#### **REPUBLIQUE ALGERIENNE DEMOCRATIQUE ET POPULAIRE**

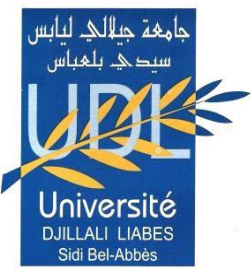

**MINISTERE DE L'ENSEIGNEMENT SUPERIEUR ET DE LA RECHERCHE SCIENTIFIQUE** 

**Université Djillali Liabes De Sidi Bel Abbes Faculté De Technologie Département De Génie Mécanique Laboratoire des Matériaux et Systèmes Réactifs** 

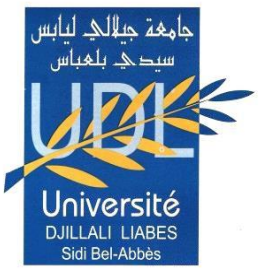

Thèse présentée en vue de l'obtention Du diplôme de

**Doctorat 3ème cycle** 

**Filière : Génie Mécanique**

## **Option : Energétique et Environnement**

Présentée par :

**ZINA Boucif** 

**Intitulé de la thèse**

# *Optimisation de performance thermique et dynamique d'un capteur solaire*

# **Soutenu le :**

**Devant la commission d'examen**

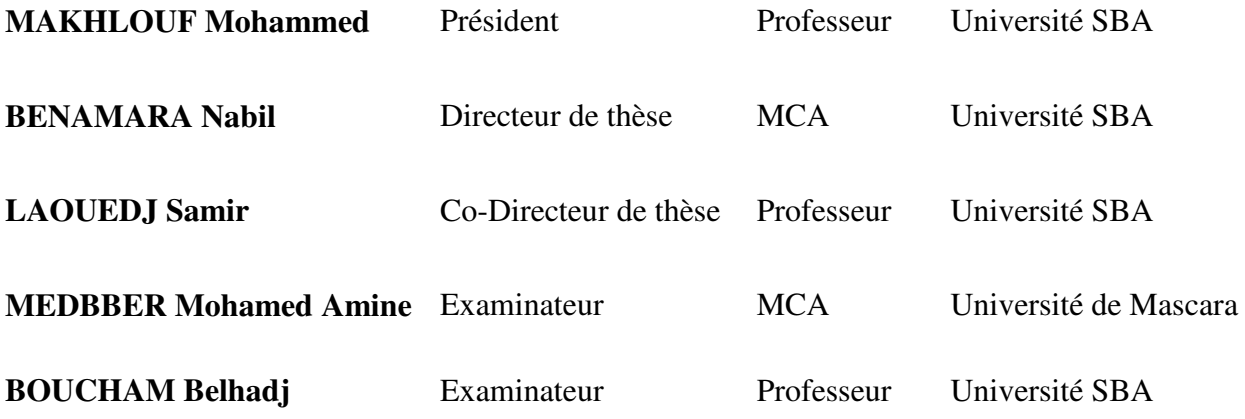

### **Année Universitaire : 2020-2021**

**بسم هللا الرحمن الرحيم**

# *Dédiée à :*

 *A Mes Très Chers Parents Mes chers frères & sœur Mes très chers amis* 

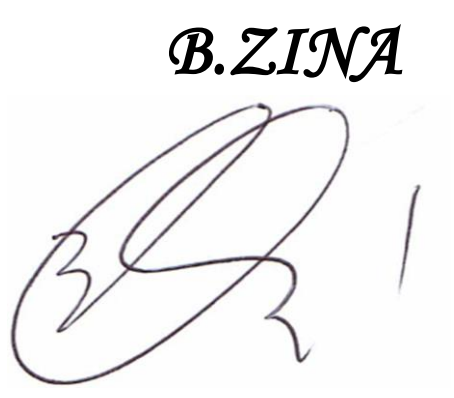

# *Remerciements*

# *Au nom de Dieu, le clément le miséricordieux*

*Je tiens tout d'abord exprimer ma sincère gratitude à mon directeur de thèse Monsieur BENAMARA Nabil Maître de conférences à l'Université Djillali Liabes de Sidi Bel Abbes qui a assuré la direction scientifique de ces travaux de thèse.* 

*Je tiens également à remercier mon réel sentiment de gratitude à mon Co-directeur de thèse Monsieur LAOUEDJ Samir Professeur à l'Université Djillali Liabes de Sidi Bel Abbes de son aide précieuse pour m'inspirer et m'avoir guidé.* 

*Je remercie le Professeur MAKHLOUF Mohammed de l'Université Djillali Liabes de Sidi Bel Abbes, d'avoir accepté de présider le jury.* 

*J'adresse également mes vifs remerciements aux membres du jury, à Monsieur MEDBBER Mohamed Amine Maître de conférences à l'Université de Mascara, et au Professeur BOUCHAM Belhadj de l'Université Djillali Liabes De Sidi Bel Abbes, d'avoir accepté d'évaluer mon humble document.* 

*Un grand merci au Monsieur FILALI Abdelkader Maître de conférences à l'Ecole National Polytechnique de Constantine pour son aide au cours de ce travail de recherche.* 

# **Optimisation de performance thermique et dynamique d'un capteur solaire**

#### *RESUME*

Le capteur solaire à air est utilisé pour augmenter la température de l'air en absorbant de l'énergie solaire, son rendement thermique est généralement faible en raison du faible coefficient de convection entre la plaque chauffant et l'air qui entre dans la conduite à cause de la génération d'une sous-couche visqueuse sur la plaque chauffant agissant comme couche résistante au transfert de chaleur. Par conséquent, pour augmenter le coefficient de transfert de chaleur donc amélioration de l'efficacité thermique, des diverses méthodes ont été utilisées dans le but de casser la sous-couche (visqueuse) laminaire de manière à créer des turbulences dans la zone de transfert de chaleur. La méthode la plus efficace pour l'amélioration du rendement consiste à créer une rugosité artificielle sous la plaque d'absorption afin de créer des turbulences dans l'écoulement de l'air à chauffer. En effet, ce travail de thèse porte sur une étude numérique bidimensionnelle réalisée à l'aide de la dynamique des fluides computationnels (CFD) dans le but d'analyser et améliorer le rendement thermique et dynamique d'un capteur solaire à air par l'utilisation d'une nouvelle géométrie de rugosité artificielle de type nervure transversale , celui-ci dépend de la découverte de l'influence des différents paramètres géométriques et des paramètres de fonctionnement. Donc, des nervures installées au-dessous de la plaque d'absorption sont sous forme d'un triangulaire à un coin supérieur semi-circulaire à investiguer. En outre, les résultats des performances thermohydrauliques de cette thèse ont été analysés et comparés à des conduites lisses pour bien choisir la conception optimale.

*Mots-clés : Capteur solaire à air ; rugosité artificielle ; écoulement turbulent ; THPP*

**تحسين األداء الحراري والذيناميكي للواقط الشمية**

**ملخص**

تستخدم اللواقط الشمسية الحرارية الهوائية لزيادة درجة حرارة الهواء عن طريق امتصاص الحرارة من الطاقة الشُمسية ، الا ان الكفاءة الحرارية لسخان الهواء الشُمسي منخفضة بشكل عام بسبب انخفاض معامل نقل الحرارة بين لوحة ماصة للحرارة والهواءالدي يدخل الى القناة ،ودلك بسبب نكوين طبقة جدارية على اللوحة الساخنة والتي نعمل كسطح معيق لنقل الحرارة. وعليه لزيادة معامل نقل الحرارة وبالتالي زيادة الكفاءة الحرارية للواقط الشمسية ، نم استخدام طرق مختلفة ، لكسر الطبقة الجدارية ودالك لخلق اضطراب في منطقة نقل الحرارة و وأخيرًا ، لزيادة معامل نقل الحرارة ، تتمثّل الطريقة الأمثل لتحسين نقل الحرارة في إنشاء خشونة اصطناعية تحت لوحة الامتصاص من أجل خلق اضطراب في الطبقة السفلية لزيادة النبادل الحراري بين الهواء والسطح الحار . وعليه يتعلّق هدف هده الاطروحة في دراسة رقمية ثنائية الأبعاد تم إجراؤها باستخدام ديناميكيات الموائع الرقمية (CFD) لتحسين الأداء الحراري والديناميكي لمجمع الهواء الشُمسي باستخدام شكل جديد للخشونة الاصطُناعية من نوع العوارض عبارة عن نتوءات ، وابضا دراسة تأثيرشكل هده النتوءات الهندسية المختلفة على نقل الحرارة وانخفاض الضغط شكل النتوءات المركبة على طول لوح الامتصاص مثلث الشكل وزاويته العلوية عبارة نصف دائرة تمت دراستها، وتم تحليل نتائج الأداء الهيدروليكي الحراري لهذه الأطروحة و مقار نتها بالقنو ات الملساء من أجل التصميم الأمثل.

ا**لكلما***ت المفتاحية* **: لاقط شمسي سخان لل**هواء. خشونة اصطناعية. الجريان المضطرب؛ الاداء الحراري والهيدر وليكي

# Optimization of the thermal and dynamic performance of a solar collector

#### *ABSTRACT*

The solar air collector is used to increase the air temperature by absorbing the heat from solar energy. The thermal efficiency of the solar air heater is generally low due to the low heat transfer coefficient between the absorber plate and the air int to the duct due to the formation of the laminar sub-layer on the absorber plate to increase the heat transfer coefficient and thermal efficiency, various methods have been used for breaking the laminar sub-layer to create turbulence in the heat transfer area and increasing the heat transfer coefficient, The best method for improving the heat transfer is to create an artificial roughness under the absorber plate to create turbulence for separation and reattachment of the laminar sub-layer. In this thesis work focuses on a numerical study on two-dimensional using computational fluid dynamics (CFD) to improve the thermal and dynamic performance of collector by using new cross-rib type artificial roughness geometry, and to predict the influence of different turbulence promoter geometry and operating parameters on heat transfer and pressure drop. The shape of the ribs installed along the absorption plate is triangular with a semi-circular upper corner are investigated . The thermohydraulic performance results of this thesis have been analyzed and compared to smooth ducts to select the optimal design

*Keywords*: Solar air heater; roughened artificial; turbulent flow; THPP

# *TABLE DES MATIERES*

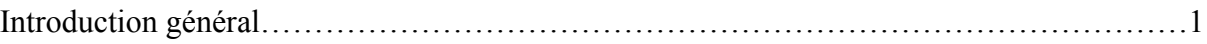

# *Chapitre I : Contexte général et état de l'art des capteurs solaires*

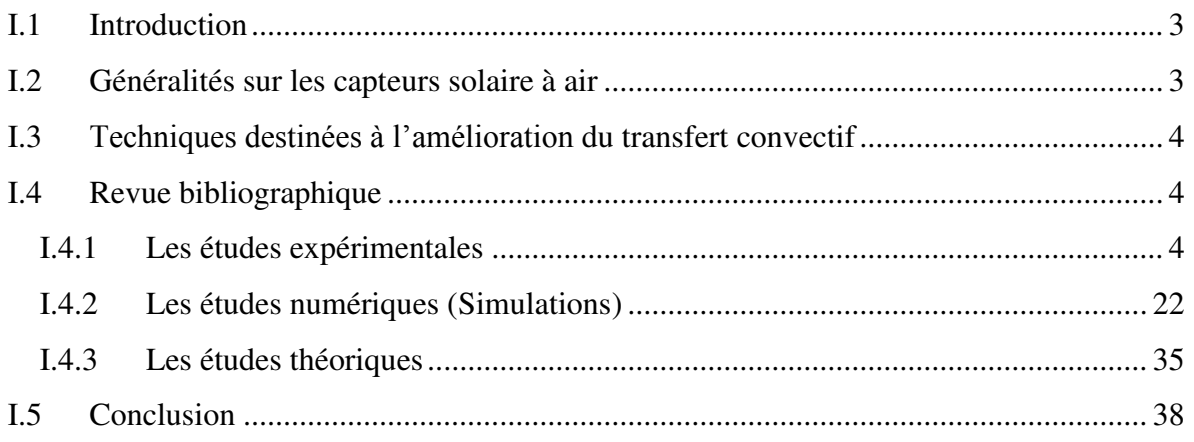

# *Chapitre II : Formulation mathématique et Méthode numéri***que**

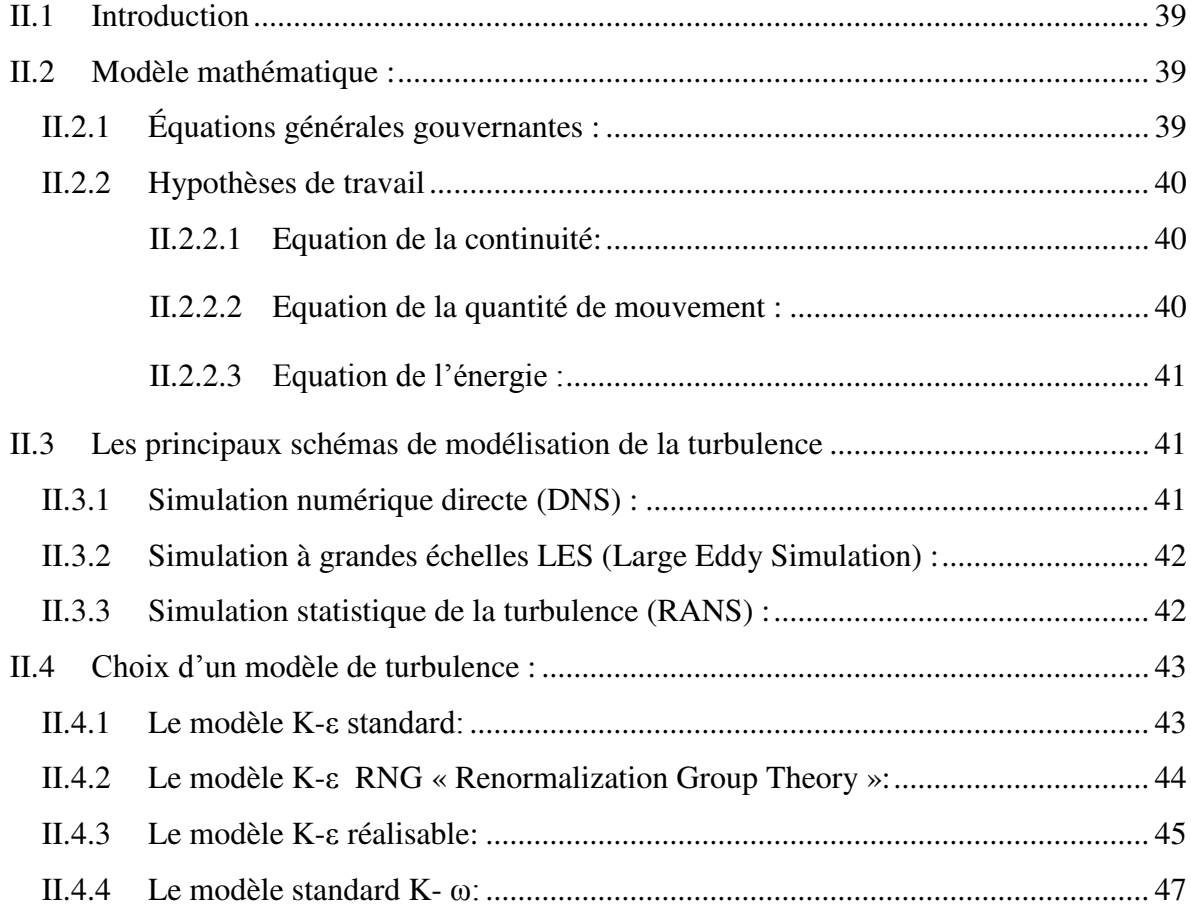

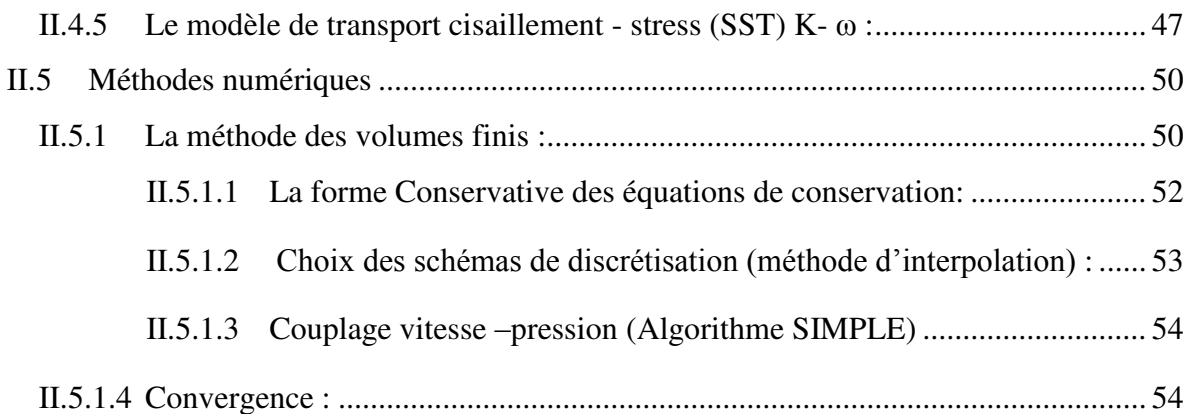

# *Chapitre III* **:** *Simulation numérique d'un réchauffeur solaire (SAH) à rugosité artificielle triangulaire ayant un coin supérieur arrondi*

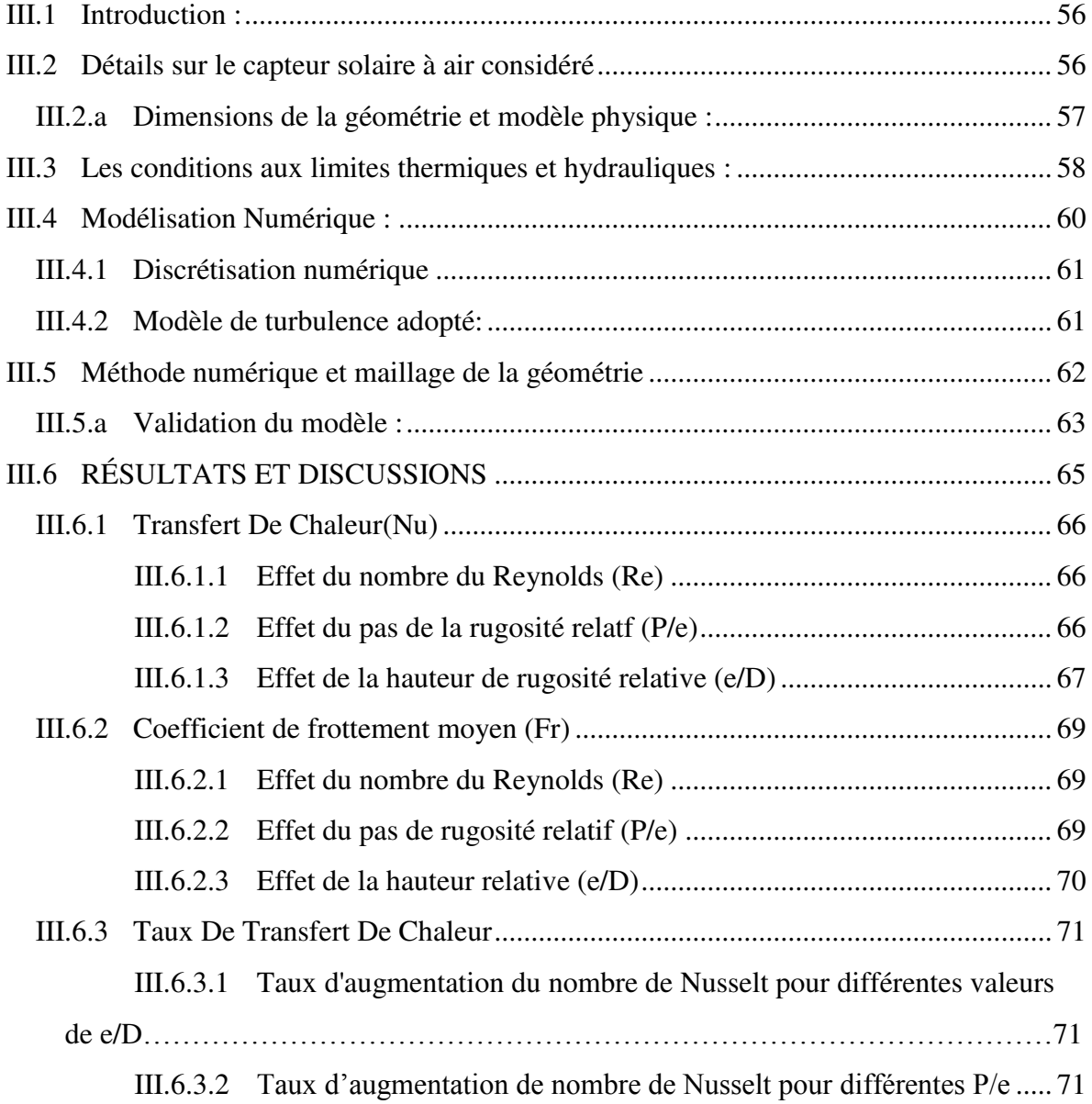

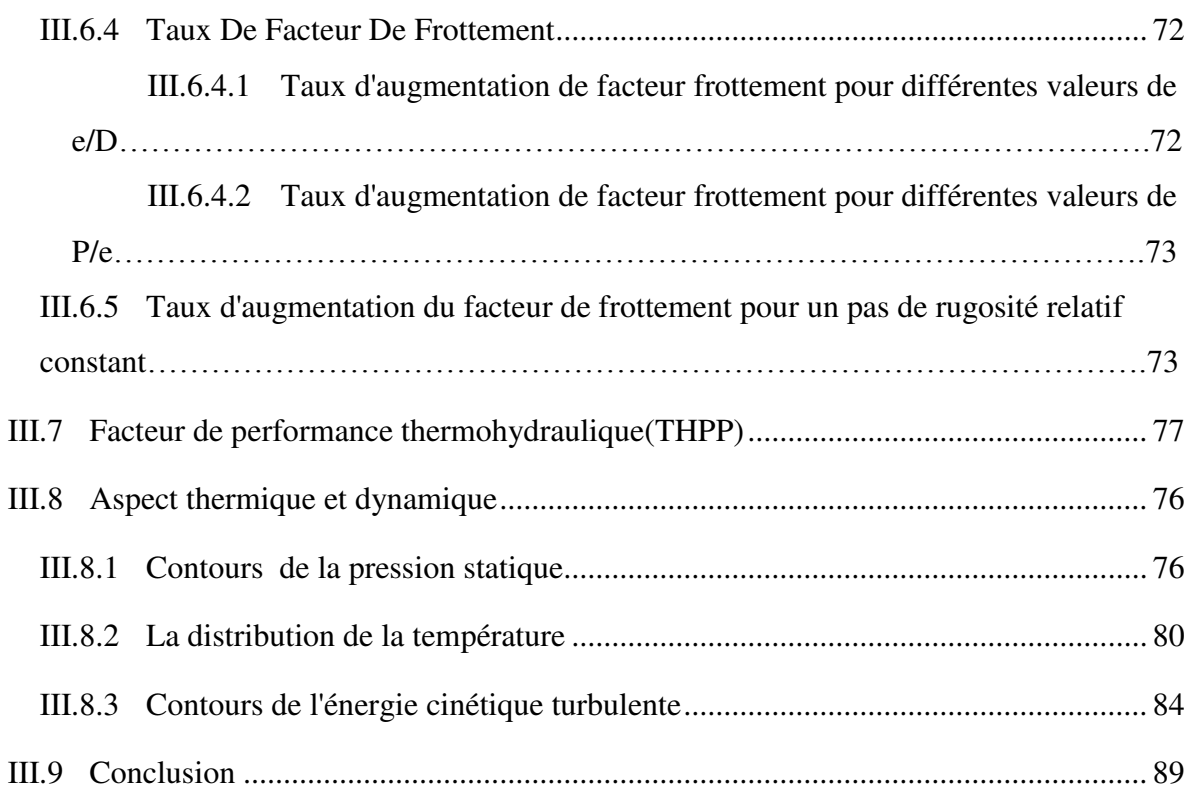

# *Chapitre IV : Optimisation des performances thermohydraulique (THPP) d'un capteur solaire à air*

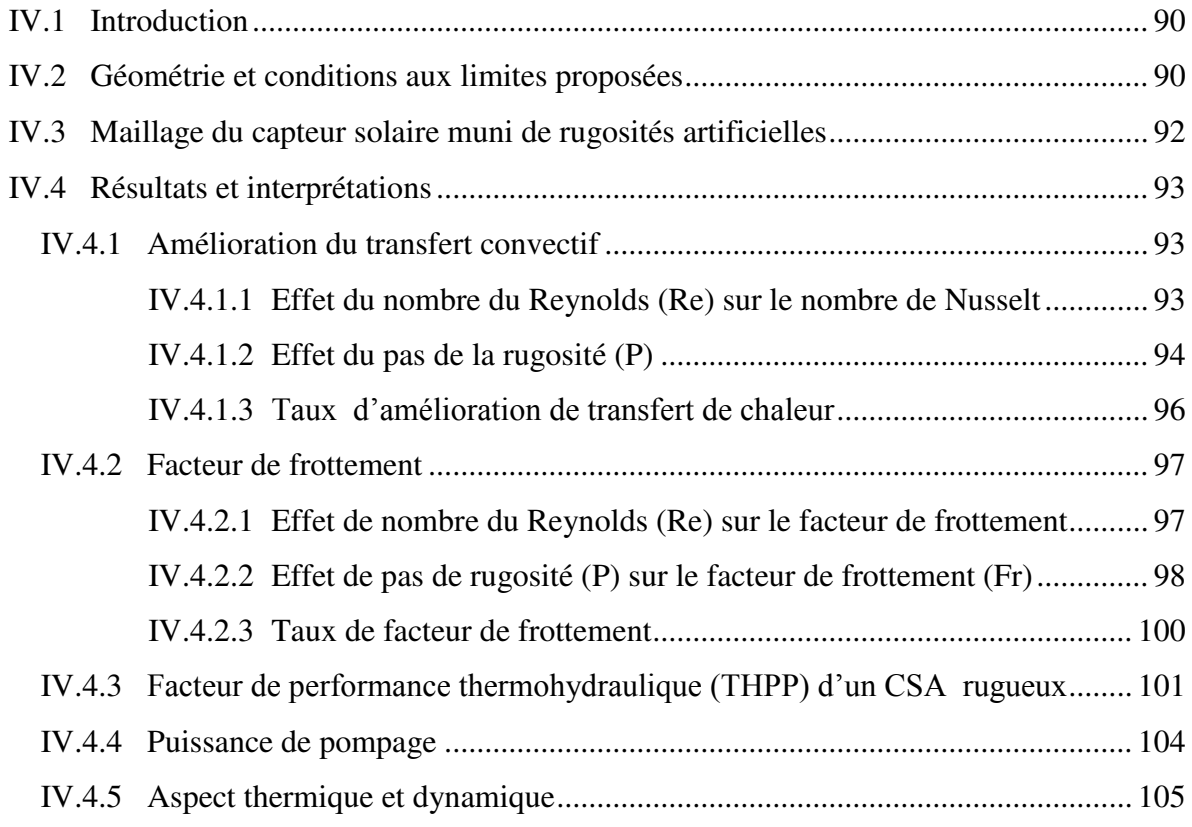

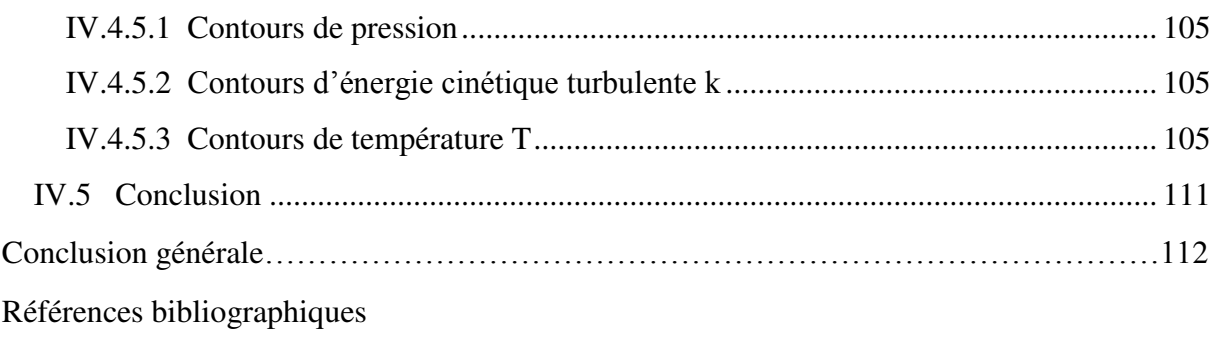

Annexe

## **NOMENCLATURE**

- $A_c$  Sections transversales  $(m^2)$
- cp Chaleur massique a pression constant de l'air (*J/kg K)*
- Dh Diamètre hydraulique (*m)*
- H Hauteur du canal (*m)*
- h Coefficient de transfert thermique  $(W/m^2 K)$
- I Intensité du turbulence (*%)*
- k Energie cinétique turbulente
- e hauteur des nervures (*m*)
- fr coefficient de frottement
- L1 longueur de la section du conduit d'entrée
- L2 longueur de la section d'essai
- L3 longueur de la section de sortie
- P Pas de la nervure *(m)*
- q" flux de chaleur *(w/m<sup>2</sup> )*
- ΔP perte de pression *(Pa)*
- U<sub>0</sub> vitesse de l'air
- W Largeur du canal
- e/D Hauteur de rugosité relative
- P/e Pas de de rugosité relative
- Pm puissance de pompage (*W*)
- Pr Prandtl number (-)
- Qu heat supplied to the air (*W*)

Re nombre de Reynolds (-)

T Temperature (*K*)

Nu nombre de Nusselt moyen

#### **Symboles Grecs**

- ε taux de dissipation  $(m^2/s^2)$
- λ conductivité thermique (*w/mk*)
- η viscosité dynamique
- ρ densité des fluides (*kg/m<sup>3</sup>* )
- μ air dynamic viscosity (*Pa.s)*

#### **Les indices**

- i Entrée
- r Rugosité
- s Lisse
- w paroi

### **Abréviations**

- SAH capteur solaire à air
- CFD dynamique des fluides numérique
- THPP performance thermohydraulique

# LISTE DES FIGURES

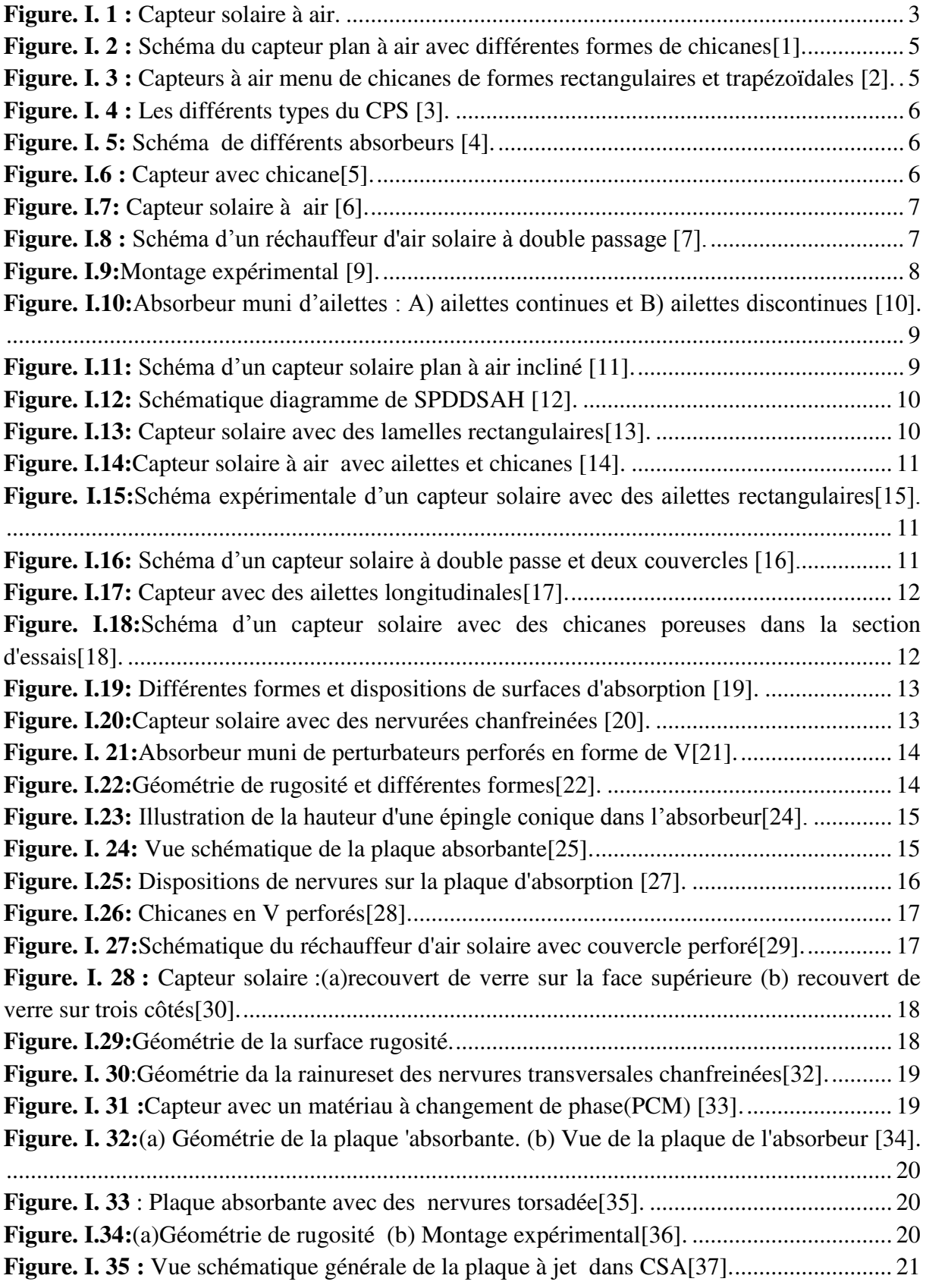

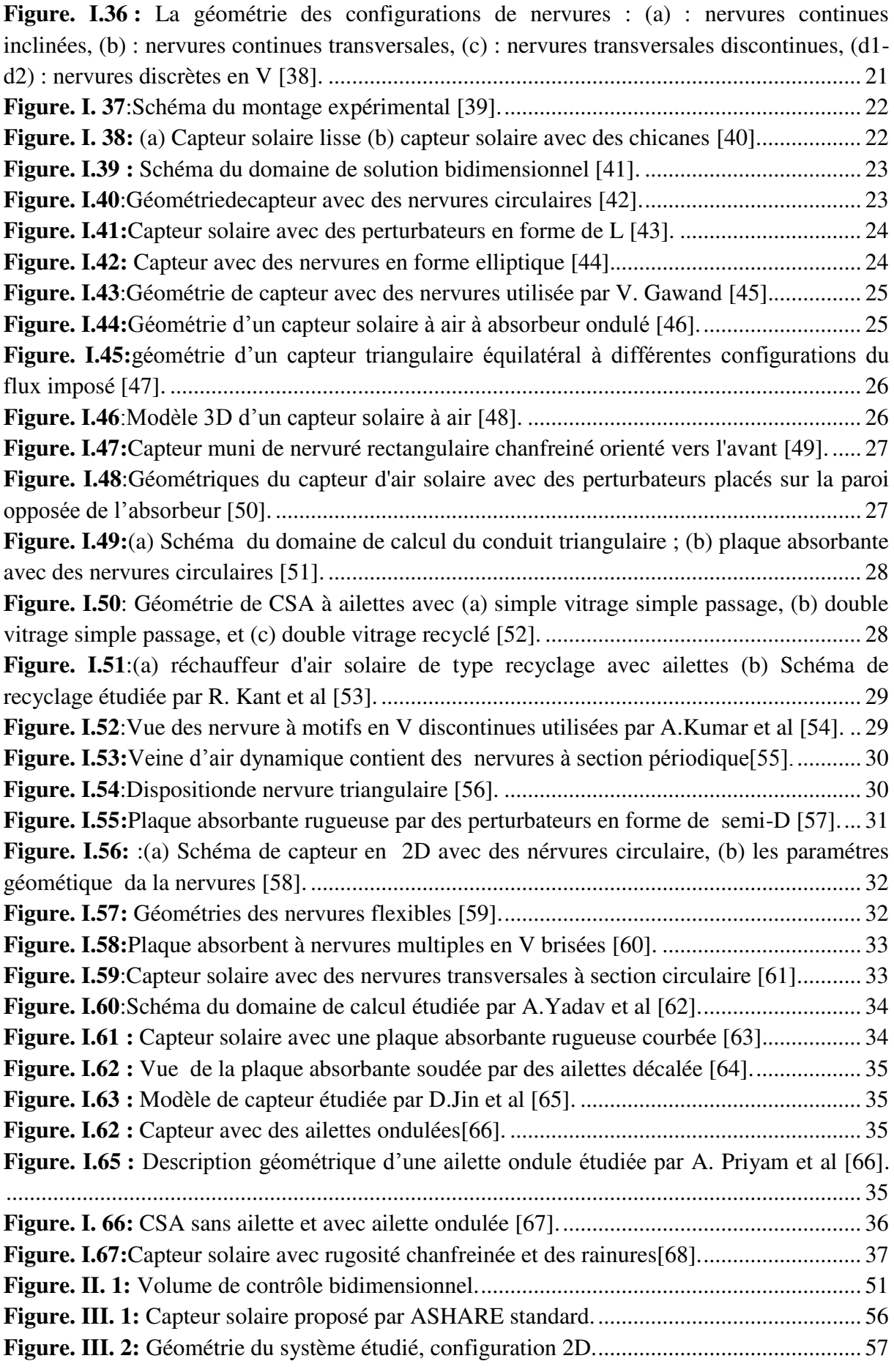

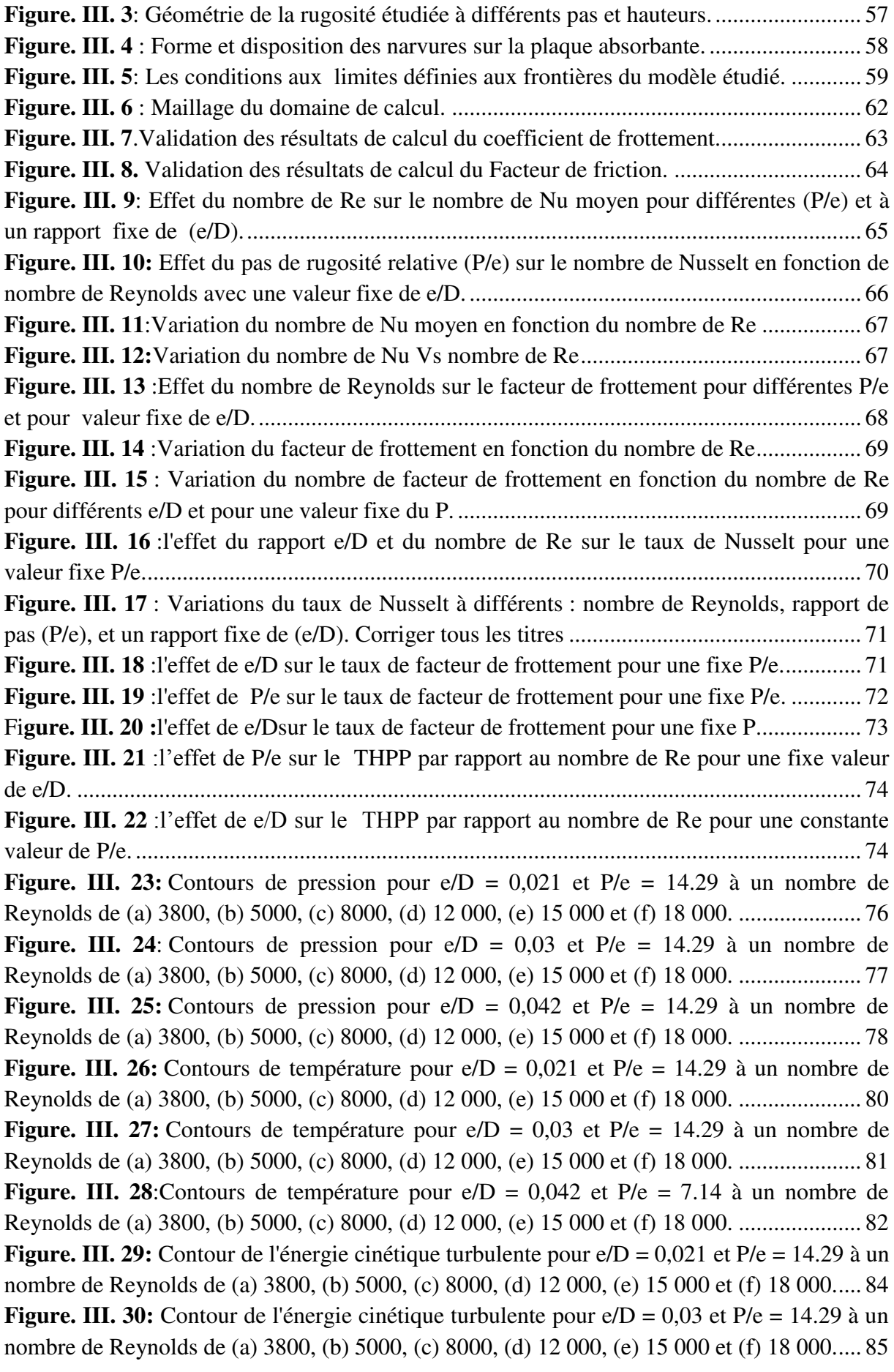

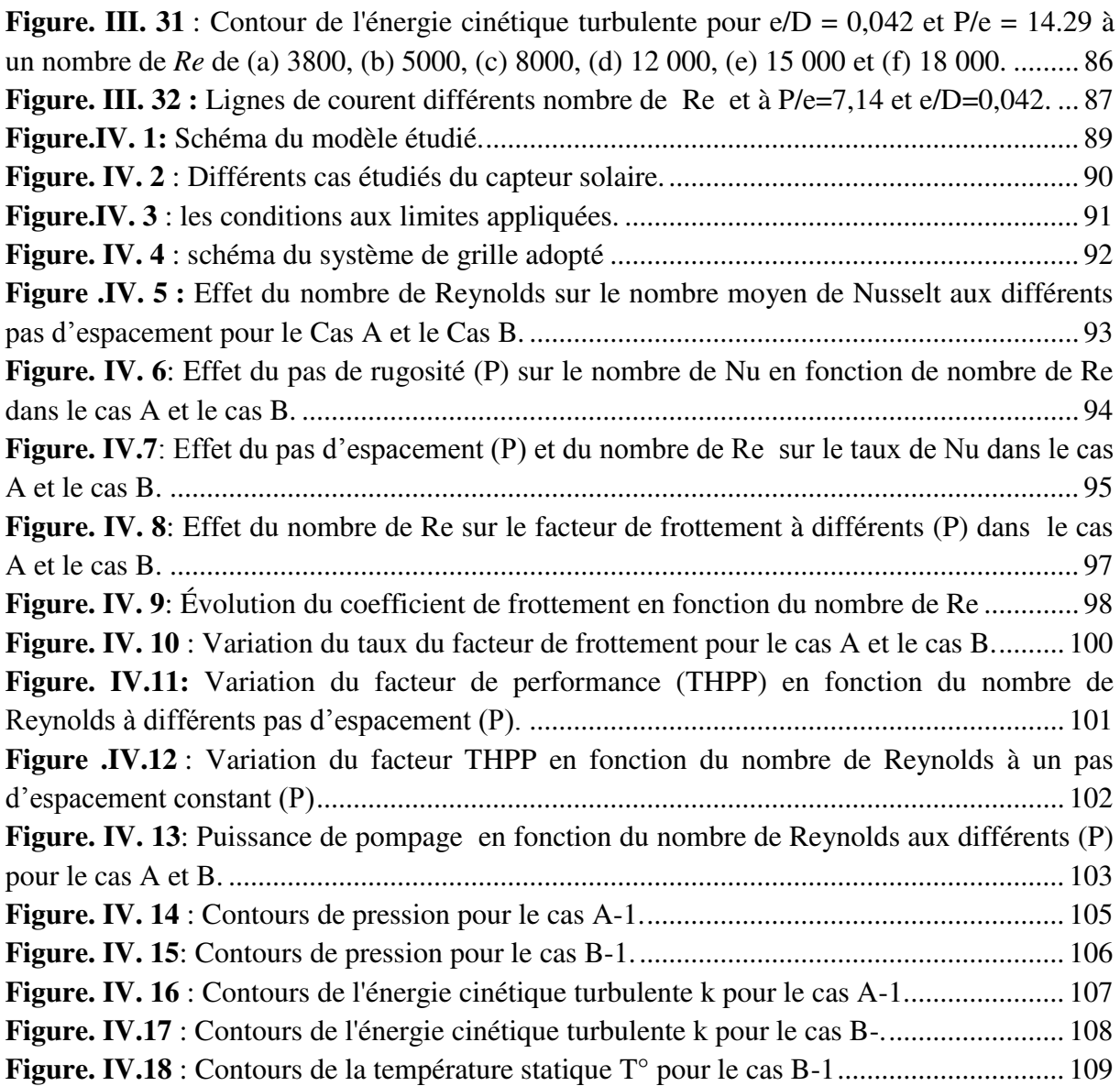

# **LISTE DES TABLEAUX**

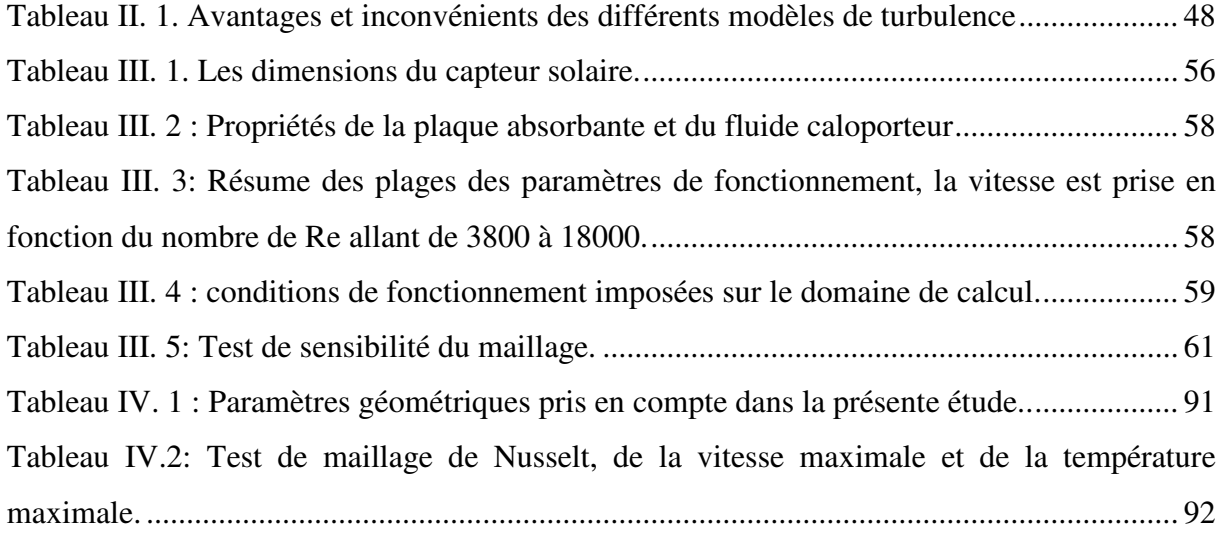

# *Introduction Générale*

#### **INTRODUCTION GENERALE**

En raison des effets néfastes, sur l'environnement, de l'usage des énergies fossiles et la forte diminution de leurs réserves mondiales, la tendance actuelle est tournée vers des énergies alternatives propres telles que l'énergie solaire. Laquelle abondante et gratuite n'engendre pas de pollution atmosphérique. Le rayonnement solaire total obtenu dans diverses sites méditerranéens et sahariens est l'un des plus hauts du monde. L'Algérie est l'un des pays qui s'intéresse de plus en plus à l'énergie propre en lançant un programme ambitieux de développement des énergies verte et renouvelables et du rendement énergétique.

Actuellement divers systèmes de conversion solaire sont utilisés dans divers domaines tels que : le chauffage de l'air pour les locaux, également utilisé pour chauffer l'eau, la distillation solaire et le séchage…etc. L'implantation de ces systèmes solaires ne se fait qu'après une estimation de leur productivité en fonction du gisement solaire local réellement disponible, quel que soit l'état du ciel clair ou mitigé.

La conversion d'énergie solaire en énergie thermique est devenue plus simple et plus efficace pour le réchauffement par l'utilisation des capteurs solaire à air qui absorbe le rayonnement solaire, traversent son couvercle en verre, en le convertissant en chaleur. Les capteurs solaires à air (CSA) sont milleur dans les applications qui demandant des températures basses et modérées telles que le chauffage de l'air pour le séchage qui est une opération très répondues dans diverses processus (produit pharmaceutique, agro-alimentaires bois, béton, l'industrie…).

Le rendement thermique du réchauffeur d'air solaire classique (cas lisse) est généralement faible , parce que le coefficient de convection entre la plaque chauffante et le fluide caloporteur, du fait de l'apparition d'une sous-couche visqueuse sous la plaque chauffante qui agit comme couche résistante au transfert convectif. Par conséquent, pour augmenter le coefficient convectif et améliore l'efficacité thermique et dynamique plusieurs méthodes ont été utilisées.

La première méthode, dite active, consiste à créer un écoulement turbulent dans la zone de transfert de chaleur, par un mécanisme d'agitation ou d'excitation externe, afin de d'augmenter le coefficient de transfert par convection (*h*) dans cette zone. Une autre méthode, dite passive, consiste à structurer la surface de la paroi absorbante de réchauffeur (rugosité artificielle).

Dans le but d'améliorer les performances thermiques et aussi dynamique dans un capteur solaire à air (CSA), nous avons simulé numériquement à l'aide de la mécanique de fluide computationnel (CFD) l'effet de la présence de rugosités artificielles en forme triangulaire avec un coin semi-circulaire au-dessous de la plaque chauffante. Le souci majeur qui accompagne l'utilisation de la technique des nervures artificielles est l'augmentation de frottement (perte de charge), ce qui nécessite de trouver un compromis énergétiquement favorable en passant par le calcul du facteur de performance thermohydraulique *THPP*.

On se retrouve donc dans l'obligation de créer de la turbulence en proche de la paroi afin que la perte de charge soit minimale par rapport à l'augmentation du transfert convectif, et cela n'est possible lorsque la hauteur de la rugosité soit faible par rapport au diamètre de la conduite, donc il faut bien préciser les paramètres géométriques déterminant la forme des nervures. En premier lieu la hauteur (*e*), le pas (*P*), la hauteur de rugosité relative (*e/D*), le diamètre hydraulique (*Dh*) du passage d'air et enfin le pas relatif (*P/e*).

 L'objectif de notre travail de thèse est d'analyser les comportements thermiques et dynamiques influençant sur le rendement thermohydraulique (THPP) d'un capteur solaire plan à air en créant un écoulement turbulent dans la veine d'air mobile en utilisant des rugosités artificielles. Cette simulation est faite à l'aide du code de calcul ANSYS-FLUENT qui basé sur la méthode des volumes finis(MVF).

Ce travail de thèse s'articule sur quatre chapitres présentés comme suit :

- Dans le chapitre I nous mettons en évidence le contexte général et l'état de l'art présentant les différentes méthodes d'amélioration du comportement thermique et dynamique d'un CSA et de son fonctionnement.
- Dans le deuxième chapitre*,* sont représentées en détail les équations gouvernantes décrivant l'écoulement turbulent, les modèles de turbulence et la méthode de volume finis utilisée pour la discrétisation des équations.
- Le chapitre trois est consacré à l'amélioration des performances d'un CSA muni de rugosité artificielle de forme triangulaire ayant un coin supérieur arrondi.
- Dans le dernier chapitre, une étude d'optimisation des performances thermiques et dynamiques d'une nouvelle configuration d'un CSA à air a été menée.

Notre thèse se termine par une conclusion générale qui récapitule les principaux résultats obtenus.

# *Chapitre I Contexte général et état de l'art des capteurs solaires*

## Contexte général et état de l'art des capteurs solaires

#### **I.1 Introduction**

Un capteur solaire à air est un appareil qui recueille et concentre le rayonnement du soleil. Ces appareils sont principalement utilisés pour le chauffage de l'air à usage personnel ou industriel. L'utilisation de ces capteurs solaires pour le chauffage de l'air est basée sur le rayonnement solaire gratuit, non polluant et disponible dans notre environnement, ce qui peut réduire les coûts énergétiques au fil de temps.

Dans ce contexte, nous représentons dans la première partie de ce chapitre des généralités sur les capteurs solaires à air et leurs différents composants. Dans la deuxième partie, une synthèse bibliographique approfondie dans le domaine de l'amélioration des performances thermique et dynamique d'un CSA est exposée.

#### **I.2 Généralité sur les capteurs solaire à air**

Ces collecteurs sont simplement des boîtes métalliques isolent considéré comme un canal rectangulaire et comporte trois parties principales, un vitrage transparent comme couvercle, et une plaque absorbante de couleur foncée opaque, qui absorbe l'énergie solaire et transforme cette énergie ou fluide caloporteur, les côtés et le fond du collecteur sont généralement recouverts d'isolants pour minimiser les pertes de chaleur vers d'autres parties du collecteur (figure I.1).

Le rayonnement solaire traverse le vitrage transparent ce qui a pour effet de piéger l'énergie selon le principe de l'effet de serre, ce qui conduit à l'échauffement de la plaque absorbante, et par suite c'est la chaleur transférée par convection ou l'air qui passe dans la conduite. Parfois, ces plaques absorbantes sont peintes avec des revêtements spéciaux conçus pour absorber mieux et retenir la chaleur que la peinture noire traditionnelle.

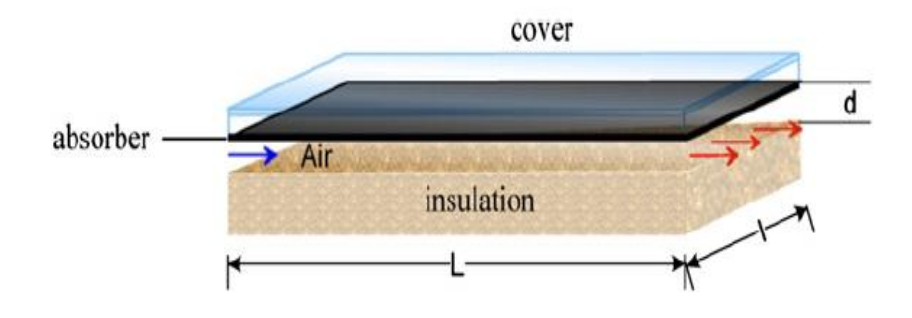

*Figure. I. 1* **:** *Capteur solaire à air(CSA).* 

Les CSA sont faciles à utiliser et ils sont simples pour les construire, souvent, la plaque absorbante peut être de forme irrégulière (chicanes, nervures…) pour augmenter le transfert de chaleur. L'inconvénient majore dans un CSA est la quantité d'air à traiter, ce qui entraîne une consommation d'énergie importante si la chute de pression n'est pas contrôlée.

#### **I.3 Techniques destinées à l'amélioration du transfert convectif**

La puissance thermique d'un aérotherme solaire est faible en raison de faible coefficient convectif entre le fluide caloporteur (air) et la plaque absorbante. Des analyses théoriques, numériques et expérimentales sont effectuées sur des aérothermes solaires dans le monde entier afin d'améliorer le coefficient de convection (*h*) avec différentes techniques soit passives ou actives.

Des recherches ont étais menée depuis quelques décennies pour améliorer les coefficients de transfert de chaleur afin d'absorber le maximum d'énergie disponible du rayonnement solaire avec minimum de perte de charge. La technique passive la plus utilisé est reconnue par la structuration de la surface des plaques absorbantes à plusieurs échelles (nervure, chicane, ailette..). Les promoteurs de turbulences utilisées obstruent l'écoulement d'air dans la veine d'air mobile ce qui provoquent un écoulement chaotique près de l'absorbeur, et donc intensifie le transfert convectif. Certaines des principales recherches et développements dans ce contexte sont abordés ici.

#### **I.4 Revue bibliographique**

Nous présentons une analyse bibliographique approfondie dans le domaine des systèmes de collecte de l'énergie solaire, avec une référence particulière à la rugosité artificielle des plaques d'absorption. Il a été mis en évidence que plusieurs techniques peuvent être mise en œuvre pour améliorer les performances thermiques et dynamiques. Ces techniques, ainsi que leur potentiel d'amélioration, ont été examinées dans ce chapitre. La littérature est divisée en trois catégories présentée comme suivantes :

#### **I.4.1 Les études expérimentales**

K. Aoues et al [1] ont étudié expérimentalement un capteur solaire plan à air de 1.74m<sup>2</sup> de surface muni de chicanes de différentes formes (model-1 et model-2) voir [Figure. I.](#page-23-0)  [2.](#page-23-0) Les résultats obtenus, des deux formes de chicane inclinée en avant et en arrière d'un angle variant respectivement de 60° à 120°, ont montré un rendement plus grand pour la configuration ou les chicanes sont inclinées en arrière de 120°.

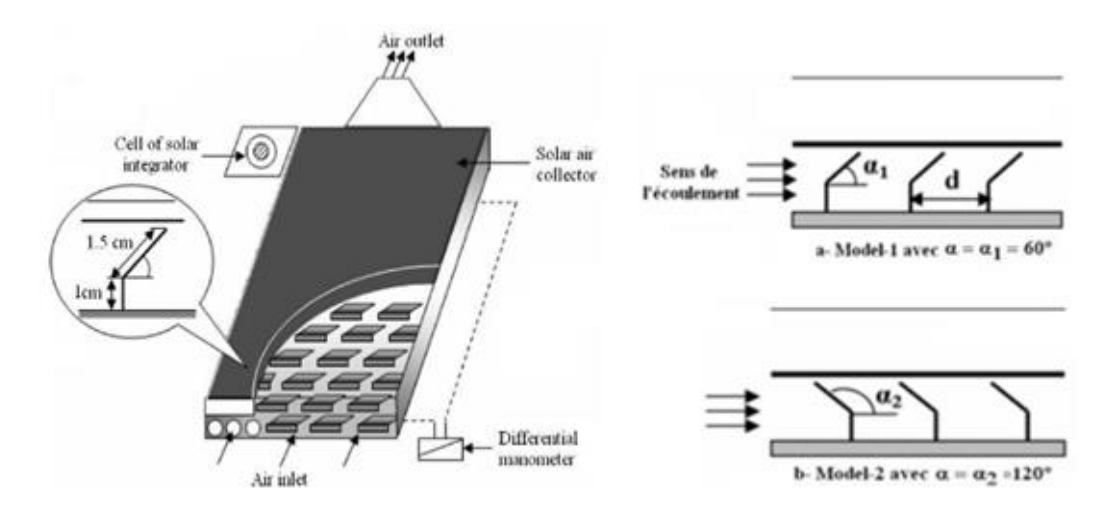

*Figure. I. 2 : Schéma du capteur plan à air avec différentes formes de chicanes [1].* 

<span id="page-23-0"></span>A. Labed et al [2] ont investigue expérimentalement le rendement thermiques et les pertes de charge d'un CSA. Les trois configurations étudiée sont décrites comme suite: dans la première configuration les chicanes de formes rectangulaires et trapézoïdales sont disposées d'une manière alignée dans la veine d'air mobile, la deuxième configuration est semblable à la première sauf que l'écoulement d'air est inversé et dans la troisième configuration ils ont étudiée un capteur à double passage voir Figure.I.3. Les résultats obtenus ont montré que le cas avec des chicanes trapézoïdales à double passage d'air donnent un rendement plus grand à des débits supérieurs à 80 m<sup>3</sup>/h, et ils ont constaté que les pertes de charge sons plus élèves lorsque l'écoulement circule du haut vers le bas.

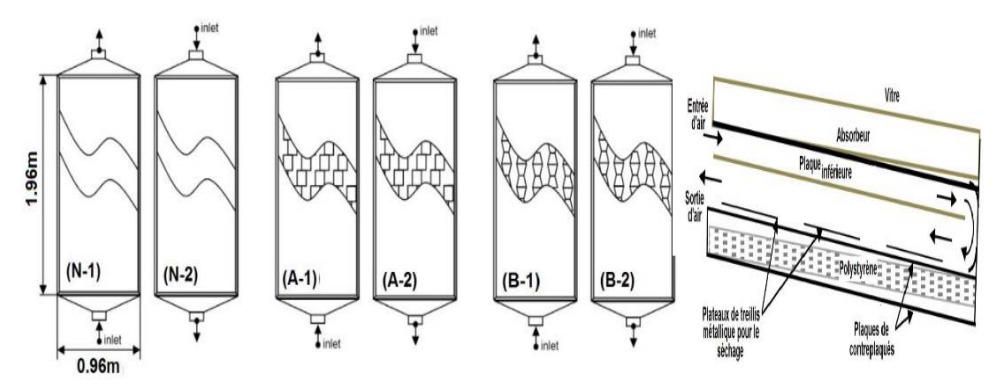

*Figure. I. 3 : Capteurs à air menu de chicanes de formes rectangulaires et trapézoïdales [2].* 

D. Alte et al [3] ont investigué expérimentalement trois types de CSA avec un seul et double couvercle en verre sans et avec des ailettes voir Figure. I.4. Leur étude a révélé que la température de l'air à la sortie du canal augmente aux faibles débits en raison de l'augmentation du temps de chauffage, tandis que le capteur à double couvercle avec des ailettes produit des valeurs plus élevées de transfert thermique comparé aux autres types. L'efficacité de capteurs à ailettes est supérieure à celle des capteurs sans ailettes.

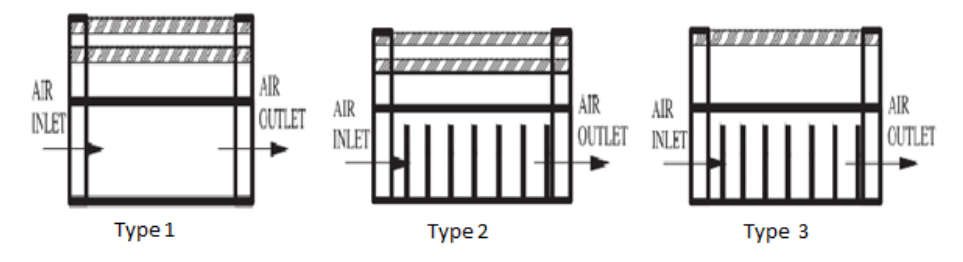

*Figure. I. 4 : Les différents types du CPS [3].* 

E. Akpianr et al [4] ont mené des expériences pour étudier les performances thermiques d'un CSA sans et avec différents obstacles de formes triangulaire et rectangulaire. Ils ont constaté que la valeur optimale de l'efficacité est déterminée pour le capteur solaire avec une plaque d'absorption de type (b) pour toutes les conditions de fonctionnement examinées.

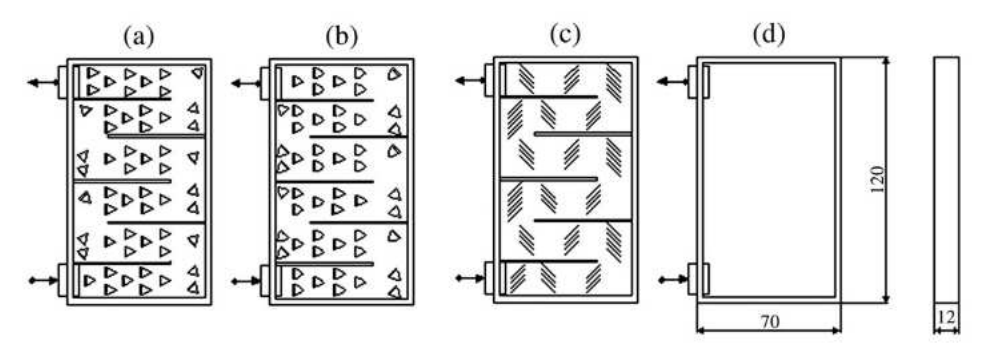

*Figure. I. 5: Schéma de différents absorbeurs [4].* 

K. Aoues et al [5] ont étudié expérimentalement et théoriquement le rendement d'un CSA, ou l'efficacité thermique entre la plaque d'absorption a été améliorée par l'introduction de rangées d'obstacles dans la veine d'air dynamique. Ces obstacles sont formés de deux parties : la première partie est perpendiculaire à l'écoulement du fluide et la seconde partie est inclinée. Les auteurs ont conclu que les résultats théoriques ont donné une approche développée semblable à celle enregistré lors de l'expérimentation.

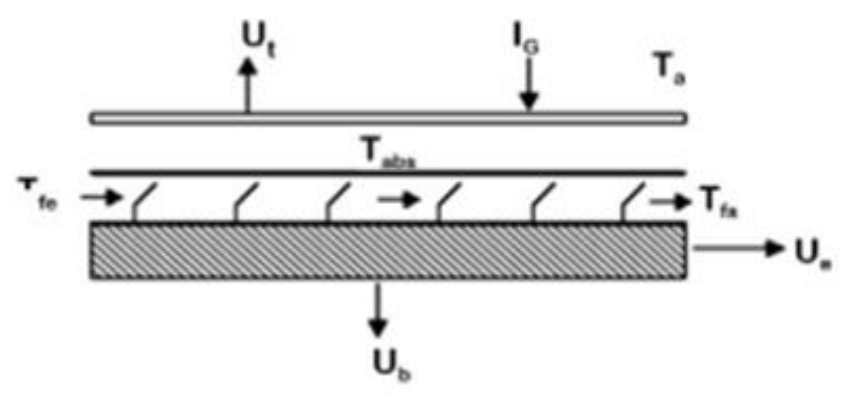

*Figure. I.6 : Capteur avec chicane [5].* 

S. Oudjedi et al [6] ont étudié les paramètres thermiques d'un CSA destiné au séchage. L'effet des divers paramètres tels que : la température d'entrée du fluide, le débit et la hauteur du canal d'écoulement d'air sur les performances thermiques du capteur sont examinés. Ils ont constaté que la température de l'air à la sortie du canal n'augmente pas de façon significative avec l'accroissement de la température d'entrée, et que la température de l'air à la sortie et le rendement diminuent continuellement avec l'augmente de la hauteur du canal à l'entrée de l'écoulement du fluide.

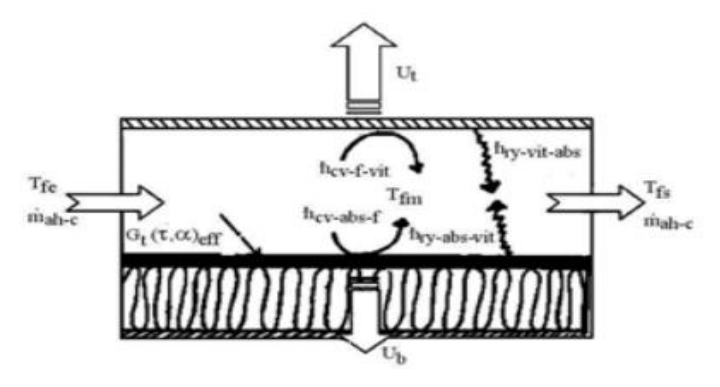

*Figure. I.7: Capteur solaire à air [6].* 

Afin d'améliorer encore les performances de transfert convectif dans un CSA. Omojaro et al [7] a leurs tour, ont investigué expérimentalement les performances d'un réchauffeur d'air solaire à double passage muni d'ailettes et d'un treillis métallique en acier voir Figure. I.8. Les auteurs ont examiné l'effet des débits massiques variant entre 0,012 kg/s et 0,038 kg/s sur la température de sortie et le rendement thermique. Ils ont conclu que le rendement augmente avec l'accroissement du débit d'air massique, et à un débit fixe l'efficacité dans le cas à double passage est supérieure d'environ 7-19,4% à celle du simple passage. L'efficacité maximale obtenue pour le réchauffeur d'air à simple et double passage était respectivement de 59,62 % et 63,74 % pour un débit massique d'air d'environ 0,038 kg/s.

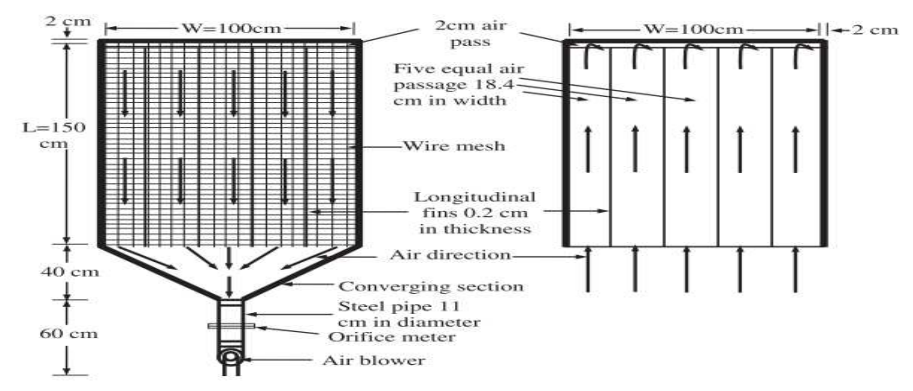

*Figure. I.8 : Schéma d'un réchauffeur d'air solaire à double passage [7].* 

Une revue sur les CSA ont été présentée par B. Romhdane et al [8] où ils ont comparé plusieurs types de CSA en fonction des paramètres de fonctionnements. En tenant compte des facteurs économiques et mémé techniques pour différents produits agroalimentaire et marins, ils ont conclu que pour améliorer le rendement du CS à air il faut que :

- 1- Eviter la création de zones mortes (l'air doit passer dans la totalité du collecteur).
- 2- Envoyer l'air vers l'absorbeur et non vers l'isolateur.
- 3- Fixation des déflecteurs sur l'absorbeur pour bénéficier de l'effet d'ailes.
- 4- Placer les déflecteurs selon un espacement serré pour créer la turbulence même à faible débit d'air.

K. Prasad et al [9] ont proposé d'étudier un CSA pour but d'estimer les rendements énergétique de ce dernier. Ils ont utilisé des fils saillants et une plaque absorbante ondulée voir Figure. I.9. Ils ont constaté que les fils saillants augmentent le coefficient de convection dans le cas d'une tôle plane galvanisée ainsi que dans le cas d'une tôle ondulée. Dans le cas d'un absorbeur ondulé l'amélioration de l'efficacité est considérable.

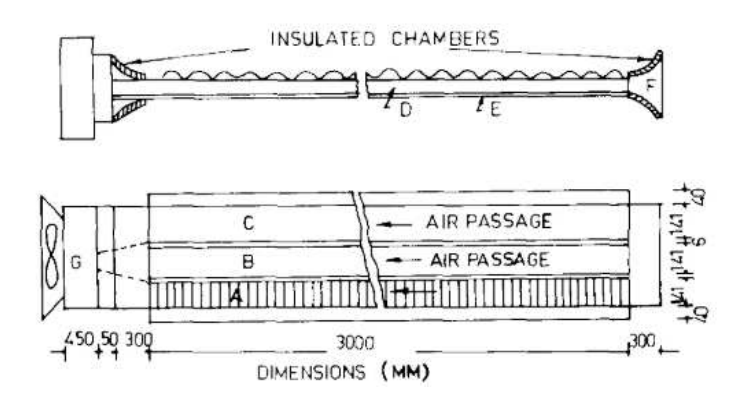

*Figure. I.9:Montage expérimental [9].* 

A. Kurtbas et al [10] ont étudié expérimentalement l'amélioration des performances thermiques d'un CSA avec des ailettes rectangulaires continues et discontinues placés perpendiculairement au sens de l'écoulement d'air voir Figure. I.10. Les résultats obtenus montrent que :

- 1. Il existe une relation entre la perte d'énergie et l'efficacité du collecteur ainsi pour la différence de température du fluide.
- 2. Si la perte de charge augmente, le transfert de chaleur augmente également
- 3. Le collecteur à ailettes fixes est plus efficace que le collecteur sans ailettes.

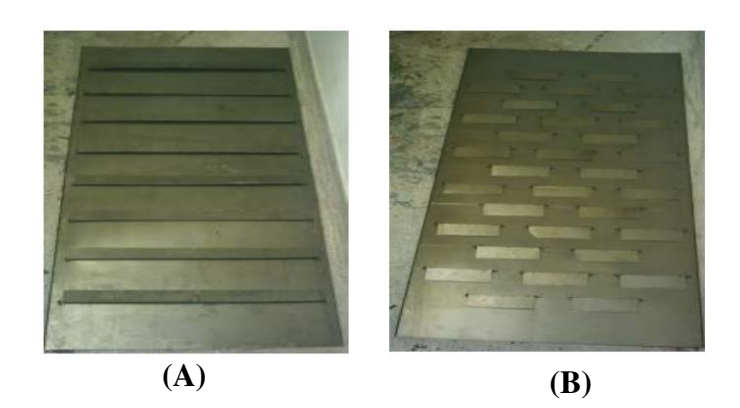

*Figure. I.10:Absorbeur muni d'ailettes : A) ailettes continues et B) ailettes discontinues [10].* 

F. chabane et al [11] ont étudié expérimentalement l'influence de l'angle d'inclinaison du capteur et les débits massiques d'entrée sur le rendement énergétique d'un CSA. Les essais ont été réalisés pour un débit massique d'air allant de 0,0078 à 0,0166 kg/s. Pour chaque valeur des débits considérés, les rendements maximaux obtenus étaient respectivement de 47,82 % et 26 %. Les résultats des variations des débits massiques et de l'angle d'inclinaison examinés ont montré une amélioration plus élevé d'efficacité thermique par rapport un capteur traditionnel. La température de sortie augmente pour atteindre une valeur optimale à un angle de chanfrein compris entre 20° et 30°.

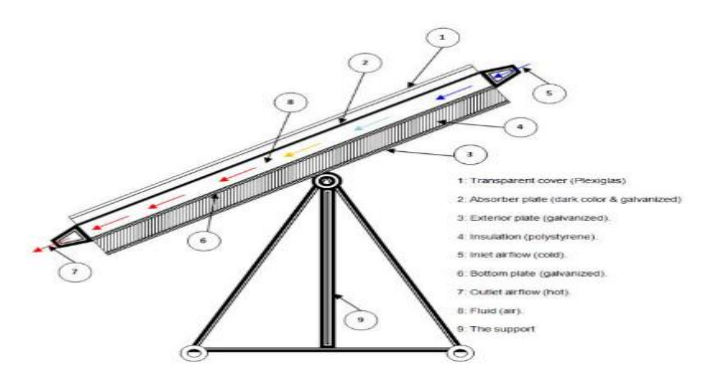

*Figure. I.11: Schéma d'un capteur solaire plan à air incliné [11].* 

F. Forson et al [12] ont étudié expérimentalement et numériquement un capteur solaire à air à double et simple passage (SPDDSAH) voir Figure.I.12. Ils ont conclu que l'amélioration significative des performances du SPDDSAH peut être obtenue avec un choix approprié des paramètres du capteur et du rapport entre la profondeur du canal supérieur et inférieur des deux conduits. Le débit d'air massique s'avère être le facteur dominant pour contrôlée l'efficacité globale de l'appareil de chauffage.

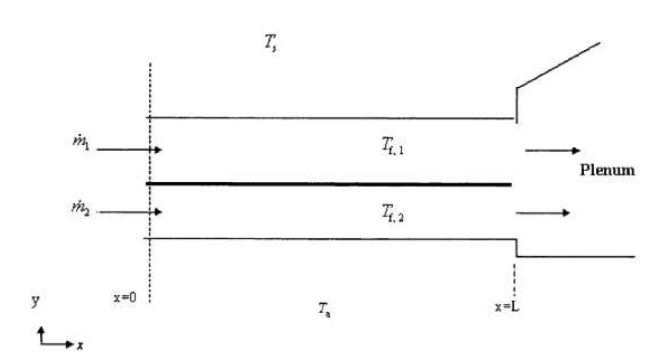

*Figure. I.12: Schématique diagramme de SPDDSAH [12].*

Une investigation expérimentale a été menée par N. Moummi et al [13] afin d'évaluer l'impact des lamelles rectangulaires insérées perpendiculairement à l'écoulement d'air principal dans un CSA. La présence de perturbateurs (lamelles) crée la turbulence et réduit par conséquent les zones mortes. Les auteurs ont constaté que les chicanes rectangulaires augmentent significativement le transfert de chaleur.

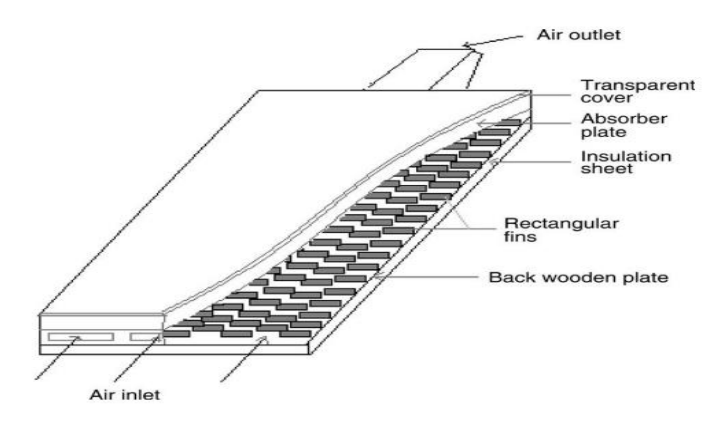

*Figure. I.13: Capteur solaire avec des lamelles rectangulaires [13].* 

D'autres chercheurs comme K. Mohammadi et al [14] ont contribué à l'amélioration des performances d'un capteurs solaire en fonction des différents indicateurs tels que la température à la sortie du capteur, la vitesse d'écoulement, le rayonnement solaire, par la technique de couplage entre les chicanes et ailettes fixés sur la plaque d'absorption. Ils ont conclu que l'utilisation des chicanes et ailettes entraîne une élévation considérable de la température à la sortie du canal par rapport au cas du canal lisse, le nombre d'ailettes et la distance entre les chicanes ont un rôle très important pour améliorer la performance d'une coté thermique et dynamique.

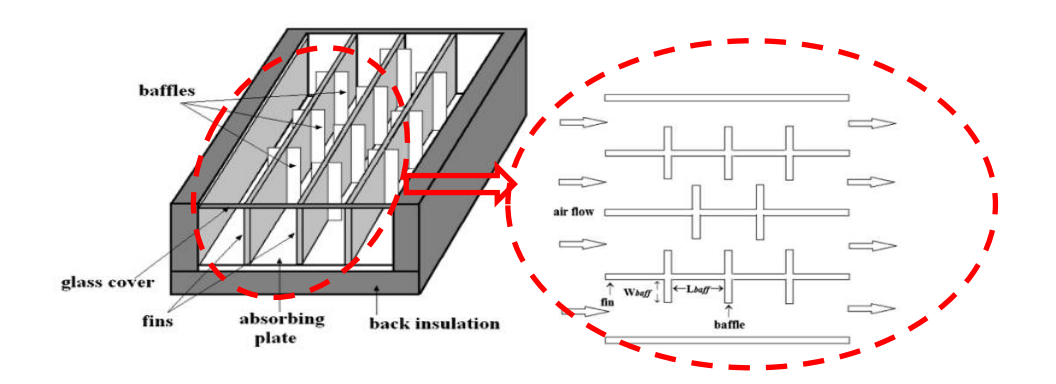

*Figure. I. 14:Capteur solaire à air avec ailettes et chicanes [14].* 

L'étude expérimentale réalisée par S. Ali et al [15] est basée sur l'analyse du comportement dynamique et thermique dans un capteur solaire à air à différents vitrage. La plaque absorbante est munie d'ailettes rectangulaires décalées et orientées parallèlement à l'écoulement d'air. Les résultats obtenus montrent qu'un grand transfert thermique avec une faible perte de charge et par conséquent à une faible consommation d'énergie électrique du ventilateur ont été obtenu dans ce type de CSA. L'utilisation de double vitrage offre un rendement énergétique moindre par rapporte à un CSA avec triple vitrage par effet des pertes de chaleur vers l'entourage.

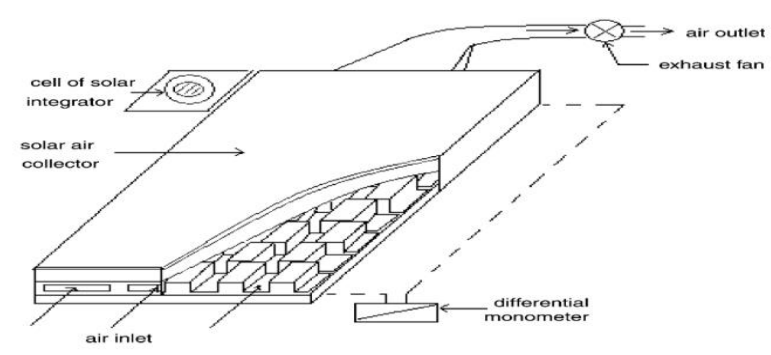

*Figure. I.15:Schéma expérimental d'un capteur solaire avec des ailettes rectangulaires[15].* 

Dans l'étude expérimentale menée par, N.E. Wijeysunder et al [16] sur les performances énergétiques d'un CSA à double passe et deux couvercles. Les auteurs ont conclu que les systèmes à deux passages offrent un rendement supérieur d'environ 10 à 15 % à celui du système à simple passage.

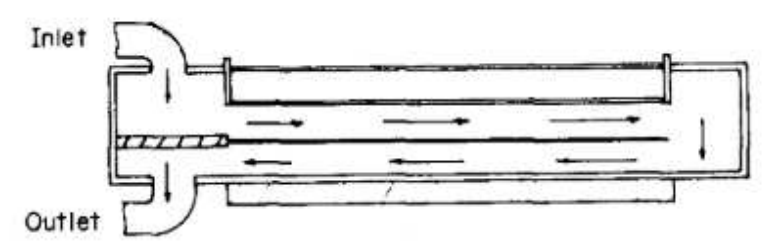

*Figure. I.16: Schéma d'un CS à double passe et deux couvercles [16].* 

F. chabane et al [17] ont étudié expérimentalement un capteur solaire à air ou l'air passe simultanément au-dessus et au-dessous de la plaque d'absorption muni de cinq ailettes longitudinales dans le cas d'un écoulement ascendant pour deux débits massique de : 0,012 et  $0.016$  kg.s<sup>-1</sup>. Les résultats obtenus ont indiqué que l'efficacité des capteurs solaires dépend principalement du rayonnement solaire, débit massique, et la géométrie de surface des capteurs, et aussi la présence d'ailettes sur la plaque absorbante. L'efficacité et la température maximales sont obtenues dans le cas avec des ailettes à une inclinaison du capteur à 45°.

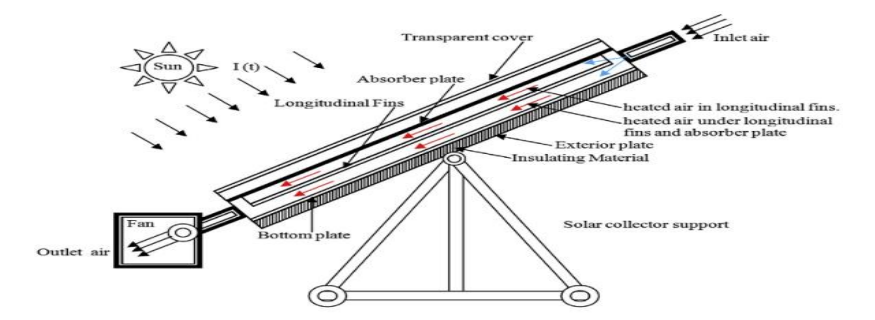

*Figure. I.17: Capteur avec des ailettes longitudinales [17].* 

K. Hoonko et al [18] ont étudié expérimentalement le transfert thermique dans un canal rectangulaire muni des chicanes poreuses montées alternativement en haut et en bas des murs à des nombres de Reynolds (Re) variant de 20 000 à 50 000. Les résultats obtenus montrent que l'utilisation des chicanes poreuses améliore le transfert de chaleur jusqu'à 300 % par rapport au cas sans chicanes.

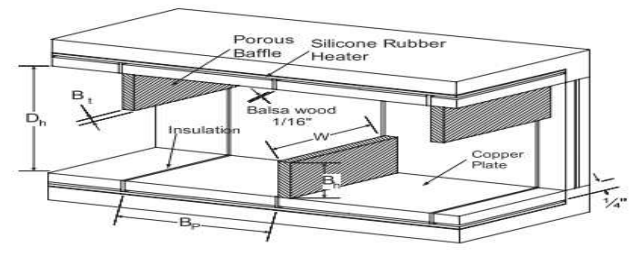

*Figure. I.18:Schéma d'un CS avec des chicanes poreuses dans la section d'essais [18].* 

Afin d'améliorer les échange de chaleur dans un réchauffeurs d'air solaire A. Ucar et al [19] ont étudié expérimentalement les techniques passives dans des capteurs solaires dont la forme et la disposition des surfaces d'absorption varient, et l'efficacité thermique de ces capteurs a été comparée à celle d'un CSA traditionnels voir [Figure. I.19.](#page-31-0) Les auteurs ont trouvé que les techniques passives actuelles améliorent le rendement thermique et dynamique d'environ 10% à 30% par rapport au capteur solaire classique.

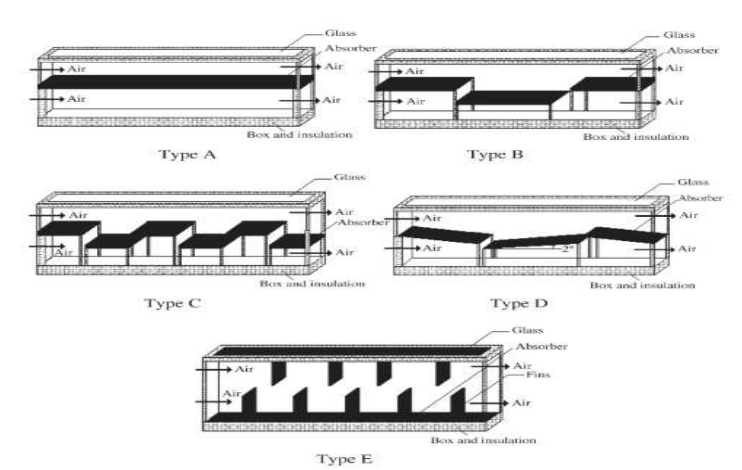

*Figure. I.19: Différentes formes et dispositions de surfaces d'absorption [19].* 

<span id="page-31-0"></span>Plusieurs chercheurs ont travaillé sur le phénomène thermo-hydraulique dans les capteurs solaire à air. R. Karwa et al [20] ont réalisé un travail expérimental dans un canal rectangulaire à plaque absorbante muni des nervures chanfreinées voir Figure. I.20. Le but de ce travail est de déterminer des corrélations entre le coefficient de convection et de friction dans le régime transitoire (turbulent) à des nombres de Reynolds variant de 3000 à 20 000. Ils ont constaté que la présence de nervures sur une paroi large du conduit produit environ deux fois et trois fois l'accroissement du nombre de *St* et du facteur de friction. Le rapport d'aspect du conduit à un fort effet sur le facteur de convection et sur le facteur *Fr*.

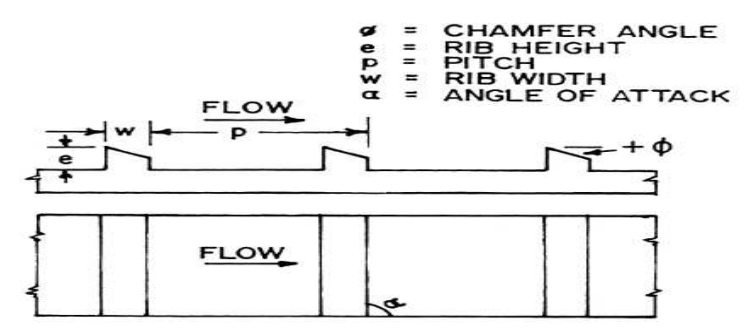

*Figure. I.20:Capteur solaire avec des nervures chanfreinées [20].* 

T. Alam et al [21] ont étudié expérimentalement l'effet de la présence des perturbateurs en forme de V perforés (Cinq formes de trous différents) sur le transfert thermique et les frottements dans un CSA. Les résultats trouvés ont révélés que les trous de perforation non circulaires entraînent un transfert thermique plus élevé que les trous circulaires. A un angle de 60° d'inclinaison des perturbateurs, le nombre de *Nu* et de *Fr* sont maximums, et les pas relatif de 8 et de 4 correspondent respectivement à la valeur maximale du nombre de *Nu* et de coefficient de *Fr*.

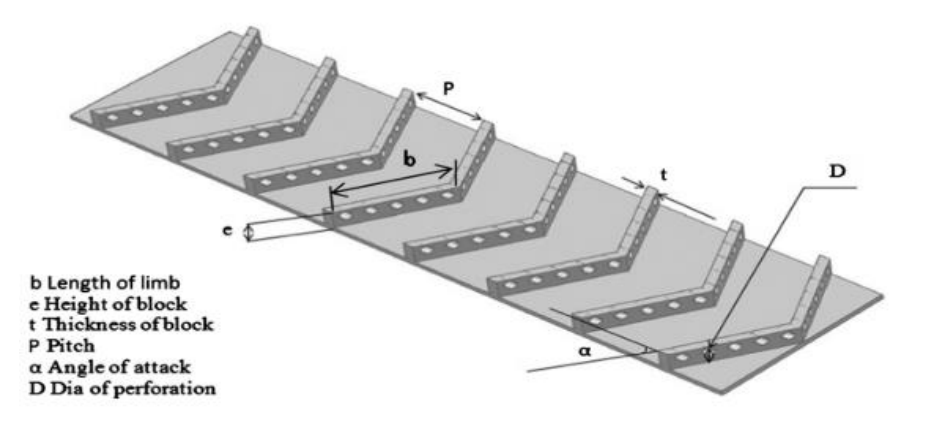

*Figure. I. 21:Absorbeur muni de perturbateurs perforés en forme de V [21].* 

Les applications de rugosité artificielle sous la plaque chauffante dans un chauffage solaire ont été largement utilisées pour avoir un rendement énergétique maximal. A. Soi et al [22] ont étudiés l'effet paramétriques d'un générateur de vortex, de différentes formes, sur le transfert thermique, et aussi sur les pertes de pression dans un CSA voir [Figure. I.23.](#page-33-0) Ils ont constaté que les perturbateurs sphériques entraînent un coefficient de convection et une perte de charge plus élevés que la rugosité non sphérique. Les résultats montrent que le nombre de *Nu* dans un capteur rugueux et plus supérieur par rapport au capteur lisse

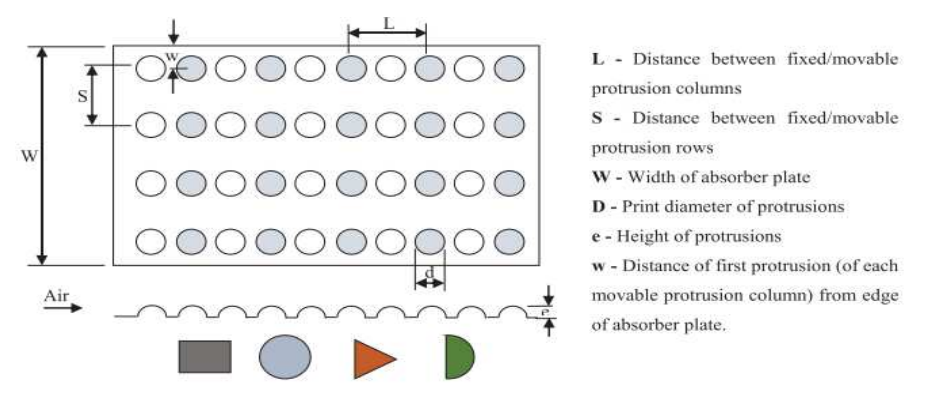

*Figure. I.22:Géométrie de rugosité de différentes formes [22].* 

T. Alim et al [23] ont mené une étude comparative critiques sur divers éléments de rugosité artificielle disponibles dans les capteur solaire à air. Les résultats obtenus peuvent être résumés comme suit:

- La rugosité artificielle sous forme de fil de petit diamètre est un bon choix pour améliorer le transfert énergétique.
- les nervures à fossettes étaient hydrauliquement meilleures parce qu'elles offraient une faible augmentation du facteur *Fr* par rapport à l'augmentation du taux de transfert de chaleur.

S.E. Gilani et al [24] ont étudié expérimentalement les performances d'un réchauffeur d'air solaire à convection libre par des promoteurs de turbulence de forme conique placés sur la plaque absorbante pour briser la sous-couche visqueuse de l'air circulant sur la surface. Leurs résultats indiquent que l'angle d'inclinaison optimal de la plaque de l'absorbeur pour l'état malaisien était de 45 degrés. La disposition en quinconce des broches coniques s'est avérée plus efficace que la disposition alignée. Les résultats ont montré à un pas de 16 mm l'efficacité augmente jusqu'à 26,5 %.

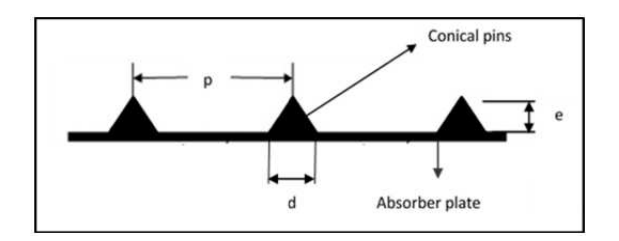

<span id="page-33-0"></span>*Figure. I.23: Illustration de la hauteur d'une épingle conique dans l'absorbeur [24].* 

S. Dogra et al [25] ont étudié expérimentalement l'impact de la rugosité artificielle pour calcule le transfert thermique et le coefficient de friction (*Fr*) moyenne dans un CSA à double passage. Les paramètres géométriques de la rugosité artificielle examinés sont définis comme suite : le pas de la rugosité relative (*P/e*) varie entre 5-20, la hauteur de la rugosité relative (*e/Dh*) fixé à 0,044 et l'angle d'attaque fixé à (α) 90°. Ils ont conclu que le coefficient convectif et de friction sont améliorés et prennent des valeurs maximales à un pas de rugosité relative de 10.

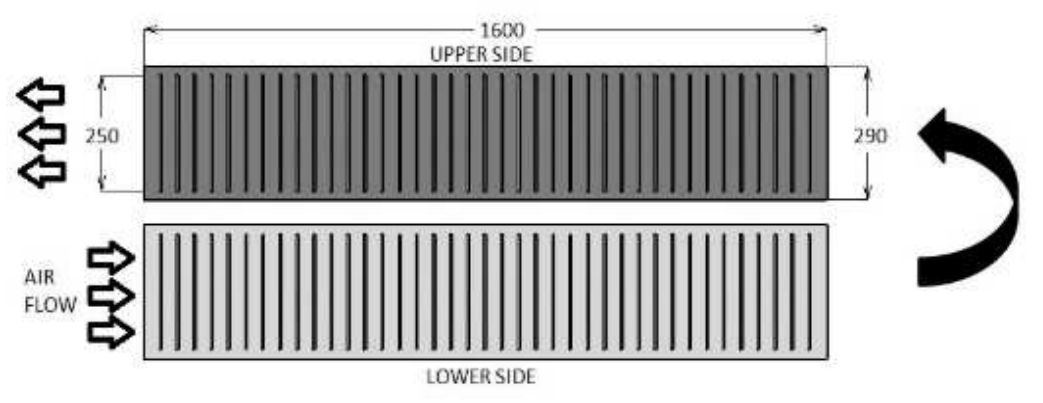

*Figure. I. 24: Vue schématique de la plaque absorbante [25].* 

L'amélioration du transfert thermique dans les conduits d'un CSA peut être obtenue par plusieurs moyens tels que : l'utilisation des déflecteurs, d'ailettes, de nervures et de rainures. K. Sharma et al [26] ont mené une étude sur les performances thermo-hydrauliques des réchauffeurs d'air solaires rugueux. Ils ont trouvé qu'il y a une nette augmentation du transfert énergétiques et du *Fr* dans les réchauffeurs d'air solaires en présence de la rugosité.

Les auteurs conclue que, la performance des nervures en V et en W est optimale à un angle d'attaque de 60° tandis que pour les nervures inclinées transversales, l'angle d'inclinaison optimal et de 45°.

K. Sharma [27] ont étudié expérimentalement et numériquement l'effet du transfert énergétique par convection forcée dans un réchauffeur d'air solaire à plaque absorbante nervurée. Le débit et les paramètres géométriques examinés sont définis comme suite : un rapport d'aspect (*W/H*) de 10, un rapport de blocage (*e/H*) de 0.1, une hauteur de rugosité relative (*e/Dh*) de 0,055, un pas de rugosité relative (*P/e*) de 10, un angle d'attaque de 90° et un nombre de Reynolds variée entre 4 000 et16 000. Les résultats numériques sont en bon accord avec les résultats expérimentaux. Les résultats obtenus montrent que l'installation des nervures amplifie le rendement énergétique et dynamique dans un CSA.

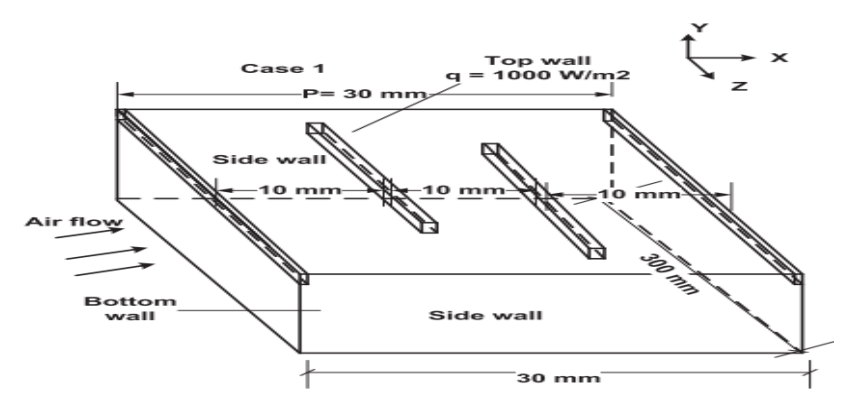

*Figure. I.25: Dispositions de nervures sur la plaque d'absorption [27].* 

L'idée d'utilisé des chicanes pour améliorer les caractéristique énergétique dans un CSA est très efficace. Dans le travail expérimental de S. Chamoli et al [28] des chicanes en V perforées placées sur la parois chauds d'un CSA sont examinés. Les résultats ont révélés que l'efficacité thermique d'un capteur solaire à déflecteur est d'environ 20 à 80 % plus élevé que le chauffe-air solaire plans. S. Chamoli et al, ont conclu que la vitesse du vent et l'ensoleillement à un impact important sur l'efficacité thermique. D'autre part les résultats montrant que la valeur optimale du pas relatif (PR) variée entre 1.5 et 3 et ratio de blocage (BR) inférieur à 0.51 pour avoir une valeur maximale de taux de convection.

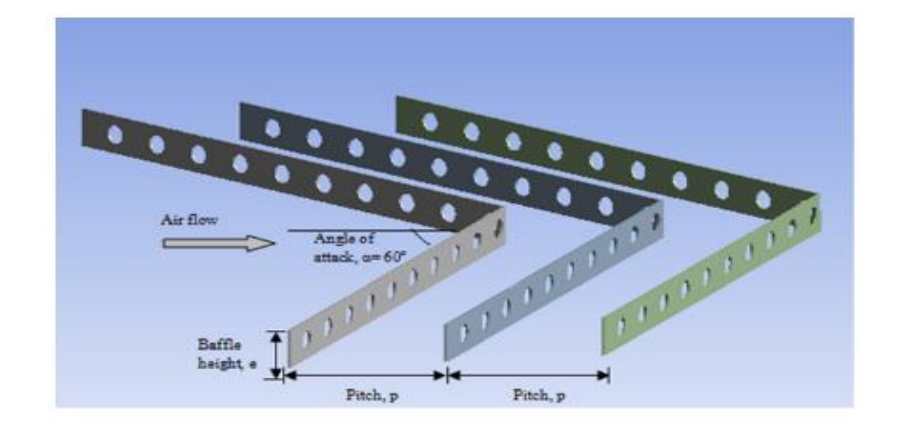

*Figure. I.26: Chicanes en V perforés [28].* 

Des analyses expérimentales ont été réalisées R. Nowzari et al [29] pour étudier les performances thermiques de réchauffeurs d'air solaires à simple et à contre-courant d'air avec une couverture normale ou en présence des couvertures avec quart et demi-perforées. Ils ont constaté que l'efficacité du réchauffeur d'air muni d'un couvercle quart et demi-perforées était légèrement supérieure à celle du réchauffeur muni d'un couvercle demi-perforé pour les capteurs simple flux et à contre-courant.

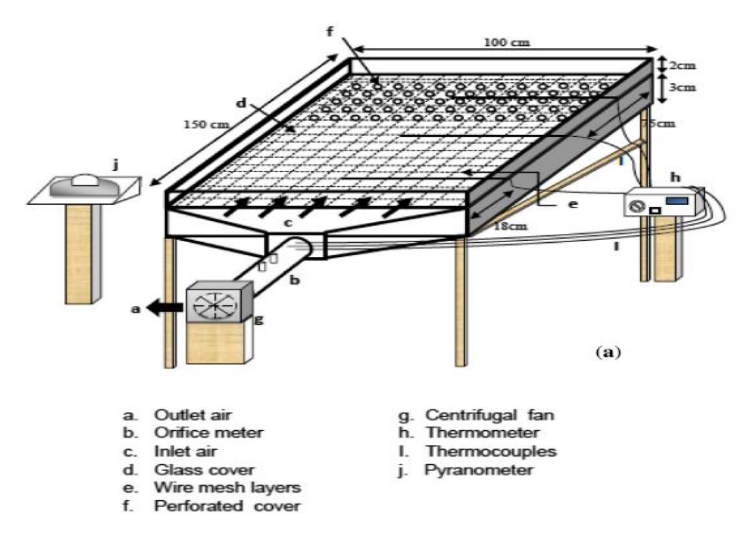

*Figure. I. 27:Schématique du réchauffeur d'air solaire avec couvercle perforé [29].* 

Dans une étude plus récente faite par A. Kumar et al [30] sur des CSA à une et trois faces recouvertes en verre. Ils ont conclu que les valeurs du nombre de Nusselt dans un réchauffeur d'air solaire lisse protégé par trois faces de verre sont plus élevées que dans un réchauffeur d'air solaire lisse protégé par une face de verre
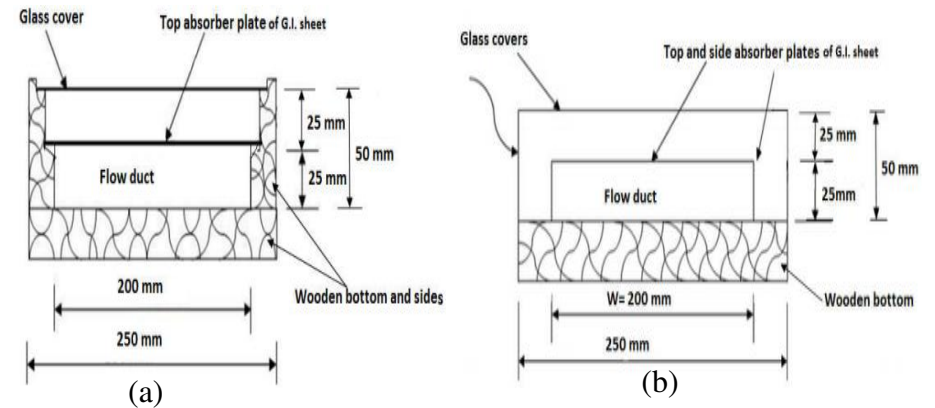

*Figure. I. 28 : Capteur solaire :(a)recouvert de verre sur la face supérieure (b) recouvert de verre sur trois côtés [30].* 

Un nouveau type d'un CSA avec un absorbeur avec des rugosités de type par des nervures métalliques de section circulaire en quinconce et en forme d'une grille discontinue a été développé par S. Karmare et al [31] voir [Figure. I.29.](#page-36-0) Ils ont trouvé que les paramétrés géométriques la plaque absorbant, de la rugosité suivant :  $1/s = 1.72$ , e/D<sub>h</sub> = 0,044, P/e = 17,5 montre une performance thermohydraulique maximale.

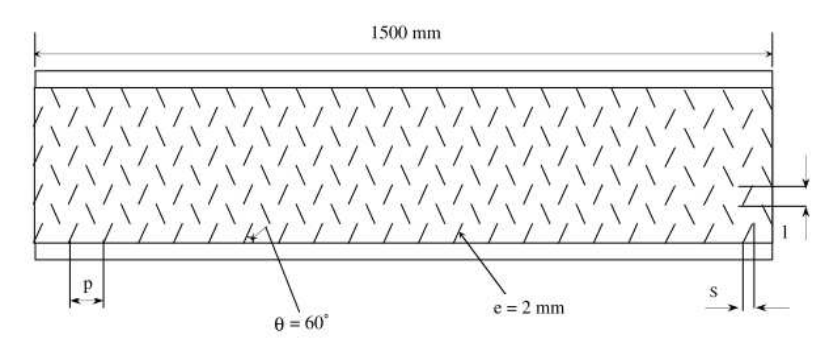

*Figure. I.29:Géométrie de la surface rugosité [31].* 

<span id="page-36-0"></span>A. Layek et al [32] ont étudié expérimentalement dans leur travail un CSA ayant des rainures triangulaires transversales avec des nervures chanfreinées transversales (combinaison) sur la plaque absorbent. Leurs résultats ont montré que la surface rugueuse peut donner une augmentation maximale d'environ 3,24 fois du nombre de *Nu* et 3,78 fois du coefficient *Fr*. Le nombre de *Nu* augmente pour arriver une valeur optimale à un angle de chanfrein de 18°, et la valeur maximale de taux d'amélioration (*Nur / Nus*) atteint les valeurs de 2.55 lorsque *Re*= 18 000, tandis que la valeur d'augmentation du facteur de frottement (*Fr<sup>r</sup> / Frs*) égal à 3.38.

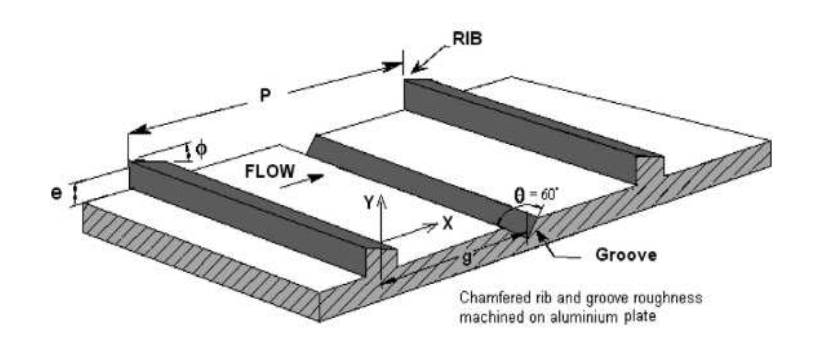

*Figure. I. 30:Géométrie da la rainures et les nervures transversales chanfreinées [32].* 

A.EL Khadraoui et al [33] ont mené une étude comparative expérimentale sur les caractéristiques de flux et de chaleur dans un CSA par la technique de stockage thermique par changement de phase (PCM). En effet, deux capteurs solaires à air de conception similaire (avec et sans matériau de changement de phase PCM) est étudié pour évaluer l'importance de cette technique. Les résultats montrent qu'au cours de la nuit, la température à la sortie a été augmentée par l'utilisation du PCM. L'efficacité énergétique quotidienne du CSA sans PCM atteint 17 %, tandis que l'efficacité énergétique quotidienne du capteur avec PCM atteint 33  $\%$ .

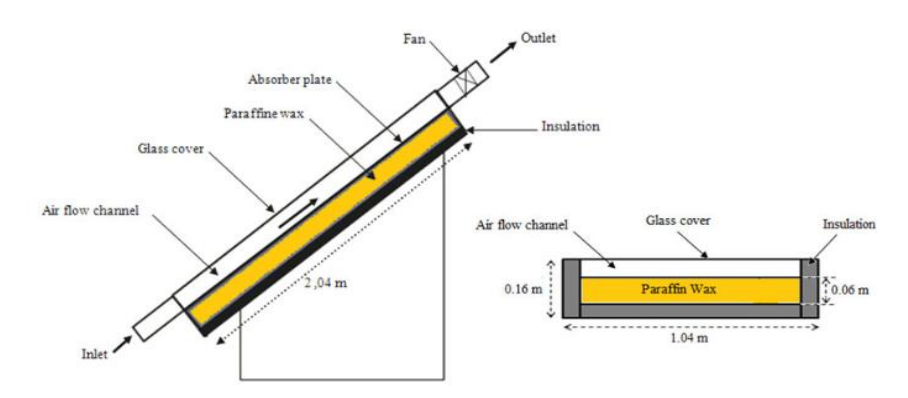

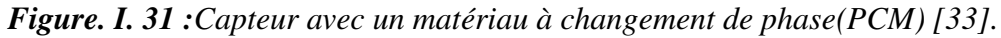

M. Sethi et al [34] ont mené des expériences pour étudier les effets de la rugosité artificielle sur les transferts énergétiques dans un CSA. La rugosité artificielle étudiée est en forme de fossettes (troue) disposées de manière angulaire (arc) voir Figure.I.32. L'expérience a été effectuée avec une pas relative (*P/e*) de 10-20, une hauteur de rugosité relative (*e/Dh*) de 0,021-0,036, un angle d'arc (a) de 45-75° et un nombre de Reynolds de 3 600 à 18 000. Leurs résultats montrent que la valeur maximale du nombre de *Nu* obtenu correspond à une hauteur de rugosité relative de 0,036, à un pas de rugosité de 10 et un angle d'arc de 60°.

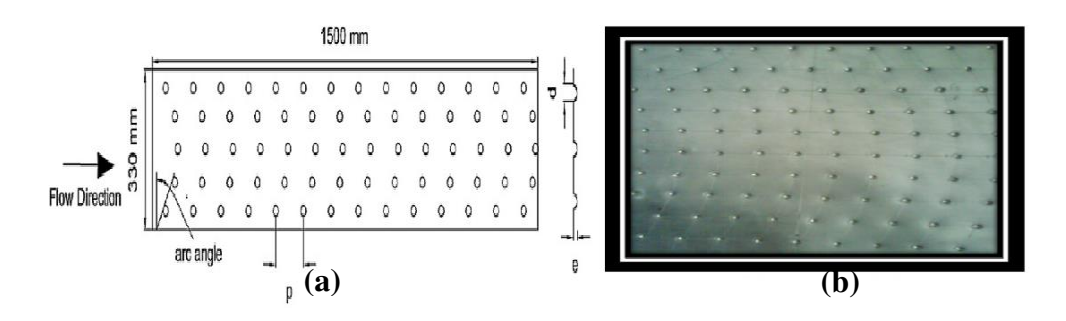

*Figure. I. 32:(a) Géométrie de la plaque 'absorbante. (b) Vue de la plaque de l'absorbeur [34].*

A. Kumar et al [35] ont étudié expérimentalement l'effet des nervures torsadées sur le coefficient de transfert thermique d'un capteur solaire. Les expériences sont effectuées avec des paramètres de rugosité variables tels que des valeurs de pas de rugosité relative (*P/e*) de 6 à 10, un angle d'inclinaison des nervures (α) de 30° à 90°, un rapport de torsion (*y/e*) de 3-7 et un nombre de *Re* compris entre 3500 et 21000. Ils ont conclu que l'amélioration des caractéristiques de transfert de la chaleur et du coefficient *Fr* est de 2,58 et 1,78 fois plus grande par rapport à un capteur plan lisse.

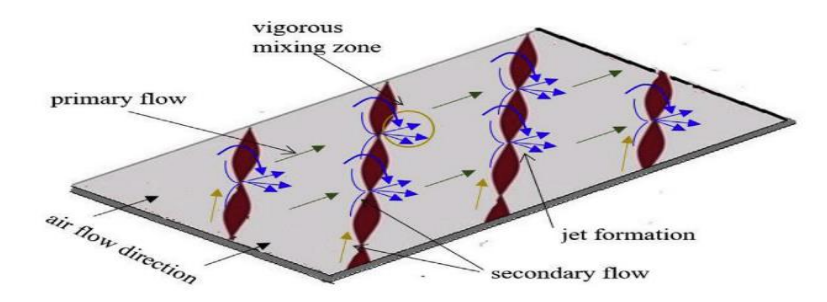

*Figure. I. 33 : Plaque absorbante avec des nervures torsadées [35].* 

N. Pandeya et al [36] ont présenté une investigation expérimentale sur l'utilisation de rugosité en forme d'arc circulaire sur l'amélioration du transfert thermique dans les CSA ; quatre paramètres ont été choisis tels que la hauteur relative (*e/D*) de 1, le pas relative (*P/e*) de 10, angle d'arc (α) de 45°, largeur relative de fente (*g/e*) de 1,0. Les auteurs ont trouvé que l'utilisation des géométries de grande taille pour l'élément de rugosité conduit à une diminution de la performance thermo-hydraulique.

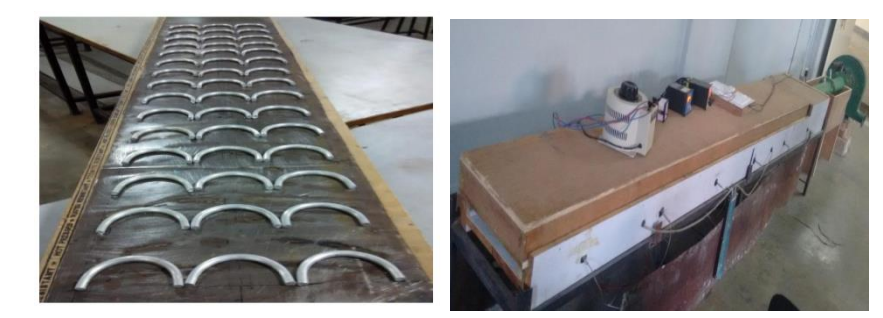

*Figure. I.34:(a)Géométrie de rugosité (b) Montage expérimental [36].* 

R. Nadda et al [37] ont étudiés expérimentalement l'effet des promoteurs de turbulences d'arc simple dans les réchauffeurs d'air solaires avec un jets d'air perpendiculaire cette étude effectué pour un rapport de hauteur relative (*ep/dp*) entre 0.8-1.7, un pas relatifs (*Pp/ep*) de 9.0-12, un angle d'arc (α) de 40 à 80°, et nombre de Reynolds a été couverte de 4000-18000. Ils ont constatés que le CS avec cette technique de jets d'air améliore le taux de convection.

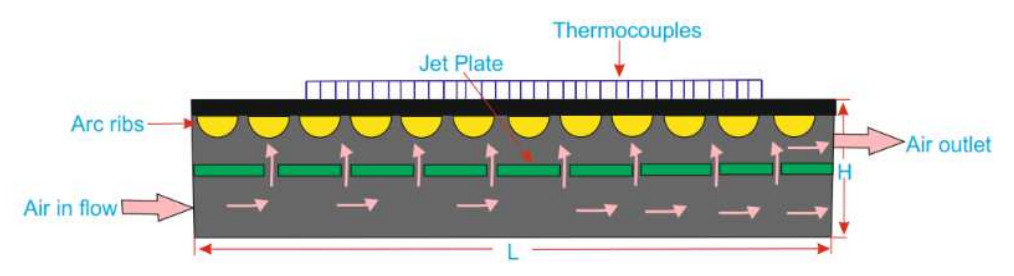

*Figure. I. 35 : Vue schématique générale de la plaque à jet dans CSA[37].* 

G. Tanda et al [38]ont effectué une étude expérimentale pour mesurer les coefficients de transfert thermique et la perte de charge dans un CSA (Figure.I.36) à paroi absorbante munie de perturbateurs. Les nervures étudiées sont : des nervures inclinées continues, nervures continues transversales, nervures transversales discontinues, nervures discrètes en V. Ils ont conclu que l'utilisation de nervures répétées est une bonne technique pour améliorer la performance d'un chauffe-air solaire, et que toutes les configurations de nervures considérées ici étaient plus performantes qu'un capteur simple lisse.

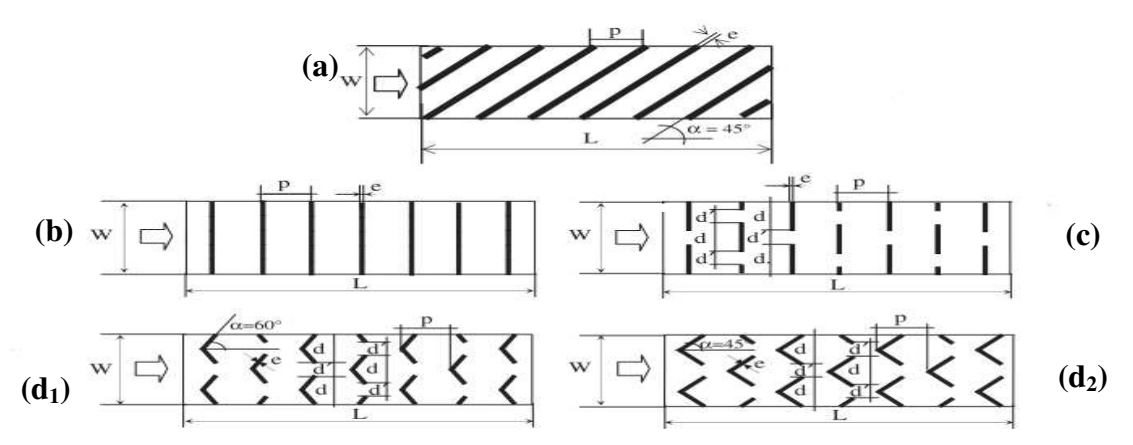

*Figure. I. 36 : La géométrie des configurations de nervures : (a) : nervures continues inclinées, (b) : nervures continues transversales, (c) : nervures transversales discontinues, (d1-d2) : nervures discrètes en V [38].* 

Dans un CSA, Nine et al [39] ont étudiés expérimentalement et numériquement l'effet des nervures semi-circulaires sur les caractéristiques de frottement et de transfert thermique. Les résultats expérimentaux montrent que la meilleure amélioration du transfert d'énergie et réussie lorsque P/e r égal à 10.

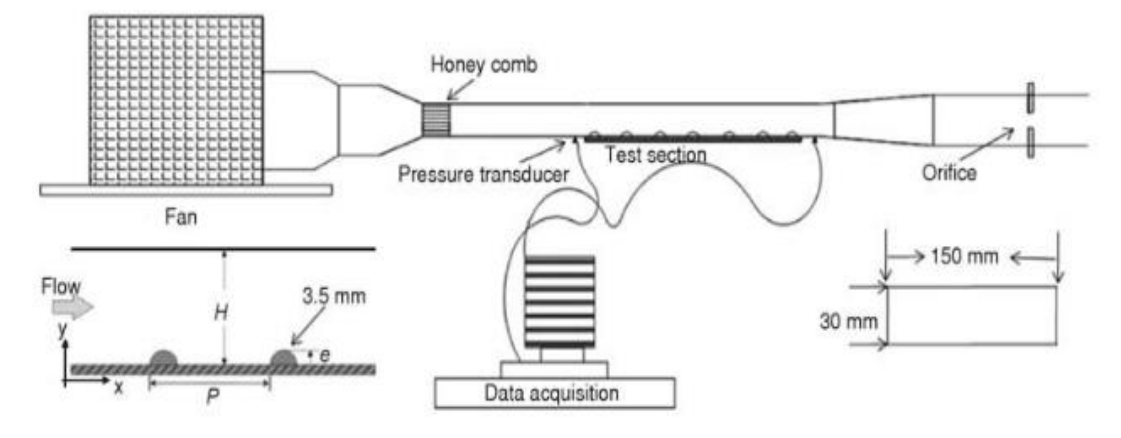

*Figure. I. 37:Schéma du montage expérimental [39].* 

Il existe plusieurs recherches expérimentales et numériques réalisées sur l'amélioration des performances des CSA. Parmi ces recherches on cite le travail de F. Menasria et al [40] réalisé sur l'amélioration de la performance du capteur par la présence des chicanes rectangulaires, dont la partie supérieure est inclinée en arriérer et implantées sur la paroi opposée de l'absorbeur. Les résultats ont été présentés sous forme de la variation de coefficient de transfert convectif ainsi que la variation de la différence de pression en fonction du débit massique. F. Menasria et al, ont trouvé que l'implantation de chicanes sur la paroi inférieure est une technique efficace pour améliorer l'échange thermique malgré l'augmentation des pertes de pression.

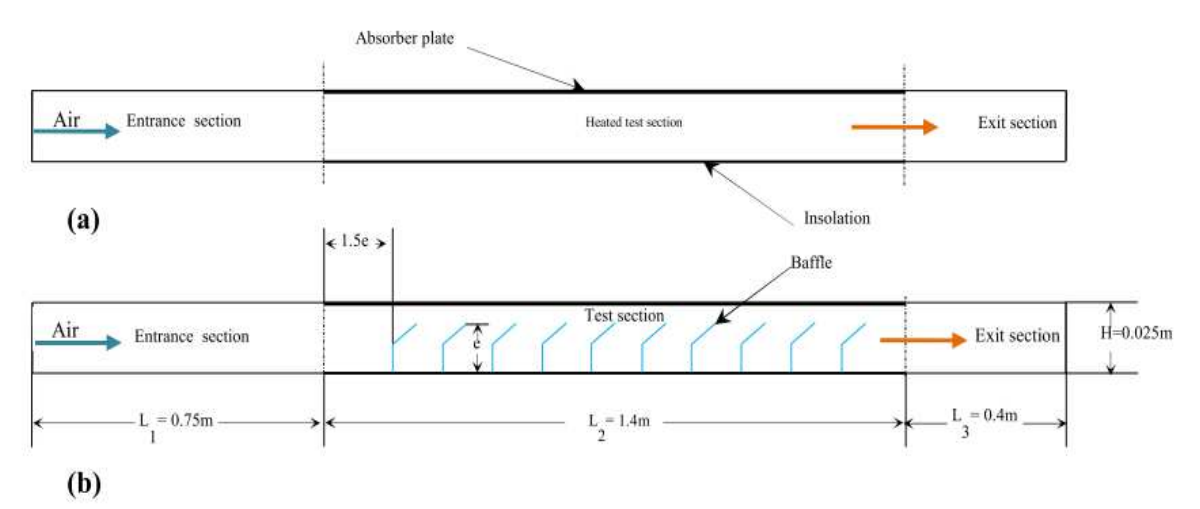

*Figure. I. 38***:** *(a) Capteur solaire lisse (b) capteur solaire avec des chicanes [40].* 

# *I.4.2 Les études numériques (Simulation)*

Cette partie, représentées les études numériques menées sur l'amélioration du rendement des capteurs solaire à air.

Afin de distinguer le modèle de perturbation le plus approprié et du phénomène de transfert thermique dans les capteurs solaires, A. Yadav et al [41] ont étudié numériquement le transfert de chaleur par convection forcée d'un écoulement d'air dans un capteur solaire classique. Cinq différents modèles de turbulence (Réalisable k-ε, RNG k-ε, Standard k-ε, SST k-ω et Standard k-ω) ont été comparé et validée avec les résultats expérimentaux. Pour cela, ils ont utilisé une conduite rectangulaire bidimensionnelle à une hauteur de 20 mm, largeur de 200 mm et longueur de 461 mm, avec un nombre de Reynolds compris entre 3800 et 18000. Leurs résultats ont été comparés aux données expérimentales, ils ont constaté que le modèle RNG k-ε a fourni les meilleurs résultats.

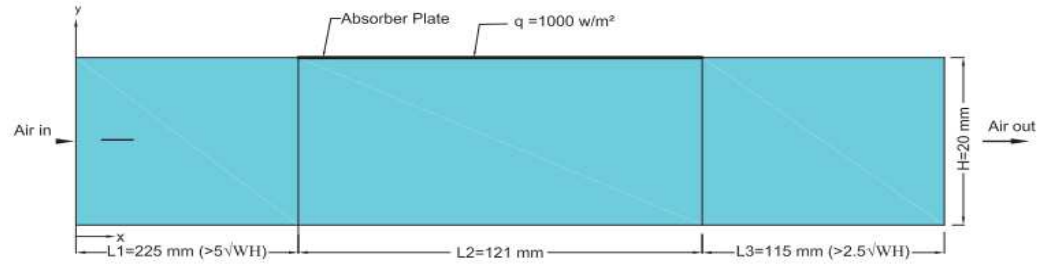

*Figure. I.39 : Schéma du domaine de solution bidimensionnel [41].* 

V. Gawande et al [42] ont mené une simulation numérique 2D en utilisant le solveur ANSYS-FLUENT pour étudier les caractéristiques thermohydraulique sous l'effet d'un générateur de tourbillons circulaires placé dans la section d'entrée d'un CSA voir Figure.I.36. Les principales caractéristiques examinées sont la rugosité relative de l'ordre de  $10 \le P/e \le 25$ et les nombres de Reynolds variant de 3800 ≤ *Re* ≤ 18000. La hauteur relative (*e/D*) est maintenue constante à 0,03. Les résultats ont indiqué que la génération des tourbillons provoque une augmentation du transfert de chaleur et de la puissance de pompage. L'amélioration du facteur thermique (*TEF*) avec le générateur de tourbillons dans la section d'entrée est de 1,06 fois plus élevée en présence des nervures circulaires sur la plaque absorbante.

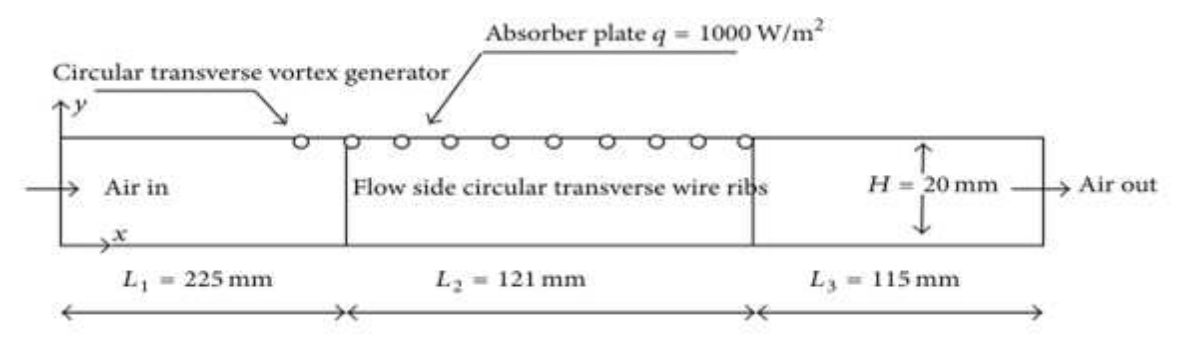

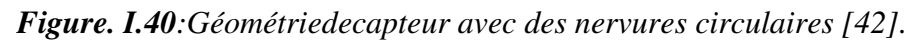

Plusieurs articles ont été investigués pour améliorer le rendement thermique de CSA en suggérant différentes façons d'améliorer le taux énergétique. V. Gawand et al [43] ont étudié expérimentalement et numériquement des perturbateurs en forme de L dans un CSA. Une simulation bidimensionnelle est réalisée en utilisant le code CFD, ANSYS FLUENT, et le modèle RNG k-ε choisi, pour résoudre les équations de la turbulence pour des nombres de *Re* variant de 3800 à 18000. Les résultats indiquent que le changement du nombre *Re* et du pas relatif de rugosité (*P/e*) ont un effet substantiel sur le nombre de *Nu* et sur le coefficient *Fr*.

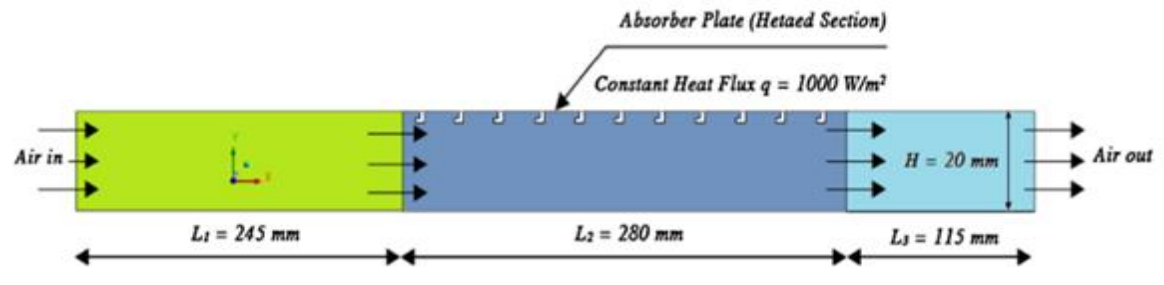

*Figure. I.41:Capteur solaire avec des perturbateurs en forme de L [43].* 

En utilisant un code commercial à usage général CFD, R.Kumar et al [44] ont étudié bi-dimensionnellement un CSA muni d'une rugosité elliptique à différents valeurs du nombre de *Re* variant de 4000 à 15000. Le phénomène de la turbulence est modélisé à l'aide des équations de Navier-Stokes moyennées de Reynolds (*RANS*). Ils ont conclu que la forte formation de tourbillons se produit dans le courant principal en raison de la rugosité elliptique, qui améliore le transfert par convection dans le réchauffeur solaire. L'énergie cinétique de la turbulence locale est fortement influencée par l'orientation de la nervure elliptique. La valeur du nombre de *Nu* augmente avec l'augmentation de la hauteur relative de la rugosité, mais elle réduis avec l'augmentation de la largeur relative et du pas relatif .

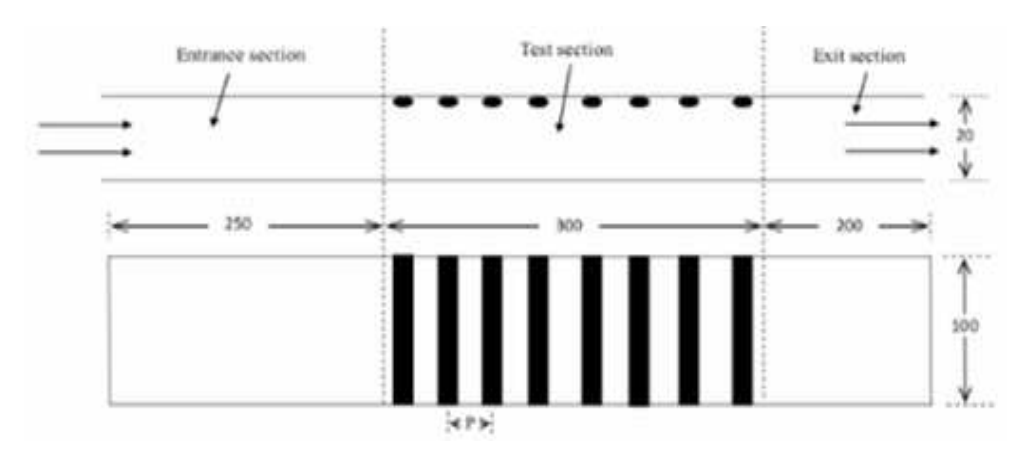

*Figure. I.42: Capteur avec des nervures en forme elliptique [44].* 

Au cours du temps, des expériences et des simulations numériques ont été effectuées par V. Gawand et al [45] en plaçant des nervures carrée chanfreinée sur la surface chauffée. Dans cette étude les différents nombres de Reynolds variant de 3800 à 18000, le pas de rugosité relatif e/D = 0,042, l'angle de chanfrein α variant de  $0^\circ$  à 40° et le flux de chaleur uniforme de 1000 W/m<sup>2</sup> maintenu sur la surface de la plaque de l'absorbeur sont examiné et les résultats obtenus montrent que :

- Le nombre de *Nu* moyen augmente avec l'augmentation du nombre de *Re* dans tous les cas considérés.
- Le nombre de *Nu* moyen augmente avec la diminution du *P/e* diminue à des valeurs fixes de e*/D* et de l'angle de chanfrein (α).

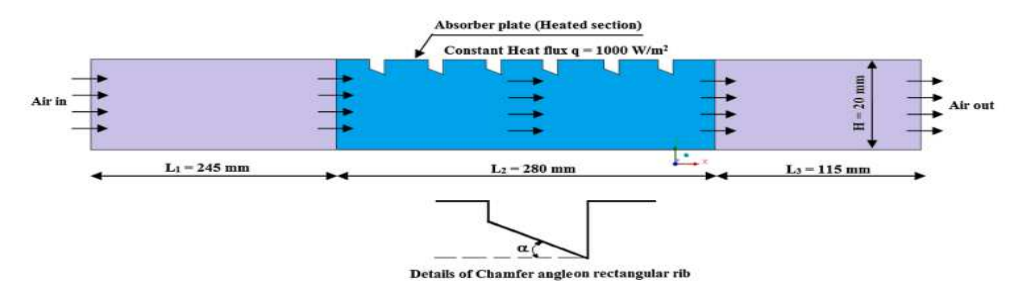

*Figure. I.43:Géométrie de capteur avec des nervures utilisées par V. Gawand [45].* 

La nécessité d'améliorer les performances thermiques d'un CSA, pour certains besoins, a encouragé A. Kumar et al [46] d'étudier numériquement un CSA ayant une parois absorbante ondulée voir Figure. I.44. Dans cette étude bidimensionnelle le modèle de kepsilon (RNG) est utilisé à différents débits massiques et un flux de chaleur constante de 910  $W/m<sup>2</sup>$ . Ils ont conclu que le nombre de  $Nu$ , et le facteur de friction augmente avec l'augmentation des débits massiques, ainsi que la performance thermo-hydraulique maximale obtenue égal à 1,23 pour un débit massique de 0,015kg/s.

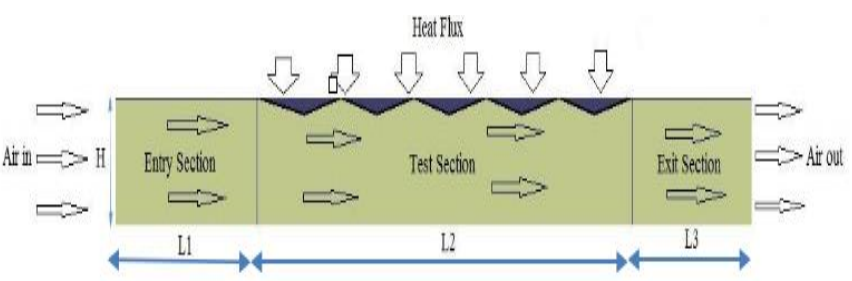

*Figure. I.44:Géométrie d'un CSA à absorbeur ondulé [46].* 

R. Kumar et al [47] ont mené une autre étude numérique portant sur l'amélioration du facteur d'efficacité d'un capteur de forme triangulaire équilatéral. Les trois configurations étudiées différents par la façon ou le flux de chaleur est imposé voir Figure. I.45. Ils ont

constaté que la température moyenne en fonction à la fois du nombre de *Re* et du nombre de paroi où le flux thermique constant est imposé. La température moyenne maximale est observée dans le cas 1 et que la chute de pression est influencée par le nombre de Reynolds par contre elle n'est pas influencé par le nombre de parois chauffées.

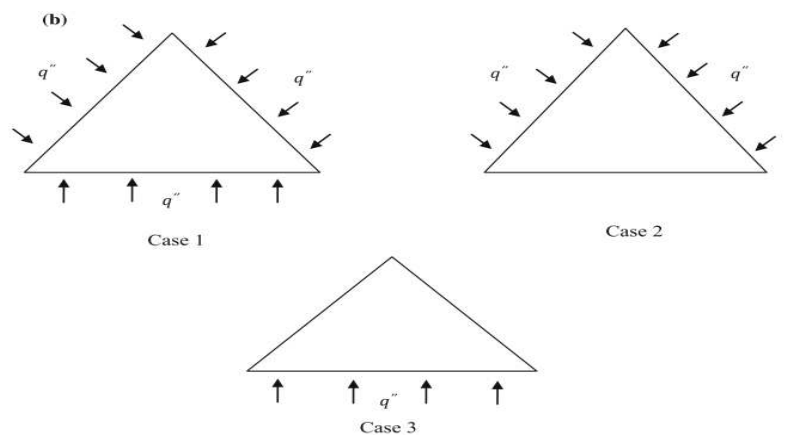

*Figure. I.45:géométrie d'un capteur triangulaire équilatéral à différentes configurations du flux imposé [47].* 

Dans ce travail R. Kumar et al [48] ont ajouté au modèle précédent des perturbateurs de forme semi-circulaire afin d'étudier l'effet thermique et dynamique sur l'amélioration du transfert convectif dans le capteur. Leurs résultats montrent que l'amélioration du transfert de chaleur est observé pour une hauteur relative plus élevée de (*e/D*=0,067) et un pas relative plus faible que (*P/e*=7,5).

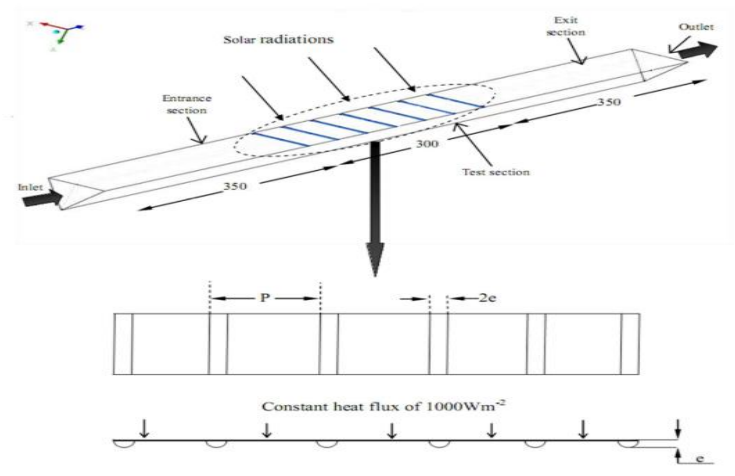

*Figure. I.46:Modèle 3D d'un CSA [48].* 

Dans des circonstances proches de l'analyse précédente, R. Kumar et al [49] ont réalisé une simulation numérique CFD d'un capteur triangulaires grâce à des nervures rectangulaires chanfreinées avec différent paramètres nommés rapport d'aspect des côtes (*e/w*) et rapport de hauteur des côtes chanfreinées (*e′/e*) ont été définis, la plage du nombre de *Re* varie de 4000 à 17000, le côté rainuré du conduit est chauffé avec un flux de chaleur constant de 1000 Wm<sup>-2</sup>.

Les auteurs ont trouvé que l'utilisation des nervures rectangulaires chanfreinées augmente d'avantage le transfert thermique.

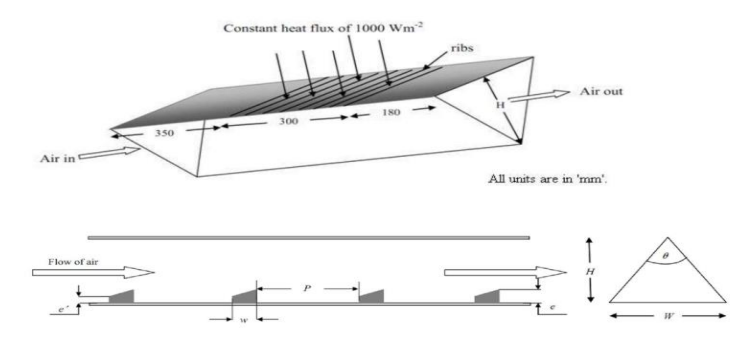

**Figure. I.47:**Capteur muni de nervuré rectangulaire chanfreiné orienté vers l'avant [49].

A. Dhagat et al [50] ont proposé une étude numérique en deux dimensions pour évaluer les caractéristiques du transfert thermique d'un capteur solaire en présence des perturbateurs de nouvelle conception voir Figure. I.48, pour se faire ils ont choisi de fixé ces perturbateurs sur le côté opposé de l'absorbeur et à différents pas d'espacement: 10mm, 20mm, 30mm, 40mm et 50mm. Les auteurs ont trouvé que l'accroissement maximale du nombre de *Nu* est d'environ 2,98 fois supérieure à celle du modèle de capteur plan lisse pour un nombre de *Re* d'environ 6000.

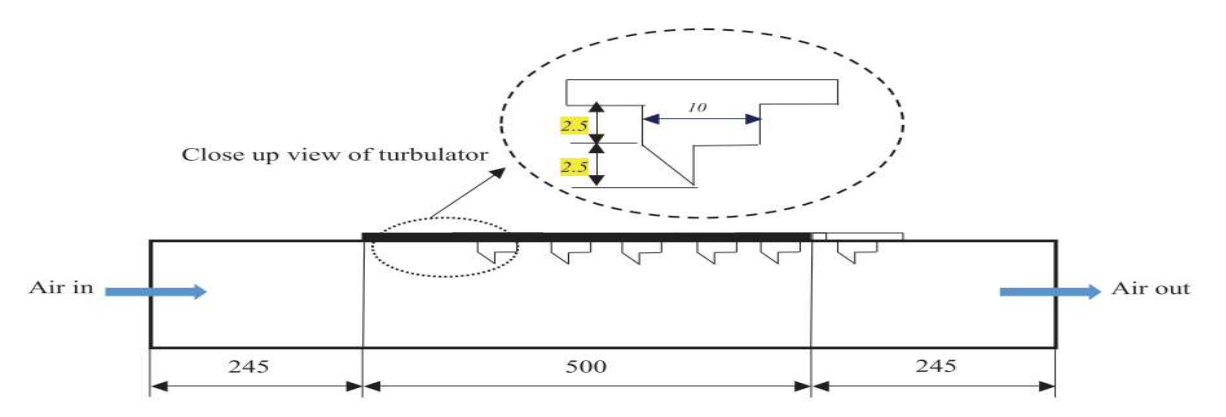

*Figure. I.48:Géométriques du capteur d'air solaire avec des perturbateurs placés sur la paroi opposée de l'absorbeur [50].* 

R. Kumar et al [51] ont présenté une étude numérique les caractéristiques thermiques et du facteur *Fr* dans un réchauffeur d'air solaire triangulaire avec des nervures circulaires étaient disposées sur la plaque de l'absorbeur à des paramétrer de rugosité tel que le pas relatif (*P/e*) et la hauteur relative (*e/D*) varie de 4 à 20 et de 0,015 à 0,06, le nombre de *Re* varie de 4000 jusqu'à 18000. Leurs résultats indiquent que la valeur maximale de *THPP* est dans le cas d'un pas relative et d'une hauteur relative de 12 et de 0,06 au nombre de *Re* de 15000.

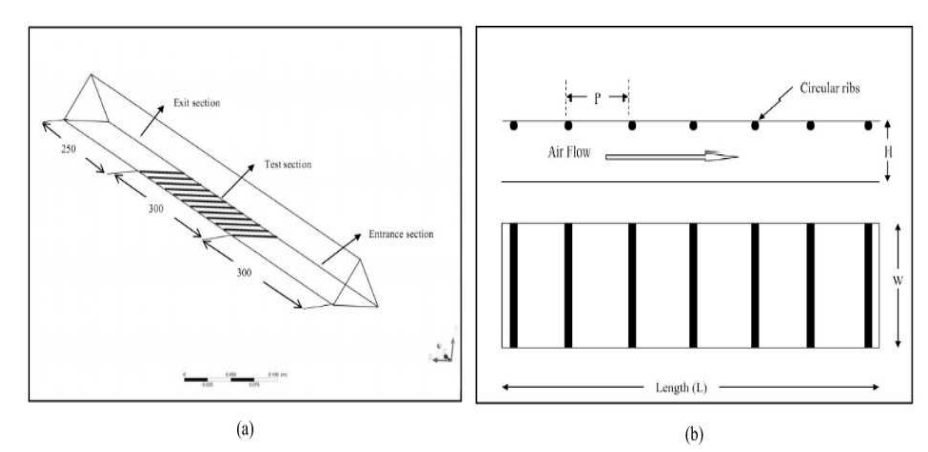

*Figure. I.49:(a) Schéma du domaine de calcul du conduit triangulaire ; (b) plaque absorbante avec des nervures circulaires [51].*

S. Singh et al [52] ont réalisé une étude numérique sur la performance thermique d'un capteur solaire à air à double vitrage et à ailettes longitudinales rectangulaires avec plaque absorbante semi-circulaire avec recyclage de l'air sortant. L'analyse est effectuée pour différents diamètres hydrauliques de 0,3 à 0,5 m, et des nombres de Reynolds variant de 1600 à 4300.S. Singh et al ont conclu que la performance thermique du réchauffeur d'air solaire avec un couvercle à double vitrage ainsi avec l'opération de recyclage s'avère être plus élevée de 82% par rapport à un CSA simple,

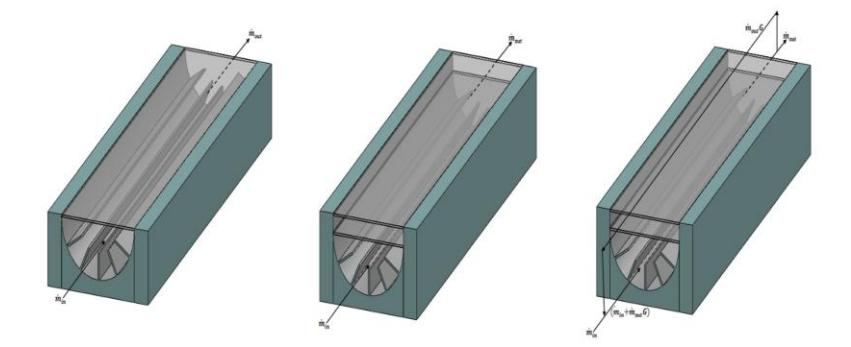

*Figure. I.50: Géométrie de CSA à ailettes avec (a) simple vitrage simple passage, (b) double vitrage simple passage, et (c) double vitrage recyclé [52].* 

R. Kant et al [53] ont proposé d'étudier numériquement un réchauffeur d'air solaire à un seul passage avec des ailettes fixées sur la plaque absorbante avec et sans recyclage de l'air chaude voir Figure. I.51. Ils ont utilisé 196 ailettes à tige carrée sur la plaque absorbante espacées transversalement et longitudinalement d'un pas fixe. Les auteurs ont trouvé qu'en raison de l'application d'ailettes thermique du réchauffeur d'air solaire augmente jusqu'à 99 % et 91 % pour les rangements décalées et alignées respectivement, comparativement au capteur solaire avec un conduit lisse,

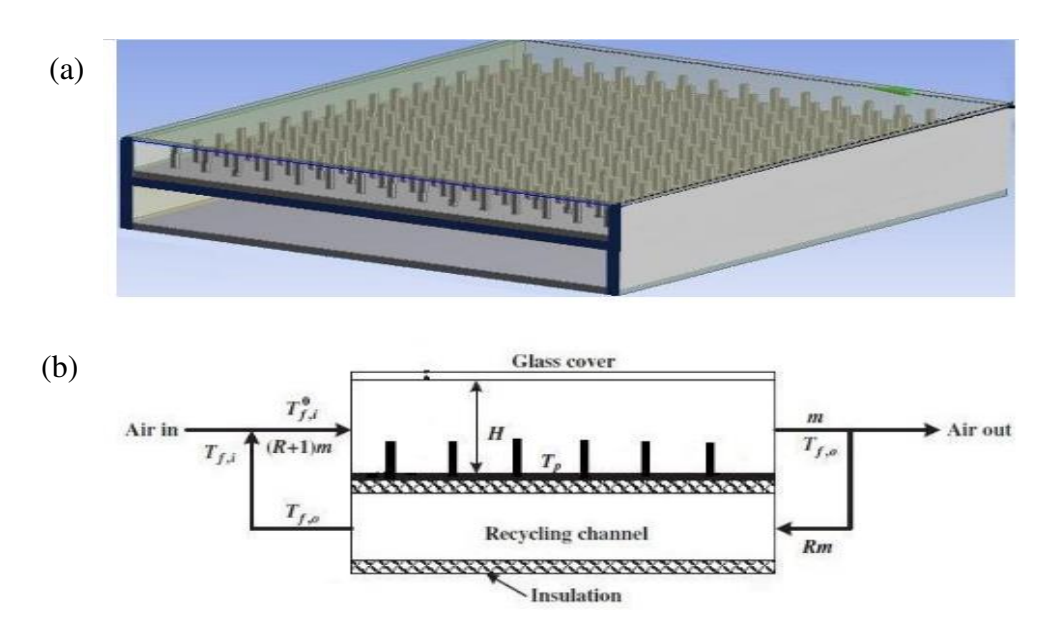

*Figure. I.51:(a) réchauffeur d'air solaire de type recyclage avec ailettes (b) Schéma de recyclage étudiée par R. Kant et al [53].* 

A. Kumar et al [54] ont étudié l'effet de l'arrangement des nervures en forme circulaire dans des géométries de nervures discontinues à motifs en V dans un CSA. Les paramètres géométriques de la rugosité de type nervure en V discontinues sont considérés comme : la distance relative discrète de 0,69, la hauteur relative de nervure de 0,043, un pas relatif de nervure de 10, la largeur relative de nervure de 6,0 et un angle d'attaque de flux de 60. Ils ont conclu que l'inclinaison et les perforations des nervures par rapport à la direction du flux principal amélioré le transfert énergétique par rapport aux nervures perpendiculaires à la direction du flux.

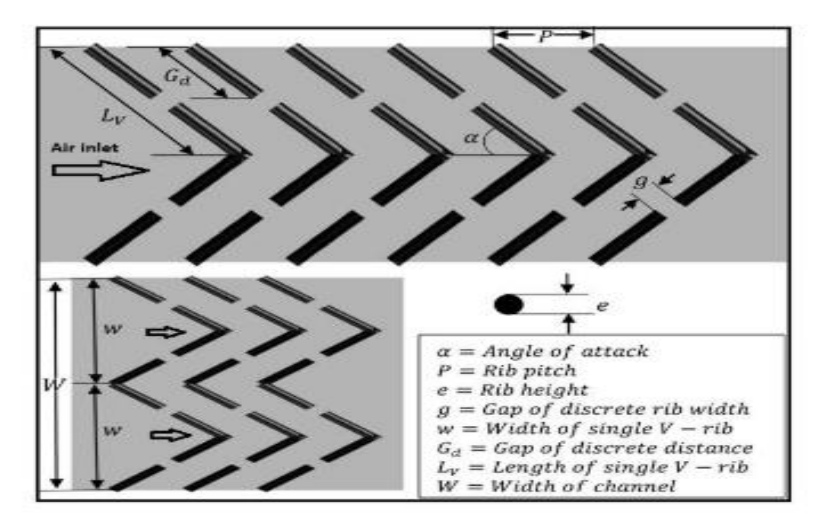

*Figure. I.52:Vue des nervure à motifs en V discontinues utilisées par A.Kumar et al [54].* 

Par ailleurs S.Singh et al [55] ont exploré le champ d'écoulement et la chute de pression dans un CSA à simple passage ,avec un absorbeur qui munie de nervures à dents de scie à section non uniforme. Ils ont constaté que l'amélioration maximale du nombre de *Nu* pour les capteurs rugueux avec des nervures en dents de scie à section non uniforme, et pour les nervures à côte trapézoïdale l'augmentation maximale était d'environ de 1,78 et 1,50 respectivement.

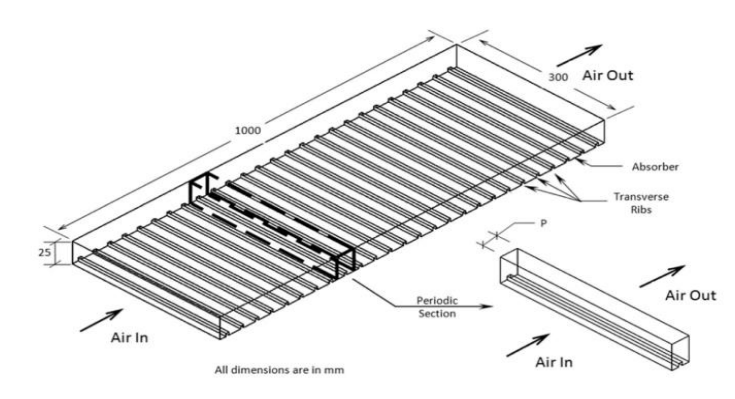

*Figure. I.53:Veine d'air dynamique contient des nervures à section périodique [55].* 

A.Yadav et al [56] ont analysé numériquement le comportement thermique et dynamique d'un écoulement turbulent dans la veine d'air dynamique d'un CS ayant une rugosité de nervure triangulaire sur la plaque absorbante (voir Figure. I.54). Les calculs basés sur la méthode des volumes finis avec l'algorithme SIMPLE ont été effectués avec une plage de nombres de Reynolds varie entre 3000 et 15 000. Les auteurs ont trouvé que la qualité des solutions obtenues à partir de la simulation CFD se situe largement dans la plage acceptable, ce qui prouve que la CFD est un outil efficace pour prédire la performance de point de vue thermique et dynamique pour les réchauffeurs d'air solaire. La présence des nervures de ce type donne une augmentation de 1,4 à 2,7 fois du nombre de *Nu* par rapport à un capteur lisse.

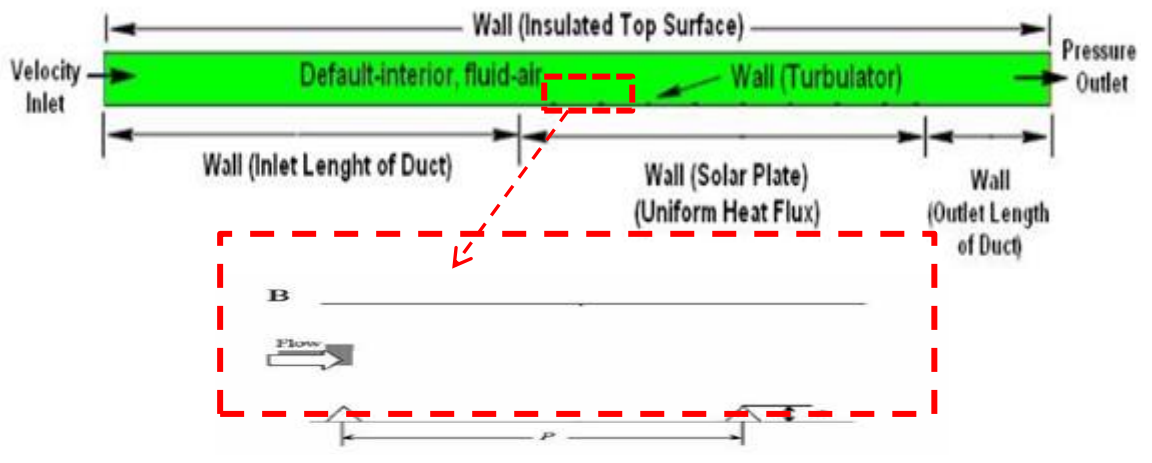

*Figure. I.54:Dispositionde nervure triangulaire [56].* 

Dans le but d'obtenir des performances thermiques élevées, certains chercheurs ont étudiés les nervures à géométrie très complexe. par exemple, de M. Manjunath et al [57] ont analysé numériquement l'effet d'un nouveau perturbateur semi-D sur le transfert thermique dans un CSA. L'étude a été réalisée pour différents débits à des pas de rugosité relative (*P/e*) varient entre 7,14 et 42,86 pour *e/D* fixe de 0,042. Les auteurs ont trouvé que l'augmentation du nombre de *Nu* est plus élevée pour la valeur de rugosité relative de 7,14 la valeur maximale obtenu est d'environ 2,43 fois plus importante par rapport au cas lisse. L'efficacité thermique du capteur atteint un maximum variant entre 1,19 et 1,84 pour les différentes configurations de perturbateurs considérés.

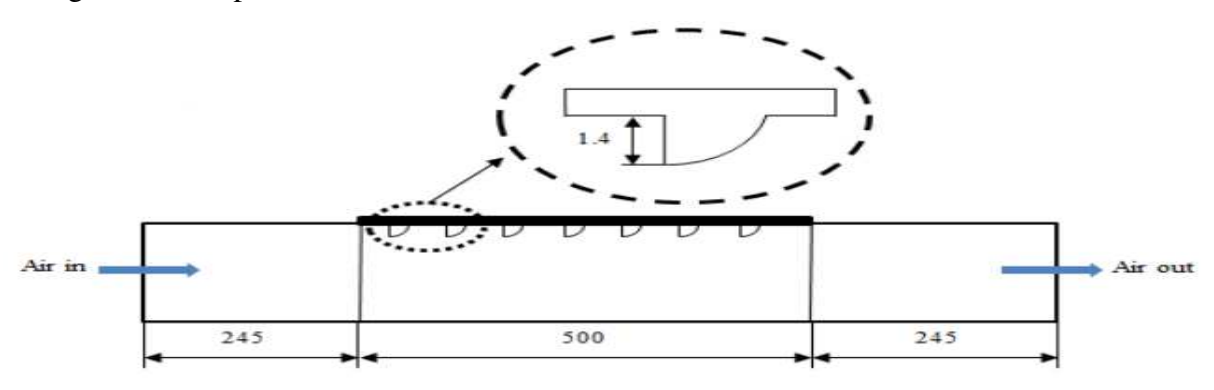

*Figure. I.55: Plaque absorbante rugueuse par des perturbateurs en forme de semi-D [57].* 

Afin d'améliorer les performances de transfert de chaleur dans un capteurs solaires à air, A. Yadav [58] ont mené une autre simulation numérique 2D, pour étudie l'effet de *e/D*) et le *P/e* de la rugosité sur le nombre de *Nu* et sur le facteur de frottement dans un réchauffeur d'air solaire à nervures transversales à section circulaire. Leurs résultats indiquent que le nombre *Nu* augmente avec les valeurs croissantes des nombres de *Re* et des hauteurs relatives de la rugosité. De même, le coefficient *Fr* augmente avec la diminution du nombre de *Re* et l'augmentation de la hauteur relative de la rugosité.

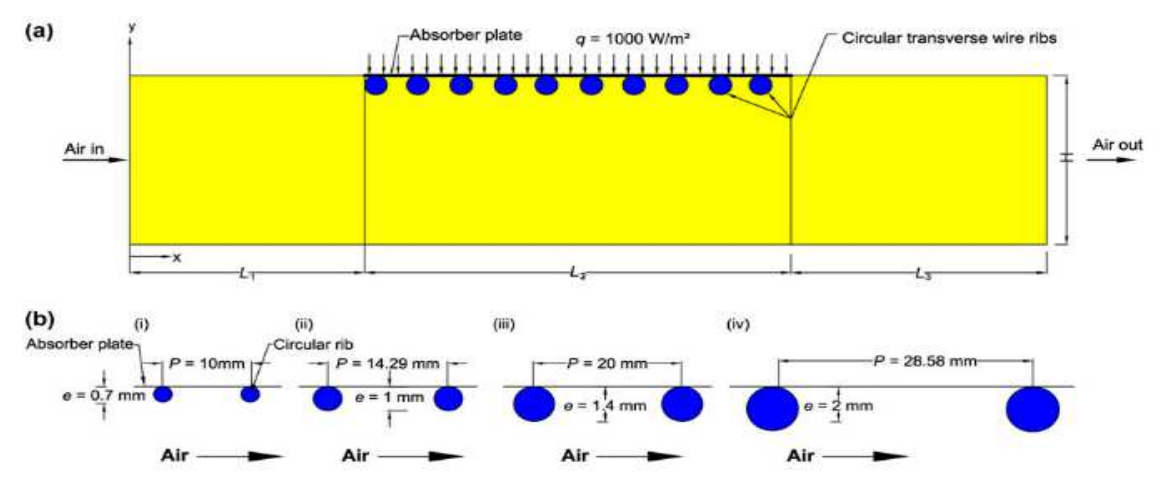

*Figure. I.56: :(a) Schéma de capteur en 2D avec des nérvures circulaire, (b) les paramétres géométique da la nervures [58].* 

Dans un travail de nature numérique M. Bouzaher et al [59] ont proposé un nouveau concept de nervures flexibles sont implantées sur le veine d'air dynamique afin de contrôler le flux et le transfert de chaleur à l'intérieur du conduit d'air d'un CSA. Ils ont trouvées que la turbulence générée par les nervures flexibles favorise l'augmentation de convection. En effet, ce type de nervures flexibles améliore effectivement l'efficacité thermique du capteur lorsque le nombre de *Re* augmente.

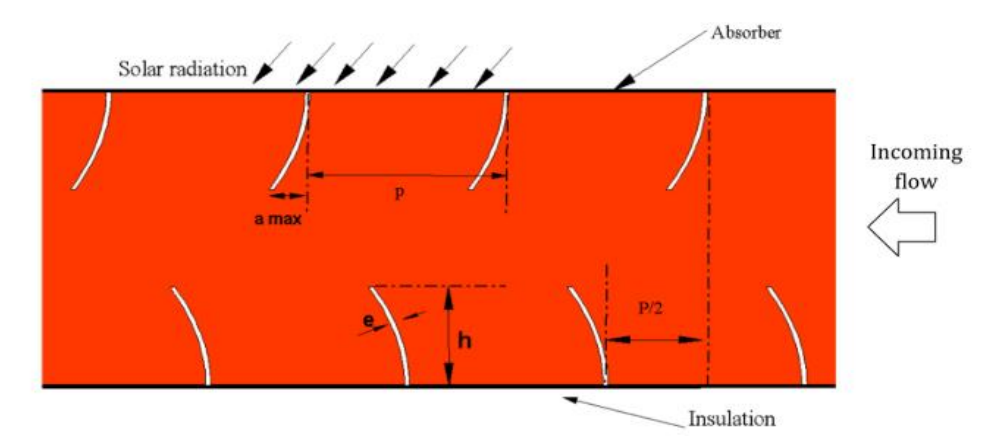

*Figure. I.57: Géométries des nervures flexibles [59].* 

R. kumar et al [60] ont utilisé un modèle de turbulence RNG, k– ε à haut nombre de Reynolds avec une loi de paroi standard pour simuler l'écoulement et le transfert thermique dans un réchauffeur d'air solaire rugueux à nervures multiples en V brisées. Les résultats exposent que le arrangement des nervures en V améliore le transfert énergétiques, et augment aussi le coefficient de friction par rapport au capteur lisse, les valeurs maximales de ces deux facteurs sont observées lorsque la largeur d'espace relative (*g/e*) égal à 1.

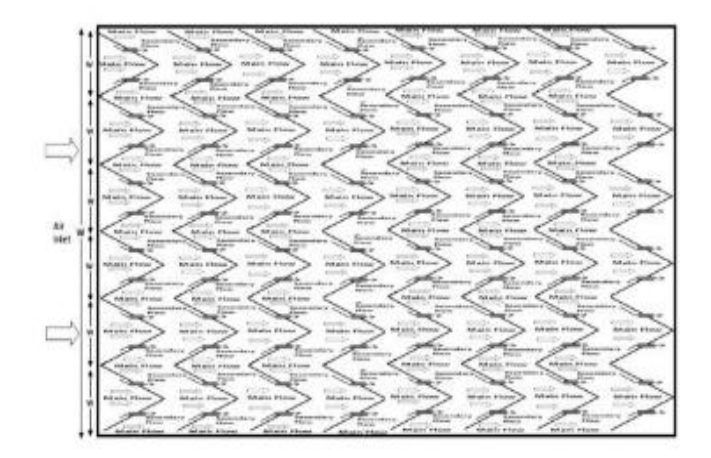

*Figure. I.58:Plaque absorbent à nervures multiples en V brisées [60].* 

Afin d'améliorer d'avantage les performances de transfert énergétique dans un CAS, A. Yadav [58] ont mené une autre simulation numérique 2D, pour étudier l'effet de pas de la nervure sur la performance dynamique et thermique d'un réchauffeur d'air solaire rugueux artificiellement. Ils ont utilisé un rapport d'aspect (*AR*=5), la valeur du pas relative *P/e*=7.14, 10.71, 14.29 et 17.86, et la hauteur de relative *e/D*=0.042, ont été étudiées dans un intervalle de nombres de *Re* de 3800 à 18000 (6 valeur). Les résultats montre que le pas relative de rugosité transversale de section circulaire sur la face inférieur de la plaque absorbent à *P/e* = 10,71 fournit une meilleure amélioration de performance thermohydraulique à un nombre de *Re* de 15000 et la valeur optimal égal à 1.64.

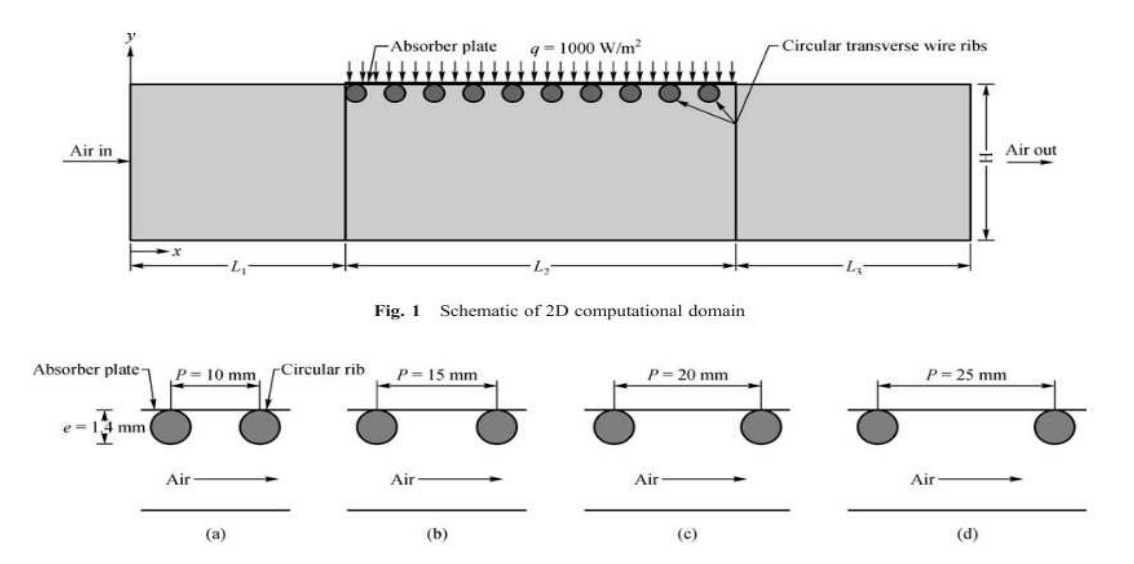

*Figure. I.59:Capteur solaire avec des nervures transversales à section circulaire [61].* 

A. Yadav et al [62] ont encore prédit l'écoulement et le transfert thermique dans un capteur solaire dont la paroi internes (absorbeur) est munie de nervures transversales semicirculaires. Cette fois-ci, ils ont utilisé un rapport d'aspect *W/H*=5, et un pas de rugosité relative *P/e*=14.29, et avec quatre valeur de la hauteur de rugosité relatif *e/D*=0.021, 0.03, 0.042 et 0.06 pour un nombre de *Re* varient entre 3800 et 18000 (6 valeur). Les résultats obtenus indiquent que les paramétrés géométrique de la nervure tel que la hauteur relative (*e/D*) à un effet important pour améliore le nombre de *Nu* et le coefficient *Fr*. Ils ont trouvé que la présence des nervures semi-circulaires améliore la performance thermohydraulique, et la hauteur relative (*e/D*) de 0.042 fournit une valeur maximale de rendement thermohydraulique égale à 1.7.

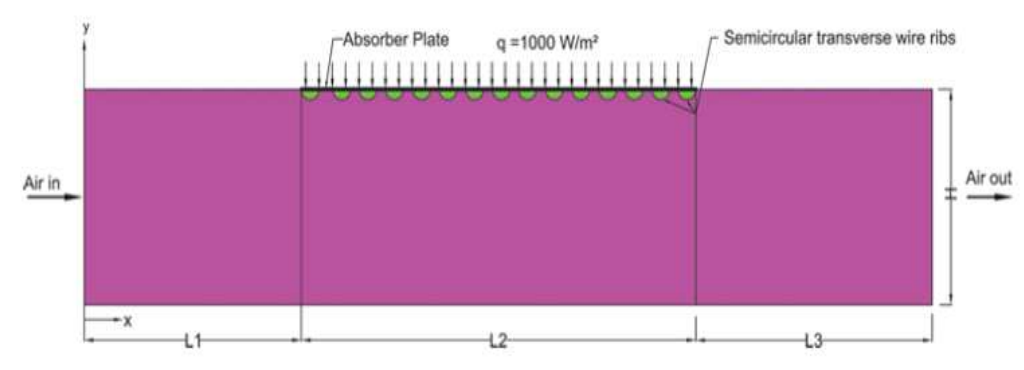

*Figure. I.60:Schéma du domaine de calcul étudiée par A.Yadav et al [62].* 

S. Singh et al [63] ont mené une simulation numérique (CFD) 2D sur les évaluations des performances d'un nouveau type de réchauffeur d'air solaire avec plaque absorbante courbée avec promoteurs, triangulaires et semi-circulaire. Les simulations numériques sont effectuées par le modèle de fermeture de premier ordre (RNG, k-ε). Les résultats montrent que la conception de la plaque d'absorbeur courbée génère des tourbillons dans le champ d'écoulement d'air et le long du capteur et augmente par conséquent le transfert thermique.

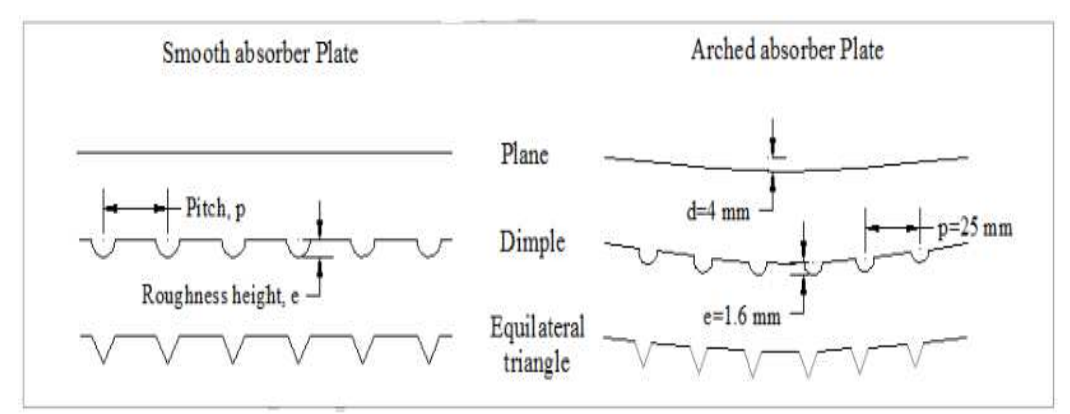

*Figure. I.61 : Capteur solaire avec une plaque absorbante rugueuse courbée [63].* 

Une étude paramétrique a été effectuée par S. Rai et al [64] pour étudier l'effet de la variation des paramètres du système et des paramètres de fonctionnement, tel que l'espacement des ailettes, la hauteur des ailettes, le débit massique d'air, afin d'améliorer la performances thermique et dynamique d'un écoulement turbulent dans un CSA ayant des ailettes rectangulaire décalées soudée sur la plaque absorbent. Les auteurs ont trouvé que le rendement thermique augmente continuellement avec l'accroissement du débit massique, Il a été constaté que la fixation d'ailettes décalées sous la plaque de l'absorbeur à un débit massique plus faible peut conduire à une amélioration sensible de 106,9 % pour les rendements thermique.

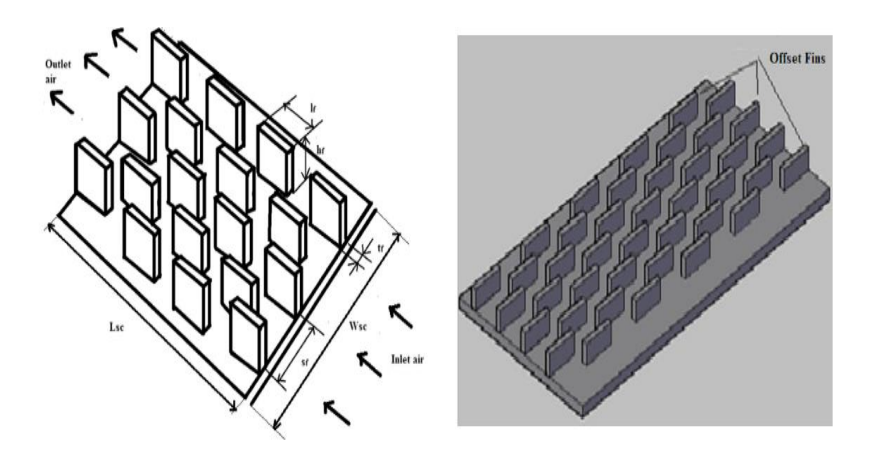

*Figure. I.62 : Vue de la plaque absorbante soudée par des ailettes décalée [64].* 

D.Jin et al [65] ont effectué une étude numérique 3D sur les Performances thermohydrauliques d'un réchauffeur d'air solaire avec plusieurs nervures en V placées en quinconce sur la plaque de l'absorbeur. Les résultats ont révélé qu'il existe une amélioration considérablement de transfert de chaleur lorsqu'on utilise des nervures en V placées en quinconce par rapport aux nervures en V alignées. Le coefficient de frottement, le nombre de *Nu* et le facteur de performance thermohydraulique diminuent avec l'augmentation du pas relatif des nervures.

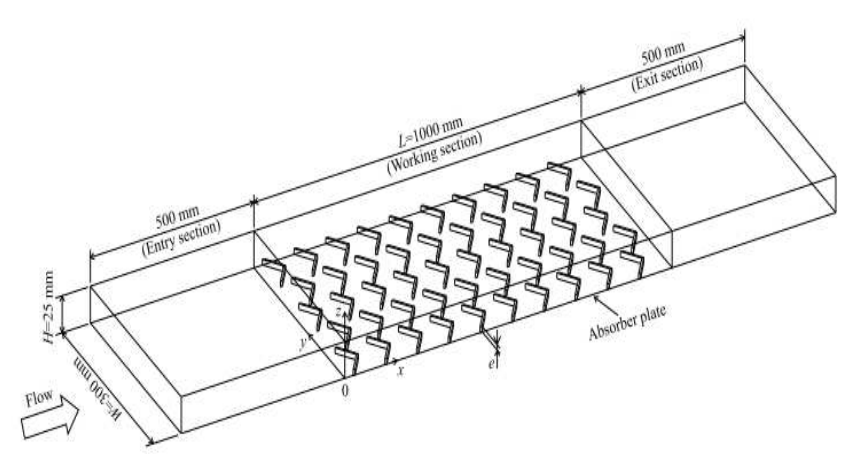

*Figure. I.63 : Modèle de capteur étudiée par D.Jin et al [65].*

# **I.4.3 Les études théoriques**

A. Priyam et al [66] ont mené une étude théorique pour calculer les effets de l'amplitude et de la longueur d'ondulation des ailettes sur la performance thermique d'un CSA. Ils ont conclu que l'augmentation de la longueur d'onde et l'amplitude de l'ailette augmente significativement l'efficacité du capteur. Le rendement effectif diminue avec l'augmentation de l'amplitude à un débit massique plus élevé.

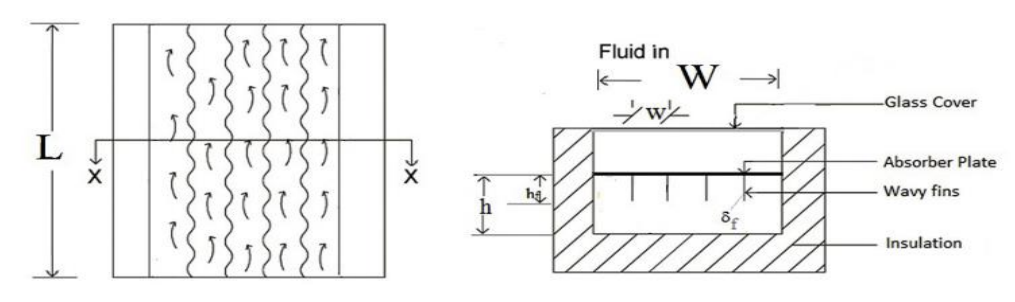

*Figure. I.64 : Capteur avec des ailettes ondulées [66].* 

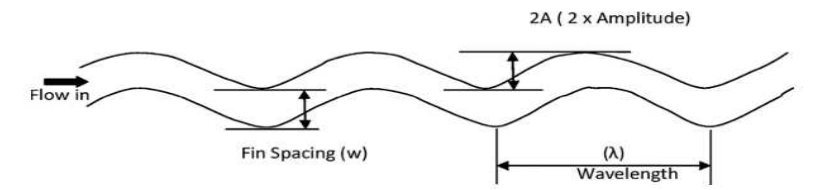

*Figure. I.65 : Description géométrique d'une ailette ondule étudiée par A. Priyam et al [66].* 

A. Priyam et al [67] ont mené une autre étude théorique pour déterminer l'effet de la longueur du capteur sur les échanges thermiques et de perte de pression d'un CSA avec des ailettes ondulées. Le canal d'écoulement est formé de deux ailettes ondulées disposées transversalement sous la plaque de l'absorbeur, le mur supérieur du chenal est imposé à un flux de chaleur uniforme. Ils ont conclus que l'accroissement de la longueur (*L*) du canal augmente les pertes et la température à la sortie. L'accroissement de la longueur du capteur perdre son efficacité, lorsque le débit massique et supérieur à 0,05kg/s.

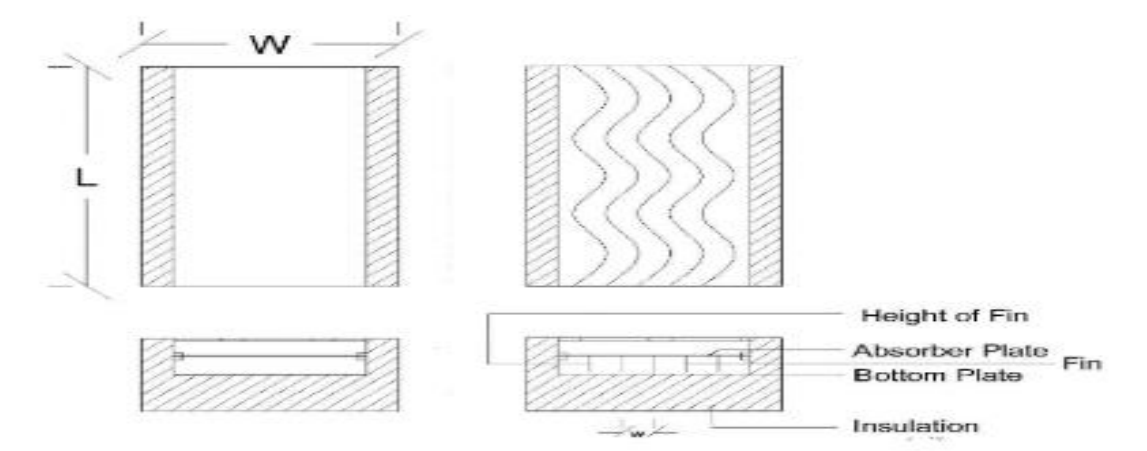

**Figure. I. 66:** CSA sans ailette et avec ailette ondulée *[67].*

A. Layek et al [68] ont développé un modèle mathématique de l'amélioration de l'efficacité d' un CSA ayant une rugosité chanfreinée sur la plaque absorbante. Ils ont conclu que les paramètres : de rugosité relative (*P/e*), la hauteur relative (*e/Dh*), la position relative de la rainure (*g/P*), l'angle de chanfrein (*f*) et le nombre de Reynolds (*Re*) ont un effet combiné sur le transfert thermique ainsi que le frottement du fluide.

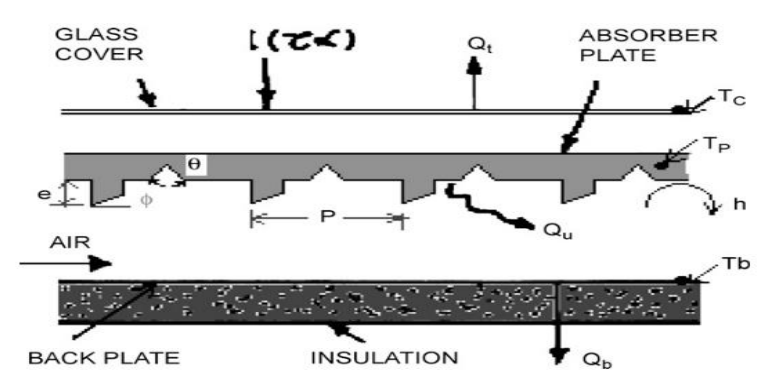

*Figure. I.67:Capteur solaire avec rugosité chanfreinée et des rainures [68].* 

E. Torres et al [69] ont mené une revue sur les différents paramètres et différentes rugosités artificielles dans CSA. Ils ont rapporté que la technique utilisée de rugosité artificielle imposée augmente le taux convectif, mais aussi le facteur *Fr*. Le cas optimal pourrait être obtenu pour des paramètres géométriques bien définis tels que la forme de la rugosité et la disposition des nervures et aussi le nombre de *Re*.

U. Shakya et al [70] ont réalisé un revue comportement thermique des capteurs solaire à air selon différents procédés et aussi pour diverses applications. Ils ont classé différents types de collecteurs dans lesquels la première catégorie comprend les collecteurs paraboliques à coupelle et paraboliques à cuvette, et la seconde catégorie comprend les collecteurs à tube sous vide, les collecteurs à plat et les collecteurs CSA. Ils ont observé que l'analyse de l'éxergie fournit une méthode précieuse pour la comparaison et l'évaluation des différentes configurations du capteur solaire à air. Plus tard, S. Sharma et al [71] ont présenté une revue détaillée d'une performance thermohydraulique d'un collecteur ayant une rugosité artificielle. Ils ont signalé qu'il existe une variété de conceptions géométriques qui peuvent être utilisées pour améliorer la performance d'un CSA, comme la rugosité artificielle, les déflecteurs, les nervures, les ailettes et les rainures de différentes formes et dispositions. Ils ont également conclu que l'utilisation de promoteur de turbulence avec une hauteur faible sur la plaque de l'absorbeur a un impact majeur pour améliorés le transfert de chaleur et aussi pour la diminution de la chute de pression.

A. Kalogirou et al [72] ont présenté une synthèse bibliographique sur divers types de capteurs solaires, et les diverses applications des systèmes solaires thermiques, qui est l'apport à tout système solaire. Les capteurs solaires comprennent : les capteurs plats, les chauffages solaires à air, les capteurs à tubes sous vide, les capteurs à concentration paraboliques à cuvette et les capteurs hybrides photovoltaïques/thermiques. Les applications et les procédés comprennent l'utilisation de MCP dans la collecte ou le stockage de l'énergie thermique, le séchage, le chauffage, le refroidissement et la multi génération, la réfrigération, le refroidissement solaire, les pompes à chaleur solaires, la cogénération domestique, la production d'hydrogène, l'hybridation avec d'autres énergies renouvelables, les bassins solaires, les centrales électriques et le dessalement/distillation.

# **I.5 Conclusion**

Dans ce chapitre, d'un côté, nous avons décrit en détail les capteurs solaires à air et leurs principes de fonctionnement, et d'autre coté nous avons souligné l'apport d'utiliser des techniques et des méthodes passives et active, afin d'améliorée les performances thermiques et dynamique d'un capteur.

Parmi ces procédés d'amélioration, on s'est intéressé au CSA muni de rugosité artificielle (promoteur de turbulence). La synthèse bibliographique, faite, a révélé que la présence de mini obstacle quel que soit leur forme améliore significativement le transfert convectif à condition de bien définir les paramètres géométriques et de fonctionnement (débit d'air et température d'entrée) du capteur.

# *Chapitre II Formulation mathématique et méthode numérique*

# Formulation mathématique et méthode numérique

#### **II.1 Introduction**

Les écoulements de fluides, en régime laminaire ou turbulent, sont exposés par le système d'équations aux dérivées partielles (E.D.P). Ce système est formé par des équations gouvernantes, à savoir les équations de continuité (conservation de la masse), de quantité de mouvement (NAVIER-STOKES) et d'énergie. Qu'il convient de résoudre pour connaitre les grandeurs thermiques et dynamiques de l'écoulement. Mais, il est pratiquement impossible d'avoir une solution analytique pour les équations (E.D.P) et exacte à de tel système du fait que ses équations sont très complexes, c'est-à-dire non linéaires d'une coté et couplées d'une autre coté.

La MVF finis basée sur une méthode de discrétisation qui transforme les équations de conservation aux dérivées partielles (E.D.P) en équations algébriques qui peut être résolues numériquement.

Le modèle RNG k-ε Donc c'est le modèle de turbulence qui est utilisé pour la description de l'écoulement dans cette étude. Parfaitement, qu'il existe d'autres modèles turbulence pour caractériser l'écoulement dans l'industrielle et aussi pour d'autre applications.

#### **II.2 Modèle mathématique :**

#### **II.2.1 Équations générales gouvernantes [74]:**

Les équations fondamentales de la mécanique de fluide qui combinent toutes les paramètres, sont:

- **L'équation de la conservation de masse.**
- **L'équation de conservation de quantité de mouvement.**
- **L'équation de conservation d'énergie.**

La forme normale de ces lois est :

$$
\frac{D\rho}{Dt} + \rho \nabla \vec{V} = 0 \tag{II.1}
$$

$$
\frac{DV}{Dt} = -\nabla p + \mu \nabla^2 V + F \tag{II.2}
$$

$$
(c_p)_f \frac{DT}{Dt} = \nabla (k_f \nabla T) + \ddot{q} + \mu \Phi
$$
 (II.3)

Où Φ : la dissipation visqueuse,  $\vec{F}$  : les forces volumiques et  $\vec{V}$  le vecteur de la vitesse en coordonnées 2-D ou 3-D.

# **II.2.2 Hypothèses de travail**

Pour la simulation numérique de l'écoulement de notre cas, nous avons proposé les hypothèses suivantes :

- $\Box$  Le régime est stationnaire (dt=0).
- □ L'écoulement dans le canal est bidimensionnel (2D).
- □ Le régime pour notre modèle est turbulent.
- $\Box$  Le transfert thermique par rayonnement est négligeable.
- $\Box$  le fluide caloporteur c'est l'air est incompressible.
- $\Box$  Les propriétés thermo-physiques de fluide et solide sont supposées constantes.

D'après ces hypothèses, les équations de la mécanique de fluide s'écrivent comme suit:

# **II.2.2.1** *Equation de la continuité:*

Les équations du 1<sup>er</sup> principe de la conservation de masse. Elle s'exprime sous forme tensorielle :

$$
\frac{\partial \rho}{\partial t} + \frac{\partial}{\partial x_j} (\rho u_j) = 0 \tag{II.4}
$$

(Ou j=1, 2,3… indice de sommation)

Le fluide caloporteur considéré dans notre cas c'est l'air fluide incompressible ( $\rho$  = constante), l'équation (II.4) devient alors :

$$
\frac{\partial \rho}{\partial t} = 0 \tag{II.5}
$$

# **II.2.2.2** *Equation de la quantité de mouvement :*

La 2<sup>eme</sup> loi de la dynamique, qui exprime la transformation de la quantité de mouvement d'une particule qui égale à la totalité des forces extérieures imposé sur la mémé particule. Elle s'écrit sous la forme suivant (tenseur) :

$$
\frac{\partial}{\partial t}(\rho u_i) + \frac{\partial (\rho u_j u_i)}{\partial x_j} = F_i - \frac{\partial P}{\partial x_i} + \frac{\partial}{\partial x_j} \left[ \mu \left( \frac{\partial u_i}{\partial x_j} + \frac{\partial u_i}{\partial x_i} \right) \right] \qquad (II.6)
$$

Où :

 $\frac{\partial}{\partial t}(\rho u_i)$ : Ce le taux de variation de la quantité de mouvement.  $\partial (\rho u_j u_i)$  $\frac{\partial u_j u_l}{\partial x_j}$ : Le taux de la quantité de mouvement transporte suivant la direction (i), lorsque

le fluide et en mouvement.

$$
F_i
$$
: Les forces de volume suivant la direction (i).  
\n $\frac{\partial P}{\partial x_i}$ : Les forces de la pression.  
\n $\frac{\partial}{\partial x_j} \left[ \mu \left( \frac{\partial u_i}{\partial x_j} + \frac{\partial u_i}{\partial x_i} \right) \right]$ : Représente les forces de viscosité.

# **II.2.2.3** *Equation de l'énergie :*

D'après 1<sup>er</sup> principe de la thermodynamique l'équation de l'énergie elle s'écrit comme suit pour un fluide Newtonien incompressible:

$$
\rho c_p \left[ \frac{\partial T}{\partial t} + \frac{\partial}{\partial x_j} (u_i T) \right] = \frac{\partial}{\partial x_j} \left( K \frac{\partial T}{\partial x_j} \right) + q + \mu \Phi
$$
 (II.7)

Où :

- : Conductivité thermique.
- $C_p$ : Chaleur spécifique (à P=cst).

 $\rho$ : Masse volumique.

- q : chaleur par unité de volume .
- µ : Viscosité dynamique.
- Φ : La dissipation visqueuse.

Dans le cas où le régime est turbulent, plusieurs schémas sont disponibles pour modéliser et fermer les équations précédentes[95] **:** 

- $\triangleright$  La simulation numérique directe (DNS),
- $\triangleright$  La simulation à grandes échelles (LES),
- $\triangleright$  La simulation statistique de la turbulence (RANS).

#### **II.3 Les principaux schémas de modélisation de la turbulence**

Le choix de modélisation d'un régime turbulent repose sur la capacité des calculateurs (vitesse CPU), la complexité de la conception géométrie et le degré de précision recherché (turbulence, pression…) sont des facteurs qui nous orienter vers l'une ou l'autre de ces solutions, et par là les chercheurs ont développé plusieurs schémas tout dépend les besoins, les principaux schémas de modélisation de la turbulence sont :

# **II.3.1 Simulation numérique directe (DNS) :**

Les phénomènes de turbulence sont décrits très précisément par un ensemble des équations, dont la nature est telle que les solutions des écoulements turbulents ne peuvent être obtenus que numériquement (et pas analytiquement). Les chercheurs ont développé une discrétisation de l'équation de la quantité de mouvemente. Le modelé numérique DNS résout les équations de transport d'une façon directe. Ils fournaise une méthode qui donne à toutes les caractéristiques physiques de l'écoulement. Bien que, il demande des schémas numériques d'ordres plus élevés aussi une résolution très fine, avec des maillages très raffiné. Son coût de calcule la prévient pour des études de type "industriel". Elle s'inscrit plutôt dans le cadre des études fondamentales sur des très petits domaines spatio-temporels [73-74].

# **II.3.2 Simulation à grandes échelles LES (Large Eddy Simulation) :**

Le calcul avec LES est basé la résolution des équations de Navier-Stokes d'une manière directe pour les structures très grosses et sur une modélisation avec des petites échelles dénommées "sous-maille". La simulation LES mis en place l'action de la turbulence sousmaille conduit nécessairement à l'introduction d'une viscosité turbulente, et par la modélisation dans le calcul est réduite par rapport aux méthodes RANS. D'autant plus que, les fluctuations instantanées des grandes structures sont directement prises en compte, Le maillage utilisé doit être suffisamment fin, donc le coût du calcul (CPU) est souvent élevé et l'aspect 3D intervient en plus dans la prédiction du résultat. Contrairement aux méthodes précédentes où les équations sont moyennées avant d'être résolues. Dans la simulation des grands tourbillons LES, où les grands tourbillons contenant de l'énergie (créés par le dispositif de génération de flux) sont simulés ou résolus avec précision sur une maille fine et les effets des petits tourbillons dissipatifs (qui nécessiteraient une résolution de type DNS). Les équations LES introduisent le tenseur de stress SGS qui peut être décomposé sous différentes formes. LES a des sérieuses limitations dans les régions proches des murs, car l'effort de calcul nécessaire pour modéliser de façon fiable la partie la plus interne de la couche limite (parfois constituant plus de 90% du maillage) où l'échelle de longueur de turbulence devient très faible est loin pour adapte au besoin industrielle [75].

#### **II.3.3 Simulation statistique de la turbulence (RANS):**

La décomposition de Reynolds consistait à remplacer les variables de débit instantané par une moyenne plus une fluctuation dans les équations de Navier-Stokes et à appliquer la moyenne à l'équation entière. Cela a donné les équations RANS et introduit ce qu'on appelle le problème de fermeture de turbulence. Différents modèles de turbulence ont pour but de relier le tenseur de contraint de Reynolds inconnu à la vitesse moyenne (dérivées du champ de vitesse) et d'autres grandeurs liées au débit. Ces modèles peuvent être divisés en deux grandes catégories : a) les modèles de viscosité tourbillonnaire et b) les modèles de viscosité non tourbillonnaire. Les modèles de viscosité font appel à l'approximation de Boussinesq qui impose une relation linéaire entre le Tenseur de contrainte de Reynolds et le tenseur de vitesse de déformation moyenne avec une viscosité de tourbillon dite scalaire servant de facteur de proportionnalité isotrope**.** L'application d'une moyenne à long terme suffisamment élevée par rapport à l'échelle de temps de turbulence. (Suffisamment faible par rapport au temps d'évolution du débit moyen). Les équations conduisent aux équations moyennes de conservation de la masse. Par conséquent, l'équation de mouvement contient la contrainte

turbulente inconnue qui doit être modélisée afin de résoudre le système d'équations. Ce problème est connu sous le nom de problème de fermeture de turbulence**.**

La modélisation statistique de la turbulence (RANS ou Reynolds Average Navier- Stokes) conduit à la détermination des valeurs moyennées de Reynolds. Les grandeurs caractérisant l'écoulement sont décrites comme la somme d'une partie moyenne et d'une partie fluctuante, et cette modélisation été la plus populaire dans le secteur industrielle [78].

#### **II.4 Choix d'un modèle de turbulence :**

Il n'y aucun modèle de turbulence unique ne soit universellement accepté comme étant la solution pour ne important quelle problème de turbulence. Par la suite le choix du modèle de turbulence dépend de certaines considérations telles que le régime d'écoulement, la géométrie de problème, le degré de la convergence nécessaire, les moyens informatiques et le temps de la simulation (CPU). Pour estimer le modèle le plus semblable pour notre application, et pour concevoir les des différentes modèles de turbulence, Nous résumons ce qui suit [72-75-86].

#### **II.4.1 Le modèle K-ε standard:**

Les modèles complets les plus simples de la turbulence sont des modèles à deux équations sémie-empirique (énergie cinétique et taux de dissipation) la solution permet de déterminer les échelles de la vitesse et la distance de la turbulence. Le modèle de turbulence standard K-ε été proposé et développé par Launder et Spalding, et il est évolué pour mettre en évidence les calculs de flux industriels. Ce modelé de turbulence il est robustesse, par ce qu'il donne une résolution plus puissante pour un large de flux turbulents, donc va donner une meilleur modèle pour la simulation de la turbulence. Ce modèle de turbulence est basé sur les équations de l'énergie cinétique  $(k)$  turbulente et sur le taux de dissipation  $(\varepsilon)$ .

La détermination de la turbulence est base sur la détermination de 2 inconnues : l'énergie cinétique et le taux de dissipation, lequel sont obtenues à partir de leurs équations de conservation. La résolution de ces équations s'obtient à partir de l'équation de la quantité de mouvement écrite comme suivante :

#### **Equations de transport**

$$
\frac{\partial}{\partial t}(\rho k) + \frac{\partial (\rho u_i k)}{\partial x_i} = \frac{\partial}{\partial x_j} \left[ \left( \mu + \frac{\mu_t}{\sigma_k} \right) \frac{\partial k}{\partial x_i} \right] + G_K - \rho \varepsilon + G_b + Y_m + S_k \tag{II.8}
$$

$$
\frac{\partial}{\partial t}(\rho \varepsilon) + \frac{\partial (\rho u_i \varepsilon)}{\partial x_i} = \frac{\partial}{\partial x_j} \left[ \left( \mu + \frac{\mu_t}{\sigma_k} \right) \frac{\partial \varepsilon}{\partial x_i} \right] + c_{1\varepsilon} \frac{\varepsilon}{k} (G_k + c_{3\varepsilon} G_b) - c_{2\varepsilon} \rho \frac{\varepsilon^2}{k} + S_e \quad (II.9)
$$

 $G<sub>K</sub>$ : représente l'énergie cinétique (*k*) due au gradient de vitesse

Gb: la génération de *K* due au décollement et des forces de volume

 $Y_M$ : la contribution de la dilatation fluctuante dans la turbulence compressible pour (ε)

 $C_{1}$ <sub>ε</sub>, $C_{2}$ <sub>ε</sub>,  $C_{3}$ <sub>ε</sub>: constantes

 $S_K$ ,  $S_\varepsilon$ : termes source

 $\sigma_{K}$ ,  $\sigma_{\varepsilon}$ : le nombre de Prandtl turbulent.

#### **Modélisation de la viscosité turbulente**

La viscosité turbulente est donnée par :

$$
\mu_t = \rho C_\mu \frac{\kappa^2}{\varepsilon} \tag{II.10}
$$

Ces relations effectuent intervenir une ensemble de coefficients empiriques :  $\sigma_K$ ,  $\sigma_{\varepsilon}$ ,  $\sigma$ nombres de Pr turbulents et  $C_{1\varepsilon}$ ,  $C_{2\varepsilon}$ ,  $C_{3\varepsilon}$  constantes. Ces coefficients, déterminés d'une manière empirique et sont données comme suit:

$$
C_{1\varepsilon} = 1.44, C_{2\varepsilon} = 1.92, C_{3\varepsilon} = 1.8, C_{\mu} = 0.09, \sigma_{\varepsilon} = 1.3
$$

#### **II.4.2 Le modèle K-ε RNG « Renormalization Group Theory »:**

Le modèle de turbulence RNG K-ε, utilise une méthode inventaire rigoureuse, est aussi est un modèle à deux équations qui assemble une technique pour améliorée ce modèle (K **ε** Standard) de turbulence. Le modèle RNG K-ε et utilisée pour éliminer les modélisations au voisinage des parois (lois de paroi), ce dernier est basé aux régions lorsque le nombre de *Re* et bas. Ce modèle est basé sur une modèle mathématique nommée : re-normalisation par groupe, qui utilise une méthode statistique pour déterminer turbulence. Le modèle de turbulence RNG K-ε donne des résultats plus précis par rapport au modèle qui précède, lorsque l'écoulement à une grande échelle de turbulence, ou bien si l'écoulement est complexes avec des taux de déformations plus grands. Ce modèle inclut les avantages suivants :

- $\checkmark$  le modèle RNG utilise un facteur (ε) additionnel qui améliore la résolution de flux pour les contraintes rapides.
- la portée de tourbillon est bien détermine pour le modèle RNG (K-ε)ce qui favorisée la résolution d'un écoulement de tourbillonnement.
- $\checkmark$  le modèle RNG (K- $\varepsilon$ ) offre une formule analytique pour le nombre Prandtl (Pr) turbulents, cependant que le modèle K-ε standard donne un nombre constantes pour le nombre de Prandtl.
- $\checkmark$  le modèle de turbulence (K-ε) standard utilisé lorsque le nombre de Reynold est élevé, mais le modèle RNG donne des formules au dérivée différentielle qui conserve les effets lorsque le nombre de Reynolds et faible.

Le principe de la méthode (K-ε) RNG « Renormalization Group Theory» donne une meilleure description pour les phénomènes à une grande échelle de la turbulence, en écartant la plus petite échelle de la turbulence.

#### **Equations de transport**

Les mêmes corrélations de transport que le modèle standard :

$$
\frac{\partial}{\partial t}(\rho k) + \frac{\partial (\rho u_i k)}{\partial x_i} = \frac{\partial}{\partial x_j} \left[ a_k \mu_{eff} \frac{\partial k}{\partial x_i} \right] + G_K - \rho \varepsilon + G_b + Y_m + S_k \tag{II.11}
$$

$$
\frac{\partial}{\partial t}(\rho \varepsilon) + \frac{\partial (\rho u_i \varepsilon)}{\partial x_i} = \frac{\partial}{\partial x_j} \left[ a_k \mu_{eff} \frac{\partial \varepsilon}{\partial x_i} \right] + c_{1\varepsilon} \frac{\varepsilon}{k} (G_k + c_{3\varepsilon} G_b) - c_{2\varepsilon} \rho \frac{\varepsilon^2}{k} - R_\varepsilon + S_e \qquad (II.12)
$$

, est le terme supplémentaire propre au modèle *RNG* :

$$
R_{\varepsilon} = \frac{c_{\mu} \eta^3 (1 - \eta/\eta_0)}{1 + \beta \eta^3} \frac{\rho \varepsilon^3}{K}
$$
 (II.13)

$$
Avec: \qquad \eta = (2S_{ij}S_{ij})^{\frac{1}{2}}K/\varepsilon \quad , \beta = 0.012 \quad \text{et} \quad \eta_0 = 4.38
$$
\n
$$
S_{ij} = \frac{1}{2} \left( \frac{\partial u_i}{\partial x_j} + \frac{\partial u_j}{\partial x_i} \right) \tag{II.14}
$$

 $\sigma_K$  et  $\sigma_{\varepsilon}$  sont les inverses des nombres de Prandtl effectif pour *(k)* et  $(\varepsilon)$  respectivement, et les constantes de ce modèle sont donnés par :

 $C_{\mu}$  = 0.0845,  $C_{1\epsilon}$  = 1.42,  $C_{2\epsilon}$  = 1.86,  $C_{3\epsilon}$  = 1.8,  $\sigma_{K}$  = 1.393,  $\sigma_{\epsilon}$  = 1.393

#### **II.4.3 Le modèle K-ε réalisable:**

Le modèle (K-ε) réalisable est un développement du modèle standard (K-ε) de deux façons importantes **:** 

- une nouvelle formulation de la viscosité turbulente a été développée par le modelé réalisable (K-ε).
- Les équations exactes de transport de fluctuation de la vorticité moyenne a était dérivés pour donner une nouvelle équation de transport pour le taux de dissipation (ε).

Le terme "réalisable" indique que le modèle satisfait par les contraintes mathématique comme les contraintes de nombre de *Re*,

Le modèle (K-ε) réalisable donne une meilleure prédiction et plus nettement pour le taux turbulence pour les jets. Ce modèle garantit aussi des résultats plus adaptés pour : les écoulements rotationnels, est adaptés aussi pour les gardaient de pression négatifs, même pour capture les couches visqueuse.

Les modèles réalisables et RNG k-ε ont montré des améliorations substantielles par rapport au modèle standard k- ε où les caractéristiques de flux incluent une forte courbure, des tourbillons et une rotation.

Cependant, des études initiales ont montré que le modèle réalisable fournit la meilleure performance de toutes les versions du modèle K-ε pour plusieurs validations (flux séparés avec des fonctions de flux secondaires complexes.

Une limitation du modèle réalisable K-ε est qu'il résultat des viscosités turbulentes non dans des cas où le domaine physique contient à la fois des zones de l'écoulement en rotation et stationnaires (par exemple des maillages coulissants tournants). Ceci est dû au fait que le modèle K-ε réalisable comprend les effets de la rotation moyenne dans la définition de la viscosité turbulente,

**Equation de transport :** 

$$
\frac{\partial}{\partial t}(\rho k) + \frac{\partial (\rho u_j k)}{\partial x_j} = \frac{\partial}{\partial x_j} \left[ \left( \mu + \frac{\mu_t}{\sigma_k} \right) \frac{\partial k}{\partial x_j} \right] + G_K - \rho \varepsilon + G_b \tag{II.15}
$$

$$
\frac{\partial}{\partial t}(\rho \varepsilon) + \frac{\partial (\rho u_j \varepsilon)}{\partial x_j} = \frac{\partial}{\partial x_j} \left[ \left( \mu + \frac{\mu_t}{\sigma_k} \right) \frac{\partial \varepsilon}{\partial x_j} \right] + \rho C_1 S_{\varepsilon} - \rho C_2 \frac{\varepsilon^2}{k + \sqrt{\varepsilon \nu}} + C_{1\varepsilon} \frac{\varepsilon}{k} C_{3\varepsilon} G_b + S_{\varepsilon} \quad (II.16)
$$

avec :

$$
C_1 = \max\left[0.43, \frac{\eta}{\eta + 5}\right], \eta = \text{SK}/\varepsilon
$$

Le transfert thermique turbulent pour tous les modèles K-ε est modélisé par la méthode d'analogie de *Re* pour le transfert thermique turbulent de l'énergie cinétique.

L'équation de l'énergie formée par :

$$
\frac{\partial}{\partial t}(\rho E) + \frac{\partial}{\partial x_i} [u_i (\rho E + p)] = \frac{\partial}{\partial x_j} \left( K_{eff} \frac{\partial T}{\partial x_j} + u_i (\tau_{ij})_{eff} \right) \quad (II.17)
$$

où *(E)* représente l'énergie totale,  $(K_{eff})$ est la conductivité thermique effective et  $(\tau_{ij})_{eff}$ , le tenseur de contraintes déviatorique, défini par :

$$
(\tau_{ij})_{eff} = \mu_{eff} \left( \frac{\partial u_i}{\partial x_j} + \frac{\partial u_j}{\partial x_i} \right) - \frac{2}{3} \mu_{eff} \frac{\partial u_k}{\partial x_k} \delta_{ij}
$$
 (II.18)

Pour les modèles  $k - \varepsilon$  *Standard* et *Realizable*, la conductivité thermique effective est donnée par:

$$
K_{eff} = K + \frac{c_{P}\mu_{t}}{p_{r_{t}}} \tag{II.19}
$$

Et pour le modèle *k* −ε RNG, elle s'écrite :

$$
K_{eff} = \alpha C_p \mu_{eff} \tag{II.20}
$$

#### **II.4.4 Le modèle standard K- ω:**

Le modèle Standard k- ω est base sur le modèle « Wilcox » qui incorpore des transformations pour les effets de faible nombre de *Re*. C'est un modèle à deux équations de transport résolvant l'énergie cinétique k et la fréquence turbulente ω qui remplace l'équation de dissipation epsilon. Ce modèle permet un traitement plus précis et plus performant pour la

prédiction de la transition proche au mur avec un passage automatique d'une fonction murale à un faible coefficient de Reynolds basée sur l'espacement des grilles.

Ce modèle de turbulence compte les cisaillements compressible et libre en plus il compte aussi les débits de transition, de cisaillement libre et compressible.

# **II.4.5 Le modèle de transport cisaillement - stress (SST) K- ω :**

Le modèle de transport de stress par cisaillement K- ω été développé pour mélanger efficacement la formulation robuste et précise du modelé K- ω (dérive le modèle standard de K- ω) dans la région proche au mur avec l'indépendance libre du modèle K-ε dans le champ lointain. Pour ce faire, le modèle K-ε est converti en une formulation K- ω**.** Le modèle Kω **(SST)** est similaire au modèle k- ω standard, mais comprend les raffinements suivants :

- le modèle K- ω standard et le modèle k-ε transformés sont tous deux multiplies par une fonction de fusion et les deux modèles sont combinés ensemble. La fonction de couplage est conçue pour traiter les régions plus proches à la paroi, qui active le modèle k- ω standard plus loin et à zéro de la surface le modèle k- ε transformé est activé.
- le modèle SST intègre un facteur de dérivé de diffusion croisée amorti dans l'équation ω. L'explication de la viscosité turbulente est modifiée pour tenir compte du transport de la contrainte de cisaillement turbulent.
- $\triangleright$  les constantes de modélisation sont différentes.

Ces propriétés rendent que le modèle SST K- ω plus fiable, pour une classe plus large de flux (Flux de gradient de pression négatifs, aéronefs, ondes de choc transsoniques), par rapport ou modèle K- ω standard.

Le tableau *II.1* résume les avantages et les inconvénients pour chaque modèle de turbulence

| <b>Modèle</b>                | <b>Avantages</b>                                 | inconvénients                              |
|------------------------------|--------------------------------------------------|--------------------------------------------|
| Spalart-Allmaras             | Applicable lorsque le pour nombre                | Peut complexes (quasi-2D) et les           |
|                              | limité de flux et limité. pour les               | écoulements de couche limite sous          |
|                              | grandes mailles Il est Economique.               | gradient de pression (profils, ailes,      |
|                              | écoulements<br>Bon<br>pour<br>les                | fuselages<br>d'avions,<br>missiles,        |
|                              | Performances<br>externes/internes                | coques de navires).                        |
|                              | médiocres pour les écoulements                   |                                            |
|                              | 3D, les écoulements à cisaillement               |                                            |
|                              | libre, les écoulements à forte                   |                                            |
|                              | séparation.                                      |                                            |
| Standard $(k-\varepsilon)$   | Le plus populaire, fiable et                     | N'est pas bon pour l'écoulement            |
|                              | économique et le plus validé                     | élargissements<br>tourbillons,<br>des      |
|                              |                                                  | soudaines, flux complexe à la              |
|                              |                                                  | séparation et les régions à faible         |
|                              |                                                  | nombre de Re.                              |
| $(k-\varepsilon)$ RNG        | résultat<br>Donne<br>bon<br>pour<br>un           | N'est pas stable par rapport au            |
|                              | écoulements tourbillonnaires<br>(les             | model $(k - \varepsilon)$ <i>Standard.</i> |
|                              | jets, recirculation).<br>Offre<br>une            |                                            |
|                              | avantages<br>grande<br>et<br>des<br>a            |                                            |
|                              | applications similaires à celles de              |                                            |
|                              | Realizable.                                      |                                            |
| $(k-\varepsilon)$ Realizable | Donne<br>bon résultat<br>pour<br>un              | N'est pas stable par rapport au            |
|                              | écoulements tourbillonnaires                     | model $(k - \varepsilon)$ Standard         |
|                              | comme $(k - \varepsilon)$ RNG. Convient aux      |                                            |
|                              | écoulements<br>${\rm d} {\rm e}$<br>cisaillement |                                            |
|                              | impliquant<br>complexes<br>une                   |                                            |
|                              | déformation rapide, un tourbillon                |                                            |
|                              | modéré, des tourbillons et des                   |                                            |
|                              | écoulements de transition locaux                 |                                            |
|                              | (p. ex. séparation de la couche                  |                                            |
|                              | séparation<br>massive<br>limite,<br>et           |                                            |
|                              | formation de tourbillons derrière                |                                            |
|                              | les corps de falaise, décrochage                 |                                            |
|                              | dans les diffuseurs grand angle,                 |                                            |
|                              | ventilation des pièces).                         |                                            |

*Tableau II.1: Avantages et inconvénients pour chaque modèle de turbulence[72-75].* 

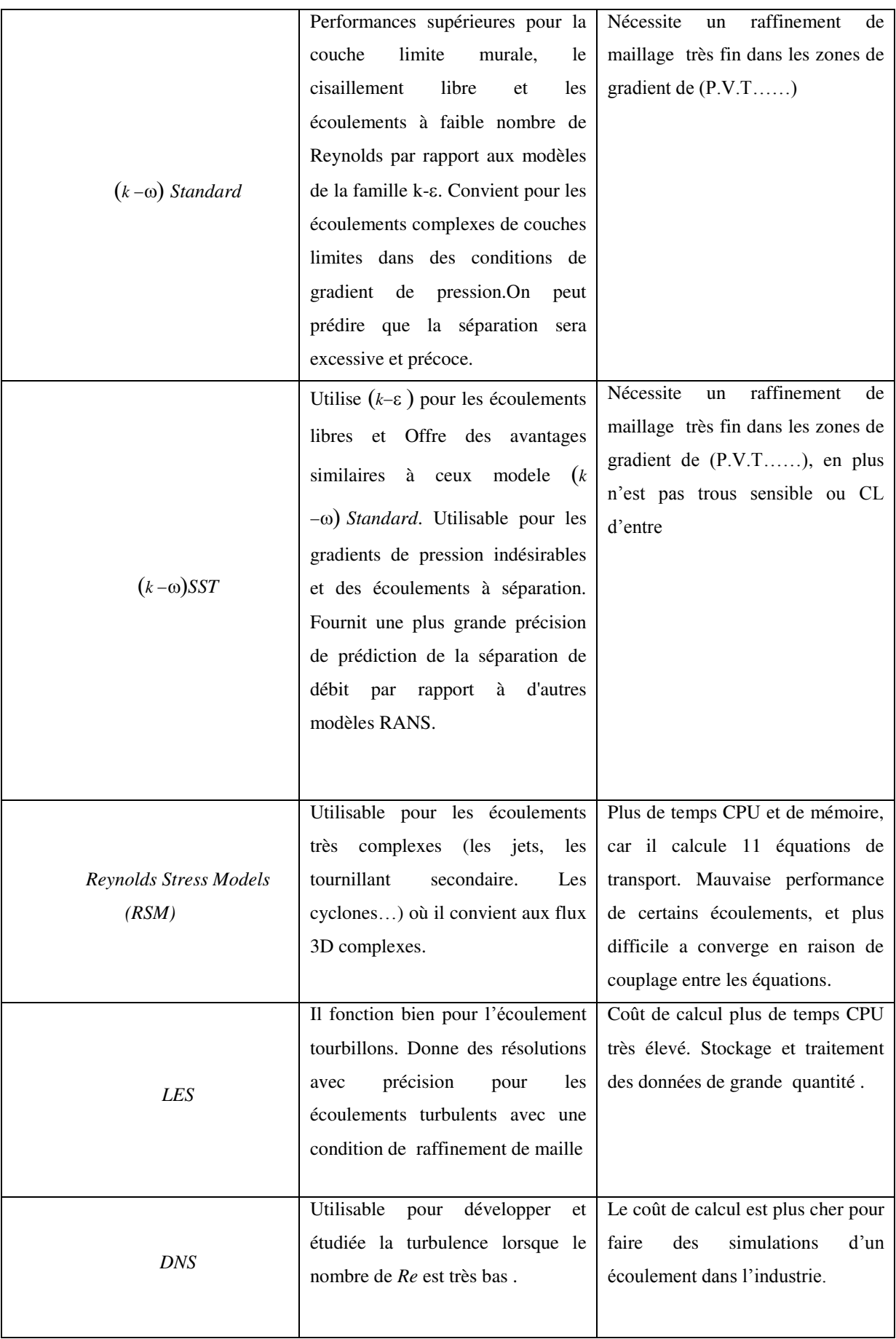

#### **II.5 Méthodes numériques**

La résolution numérique impose et incite à choisir la méthode numérique exacte pour obtenir les meilleures approximations. Les différentes méthodes numériques les plus fréquemment utilisées dans les problèmes de la mécanique de fluide et de transferts thermiques sont:

- **La méthode des éléments finis (MEF).**
- **La méthode des différences finies (MDF).**
- **La méthode des volumes finis (MVF).**

Le choix d'une méthode numérique, il dépend plusieurs paramètres tell que : la nature du fluide, les propriétés thermodynamique, la difficulté du problème à résoudre, la modélisation de l'écoulement transitoire ou stationner de l'écoulement étudié. La méthode des volumes finis (MVF) est la plus utilisée et la plus populaire, car elle présente des avantages considérables du fait qu'elle est simple de mise en œuvre [76].

#### **II.5.1 La méthode des volumes finis :**

Nous avons choisi la méthode des volumes finis (MVF) pour étudier numériquement un CSA, car elle présente des avantages considérables du fait qu'elle soit simple, assure la conservation de tous les équations de la mécanique de fluide dans chaque volume de contrôle et dans tout le domaine de calcul il est applicable qu'elle que soit la complexité de la géométrie. Elle est aussi avantageuse, parce qu'elle facilite la linéarisation et aussi facilite les traitements des milieux hétérogènes [77].

La MVF a été exposée pour la première fois en 1971 par Patankar et Spalding et publiée en 1980 [78]. Le principe de la MVF est basé sur la discrétisation les problèmes de la mécanique de fluide qui transforme les équations de conservation (masse, conservation de quantité de mouvemente, et d'énergie) aux dérivées partielles (EDP) en équations algébriques (par l'intégration), cette méthode donne un système d'équation qui peut être résolues. Le domaine physique est divisé en sous-domaines élémentaires (cellule) chaque nœud entoure par un volume de contrôle (nœud principal), comme il est bien montre dans la Figure. II.1. La technique de la méthode de volume fini consiste l'intégration des équations aux dérivées partielles sur chaque volume de contrôle (cellule) l'avantage de cette discrétisées c'est la conservation de toutes les paramétrés physiques sur chaque cellule.

Les étapes les plus importants de la MVF sont :

**Maillage du domaine de calcul et subdivise en volume de contrôle;** 

- **Intégrale des équations différentielles aux dérivées partielles sur chaque cellule (VC);**
- **Discrétisé les équations algébriques sur chaque nœud du maillage ;**
- **Choix d'une méthode pour la résolution des équations algébriques linéaires obtenues [85].**

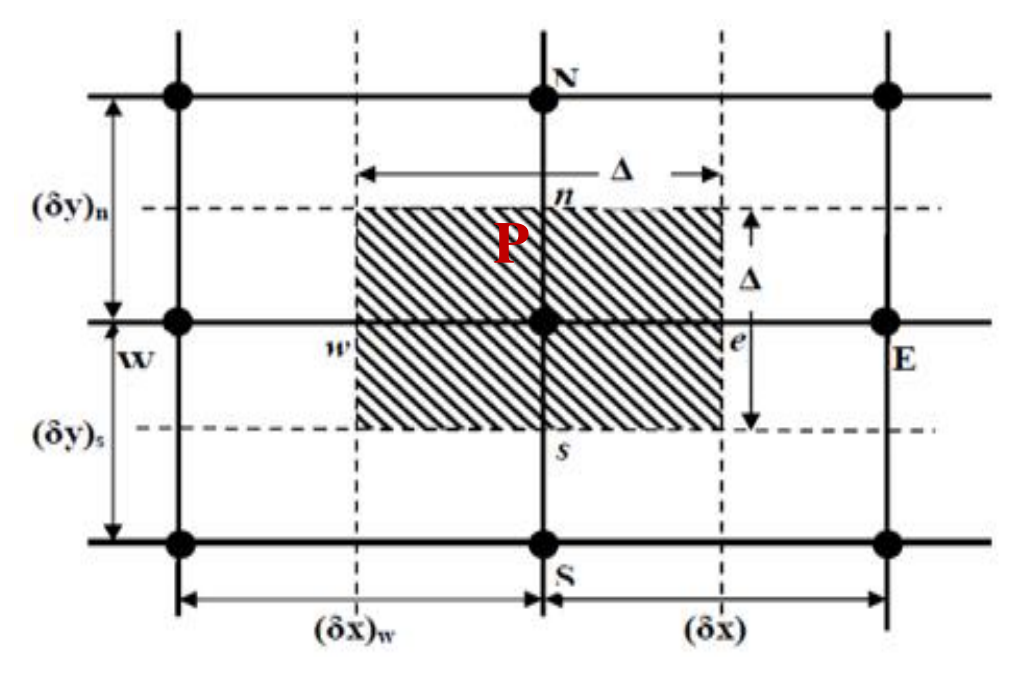

*Figure. II. 1: Volume de contrôle bidimensionnel.* 

Le volume de contrôle (cellule) est bien montré sur la Figure. II.1. Pour un nœud principal P, les points W et E représente l'Est et l'Ouest respectivement sont des voisins suivant la direction x, N et S représente le Nord et le Sud respectivement suivante la direction y (bidimensionnelle). le nœud 'P' entouré par un volume de contrôle qui bien montré sur la figure par une zone hachurée. Les faces du VC sont limitées par e, w, n et s.

Le système d'équations aux dérivées partielles (EDP) transformées en équations algébriques en les intégrant (forme intégral) sur chaque cellule (VC). Toutes les valeurs et les paramètres (pression, température..) sont calculés au nœud principal (P) de chaque cellule, mais les vitesses sont bien calculées aux chaque cellule suivant la direction suivant (x) donc aux faces (w) et pour la direction (y) suivant la face (e). Pour avoir une bonne solution numériques, par suit les équations de NAVIER STOKES sont résolues par la MVF décalées vers les deux axe (x et y) pour le cas en 2-D [73].

Pour résolue un problème de transfert d'énergie ou transfert de masses Le schéma de résolution se fait par la manière suivante :

Dans chaque cellule, il faut d'entrée les équations de transport, par la suite, il devra additionner les conditions initiales (CI) et les conditions aux limites (CL). Ensuite, il s'agira

d'opter pour une technique de résolution. La phase final de calcule consiste de minimiser les propriétés de l'écoulement par la moyenne d'un poste traitement pour bien démontrais les caractéristiques de l'écoulement. Pour une variable d'une façon général (*Φ)*,toutes les équations de transport d'un écoulement sont données comme suit [76-78]:

$$
\frac{\partial \rho \Phi}{\partial t} + \text{div} \left( \rho \Phi V \right) = \text{div} (\Gamma \text{grad} \Phi) + S_{\Phi} \tag{II-21}
$$

La méthode de CFD utilisée cette équation comme une base, la MVF consiste à intégrer l'équation (1) sur chaque cellule (VC) .Nous obtenons alors la forme suivante :

$$
\int \frac{\partial \rho \Phi}{\partial t} dv + \int div (\rho \Phi V) dv = \int div (Tgrad \Phi) dv + \int S_{\Phi} dv
$$
 (II-22)  
vc  
vc  
Pr1'utilisation de la méthode de divergence de Gauss, l'équation (II-22) devient:

Par l'utilisation de la méthode de divergence de Gauss, l'équation (II-22) devient :

$$
\frac{\partial}{\partial t} \int \rho \Phi dv + \int \rho \Phi V dA = \int \Gamma \nabla \Phi dA + \int S_{\Phi} dv \qquad (II-22.1)
$$
\nV\nA\nA\nV\n
$$
Instationnaire Convection \nDiffusion \nGénération
$$

L'équation de transport générale peut être transformé en équation de d'énergie où de flux par l'utilisation d'un variable (Φ) lorsque :

 $\Phi = 1$ , donc on aura une équation de continuité,

 $\Phi = u$ , donc on aura une équation de quantité de mouvement suivant x,

 $\Phi = v$ , qui donnera l'équation de la quantité de mouvement suivant y,

 $\Phi = w$ , donc on aura une équation de la quantité de mouvement suivant z,

 $\Phi = T$ , donc on aura une équation d'énergie.

Par suit, en prendre les valeurs de (Φ) et en préférant les valeurs exactes pour le coefficient de diffusion  $( \Gamma )$  et le terme source, et par la suit on obtient les formulations qui régissant la mécanique de fluide.

#### **II.5.1.1** *La forme Conservative des équations de conservation [73] :*

L'équation de transport générale de conservation pour une variable scalaire générale *ϕ* qui s'exprime comme suit :

$$
\underbrace{\rho \frac{\partial \emptyset}{\partial t} + \nabla \cdot \rho(V \emptyset) = \nabla \cdot \Gamma^{\emptyset} \, V \emptyset + \mathcal{S}_{\emptyset}}_{\text{I}} \qquad (II. \ 23)
$$
Pour un écoulement 2D instationnaire, incompressible l'équation différentielle générale sont exprimée par la suivante :

$$
\rho \left( \frac{\partial \emptyset}{\partial t} + \frac{\partial u \emptyset}{\partial x} + \frac{\partial v \emptyset}{\partial y} \right) = \frac{\partial}{\partial x} \left( \Gamma^{\emptyset} \frac{\partial \emptyset}{\partial x} \right) + \frac{\partial}{\partial y} \left( \Gamma^{\emptyset} \frac{\partial \emptyset}{\partial y} \right) + S_{\emptyset} \quad (II. 24)
$$

 $\emptyset$ : Variable.

**:** Facteur de diffusion.

S<sub> $\sigma$ </sub>: Terme source.

# II.5.1.2 *Choix des schémas de discrétisation (méthode d'interpolation) :*

Le poste de calcule (Fluent) stocker les paramètres de fluide tell que la vitesse la température, la pression au centre de chaque volume de contrôle. Ces grandeurs vont être interpolées à partir des valeurs au centre de chaque volume de contrôle. Cela conduit par l'utilisation d'un schéma de calcule. FLUENT propose plusieurs schémas de calcule telle que : loi de puissance, quick, upwind, schéma First-Order, etc.

Les schémas de discrétisation utilisés dans le présent travail est "Second Order Upwind Scheme" qui est très populaire. Dans le schéma SOUS, la valeur *ϕ* à l'interface de chaque cellule n'est pas interpolée, c'est voleur sont exprimée en fonction des nœuds voisins. La trajectoire de l'écoulement et prend en considération dans le schéma SOUS pour déterminer les paramétré convectives sur les faces de chaque cellule.

Les différents schémas de discrétisation sont les suivants [75] :

- *First-Order Upwind:* très facile pour la convergence, précis au premier ordre.
- **P**ower Law: Sa structure mieux précise que les schémas de 1<sup>er</sup> ordre.

*Second-Order Upwind:* utilise pour un maillage non quadratique trianguler ou bien tétraédrique pour une précision du 2ème ordre.

 La convergence dans le cas '*Second-Order Upwind'* le temps de calcule est plus grande.

*Monotone Upstream-centered Schemes for Conservation Laws (MUSCL):* c'est un schéma de discrétisation secondaire utilisé pour les forces, les vortex, etc.

*Quadratic Upwind Interpolation (QUICK):* utilisables pour des maillages structurés quadrilatérale/hexaédrique ou hybrides. Préférables lorsque l'écoulement est tourbillonnants ou rotatifs.

## **II.5.1.3** *Couplage vitesse –pression (Algorithme SIMPLE)*

Les équations de quantité de mouvement sont faiblement couple l'apparition des variables vitesse et pression. Donc si le gradient du champ de pression est connu on peut

calculer le champ vitesse par le couplement entre les équations de quantité de mouvement et celles de continuité. Et par là l'utilisation d'un algorithme de couplage pression vitesse rend nécessaire [73-79]. L'algorithme "SIMPLE" le plus utilise et le plus populaire

. Aussi, il existe d'autre méthodes de couplage pression-vitesse qui proposé par fluent:

■ La méthode "*SIMPLE*" : schéma robuste et le plu utiliser.

 La *méthode "SIMPLEC" :*l'avantage de cette méthode et la rapidité de convergence pour des cas simples (laminaire, cas lisse,…) en plus, la méthode *"SIMPLEC"* ajoute un facteur de correction.

■ La méthode "PISO" (Pressure-Implicit with Splitting of Operators): cette méthode Satisfaire le besoin pour un écoulement instationnaires, en plus il est préférable d'utiliser cette méthode lorsque le maillage contient des cellules oblique plus élevée.

Dans le présent travail nous choisissons l'algorithme SIMPLE (Semi Implicit Method for Pressure Linked Equations). Par ce que c'est l'algorithme le plus populaire et le plus utilisables pour faire un couplage entre la pression et la vitesse, on plus il offre une meilleur convergence de la solution.

# **II.5.1.4** *Convergence :*

Les écarts entre les différents paramètres calculés au cours des itérations deviennent plus faibles et le processus itératif converge, quand toutes les erreurs tendent vers le zéro la convergence est atteint [76] :

$$
R_{\Phi} = \frac{\sum_{maille \ ap} |\sum_{nb} a_{nb} \Phi_{nb} + S_c - a_p \Phi_p|}{F_{in\Phi}} \qquad (II.21)
$$

 $R_{\phi}$ : est la somme absolue des résidus correspondant à la variable  $\phi$ .

 $F_{in\phi}$ : est le flux total à l'entrée de la variable $\phi$ .

Le facteur de convergence utilisé pour stopper les itérations lorsque la convergence est atteinte.

*Chapitre III Simulation numérique d'un réchauffeur solaire (SAH) muni d'une rugosité artificielle triangulaire ayant un coin supérieur arrondi* 

# Simulation numérique d'un réchauffeur solaire (SAH) muni d'une rugosité artificielle triangulaire ayant un coin supérieur arrondi

#### **III.1 Introduction :**

Sur la base d'une analyse bibliographique approfondie effectuée, on a constaté que les réchauffeurs d'air solaire conventionnel ont une efficacité thermique généralement faible, en raison de la faible chaleur spécifique, et du faible coefficient de convection entre l'air et la plaque chauffante.

De nombreuses études ont été présentées dans la littérature ayant pour objectif d'augmenter la performance des CSA munis de rugosités artificielles placées sur la face inférieure de la plaque chauffant. La technique d'application de rugosité artificielle est rencontrée dans plusieurs domaines de recherche telle que les réacteurs nucléaires, le refroidissement des aubes de turbine, etc….

Il est évident que l'utilisation d'une rugosité artificielle améliorer considérablement la performance thermique d'un réchauffeur d'air solaire tout en augmentant les pertes de charge, ce qui entraîne une augmentation de la puissance de pompage nécessaire pour faire circuler l'air dans le conduit d'un CSA. Toutefois, la géométrie et l'orientation des éléments de rugosité doivent être choisies minutieusement de telle sorte que l'amélioration du transfert de chaleur soit la plus importante avec un minimum de perte de charge possible.

L'objectif de notre travail est d'étudier numériquement l'effet des paramètres de rugosité et de fonctionnement sur le transfert de chaleur et sur le coefficient de frottement dans un CSA. La rugosité artificielle utilisée est de forme triangulaire, ayant un coin supérieur courbé, placé sur la face inférieure de la plaque absorbante.

Nous représentons dans cette partie une description des configurations géométriques, les hypothèses de simplification, les conditions aux limites (CL) appropriées aux écoulements turbulents dans le cas d'un CSA. L'analyse paramétrique de la rugosité a été simulée numériquement à l'aide du logiciel ANSYS-FLUENT.

#### **III.2 Détails sur le capteur solaire à air considéré**

Conformément aux recommandations ASHARE standard 93-2003, le système et les paramètres de fonctionnement ont été pris en compte dans la présente étude. Ce dernier

fournit une formule simple qui est en fonction de largeur la et la hauteur du canal pour calculer les longueurs L1 et L2 comme il est schématisé sur la figure ci-dessous:

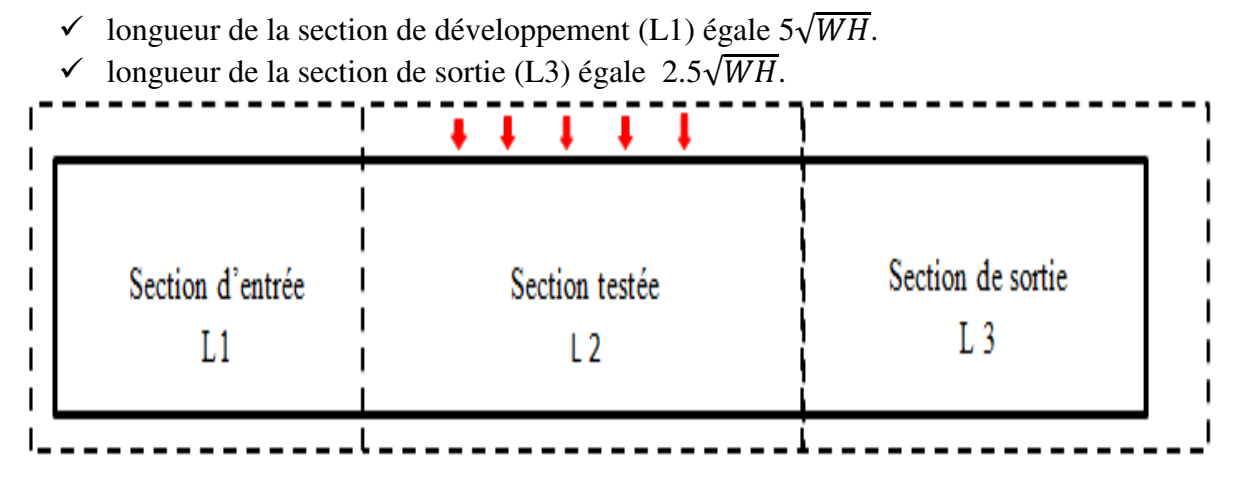

*Figure. III. 1: Capteur solaire proposé par ASHARE standard.* 

## *III.2.1 Dimensions de la géométrie et modèle physique :*

La configuration du conduit rugueux proposée pour la veine d'air dynamique est un simple canal rectangulaire bidimensionnel (2D) de dimensions :  $H \times L2 = 0.02 \times 0.28$  m<sup>2</sup> et un rapport de W/ H=5, les dimensions de CSA sont données en détail dans le tableau suivant:

| Paramétré                          | longueur         |  |  |  |
|------------------------------------|------------------|--|--|--|
| Longueur de zone de teste $(L2)$   | $280$ mm         |  |  |  |
| Longueur de section d'entré $(L1)$ | $245$ mm         |  |  |  |
| Longueur de section sortie $(L3)$  | $115 \text{ mm}$ |  |  |  |
| Largeur de conduit $(W)$           | $100 \text{ mm}$ |  |  |  |
| Hauteur de conduit (H)             | $20 \text{ mm}$  |  |  |  |

*Tableau III. 1. Les dimensions du capteur solaire étudié.* 

Dans notre CSA étudié deux autres canal de forme rectangulaire sont placés, l'un avant de la section de test de dimensions  $H \times L1 = 0.02 \times 0.245$  m<sup>2</sup>, et l'autre après cette zone de dimensions H×L3=  $0.02 \times 0.115$  m<sup>2</sup>. L'objectif de ces deux rectangles est d'obtenir un régime bien établi avant que l'air entre dans la section de test, et pour garantir que le température d'air sortant est uniforme (figure III.2). Les nervures de différentes géométries étaient disposées sur la face inférieure du mur chauffant. La géométrie prise est similaire à celle du conduit rectangulaire de Yadav et al [41].

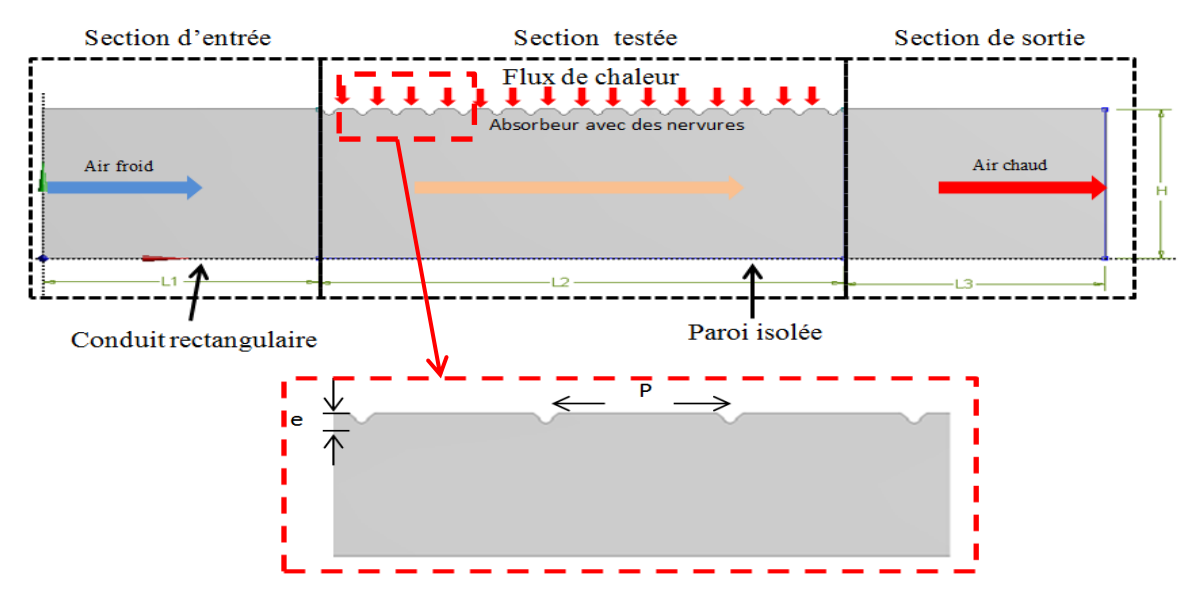

*Figure. III. 2: Géométrie du système étudié, configuration 2D.* 

Sur la paroi absorbante, en aluminium de 1 mm d'épaisseur, est imposé un flux de chaleur de 1000 w/m<sup>2</sup>. Les différents paramètres de la rugosité artificielle de forme triangulaire d'un sommé arrondi (semi-circulaire) examinés sont : la hauteur de nervures (e) variant entre 0.7 mm et 1.4 mm et le pas entre 10 mm et 25 mm (10, 15, 20, 25) voir la figure III.3.

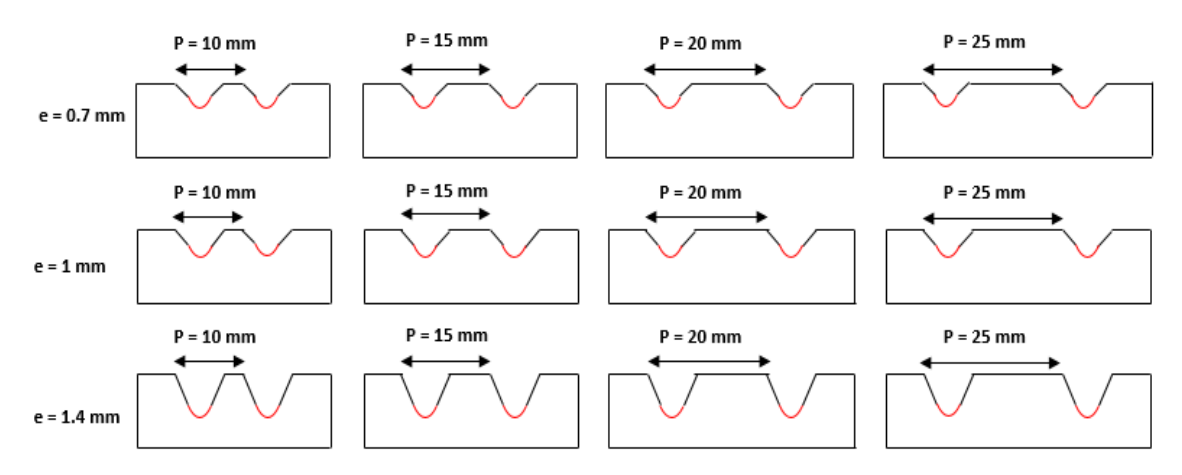

*Figure. III. 3: Géométrie de la rugosité étudiée aux différents pas et hauteurs.* 

# **III.3 Les conditions aux limites thermiques et hydrauliques :**

La veine d'air mobile étudiée se compose de trois sections rectangulaires : une section d'entrée, une section d'essai et une troisième de sortie. Les promoteurs de turbulence sont disposés de manière régulière dans la deuxième section sur la paroi absorbante (Figure. III. 4) sur les frontières de la géométrie étudiée sont imposées les conditions aux limites suivantes : une vitesse uniformément répartie à la section d'entrée du canal, on impose un flux de chaleur

fixe de 1000 w/m<sup>2</sup> au niveau de l'absorbeur, une pression atmosphérique à la sortie et le reste des parois sont considérées adiabatiques avec la condition de non-glissement.

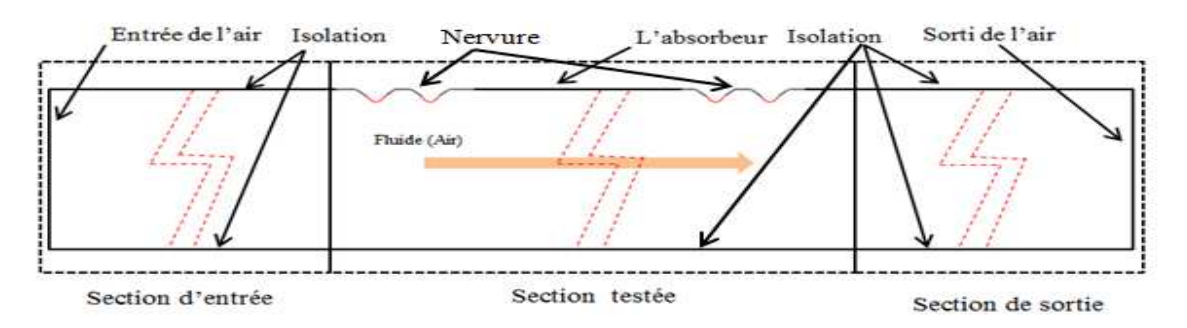

*Figure. III. 4 : Forme et disposition des narvures sur la plaque absorbante.* 

Les propriétés thermophysiques du fluide et de la plaque absorbante en aluminium sont représentées dans le tableau III.2, et le tableau III.3 résumé les paramètres géométriques et les conditions de fonctionnements.

| Propriétés                                         | <b>Fluide caloporteur</b><br>(air) | <b>Plaque absorbante</b><br>(aluminium) |
|----------------------------------------------------|------------------------------------|-----------------------------------------|
| Densité, $\rho$ (kgm <sup>-3</sup> )               | 1.225                              | 2719                                    |
| Chaleur spécifique, cp $(Jkg^{-1}k^{-1})$          | 1006.43                            | 871                                     |
| Conductivité thermique, k $(\text{w}m^{-1}k^{-1})$ | 0.0242                             | 202.4                                   |
| Viscosité, $\mu$ (N/m <sup>2</sup> )               | 1.7894e-05                         | $\overline{\phantom{0}}$                |

*Tableau III. 2 :* Propriétés de la plaque absorbante *et du fluide caloporteur* 

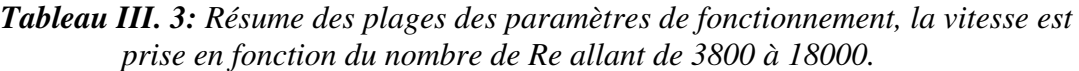

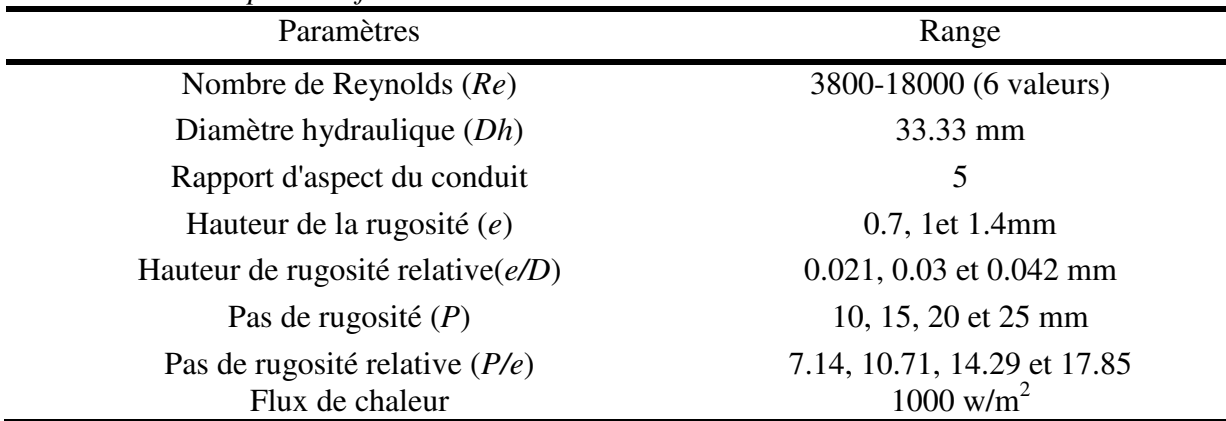

Les conditions aux limites (CL) appliquées peuvent être définies le long de chaque section de conduit :

au niveau de la section d'entrée (x= 0,  $0 \le y \le H$ ),

$$
u = U_0, v = 0 \text{ et } T = T_0 \tag{III.1}
$$

• au niveau de la section de sortie( $x = L$ ,  $0 \le y \le H$ ),

$$
\frac{\partial u}{\partial x} = 0; \ \frac{\partial v}{\partial x} = 0 \ \text{et} \ \frac{\partial T}{\partial x} = 0 \tag{III. 2}
$$

- sur le mur supérieur  $(y = H)$ 
	- $\triangleright$  sur les sections adiabatiques  $0 \le x \le L1$  et  $L1 + L2 \le x \le L$ :

$$
u = 0; v = 0 \text{ et } \partial T / \partial y = 0 \tag{III. 3}
$$

 $\triangleright$  sur la partie chauffée L1  $\leq$  x  $\leq$  L1+L2:

$$
u = 0; v = 0 \text{ et } q'' = 1000 \text{ (W/m}^2)
$$
 (III. 4)

sur le mur du bas (y = 0,  $0 \le x \le L$ ),

$$
u = 0; v = 0 \text{ et } \partial T / \partial y = 0 \tag{III. 5}
$$

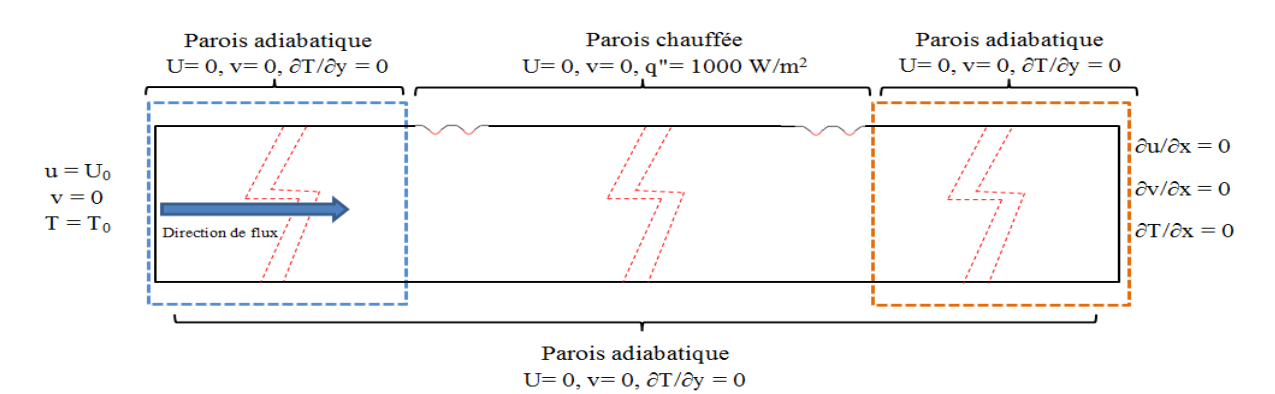

*Figure. III. 5: Les conditions aux limites définies aux frontières du modèle étudié.* 

Le tableau III.4 résume les conditions aux limites (CL) imposées aux configurations 2- D du modèle étudié.

*Tableau III. 4 : Conditions de fonctionnement imposées*.

| Domaine<br>physique | 5<br>$\mathbf{1}$<br>Direction de flux.<br>6 | 3<br>4             |        | 8                 | $\overline{\phantom{a}}$ |
|---------------------|----------------------------------------------|--------------------|--------|-------------------|--------------------------|
| Frontière           |                                              |                    |        | $4, 5, 6, 7$ et 8 |                          |
| Condition           | Vitesse d'entrée                             | Pression de sortie | paroi  | paroi             |                          |
| Domaine             | Fluide                                       | Fluide             | Solide | Solide            |                          |

# **III.4 Modélisation Numérique :**

La simulation numérique s'explique par la résolution de modèles correspondant à un système donné pour étudier les paramètres de ce modèle dans des conditions précis. La simulation donne une bonne compréhension de modèle étudié et en plus il complète l'expérimentation. Elle permet d'effectuer le problème étudié dans des conditions réalistes à moindre coût par rapport à l'expérimentation

Dans ce travail de nature numérique 2D on a utilisé le solveur ANSYS-FLUENT pour étudier les caractéristiques thermohydrauliques sous l'effet d'un générateur de tourbillons placé sur la surface inférieure de l'absorbeur d'un CSA. Les principales caractéristiques examinées sont la hauteur des nervures, le pas de celles-ci et le nombre de Reynolds. Les résultats obtenus sont validés avec le travail de Yadav et al [62].

### *III.4.1 Discrétisation numérique*

La MVF utilisée pour résoudre les équations directrices ainsi que les conditions aux limites en traduisant les équations différentielles en équations algébriques qui peuvent être résolues directement ou de façon itérative.

Le solveur FLUENT permet de choisir plusieurs schémas de discrétisation : schéma de premier ordre, schéma de deuxième ordre et RAPID; dans toutes les simulations, le schéma de discrétisation de deuxième ordre (Scond order upwind sheme) est utilisé pour obtenir une précision d'ordre supérieur [75-76].

L'algorithme SIMPLE (méthode semi-implicite pour les équations liées à la pression) utilise une relation entre les corrections de vitesse et de pression pour renforcer la conservation de la masse et obtenir le champ de pression. L'algorithme SIMPLEC (Simple-Consistant) est similaire à l'algorithme SIMPLE. La seule différence réside dans l'expression utilisée pour la correction du flux facial [75-76].

Toutes les simulations sont lancées jusqu'à ce que la solution converge vers les critères de convergence spécifiés initialement. Le critère de convergence pour les équations de continuité et de quantité de mouvement est fixé à une valeur de 10<sup>-6</sup> (résidus absolus) nour toutes les variables transportées, tandis qu'il est fixé à  $10^{-6}$  pour l'énergie résiduelle.

#### *III.4.2 Modèle de turbulence adopté:*

Dans la pratique la majorité des écoulements sont turbulents. En effet, on est confronté à simuler un écoulement turbulent dans un CSA. Le logiciel ANSYS-FLUENT, utilisé dans cette étude, met à notre disposition un certain nombre de modèles de turbulence pour le calcul dynamique et thermique ; chaque modèle a ses avantages et ses inconvénients et dépendent du détail du problème choisi (voir chapitre II).

D'après les recherches bibliographiques menées dans le premier chapitre nous avons constaté que le modèle k- ε du groupe de renormalisation (RNG) est le modèle le plus adopté à ce genre de problème, car il donne des bons résultats et est validé avec plusieurs résultats expérimentaux [41-42-43]. Sur la base de ces données on a opté pour ce modèle de turbulence pour valider avec des modèles empiriques ou avec des résultats des autres travaux antérieurs. Les équations standard de l'énergie cinétique k et du taux de dissipation ε du modèle utilisé sont représentées en détail dans le chapitre II.

Dans le calcul numérique d'un écoulement turbulent, il est nécessaire de spécifier initialement la quantité de turbulence en plus la température et la vitesse ; les propriétés de l'écoulement turbulent, comme l'énergie cinétique (k) , le taux de dissipation (ε), sont déclarés comme conditions aux limites dans le calcul turbulent. L'intensité de la turbulence des écoulements confinés peut être estimée à partir d'une corrélation empirique dépendant du nombre de *Re* donnée comme suite:

 $I=0.16$   $(Re^{-1/8})$  où *Re* est le nombre de Reynolds.

#### **III.5 Méthode numérique et maillage de la géométrie**

Une étude préliminaire a été menée afin de vérifier et d'analyse l'indépendance du maillage sur la solution numérique obtenue. La discrétisation du domaine de calcul est réalisé à l'aide du logiciel ANSYS–FUENT 15.0 en utilisant la technique de maillage structuré adaptée aux configurations du CSA considérées (figure. III.6). La stratégie d'utiliser un maillage structuré par bloc plus raffiné proche des parois tient à minimiser les erreurs et la stabilité de calcul notamment dans les régions où les gradients de température et de vitesse sont les plus importants, soit par exemple, dans les couches limites thermique et dynamique. La sensibilité de la taille du maillage sur les variations du nombre de *Nu* et du coefficient *Fr* est représentée dans le Tableau III.5. Il a été constaté qu'à des nombres de grille plus importante, l'erreur relative de *Nu* et du coefficient *Fr* est inférieure de 1 %.

| Grille         | $Nb$ Cellule | Nu    | Fr      | % Nu <sub>Différence</sub> | $\%$ f $\Gamma$ Différence |
|----------------|--------------|-------|---------|----------------------------|----------------------------|
|                | 48976        | 34.55 | 0.01558 | $\overline{\phantom{a}}$   |                            |
| $\overline{2}$ | 59220        | 35.11 | 0.01586 | 1.62                       | 1.79                       |
| 3              | 75893        | 35.41 | 0.01567 | 0.88                       | 1.29                       |
| $\overline{4}$ | 115457       | 35.68 | 0.01583 | 0.46                       | 1.32                       |
| 5              | 135047       | 35.74 | 0.01583 | 0.17                       | 0.01                       |
| 6              | 150674       | 35.76 | 0.01577 | 0.06                       | 0.41                       |

*Tableau III. 5: Test de sensibilité du maillage.* 

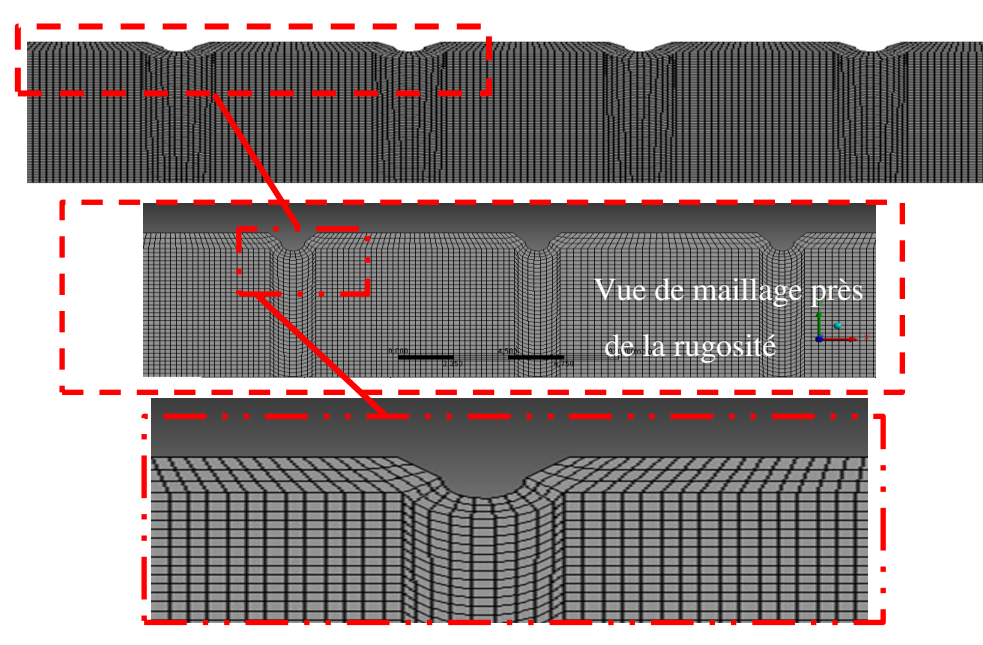

*Figure. III. 6 : Maillage du domaine de calcul.* 

# *III.5.1 Validation du modèle :*

Nous avons présenté dans cette partie une validation du modèle de calcul étudié dans cette analyse numérique. Pour cela, nous avons fait une comparaison plus poussée avec des travaux déjà publiés. À cet effet, le modèle opté pour le cas d'un conduit lisse, a été validé par des corrélations disponibles dans littérature, et aussi avec les travaux expérimentaux de F. Menasria et al [40].

## **1- Comparaison du coefficient de frottement moyen**

La formule de calcul habituelle du facteur de friction  $C_f$  dans une canalisation simple (lisse) dépend la contrainte de cisaillement de fluide avec la paroi, mais dans les conduites avec des obstacles (nervure, chicane….) le coefficient de frottement *fr* dans des conduits de peut être formulée par la relation entre la pression d'entrée et de sortie c'est à dire le chute de pression *ΔP*, le formule pour calculer ce facteur donnée par [40].

$$
fr = \frac{\left(\frac{\Delta P}{l}\right)D_h}{2\rho U_0^2} \tag{III. 6}
$$

Avec : *ρ* masse volumique de fluide, *U* la vitesse de fluide, *L* la langueur de la conduit, *Dh* diamètre hydraulique de la conduit

La plupart des corrélations pour les coefficients de frottement et de transfert de chaleur en écoulement turbulent sont basées sur des études expérimentales en raison de la difficulté à traiter théoriquement, et pour cette raison nous avons comparé les résultats numériques du coefficient de frottement moyen avec des corrélations semi-empiriques proposées par Blasius et Petukhov et sont en bon accord voir la Figure. III.**7**.

La corrélation semi-empiriques qui a était proposée par Blasius pour déterminer le coefficient de frottement en fonction du nombre de Reynolds est donnée par :

$$
Fr = 0.0791 Re^{-0.25}/4
$$
 (III. 7)

Le coefficient de friction pour un écoulement turbulent peut être résolu par la première équation de Petukhov qui développée en 1970.

$$
f = [0.79 \ln(Re) - 1.64]^{-2}/4 \qquad (III. 8)
$$

La corrélation de Petukhov est valable lorsque le nombre de Prandtl est compris entre 0.5 et 2000 et le nombre de Reynolds varie entre 3000 et  $5x10^6$ .

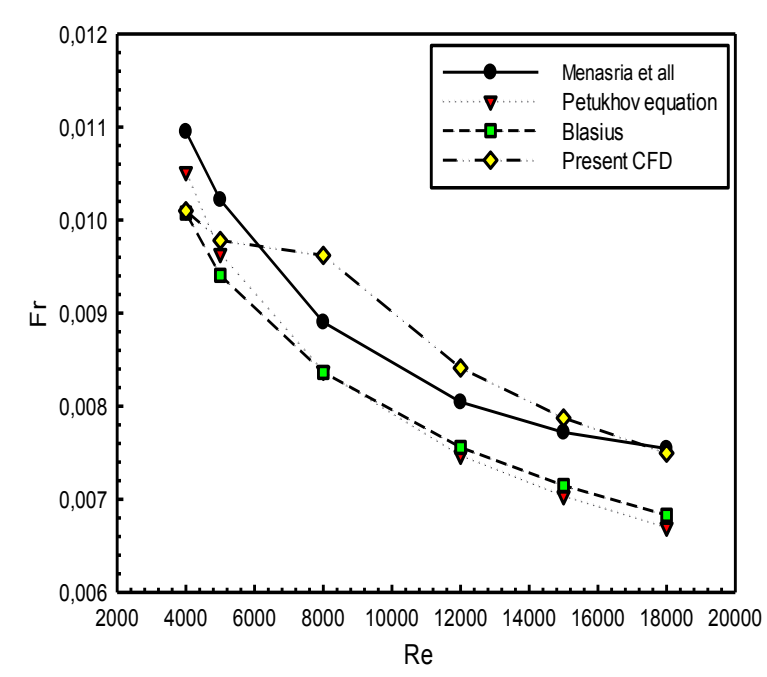

*Figure. III. 7 : Variation du coefficient de frottement en fonction du nombre de Re.* 

#### **2-Comparaison du nombre de Nusselt moyen:**

Le transfert énergétique d'un écoulement dans CSA et traduise par un permet de définir le nombre de Nusselt local basé sur le coefficient de transfert de chaleur. Le nombre de Nusselt local pour un conduit lisse ou rugueux peut être défini par l'expression suivante :

$$
Nu = h D_h / \lambda \tag{III. 9}
$$

avec, Dh diamètre hydraulique et λ la conductivité thermique de l'air. Le nombre de *Nu* moyen (pour n'importe quel conduit) il sera calculé par l'équation suivant :

$$
Nu_{avg} = \frac{1}{s} \int Nu \, ds \qquad (III. 10)
$$

Le nombre de *Nu* pour un écoulement turbulent est lié au facteur de frottement à travers l'analogie de Chilton-Colburn exprimée par :

$$
Nu = 0.125f\,Re\,Pr^{1/3} \qquad (III. 8)
$$

Une fois que le facteur de friction est disponible, cette équation peut être utilisée de façon pratique pour évaluer le nombre de Nusselt dans les tubes lisses et rugueux. Pour un écoulement turbulent entièrement développé dans des tubes lisses, une relation simple pour le nombre de Nusselt peut être obtenue en substituant la relation simple de la loi de puissance  $(f=0.184 \text{ Re}^{0.2})$  du facteur de friction.

$$
Nu = 0.023 \, Re^{0.28} \, Pr^n \tag{III. 9}
$$

avec n =0,4 pour le chauffage et 0,3 pour le refroidissement du fluide circulant dans le tube, cette équation est connue sous le nom d'équation de Dittus-Boelter (en 1930) qui dépend du nombre de *Re* qui doit être plus grand que 10<sup>4</sup> et le nombre de Prandtl variant de 0.7 à 160.

La corrélation due à Petukhov pour le conduit lisse s'exprime comme suit :

$$
Nu = \frac{(f/8) Re Pr}{1.07 + 12.7 \left(\sqrt{\frac{f}{8}}\right)(Pr^2 - 1)} \qquad (III. 10)
$$

La formule la plus courante proposée pour l'écoulement turbulent à l'intérieur d'un tube lisse est la formule de Dittus-Boelter

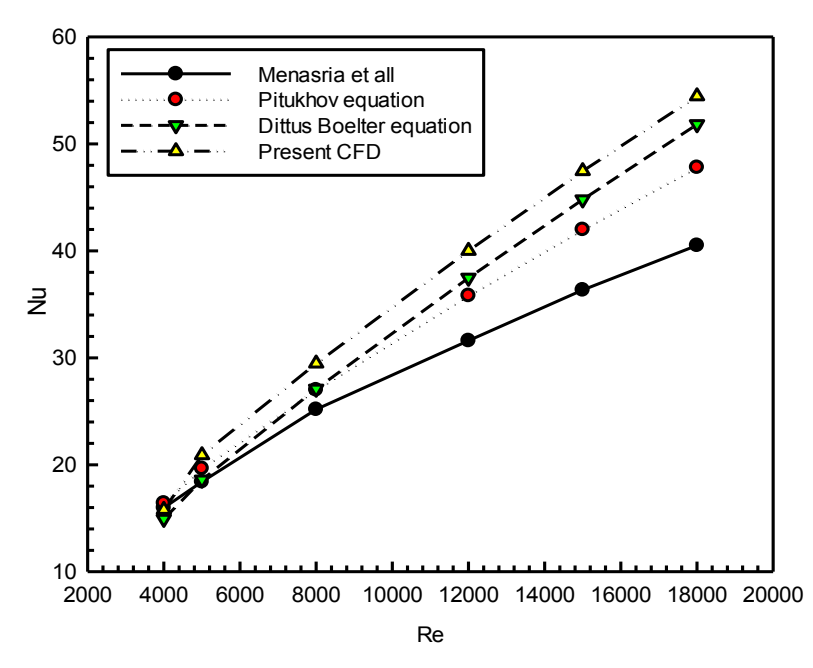

*Figure. III. 8. Validation du nombre de Nu moyen en fonction du nombre de Re.* 

# **III.6 RÉSULTATS ET DISCUSSIONS**

Dans cette partie de travail, nous avons présenté les résultats d'une étude numérique (CFD) d'un capteur solaire à air muni des rugosités artificielles. Le but de cette étude est de définir la géométrie des nervures qui donne le meilleur rendement thermohydraulique (*THPP*).

 Les résultats obtenus ont été également comparés avec le cas d'un CSA lisse sous des conditions aux limites et d'écoulement similaires.

#### *III.6.1 TRANSFERT DE CHALEUR(Nu)*

#### *III.6.1.1 Effet du nombre du Reynolds (Re)*

La Figure. III.9 montre les résultats numériques de la variation du nombre de *Nu* en fonction du rapport de pas sur la hauteur (*P/e*) de la nervure pour différents nombres de *Re* pour une valeur fixe de hauteur relative *e/D*=0.042. On remarque que le nombre de *Nu* moyen diminue avec l'accroissement du pas de la rugosité relative. À un pas fixe, le nombre de *Nu* moyen augmente avec le nombre de *Re*. Lorsque le pas de rugosité relative diminue, l'intensité de la turbulence et l'accélération des écoulements secondaires augmentent, ce qui intensifie le mélange et entraîne par conséquent une augmentation du nombre de *Nu* moyen. À un nombre de *Re* constant, la valeur maximale du nombre de Nusselt est atteinte pour un pas de rugosité relative (*P/e*) égale 7.14.

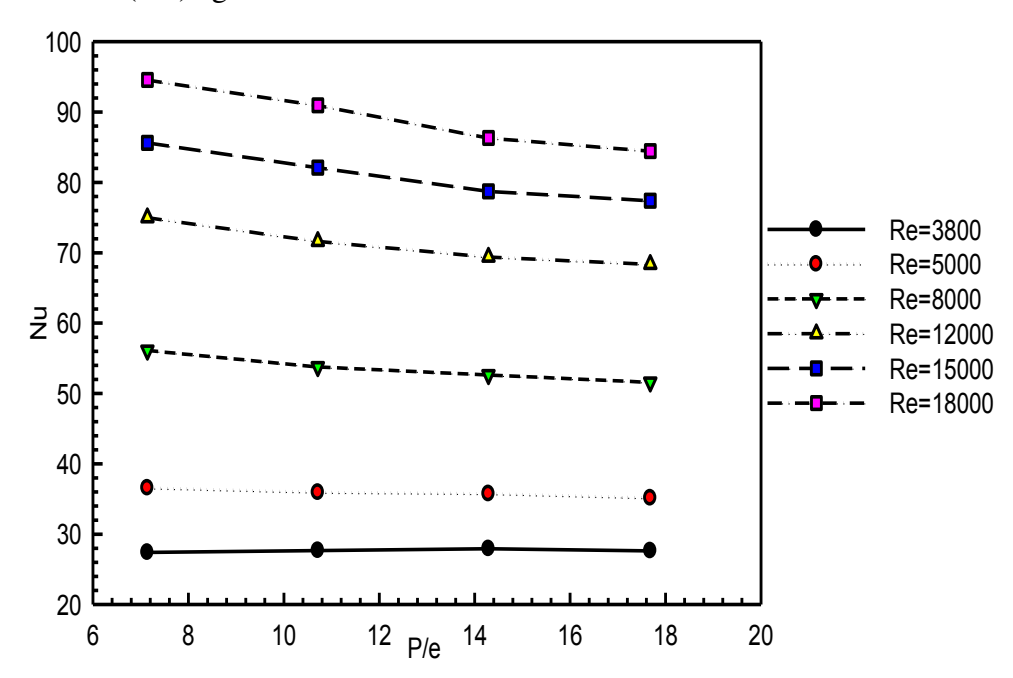

*Figure. III. 9: Variation du nombre moyen de Nu en fonction du rapport de pas (P/e) pour différents nombres de Re et à un rapport fixe de (e/D).* 

#### *III.6.1.2 Effet du pas de la rugosité relatf (P/e)*

Les performances d'un CSA sont extrêmement influencées par le pas de la rugosité relatif. À ce propos dans cette partie nous nous intéressons à étudier l'effet du pas de rugosité et du nombre de *Re* sur le rendement thermique d'un capteur.

La Figure. III.10 illustre l'évolution du nombre de *Nu* en fonction du nombre de *Re* dans un CSA avec et sans rugosités artificielles. On peut constater que cette évolution est ascendante avec l'accroissement du nombre de *Re* pour les deux cas rugueux et lisse. Cette tendance est due à l'intensification de la turbulence proche de la paroi chauffée. On peut également observer que le nombre de *Nu* augmente avec la diminution *P/e* et la valeur maximale du nombre de Nusselt est obtenue pour un rapport de *P/e*= 7,14. Pour cette valeur et pour Re =18000, le nombre de *Nu* est 70,94 % plus grands que celui d'un capteur lisse.

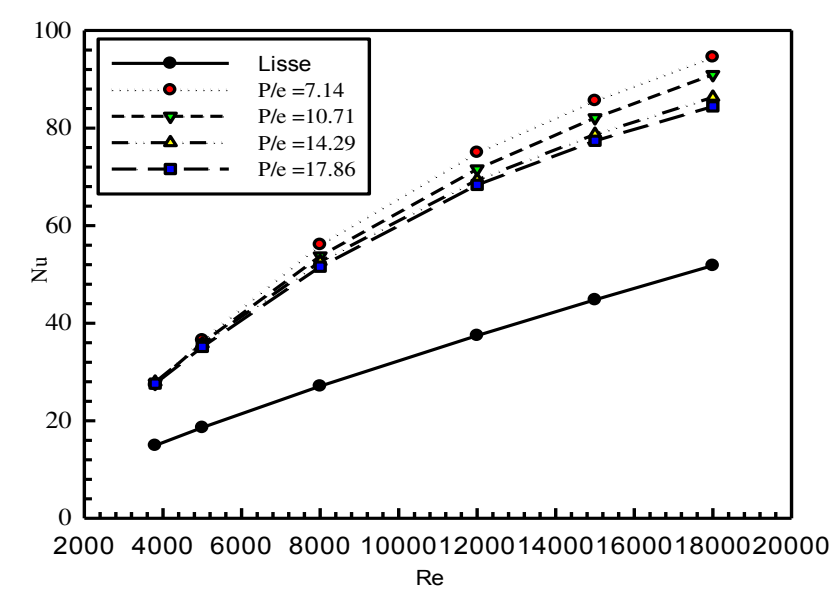

*Figure. III. 10: Evolution du nombre de Nu en fonction du nombre de Re pour différents rapports de pas (P/e) et une valeur fixe de (e/D)* 

## *III.6.1.3 Effet de la hauteur de rugosité relative (e/D)*

L'effet de l'obstruction de la veine d'air mobile dans un CSA sur l'échange thermique par la présence des rugosités artificielles est examiné à différents nombres de *Re*.

La Figure. III.11 illustré la variation du nombre de *Nu* moyen en fonction de la hauteur relative (*e/D*) pour un rapport de pas relatif (*P/e* = 14,29), on observe que le nombre de Nu augmente à la fois avec l'accroissement du nombre de *Re* et le rapport d'obstruction (*e/D*). La présence des nervures perturbe l'écoulement principal en créant des zones de décollement et de recollement de la couche limite turbulente. Favorisant ainsi le transfert de chaleur par le biais d'apparitions d'écoulements secondaires. Le transfert de chaleur maximum enregistré est obtenu pour une valeur optimale lorsque *e/D* égale à 0.042.

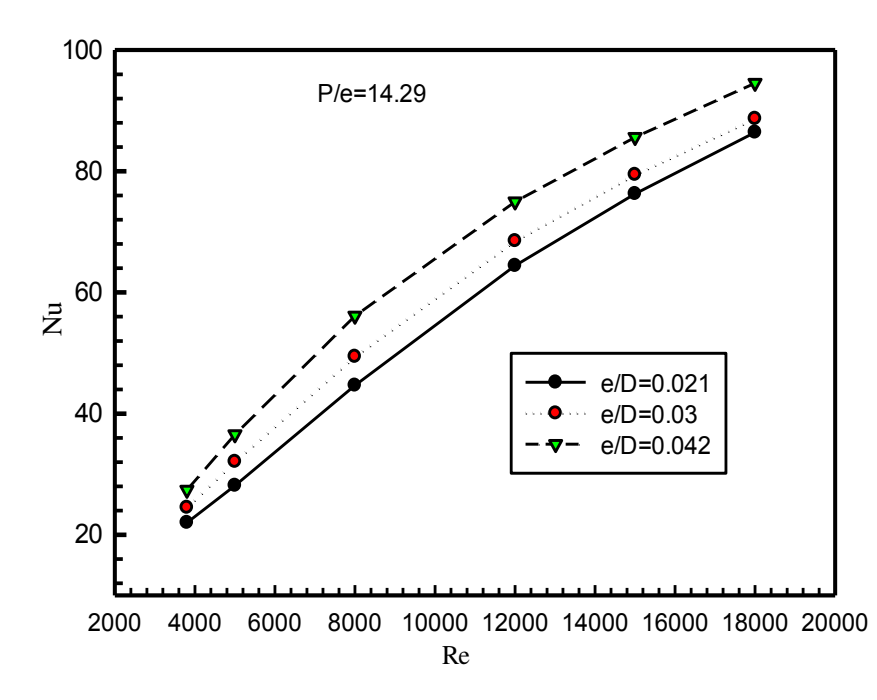

*Figure. III. 11:Variation du nombre de Nu moyen en fonction du nombre de Re pour différents rapports de (e/D) et une valeur fixe de P/e.* 

Sous forme d'une représentation graphique, sont illustrés les effets du nombre de *Re* sur le nombre *Nu* pour différentes valeurs de hauteur relative *e/D* et une valeur constante du pas de rugosité *P* (P=10 mm) voir la Figure. III.12. Les résultats obtenus indiquent que le nombre de *Nu* augmente avec l'accroissement de nombre de *Re* et la hauteur relative (*e/D*). L'amélioration maximale que peut atteindre le nombre de *Nu* est d'environ 82.3% par rapport à un capteur lisse pour un nombre de *Re* de 18000 et un rapport *e/D* de 0.042.

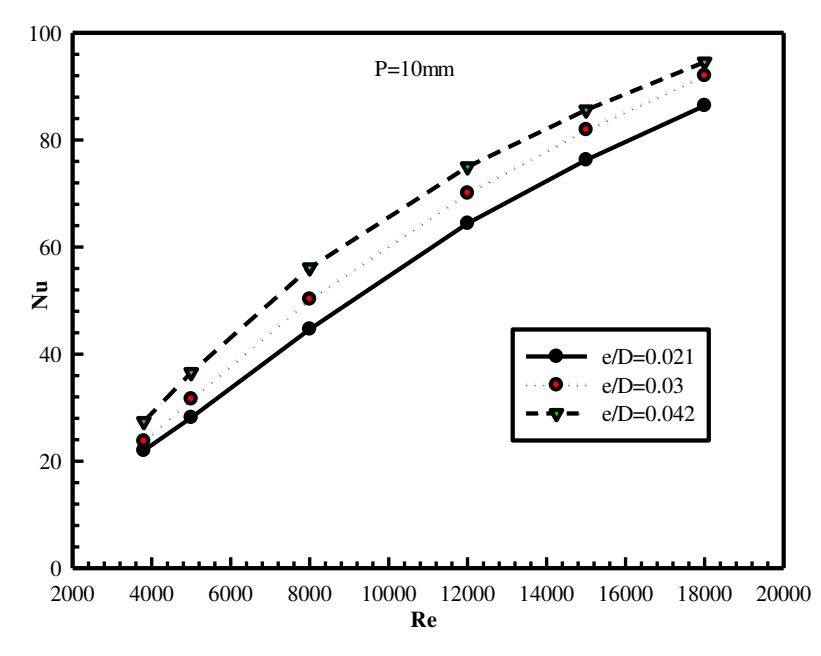

*Figure. III. 12:Variation du nombre de Nu en fonction du nombre de Re pour différents rapports de (e/D) pour une valeur fixe P.* 

## *III.6.2 Coefficient de frottement moyen (Fr)*

#### *III.6.2.1 Effet du nombre du Reynolds (Re)*

Les résultats numériques de la variation du coefficient de frottement en fonction du pas relatif (P/e) pour différents nombres de *Re* et pour une fixe valeur de la hauteur relative (e/D=0.042) sont représentés dans la Figure. III. 13. Il a été constaté que le facteur de friction diminue avec l'accroissement du pas relatif et du nombre de *Re*. À de petits espacements des nervures et grands nombres de Reynolds, la chute de pression augmente le long du capteur par effet de développement et d'augmentation de l'épaisseur de la sous-couche limite dynamique turbulente.

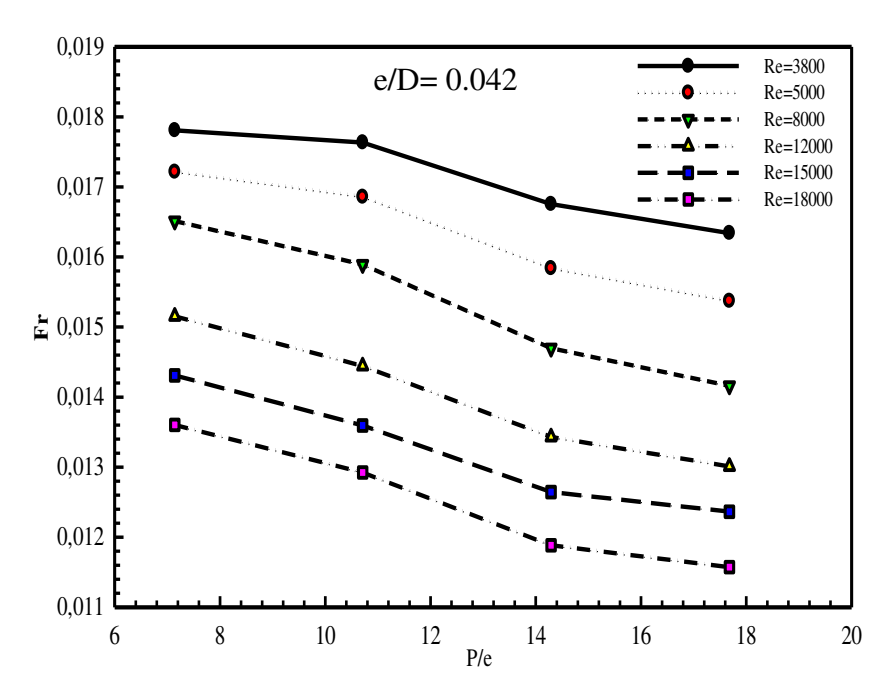

*Figure. III. 13 : Variation du nombre de Nu en fonction du rapport de pas relatif (P/e) pour différents nombres de Re et une valeur fixe de (e/D).* 

#### *III.6.2.2 Effet du pas de rugosité relatif (P/e)*

Dans cette section, on varie le pas de rugosité relative (*P/e*) et on maintient le rapport d'obstruction du canal (*e/D*) constant.

La Figure.III.14 illustre l'effet du nombre de *Re* sur le facteur de frottement moyen pour différentes valeurs du pas relatif (*P/e*) et une fixe valeur de hauteur relative (*e/D*) égale 0,042. Les résultats montrent que le facteur *Fr* diminue quand le pas relatif des nervures (*P/e*) et le nombre de *Re* augmentent. Ce qui montre que plus les nervures sont proches les unes des autres plus l'écoulement principal est sujet à des pertes de charge.

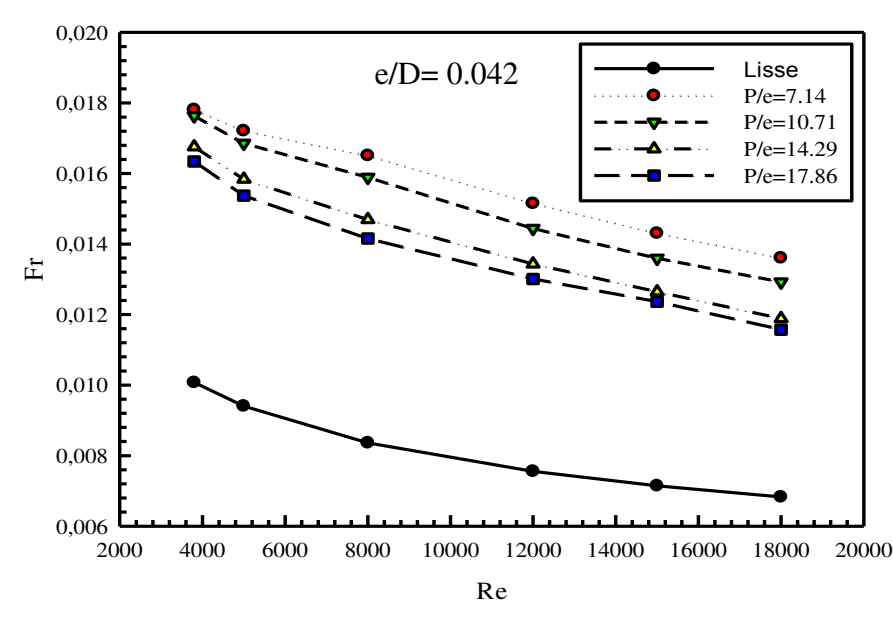

*Figure. III. 14 : Variation du coefficient de frottement en fonction du nombre de Re pour différents pas de rugosité relatif (P/e) et une valeur fixe de (e/D).* 

## *III.6.2.3 Effet de la hauteur relative (e/D)*

On considère maintenant, le cas d'un pas d'espacement des nervures fixes (*P*) et une hauteur de rugosité relative (e/D) variable.

La figure. III.15 présente la répartition du coefficient de frottement en fonction du nombre *Re* pour différentes valeurs de *e/D* et une valeur constante du pas de rugosité (*P*=10 mm). Le facteur de friction augmente avec l'accroissement du rapport de la hauteur relative *e/D*, ce qui est tout à fait logique du fait que le conduit devient de plus en plus obstrué.

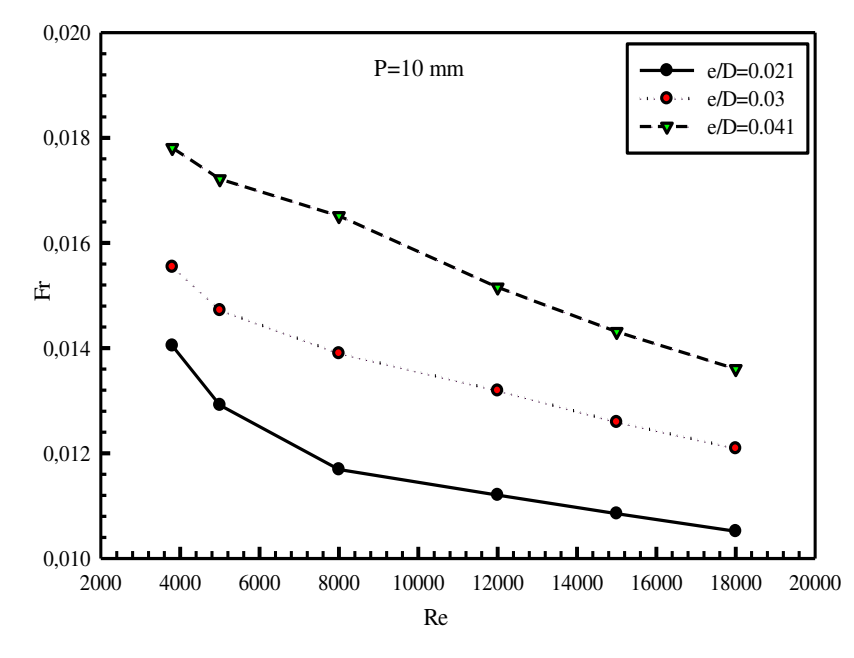

*Figure. III. 15 : Variation du coefficient de frottement en fonction du nombre de Re pour différentes hauteurs de rugosité relative e/D et une valeur fixe de (P/e)* 

## *III.6.3 TAUX DE TRANSFERT DE CHALEUR*

La présence d'une rugosité artificielle sur la plaque absorbante casse la sous-couche laminaire et améliore par conséquent l'échange thermique dans un CSA. La forme et l'orientation de la géométrie de la rugosité ont un effet significatif sur l'intensité de la turbulence, et par là dans cette partie nous allons présenter, l'effet des paramètres géométriques de la rugosité telle que la hauteur de rugosité relative (*e/D*) et le pas de rugosité relatif (*P/e*) sur le taux de transfert de chaleur et sur le taux du coefficient de frottement.

#### *III.6.3.1 Taux d'augmentation du nombre de Nusselt pour différentes valeurs de e/D*

D'après la Figure. III.16 on constate que pour les valeurs de (e/D) examinées, le rapport (*Nur /Nus)* augmente puis diminué en passant par un maximum quand *Re* augmente. L'écart entre les valeurs de (*Nur /Nus)* diminue avec l'accroissement de *Re*. La valeur maximale de *Nur/Nus* correspondant à e/D=0.042 est obtenue pour *Re*=8000, alors que celles correspondant aux autres valeurs des *e/D* pour *Re*=12000.

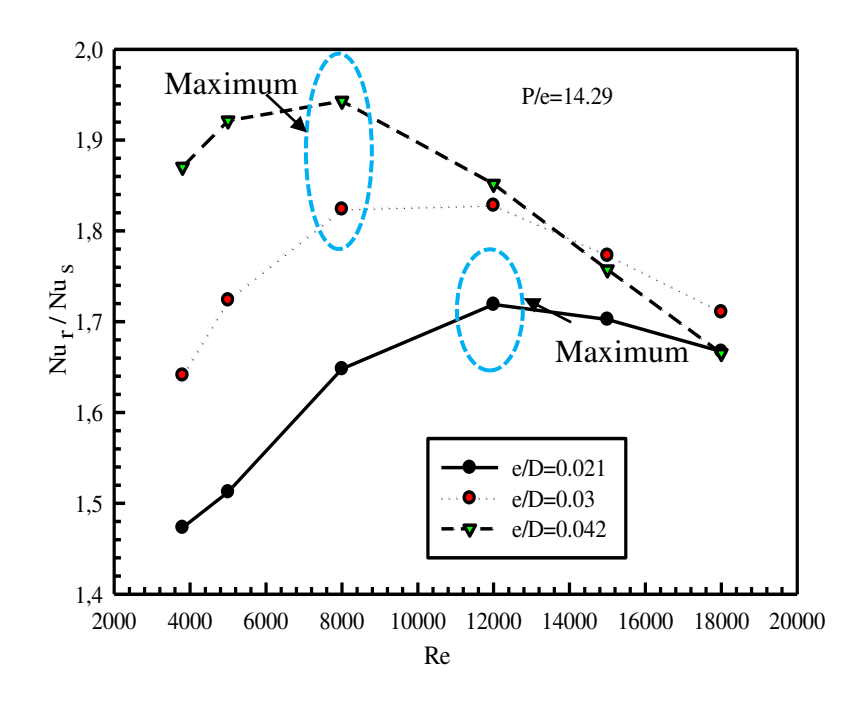

*Figure. III. 16 :l'effet du nombre de Re sur le taux de Nu pour différentes valeurs de (e/D).* 

#### *III.6.3.2 Taux d'augmentation de nombre de Nusselt pour différentes P/e*

D'après la Figure. III.17 on observe que lorsque la valeur d'obstruction (*e/D*) et fixe le rapport du nombre de Nusselt est maximal pour un nombre de *Re* de 8000 pour tous les cas de *P/e* considérés. Le pas de rugosité relatif, engendre une variation faible et non monotone de *Nur/Nus* pour de faibles nombres de *Re*. Au-delà de Re=5000, cette variation est relativement importante et monotone.

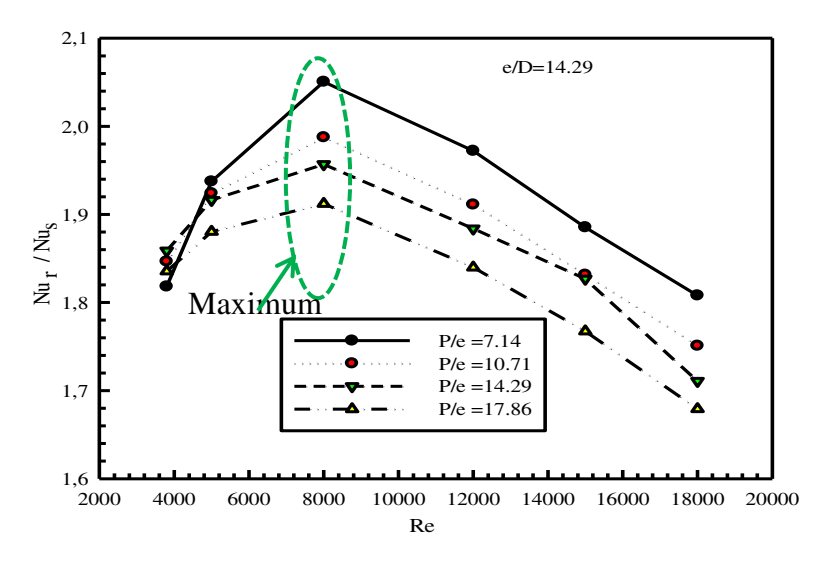

*Figure. III. 17 : Variations du taux de Nusselt en fonction de Res pour différents pas de rugosité relatif (P/e) pour une constant (e/D).* 

# *III.6.4 TAUX DE FACTEUR DE FROTTEMENT III.6.4.1 Taux d'augmentation de facteur frottement pour différentes valeurs de e/D*

Les résultats dans cette partie représente les variations des rapports moyens de coefficient de frottement (*Frr/Frs*) avec et sans nervures en fonction du nombre de *Re* pour différentes hauteurs de rugosité relative (*e/D*) pour une valeur de *P/e*=14,29.

La [Figure. III. 18,](#page-91-0) montre que le rapport moyen du coefficient de frottement augmente globalement avec le nombre de *Re* et nettement avec *e/D*. Pour e/D=0.042 l'évolution de ce coefficient avec *Re* n'est pas monotone et présente un maximum pour *Re*=12000, le coefficient de frottement est maximal et de 1.77 fois plus élevé que celui d'un capteur plan lisse.

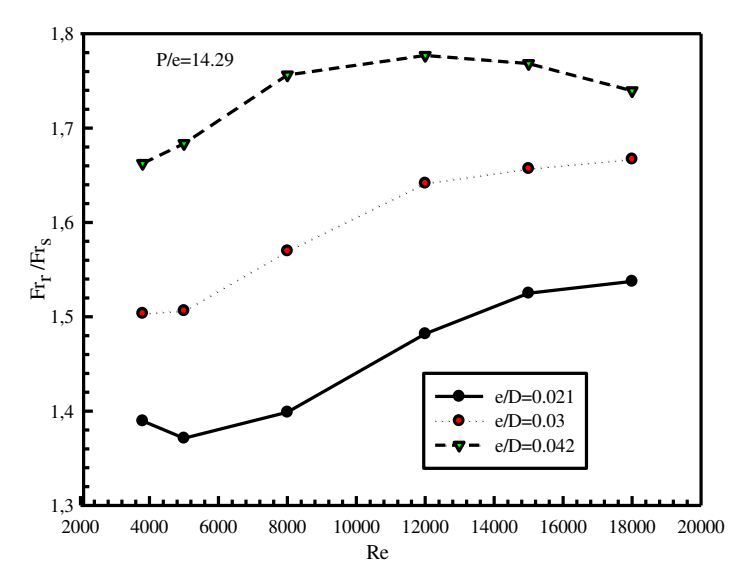

<span id="page-91-0"></span>*Figure. III. 18 : Variation du taux de frottement en fonction de nombre de Re pour différentes hauteurs de rugosité relative (e/D) et une valeur fixe de (P/e).* 

## *III.6.4.2 Taux d'augmentation de facteur frottement pour différentes valeurs de P/e*

Comme le cas précédent, on présente les résultats des variations du ratio moyen *Frr/Fr<sup>s</sup>* sous l'effet du nombre de *Re* pour différents rapports (*P/e*) et pour une valeur du rapport (*e/D*) seulement. Comme le cas précédent, les effets de nombre de *Re* et de *P/e* sur le coefficient de frottement sont examinés. Les résultats sont illustrés par la Figure. III. 19. On constate que les évolutions de *Frr/Frs* en fonction de *Re*, correspondant aux quatre valeurs de *P/e*, sont quasi semblables. Là aussi, les maximums des courbes (ou de ce coefficient) sont obtenus pour une valeur de *Re* de l'ordre de 12000.

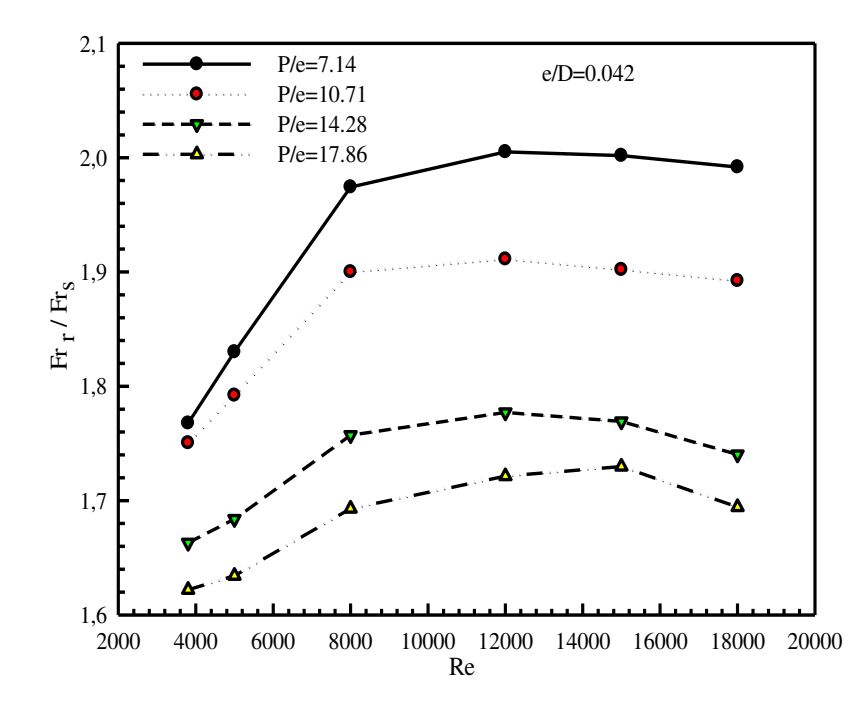

*Figure. III. 19 : Variation de taux de facteur de frottement en fonction de Re pour différents rapports de P/e et une valeur fixe de (e/D).*

## *III.6.5 Taux d'augmentation du facteur de frottement pour un pas de rugosité relatif constant*

Dans cette partie nous présentons les variations du taux de frottement en fonction de *Re* pour différentes valeurs de la hauteur de rugosité avec un pas de rugosité (*P*) constante. La Figure. III.20. montre que le rapport moyen des facteurs de frottement augmente avec l'accroissement de la hauteur relative (e/D).

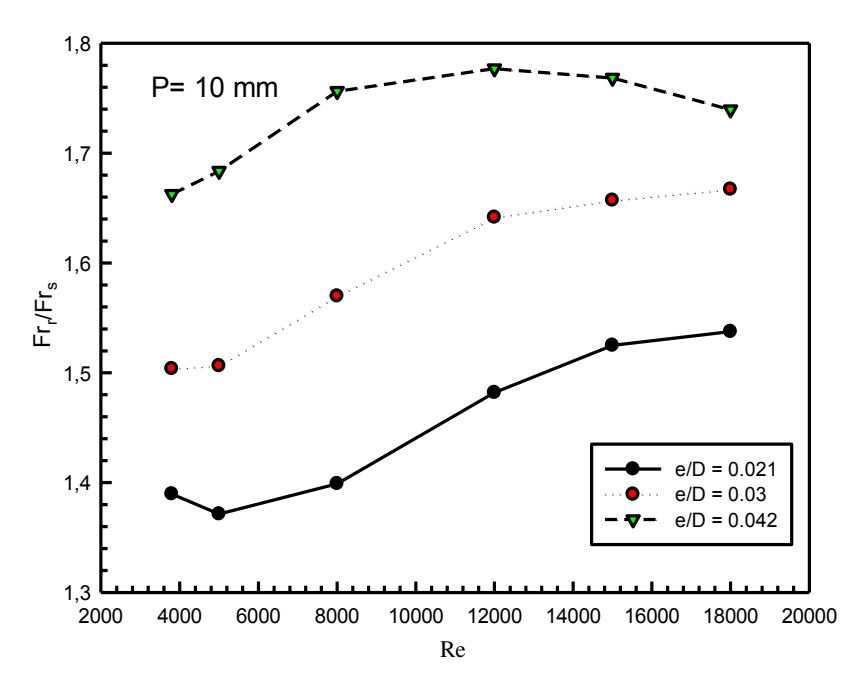

*Figure. III. 20 : Variation du taux de friction en fonction du nombre de Re pour différents rapports de (e/D) et une constant P.*

## **III.7 Facteur de performance thermohydraulique(THPP)**

Dans cette section, on va analyser un autre paramètre important appelé facteur de performance thermohydraulique *(THPP)* souvent utilisé comme paramètre d'optimisation. Il est défini comme étant le rapport entre le facteur d'amélioration du facteur de transfert de chaleur et celui du coefficient de frottement donné par la relation suivante :

$$
THPP = \frac{(\text{Nu}_{/\text{Nu}_s})}{(\text{Fr}_{/\text{Fr}_s})^{1/3}} \tag{III.13}
$$

Les paramètres *Re*, *P/e* et *e/D* ont pour effet la production de la turbulence de perte de charge et par conséquent une influence sur le nombre de Nusselt. À cet effet, le facteur de performance thermohydraulique *(THPP)* est examiné en fonction de ces paramètres afin d'optimiser le transfert thermique.

Les résultats des évolutions de facteur de performance thermohydraulique *(THPP*) en fonction des nombres de *Re* pour différents rapports de pas relatif et un rapport constant d'obstruction de *e/D* =0.042 sont illustrées dans la Figure (III.21). On constate qu'à *e/D* =0.042, le *THPP*, correspondant à chaque valeur de *P/e*, est maximale pour *Re*=8000 et la plus grande valeur maximale est obtenue pour *P/e*=7.14.

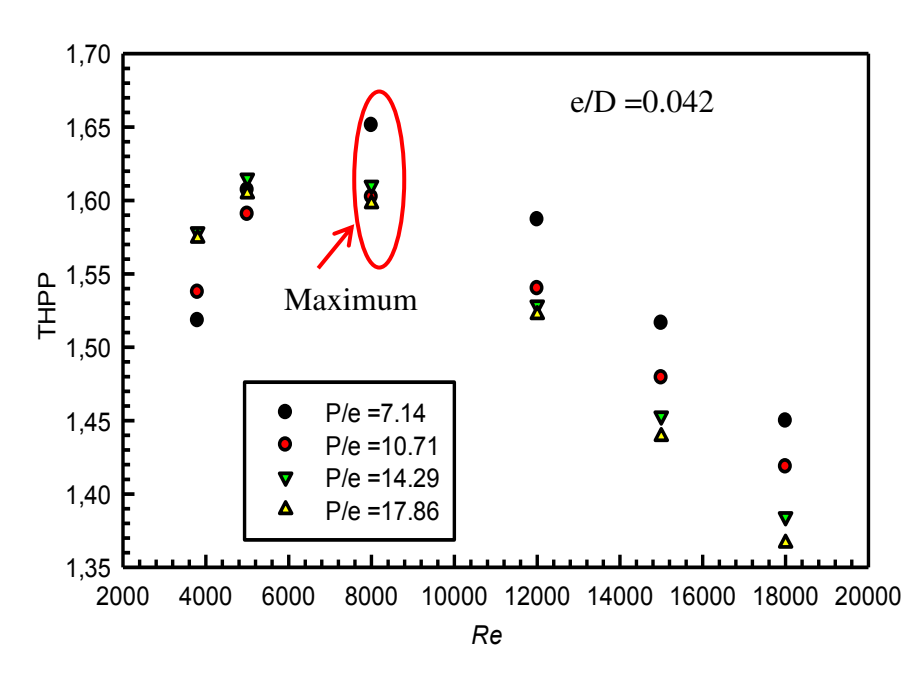

*Figure. III. 21 : Variation du THPP en fonction de Re pour différents rapports de P/e pour constant e/D.* 

La Figure. III.22. montre la variation du rendement thermohydraulique pour différentes valeurs de hauteur relative de rugosité en fonction du nombre de Reynolds. On constate que la variation de *THPP* est similaire au cas du taux du nombre de Nusselt et que le meilleur *THPP* est obtenu pour e/D = 0,042 avec un nombre de Reynolds égal 8000. En outre, l'effet d'obstruction s'annule aux grands nombres de Reynolds.

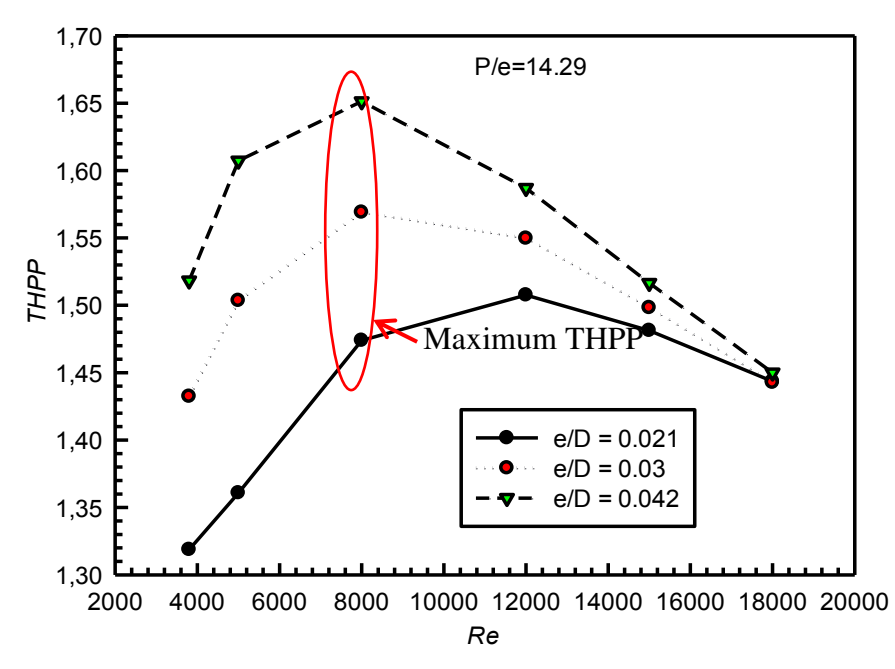

*Figure. III. 22 : Variation du THPP en fonction de Re pour différents rapports de (e/D) et pour constante P/e.*

# **III.8 Aspect thermique et dynamique**

## *III.8.1 Contours de la pression statique*

Comme il est évoqué dans les parties précédentes le coefficient de frottement, exposé, est calculé par la différence de pression le long du capteur. Il est nécessaire de présenter la distribution du champ de pression statique afin d'analyser sa variation sous l'effet des paramètres géométriques de la nervure et de débit d'écoulement.

À partir des contours de pression présentés dans les Figures (III. 23, III. 24 et III**.** 25) on observe que la distribution de pression diminue progressivement de l'entrée jusqu'à la sortie et elle est influencée par les rapports du pas et de la hauteur relatifs. Dans les cas à des faibles obstructions, une chute de pression étendue est remarquée presque pour tous les nombres de Reynolds considérés a des fortes obstructions, une chute brutale de la pression est remarquée dans la partie nervurée. En résumant, on peut dire que la chute de pression est intensifiée à la fois par l'accroissement du nombre de *Re* et de l'obstruction de la section de passage ce qui confirme les variations du coefficient de frottement présentées précédemment.

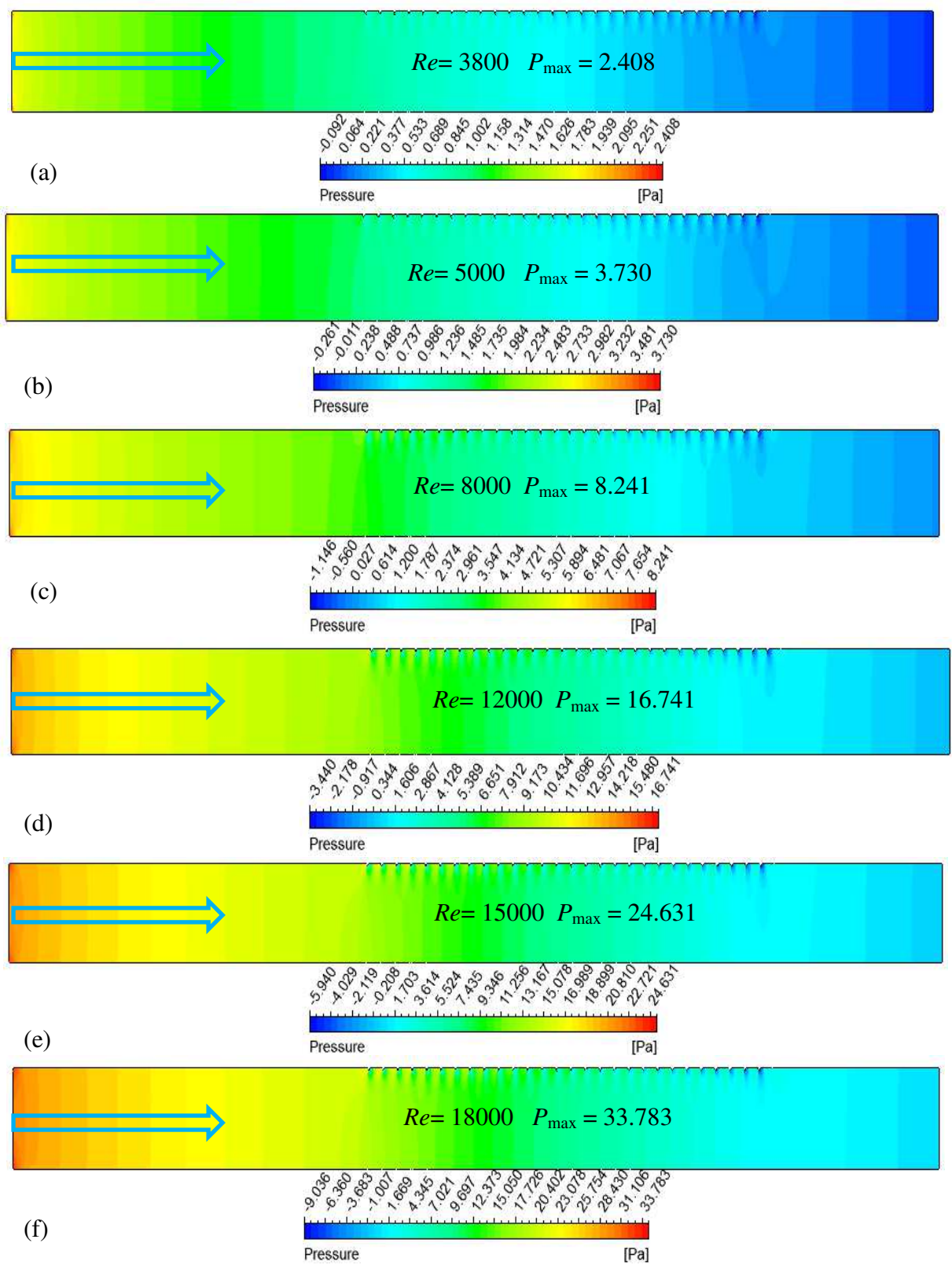

*Figure. III. 23: Contours de pression à des nombres de Re: (a) 3800, (b) 5000, (c) 8000, (d) 12 000, (e) 15 000 et (f) 18 000 et des rapports fixes : e/D = 0,021 et P/e = 14.29.* 

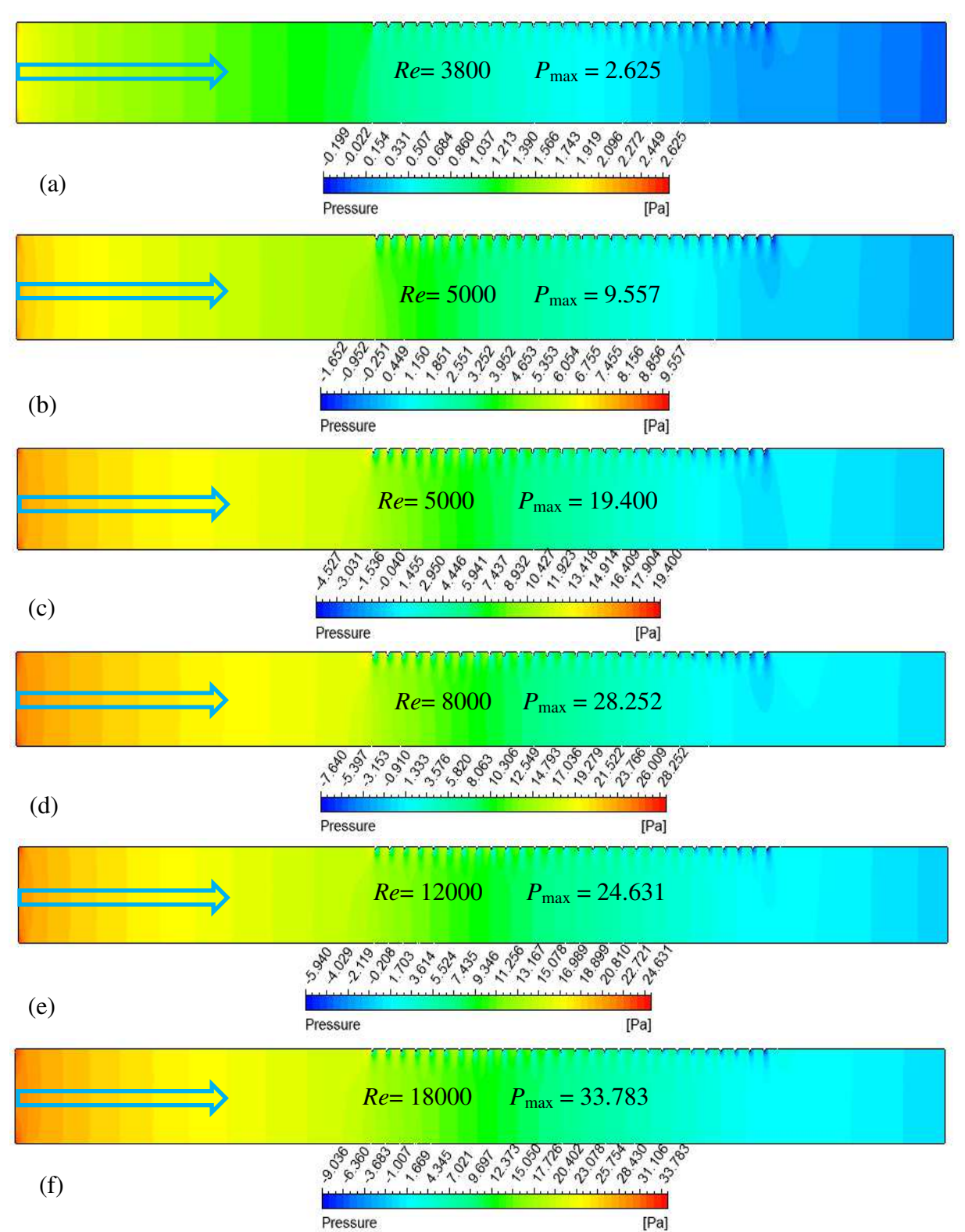

*Figure. III. 24: Contours de pression à des nombres de Re: (a) 3800, (b) 5000, (c) 8000, (d) 12 000, (e) 15 000 et (f) 18 000 et des rapports fixes : e/D = 0,03 et P/e = 14.29.* 

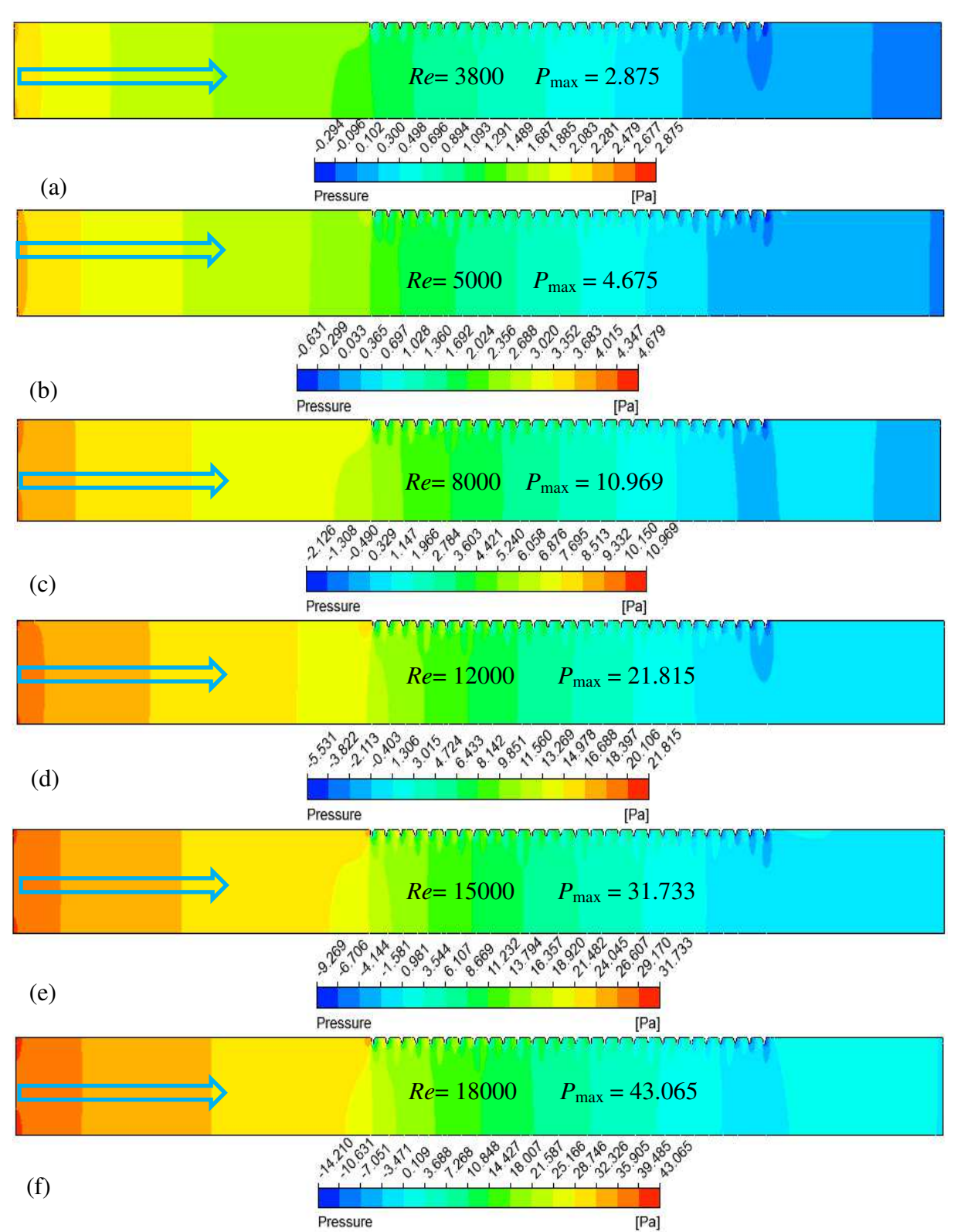

*Figure. III. 25: Contours de pression à des nombres de Re variant de (a) 3800, (b) 5000, (c) 8000, (d) 12 000, (e) 15 000 et (f) 18 000 et des rapports fixes: e/D = 0,042 et P/e = 14.29.* 

# *III.8.2 La distribution de la température*

Dans cette partie nous allons présenter les effets de *Re*, *P/e* et *e/D* sur la répartition de la température sur le long du capteur. Les Figures (III.26, III.27 et III.28) présentent les contours de la température pour différents nombres de *Re* et différents rapports de (*e/D)* et (*P/e).* On observe que le gradient de la température statique proche de la partie nervurée diminue avec l'accroissement du nombre de *Re* en raison de l'accroissement du courant d'air frais provenant de la section d'entrée. Cela permet de réduire l'écart entre la température de la d'air et celle de la paroi et par conséquent va augmenter le nombre de *Nu*. D'autre part, l'accroissement de la hauteur relative de rugosité *(e/D)* et la diminution de pas relative de rugosité *(P/e)* entraine une augmentation du gradient de la température grâce à l'accroissement des tourbillons avec l'accroissement du nombre de *Re*.

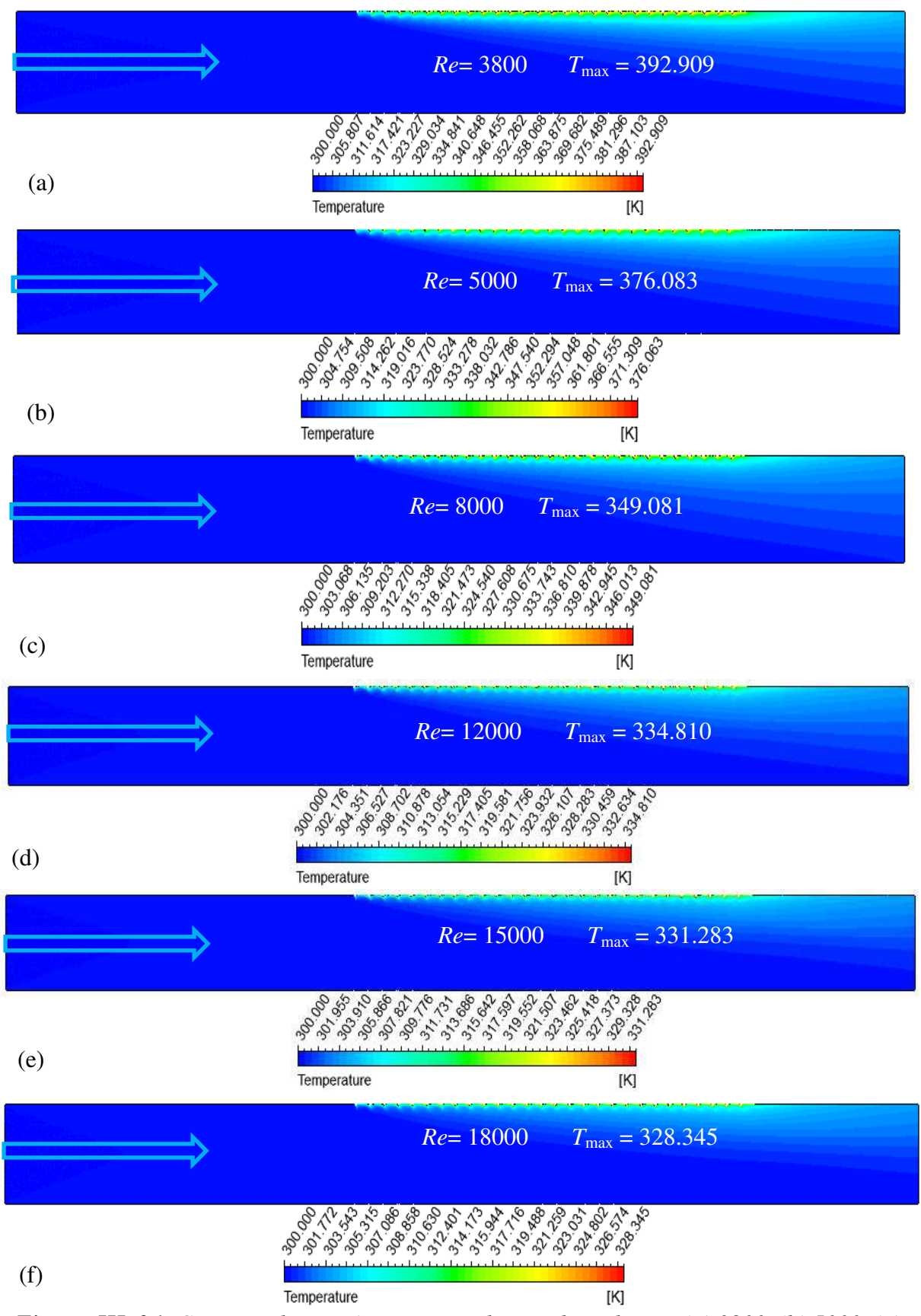

*Figure. III. 26: Contours de température pour des nombres de Re : (a) 3800, (b) 5000, (c) 8000, (d) 12 000, (e) 15 000 et (f) 18 000 et des rapports fixes : e/D = 0,021 et P/e = 14.29.* 

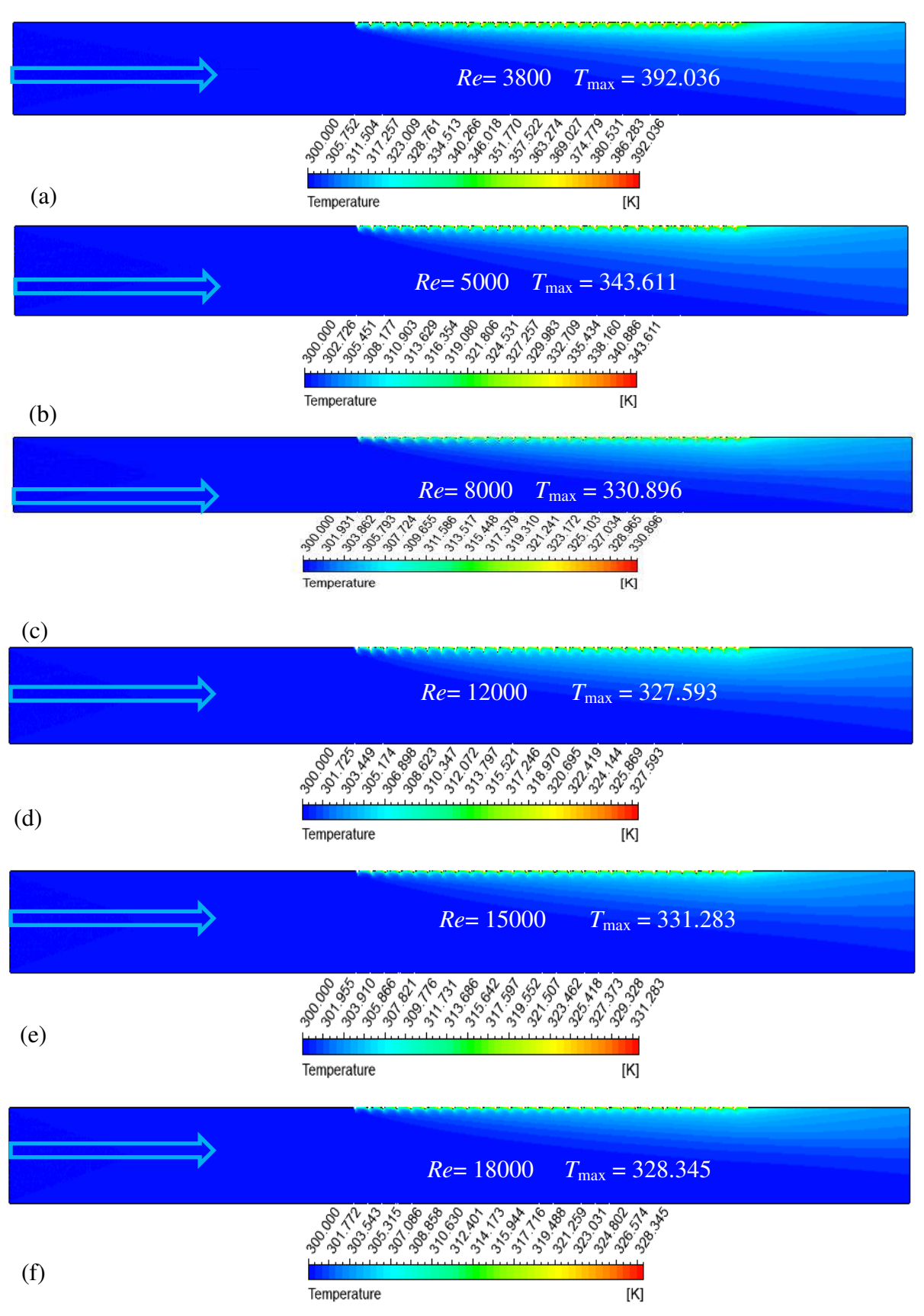

*Figure. III. 27: Contours de température à des nombres de Re: (a) 3800, (b) 5000, (c) 8000, (d) 12 000, (e) 15 000 et (f) 18 000 et des rapports fixes : e/D = 0,003 et P/e = 14.29.* 

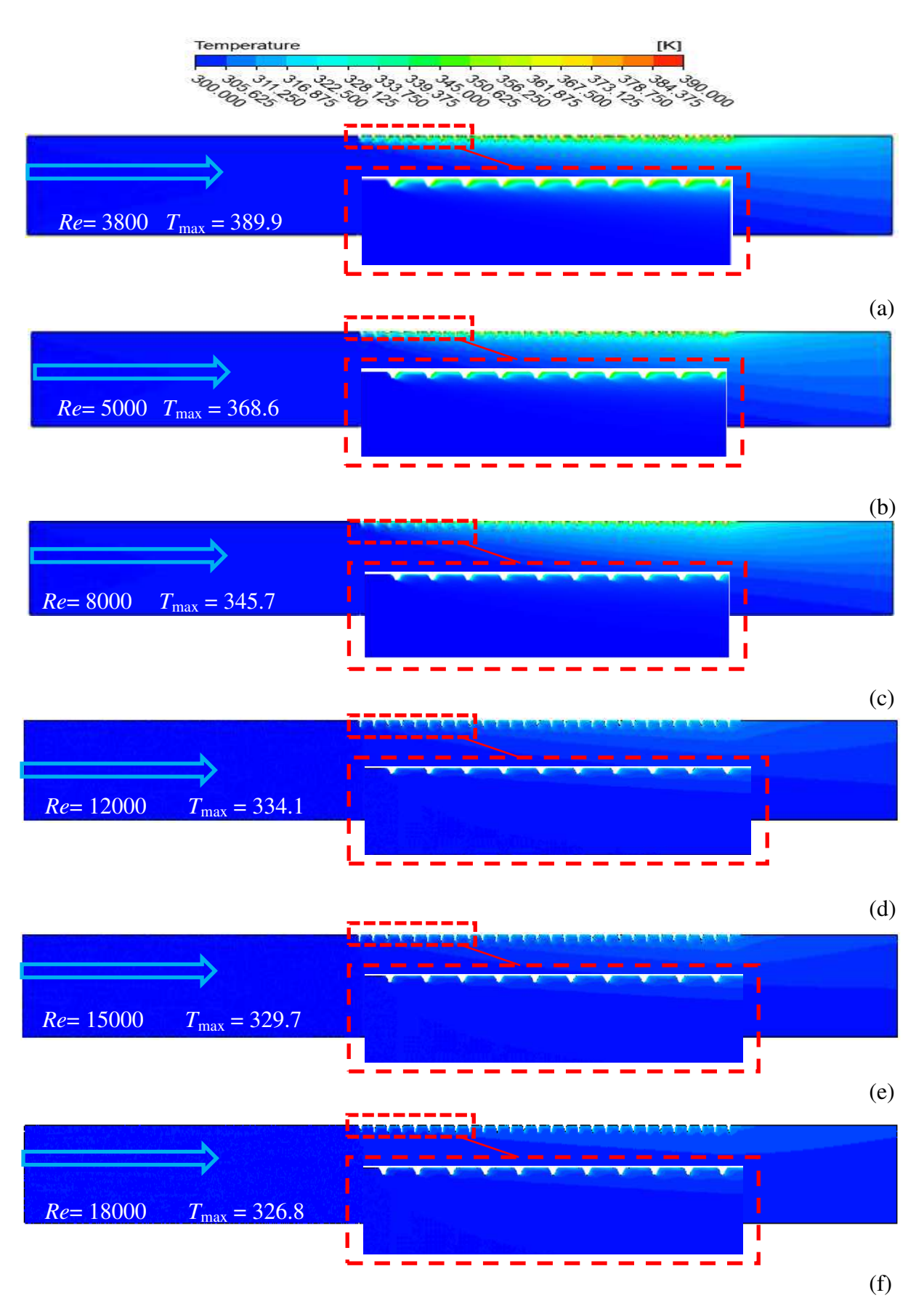

*Figure. III. 28:Contours de température à des nombres de Re :(a) 3800, (b) 5000, (c) 8000, (d) 12 000, (e) 15 000 et (f) 18 000 et des rapports fixes : e/D = 0,042 et P/e = 7.14.* 

# *III.8.3 Contours de l'énergie cinétique turbulente*

Comme nous l'avons vu plus haut, l'amélioration de la performance du CSA, étudiée, dépend fortement de la présence de la rugosité artificielle, cette dernière perturbe le développement de la couche limite dynamique turbulente et augmente par conséquent l'intensité de la turbulence, traduite par l'accroissement de l'énergie cinétique turbulente.

Les Figures (III.29, III.30, et Figure. III.31) présentent les distributions de l'énergie cinétique turbulente k, pour différents nombres de *Re* et différents rapports relatifs de pas (*P/e*) et hauteur (*e/D*). À partir des contours de l'énergie cinétique *k*, on peut constater que la distribution de l'énergie cinétique n'est pas uniforme dans la veine d'air nervurée et elle est plus élevée à côté de la plaque d'absorbante où le flux de chaleur est imposé. Les valeurs maximales de l'énergie cinétique turbulente *k* sont obtenues près des nervures et plus précisément près des deux premières en raison du fort cisaillement du fluide dans cette région. En outre, l'énergie cinétique turbulente k augmente avec l'accroissement du nombre de *Re*.

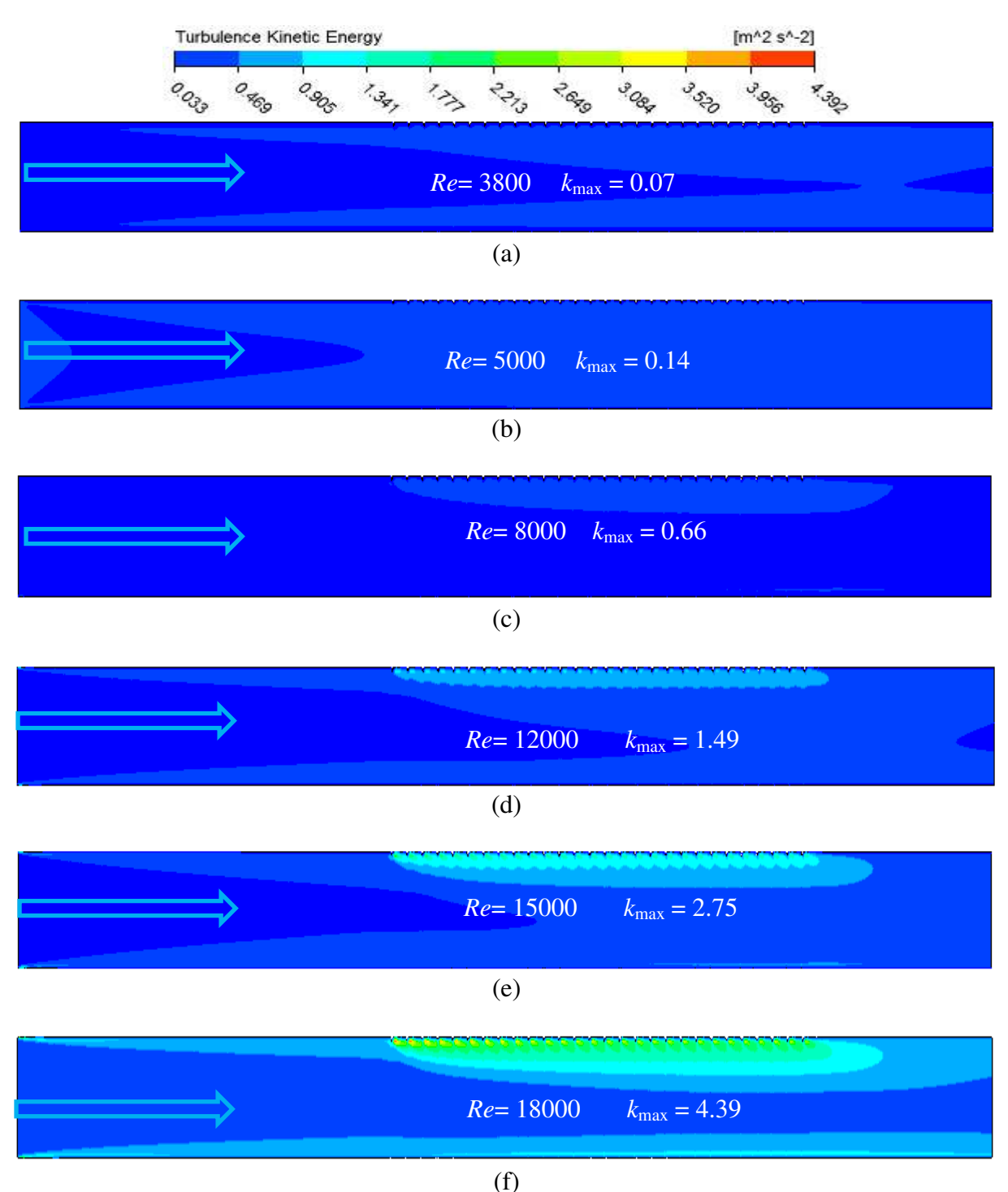

*Figure. III. 29: Contour de l'énergie cinétique turbulente à des nombres de Re de (a) 3800, (b) 5000, (c) 8000, (d) 12 000, (e) 15 000 et (f) 18 000 et des rapports fixes : e/D = 0,021 et P/e = 14.29.* 

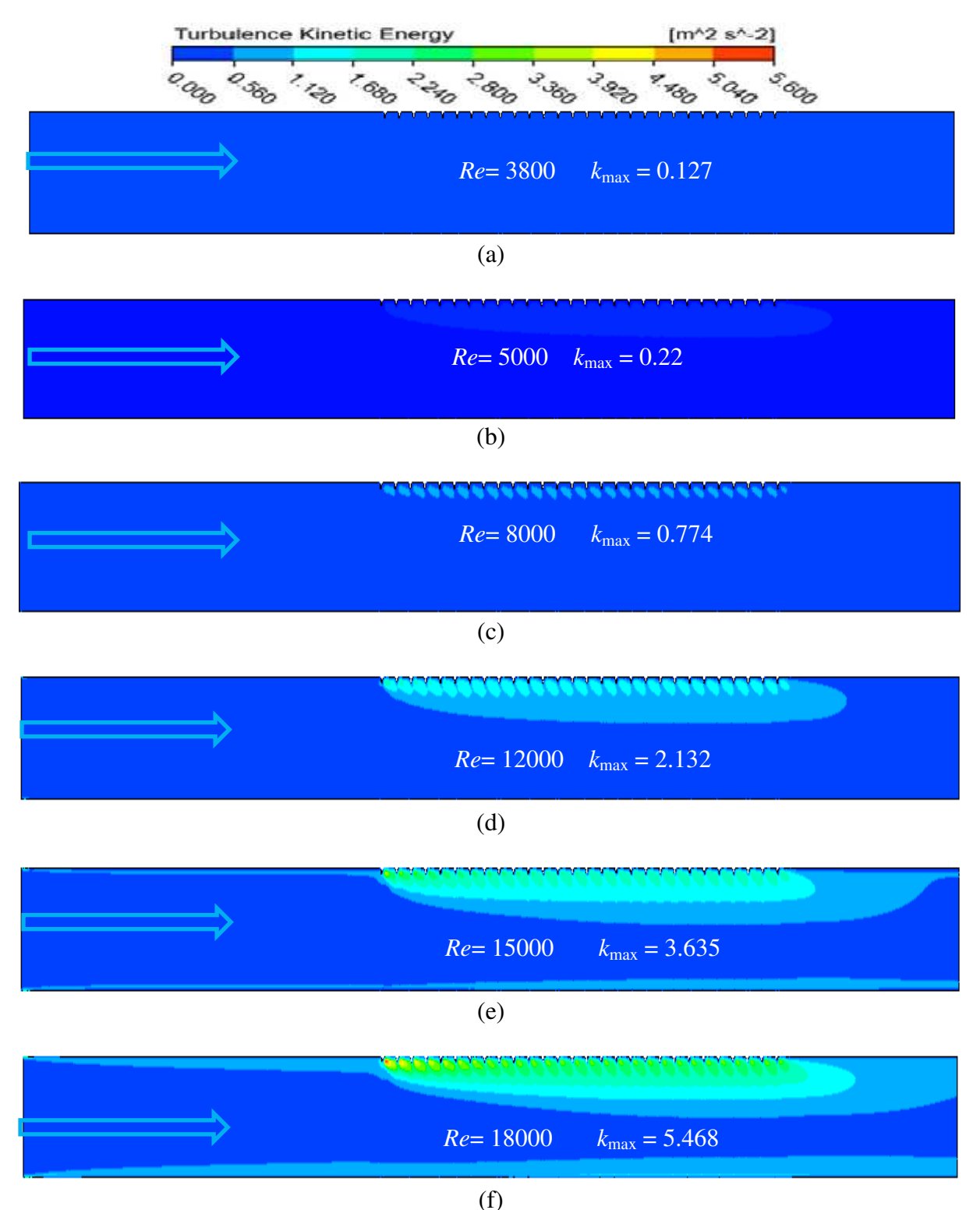

*Figure. III. 30: Contour de l'énergie cinétique turbulente à des nombres de Re : (a) 3800, (b) 5000, (c) 8000, (d) 12 000, (e) 15 000 et (f) 18 000 et des rapports fixes : e/D = 0,03 et P/e = 14.29.* 

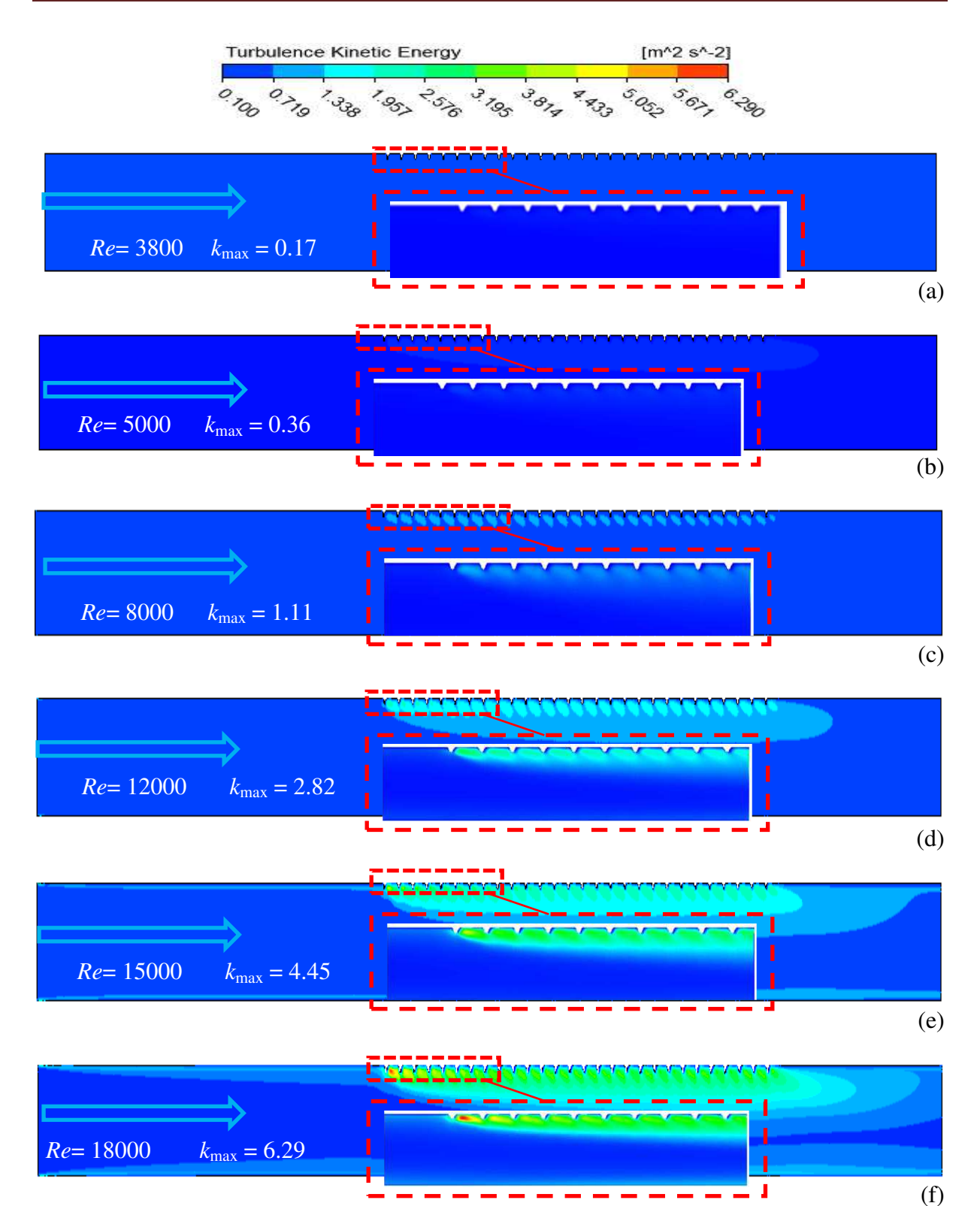

*Figure. III. 31 : Contour de l'énergie cinétique turbulente à des nombres de Re: (a) 3800, (b) 5000, (c) 8000, (d) 12 000, (e) 15 000 et (f) 18 000 et des rapports fixes : e/D = 0,042 et P/e = 14.29.* 

Pour mieux comprendre ce qui se passe dans l'espace internervure, une représentation des lignes de courant est montrée dans la Figure. III.32. On remarque l'apparition d'une zone de recirculation dans l'espace internervure d'une vorticité de plus en plus forte avec l'augmentation de *Re*. La taille de la zone de recirculation est influencée, à la fois, par le nombre de *Re* et les paramètres géométriques des nervures. Si on considère le cas à un nombre de Re=3800 on constate que, dans le premier espace internervures, la taille et la vorticité de tourbillon sont plus importantes que dans le deuxième nervure. L'intensification du flux derrière les perturbateurs est associée à une diminution de la taille des tourbillons lorsque le nombre de *Re* augmente. Plus loin des nervures, l'écoulement est presque uniforme.

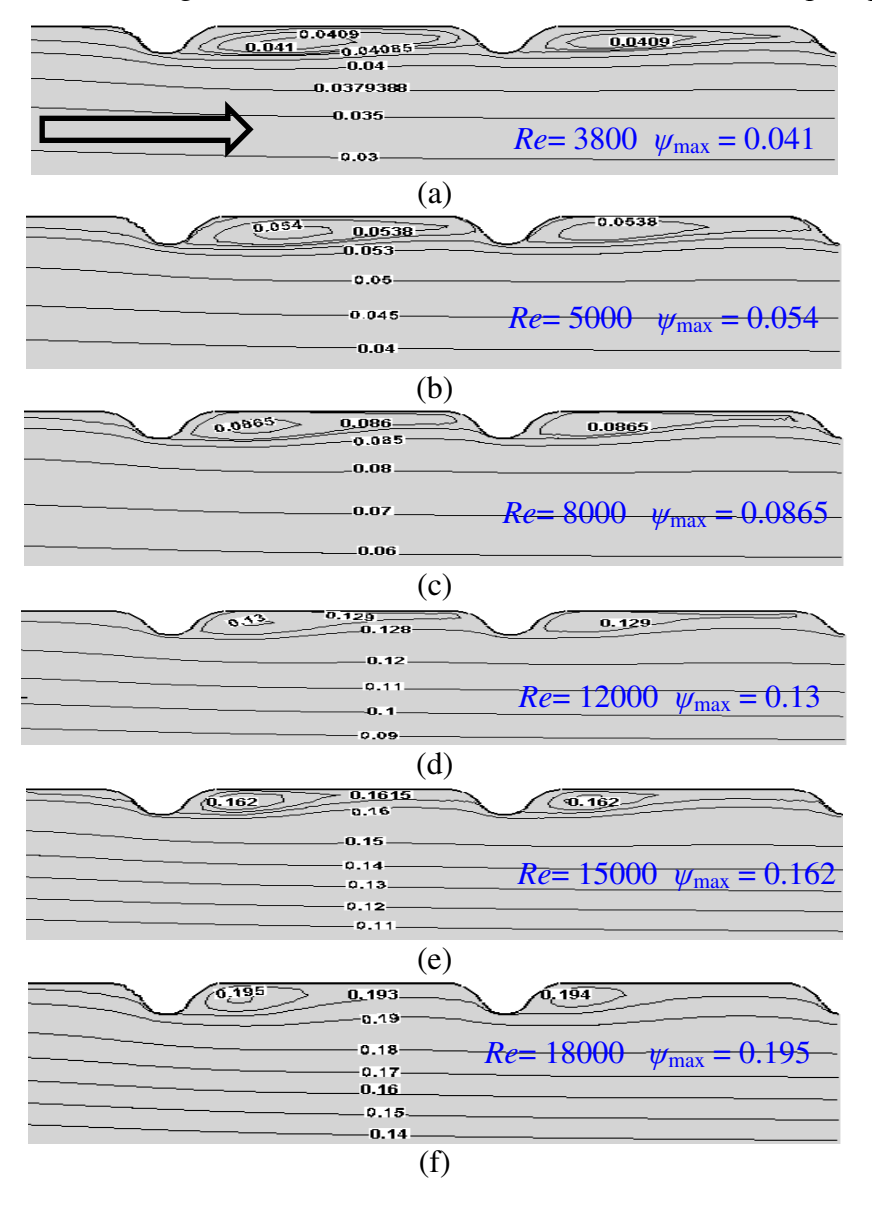

*Figure. III. 32 : Lignes de courent aux différents nombres de Re et des rapports fixes : P/e=7,14 et e/D=0,042.*
#### **III.9 Conclusion**

Dans ce chapitre, on a étudié l'effet de la présence des perturbateurs d'écoulement (nervure) au niveau de l'absorbeur afin d'optimiser l'énergie solaire collectée. Les calculs sont effectués au moyen du code de calcul ANSYS-FLUENT en utilisant le modèle de turbulence k-ε, RNG, avec un nombre de *Re* variant de 3800 jusqu'à 18000. Afin de valider le modèle utilisé, nous avons comparé les résultats de plusieurs calculs numériques à des nombres de maillages différents avec le travail de F. Menasria et al, et on a opté pour un maillage plus dense proche de la paroi chauffée. Il ressort des résultats obtenus que :

- en comparaison avec le cas lisse, la présence de rugosités perturbe l'écoulement et augmente à la fois le transfert convectif et les pertes de pression.
- le nombre de *Nu* augmente avec l'accroissement du nombre de *Re* et le décroissement du rapport de pas (*P/e*) en raison de la modification de la sous-couche visqueuse de l'écoulement turbulent pleinement développé dans la région proche paroi.
- le facteur de performance thermohydraulique (*THPP*) atteint une valeur optimale de 1.65 à un nombre de *Re* égale 8000 et des rapports relatifs de *P/e* et *e/D* égaux, respectivement, à 7.14 et 0.042.

# *Chapitre IV Optimisation des performances thermohydrauliques (THPP) d'un capteur solaire à air.*

#### Optimisation des performances thermohydrauliques (THPP) d'un capteur solaire à air.

#### **IV.1 Introduction**

Dans ce chapitre, une étude d'optimisation des performances thermiques et dynamiques d'une nouvelle configuration d'un CSA a été menée. Des nervures en forme triangulaire de sommet semi-circulaire, et dont la hauteur de chaque trois nervures successives diminue dans le sens de l'écoulement, sont placées sur l'absorbeur voir Figure .IV.1. Pour un diamètre hydraulique (*Dh*) et un rapport de profondeur (*W/H*) donnés, six configurations résultant d'un choix de différentes hauteurs de nervures et différents espacements internervures sont examinées. Les résultats des valeurs optimales de *THPP* obtenues, des six configurations considérées, sont représentés plus loin.

#### **IV.2 Géométrie et conditions aux limites proposées**

La Figure. IV.1 représente la géométrie du capteur solaire étudiée. La configuration bidimensionnelle considérée est un simple conduit rectangulaire muni d'une rugosité artificielle d'une hauteur progressivement variable. Les dimensions de la géométrie sont : H $\times$ L2= 0.02 $\times$ 0.28 m<sup>2</sup> et le rapport de profondeur *W/ H*=5. Trois sections rectangulaires ont été considérées, une section de test (veine dynamique) de longueur *L2* (280 mm), une section d'entrée de longueur *L1* (245 mm) et une à la sortie de longueur *L3* (115 mm).

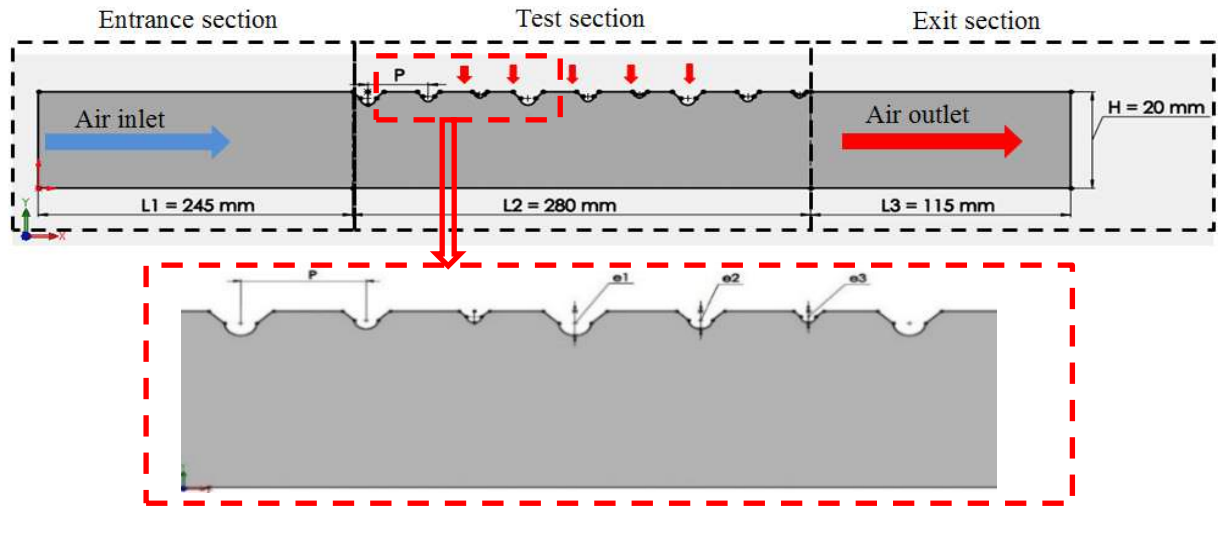

*Figure. IV. 1: Schéma du modèle étudié.* 

Les dimensions du capteur solaire correspondant à celles des travaux de recherche de Yadav et Bhagoria [50-51] et Zina et al. [26], sont regroupées et indiquées dans le

Tableau IV**.**1 et la Figure. IV.2 illustre les différentes hauteurs de rugosité (*e*) et les différents pas (*P*).

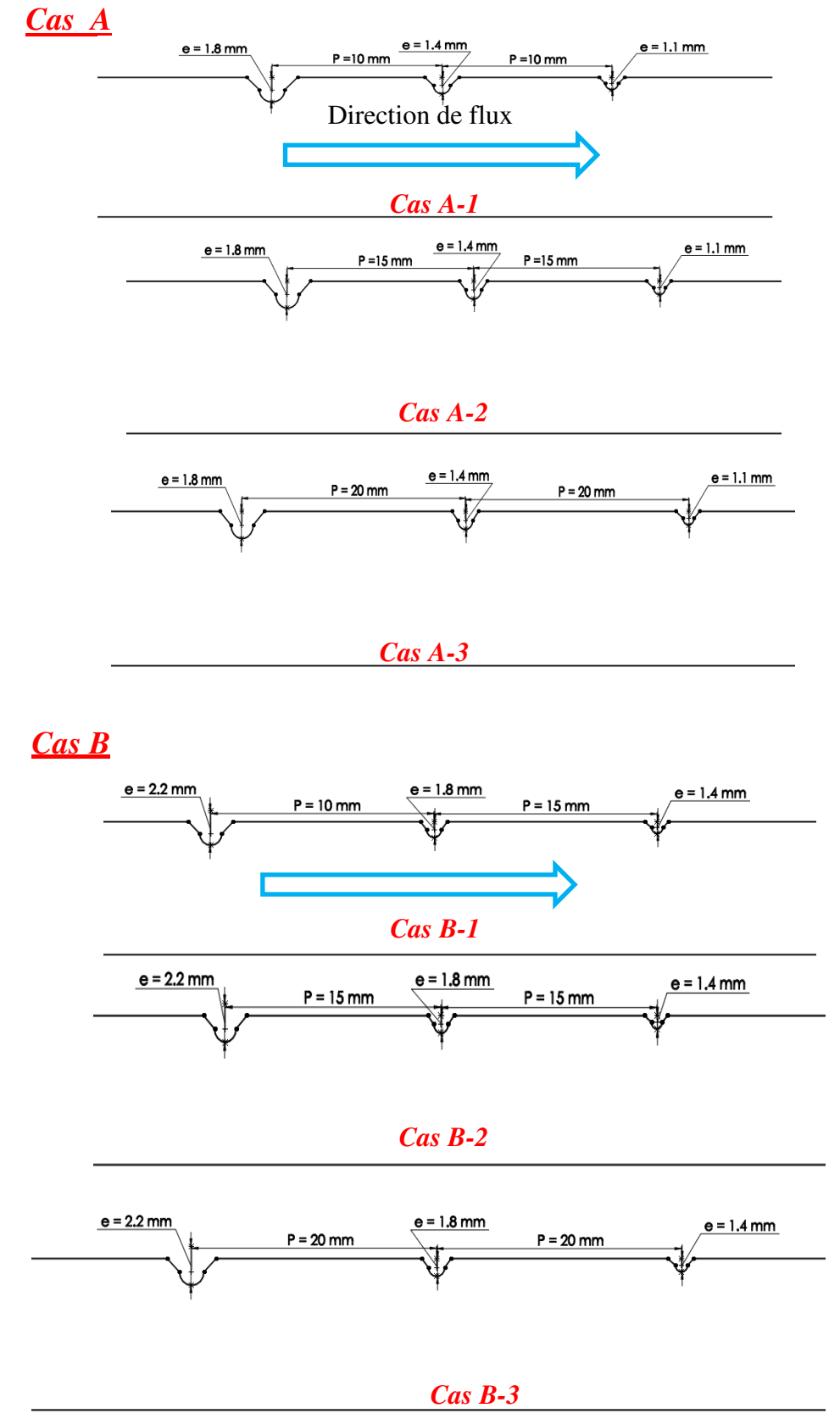

*Figure. IV. 2 : Différents cas étudiés du capteur solaire.* 

| Paramètre de la géométrie                                             | Distance         |
|-----------------------------------------------------------------------|------------------|
| Longueur de section d'entrée, test et sortie, $LI$ , $L2$ , $L3$ (mm) | 245, 280 et 115  |
| Hauteur de conduit, $h$ (mm)                                          | 20               |
| Pas $P$ (mm) pour le cas A1, B1                                       | 10               |
| Pas $P$ (mm) pour le cas A2, B2                                       | 15               |
| Pas $P$ (mm) pour le casA3, B3                                        | 20               |
| Hauteur de la rugosité en (mm) cas A                                  | 1,1 1.4 et $1.8$ |
| Hauteur de la rugosité en (mm) cas B                                  | 1.4, 1.8 et 2.2  |

*Tableau IV. 1.Paramètres géométriques pris en compte dans la présente étude.* 

Les différentes conditions aux limites appliquées peuvent être résumées comme suit

- à l'entrée du canal est imposée une vitesse d'écoulement d'air uniformément, avec une température de 300 K.
- sur la paroi absorbante un flux de chaleur constante de  $1000 \text{ W/m}^2$  est imposée.
- à la sortie du canal est considérée comme une limite de pression avec une pression égale à la pression atmosphérique.
- les restes des parois sont supposées adiabatiques avec la condition de nonglissement.

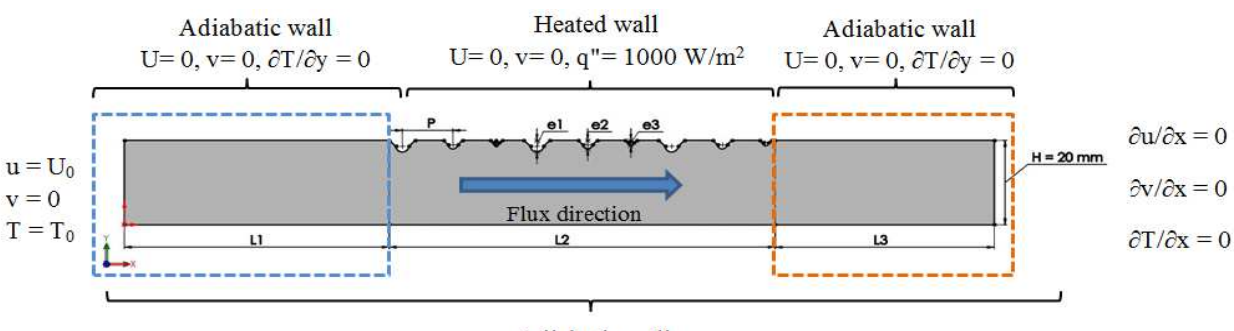

Adiabatic wall  $U=0, v=0, \frac{\partial T}{\partial y}=0$ 

*Figure. IV. 3 : les conditions aux limites appliquées.* 

#### **IV.3 Maillage du capteur solaire muni de rugosités artificielles**

Dans ce travail numérique le logiciel ANSYS-Meshing est utilisé pour mailler la géométrie de CSA. En effet, un maillage structuré, avec des éléments quadrilatéraux, a été choisi aux dimensions très fines près de la paroi absorbante. Le maillage de l'étude actuelle est représenté sur la Figure. IV.4.

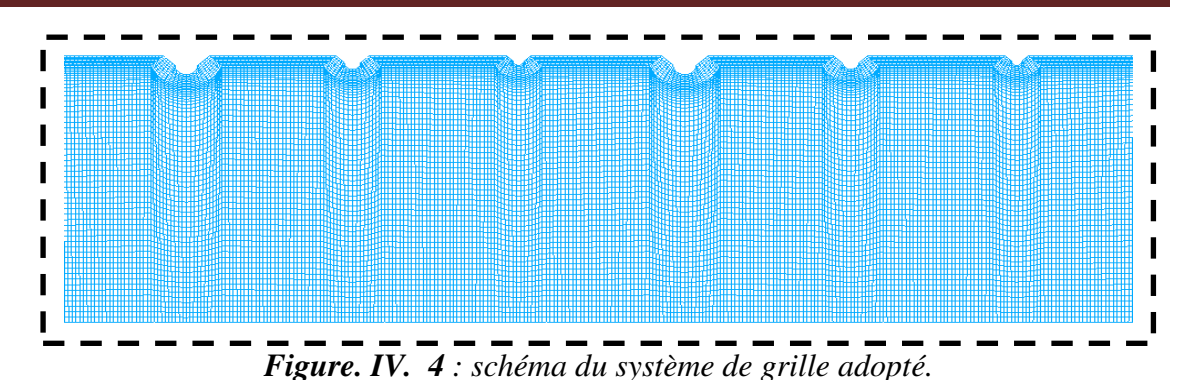

Le test de sensibilité de la grille sur les résultats de calcul est effectué en utilisant différents nombres de mailles variant de 44 955 et 171 842 voir Tableau IV.2. Trois paramètres sont testés pour la géométrie du cas A-2 à un nombre de Re =8 000 : le nombre de *Nu*, la vitesse maximale et la température maximale. Il s'est avéré que le nombre de mailles de 152 352 est tout à fait adéquat et précis, et ce sera le maillage adopté dans cette étude.

*Tableau IV. 2 Test de maillage de (Nu), la vitesse maximale et de la température maximale. Cas A-2* pour *e* = 1.4-1-0.7, *P* = 20 mm à *Re* = 8000

| Mesh | cells   | Nu              | $err(\%)$ | $V_{\text{max}}$ à tx = 0.525 | $err(\%)$   | $T_{\text{max}}$ à tx = 0.525 | $err(\%)$ |
|------|---------|-----------------|-----------|-------------------------------|-------------|-------------------------------|-----------|
|      | 44,955  | 49.625          |           | 4.0858                        |             | 326.1387                      |           |
| 3    | 61,644  | 50.8185         | 2.3484    | 4.0909                        | 0.0235      | 327.8135                      | 0.5135    |
| 4    | 68,264  | 50.8563         | 0.0744    | 4.0906                        | 7.43E-04    | 327.8963                      | 0.0253    |
| 5    | 86,268  | 50.941          | 0.1663    | 4.0859                        | 1.66E-03    | 328.0044                      | 0.033     |
| 6    |         | 134,615 51.3025 | 0.7047    | 4.0929                        | 7.05E-03    | 328.6432                      | 0.1947    |
| 7    | 152,352 | 51.4907         | 0.3653    | 4.0924                        | 3.66E-03    | 328.7324                      | 0.0271    |
| 8    |         | 171,842 51.4217 | $-0.1341$ | 4.0909                        | $-1.34E-03$ | 328.8576                      | 0.0381    |
|      |         |                 |           |                               |             |                               |           |

#### **IV.4 Résultats et interprétations**

#### *IV.4.1 Amélioration du transfert convectif*

#### *IV.4.1.1 Effet du nombre du Reynolds (Re) sur le nombre de Nusselt*

La Figure. IV.*5* présente la variation du nombre de *Nu* en fonction du pas d'espacement pour les cas (A et B) pour différents nombres de Reynolds et à une valeur de hauteur de rugosité. Il a été remarqué que pour toutes les configurations de la plaque absorbante (Cas A et Cas B) considérées, le nombre de *Nu* avec l'accroissement du pas *(P)*.

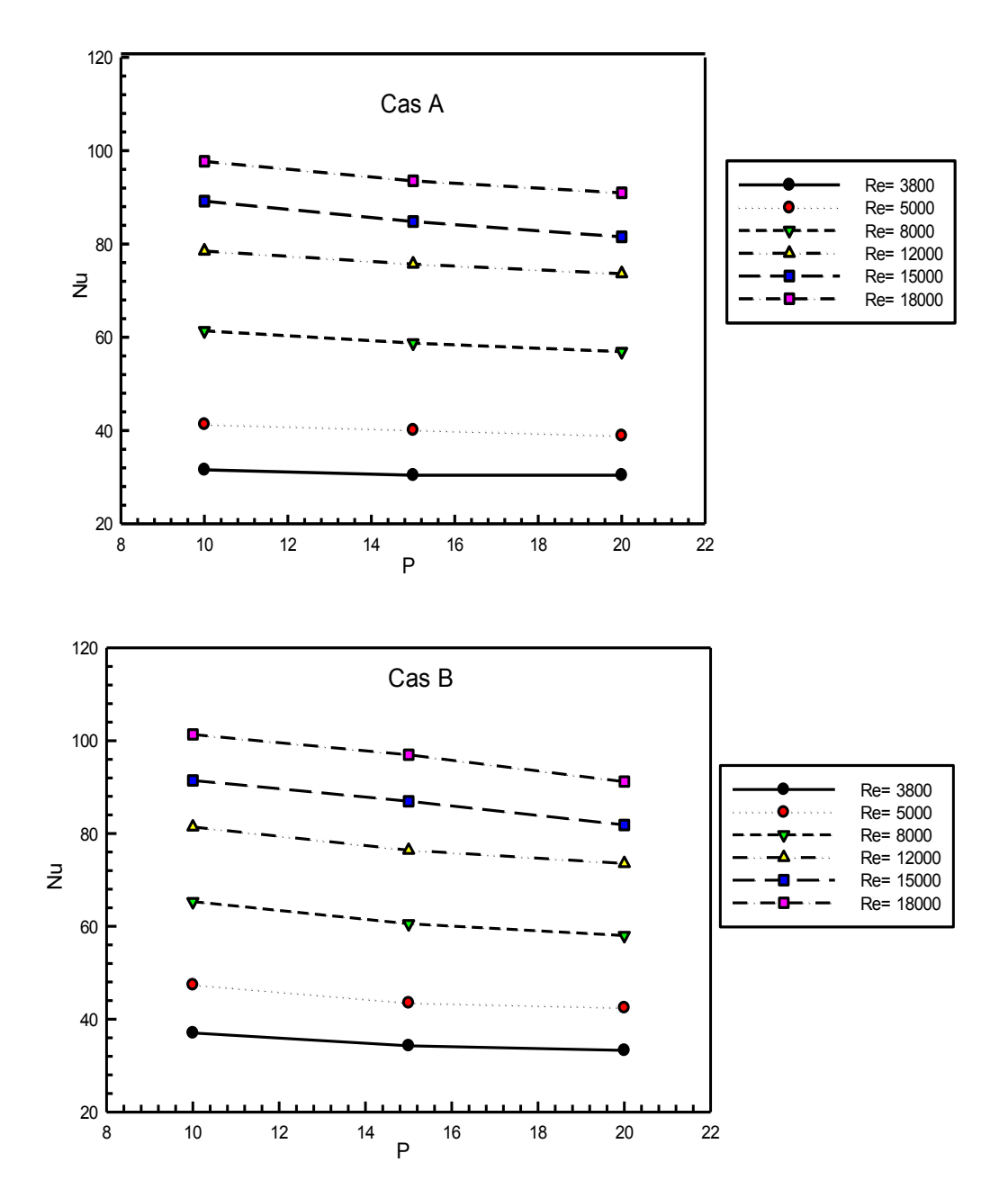

*Figure .IV. 5 : Effet du nombre de Reynolds sur le nombre moyen de Nusselt pour différents pas d'espacement dans le cas A et le cas B.* 

#### *IV.4.1.2 Effet du pas de la rugosité (P)*

La [Figure. IV. 6](#page-115-0) illustre l'effet du nombre de *Re* sur le nombre de *Nu* moyen pour le cas A et le cas B pour différents pas d'espacement internervure *(P)*. Dans les deux cas A et B, les résultats obtenus indiquent clairement que le nombre de *Nu* augmente non seulement avec l'accroissement du nombre de *Re* mais aussi avec la diminution du pas d'espacement. Nous pouvons également noter que dans tous les cas examinés, le nombre de *Nu* moyen de la surface absorbante rugueuse est supérieur à celui d'une surface lisse. À des faibles pas d'espacement où le transfert thermique est le plus important, la zone de recirculation générée par les aspérités occupe entièrement l'espace internervure et casse la sous-couche visqueuse résistante. Dans les configurations du cas A, le nombre de Nusselt atteint son maximum de 97.711 pour un pas d'espacement de 10 mm, alors que dans le cas B le nombre de Nusselt atteint un maximum de 101.368 pour la même valeur de pas d'espacement. Cette amélioration conséquente du transfert convectif enregistrée est due à l'intensification de la zone de recirculation qui transporte le fluide froid de la région centrale du canal vers la surface rugueuse.

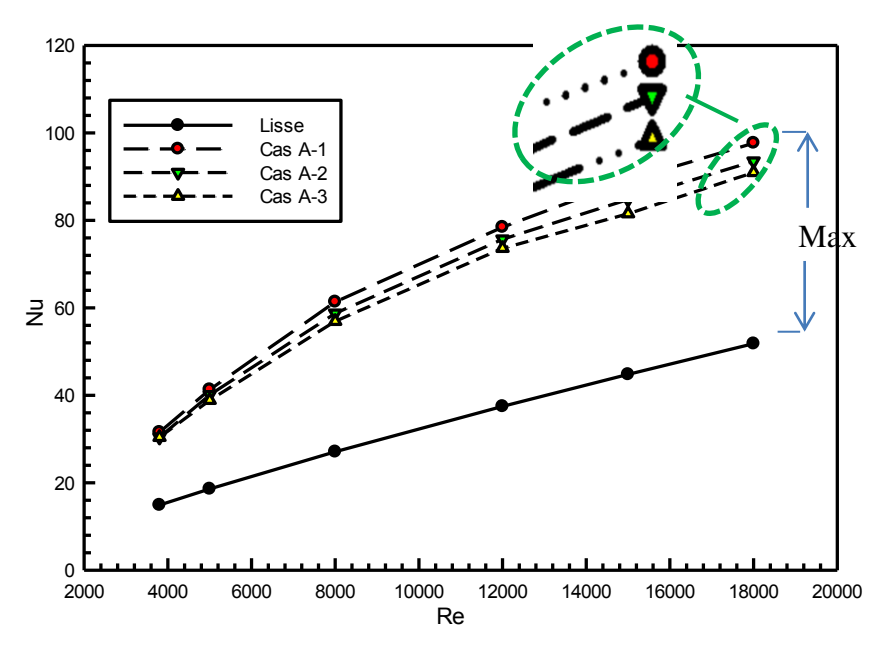

(a) Cas A.

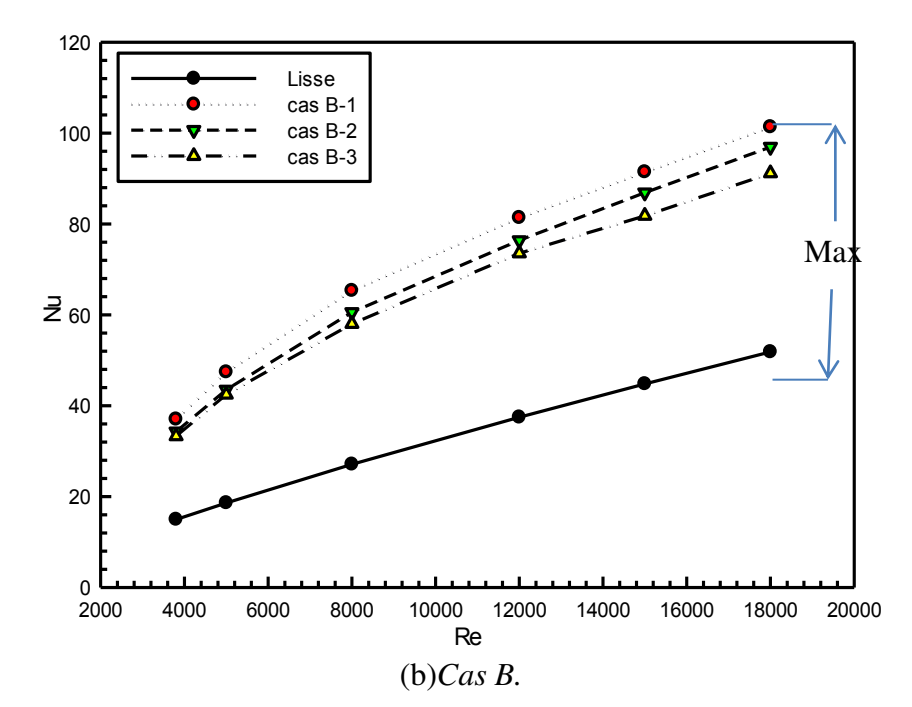

<span id="page-115-0"></span>*Figure. IV. 6***:** *Effet du pas de rugosité (P) sur le nombre de Nu en fonction de nombre de Re dans le cas A et le cas B.*

#### *IV.4.1.3 Taux d'amélioration de transfert de chaleur*

Dans la Figure. IV.7 (a et b) sont représentés les évolutions du taux de nombre de Nusselt (Nur/Nus) en fonction du nombre de *Re*. D'après ces figures nous pouvons constater que, pour les deux cas A et cas B, le nombre (*Nur/Nus*) présente des maximums, respectivement, pour un nombre de Reynolds égal à 8000 et 5000. La valeur maximale de chaque cas est de 2.266 pour le cas A (cas A1) et 2.54 pour le cas B (cas B1). Si on compare les deux configurations étudiées, on peut constater facilement que les paramètres géométriques considérés dans le cas B donnent une amélioration du transfert thermique convectif plus conséquente.

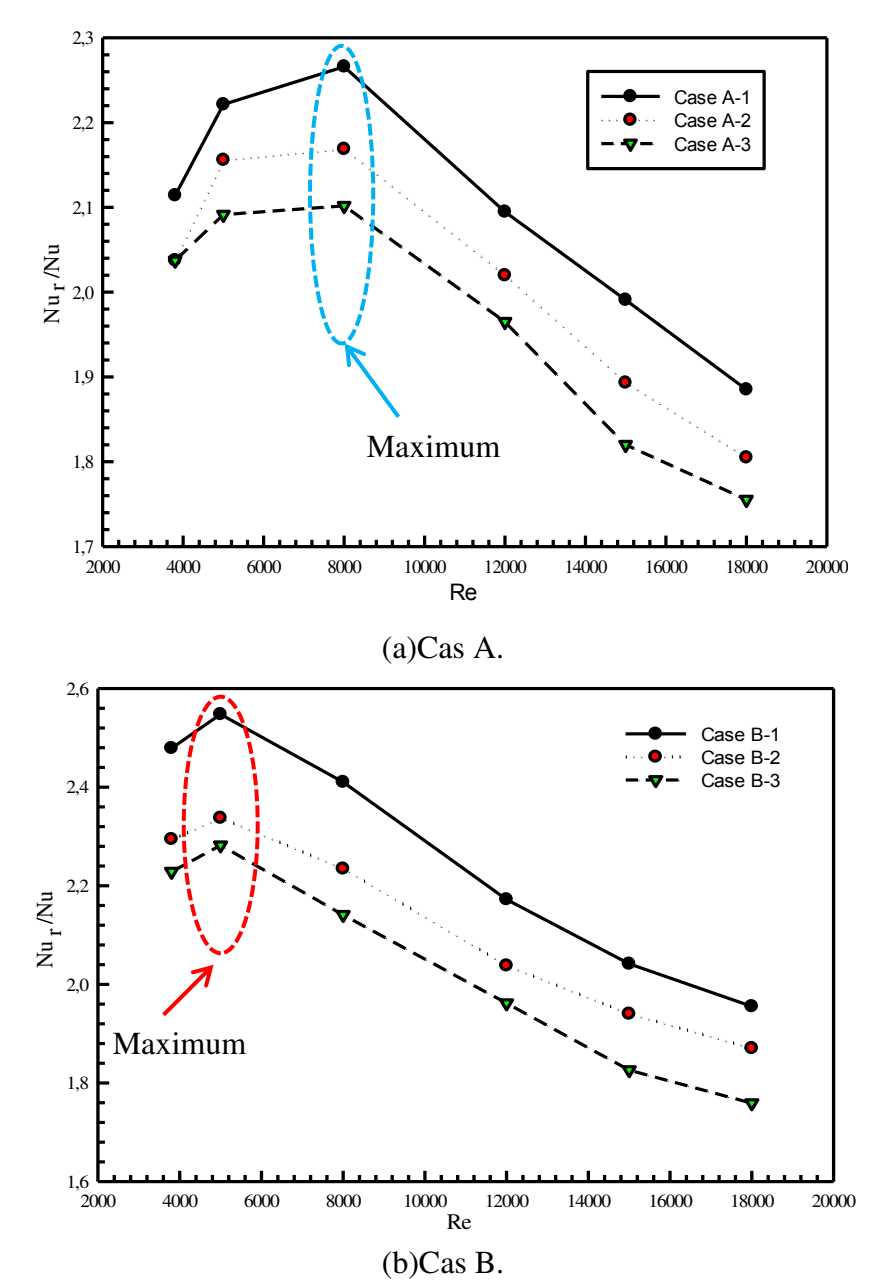

*Figure. IV. 7***:** *Effet du pas d'espacement (P) et du nombre de Reynolds sur le taux de Nusselt dans le cas A et le cas B*.

#### *IV.4.2 Facteur de frottement*

La présence d'une rugosité artificielle d'une géométrie quelconque augmente non seulement le transfert thermique mais aussi les frottements, donc trouver un compris entre ces deux variables importantes est indispensable. En effet, nous avons étudié dans cette partie l'effet des paramètres géométriques d'une rugosité artificiel sur le facteur de frottement afin d'optimiser les paramètres de fonctionnement les plus souhaitables.

#### *IV.4.2.1 Effet de nombre du Reynolds (Re) sur le facteur de frottement*

Les résultats numériques des variations du facteur de friction en fonction du pas pour différents nombres de *Re* pour le cas A et B sont illustrés dans la [Figure. IV. 8](#page-118-0) (a et b). On remarque que le facteur *Fr* d'un absorbeur rugueux diminue avec l'accroissement du nombre de *Re* et du pas d'espacement pour les deux cas (A et B). Dans un écoulement turbulent l'épaisseur de la sous-couche visqueuse diminue avec l'augmentation du nombre de *Re* ce que témoigne l'accroissement de la variation de friction avec le nombre de *Re*.

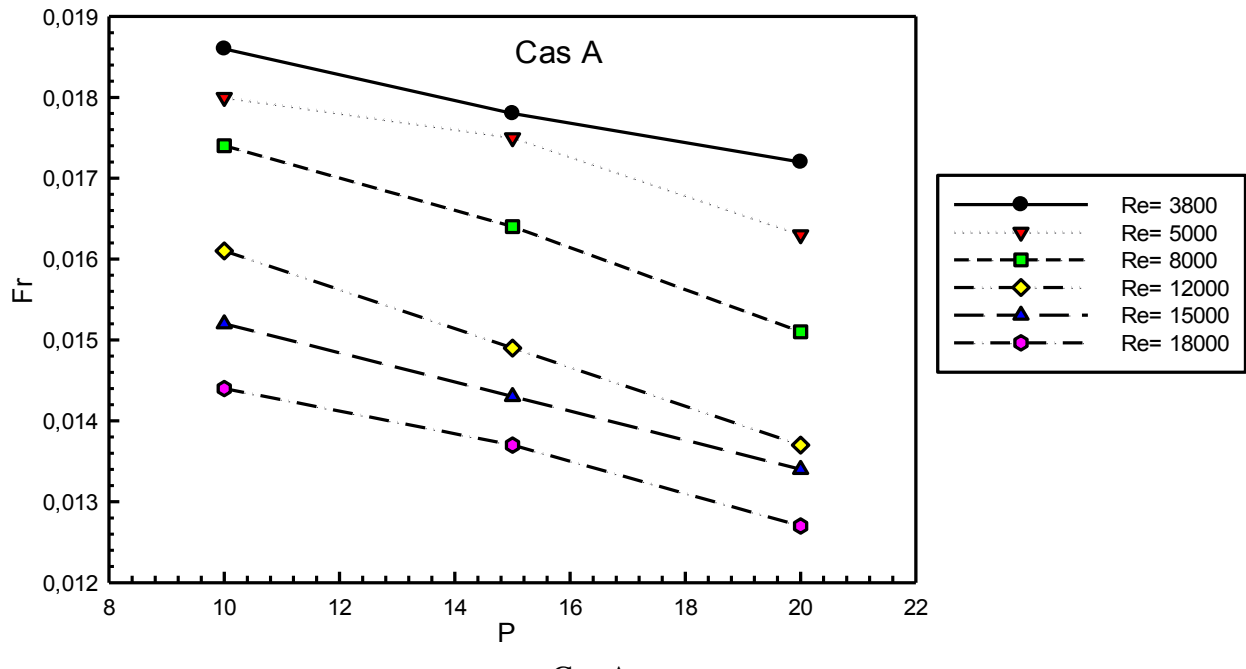

Cas A.

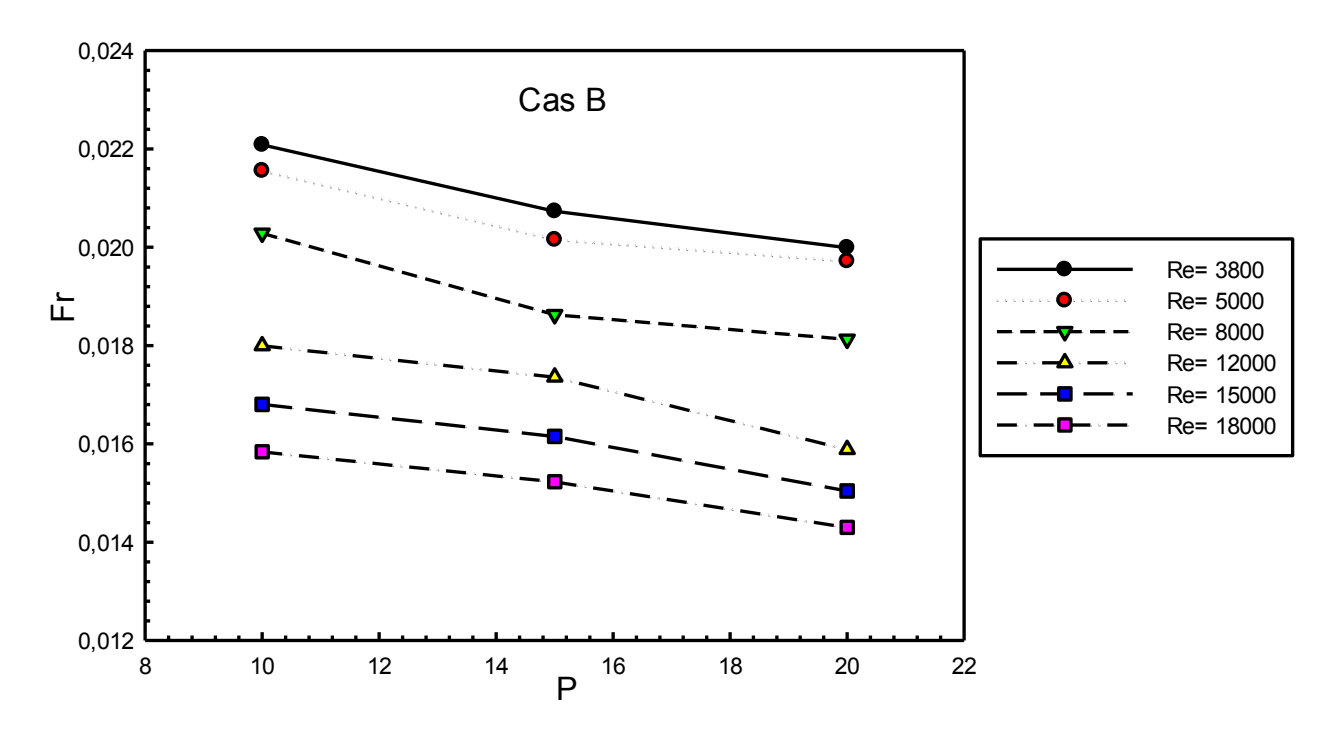

<span id="page-118-0"></span>*Figure. IV. 8: Effet du nombre de Re sur le facteur de Fr pour différents pas d'espacement*  (b) Cas B. *dans le cas A et le cas B.*

#### *IV.4.2.2 Effet de pas de rugosité (P) sur le facteur de frottement (Fr)*

La Figure. IV.9 (a et b) montrent l'effet du nombre *Re* sur le facteur *Fr* pour les différents cas A et B. On constate que le facteur de frottement *(Fr)* diminue avec l'accroissement du pas d'espacement (*P*) dans tous les cas examinés. Par rapport à un capteur lisse, la présence des nervures augmente significativement les frottements*(Fr)* du fait que toute rugosité à la surface perturbe la sous couche visqueuse par la formation des tourbillonnes affect substantiellement sur l'écoulement. Les valeurs du coefficient de frottement *(Fr)* les plus importantes sont enregistrées dans le cas B en raison de l'augmentation de la perte de charge dans la section de passage du fluide.

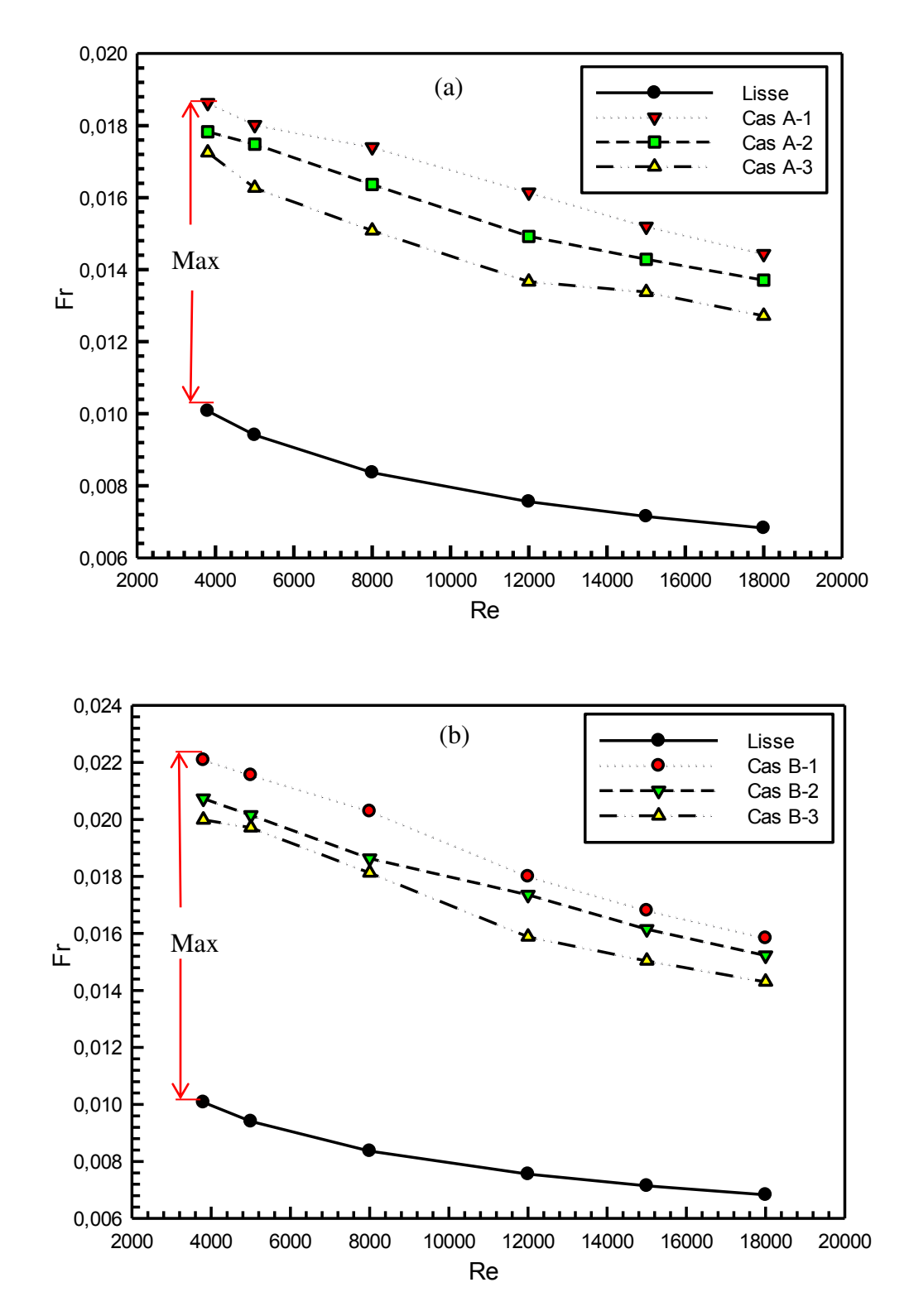

*Figure. IV. 9: Variation du facteur de frottement en fonction de Re pour différents pas d'espacement P.* 

#### *IV.4.2.3 Taux de facteur de frottement*

La Figure. IV.10 (a et b) représentent les variations du taux de frottement *(Frr / Fr)* en fonction de *Re* pour différents pas d'espacement *(P)* pour les cas A et B. On a constaté que les cas B (des hauteurs de rugosité plus élevées  $e = 1, 4, 1, 8$  et 2,2) fournissent les valeurs les plus élevées du rapport (*Frr / Fr)* qui sont attendues en raison de l'augmentation de la résistance au flux d'air. De plus, les cas A1 et B1, de faibles pas d'espacement  $P = 10$ , présentent des rapports de facteur de frottement relativement les plus élevés. Ceci est dû à l'augmentation du nombre d'interruptions dans le sens de l'écoulement proche de la plaque absorbante. Les valeurs optimales du taux de frottement sont obtenues à *Re* = 12 000 pour les cas A à *Re* = 8 000, pour les cas B. Au-delà de ces valeurs optimales une diminution relativement progressive du rapport (*Frr/Fr)* est observée à des nombres de Re plus grands.

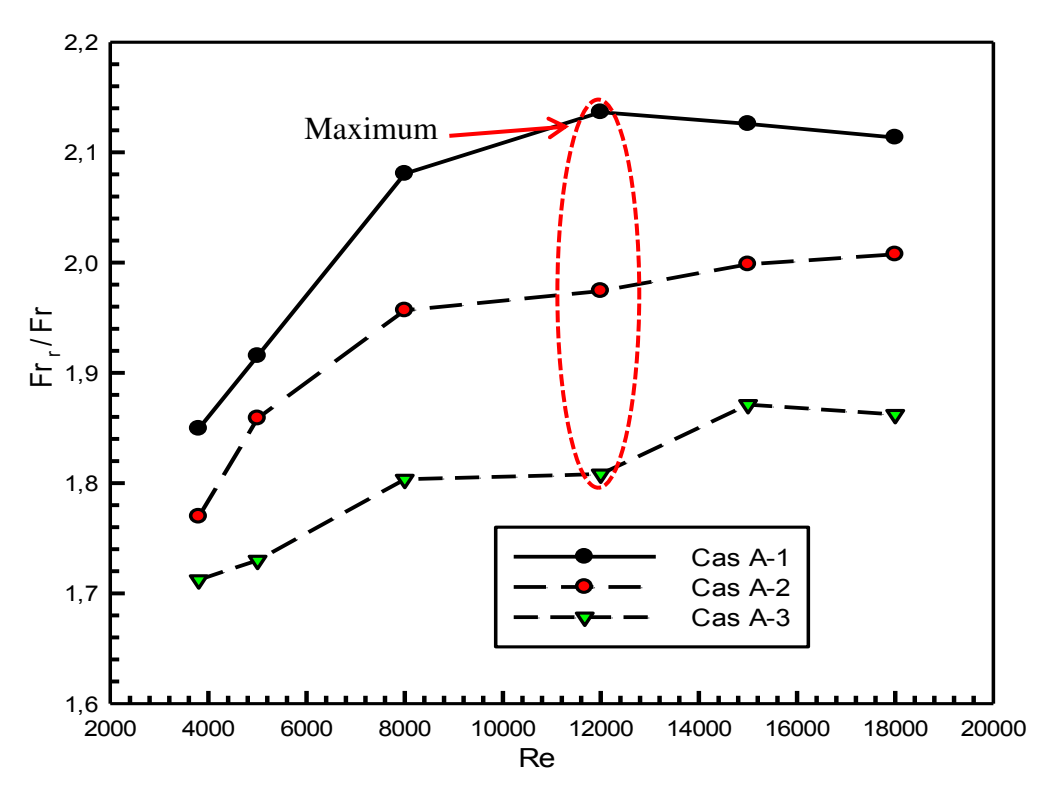

(a) cas A

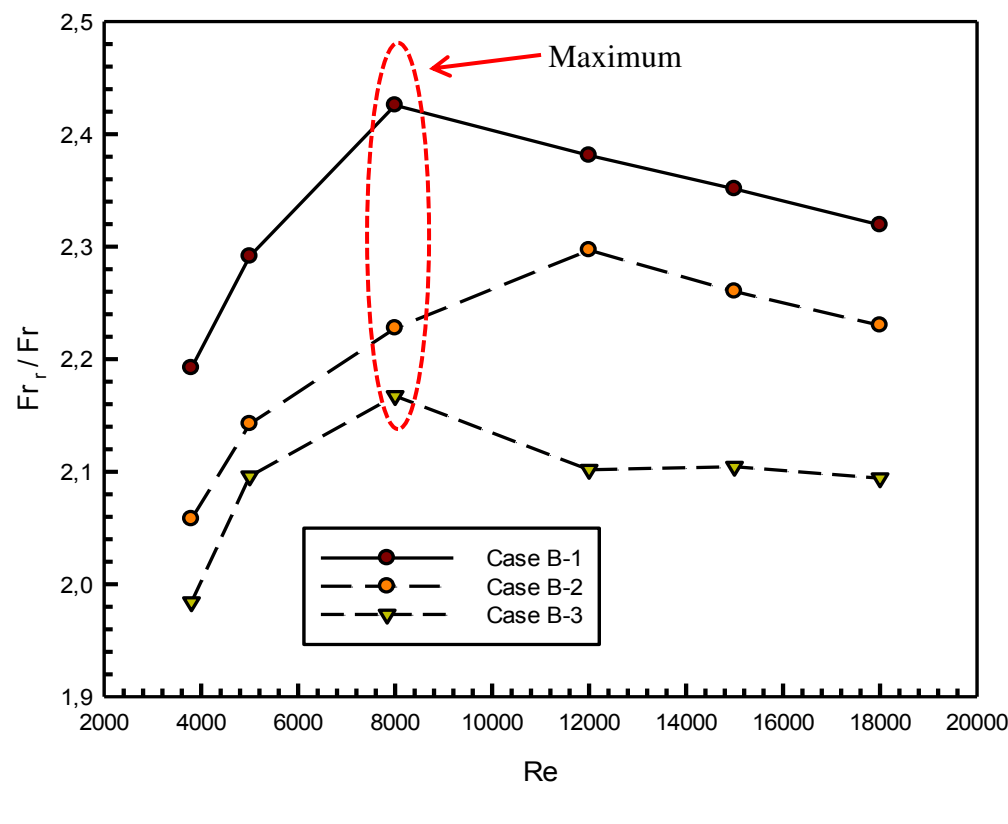

(b) cas B

*Figure. IV. 10 : Variation du taux de frottement pour le cas A et le cas B*.

#### *IV.4.3 Facteur de performance thermohydraulique(THPP) d'un CSA rugueux*

Afin d'évaluer le gain en termes énergétiques, nous examinons le facteur de performance thermohydraulique (*THPP)*. La Figure. IV.11 illustre les variations du facteur *THPP* en fonction du nombre de *Re* pour tous les cas étudiés. La comparaison des figures Figure. IV.11 (a et b) montre que la configuration du cas B1 donne le meilleur *THPP* pour un nombre de Reynolds de 5000.

On remarque aussi que le *THPP* atteignait une valeur maximale de 1.79 et 1.95 pour le cas A et le cas B respectivement à Re = 5 000 voir l'histogramme ci-dessous. À partir de cette étude paramétrique d'un CSA, le résultat optimal de *THPP* obtenu procure les paramètres de fonctionnement à choisir.

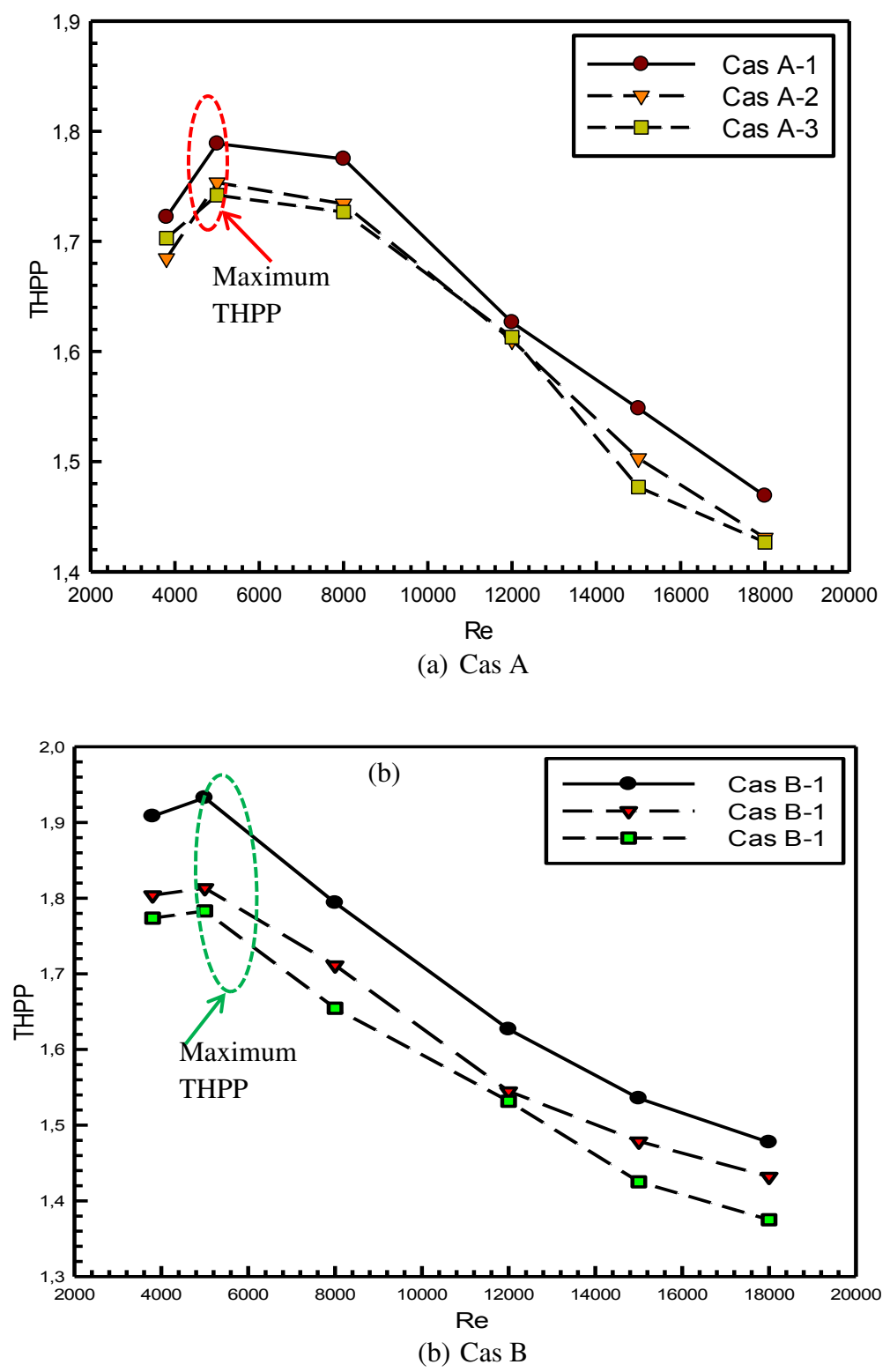

*Figure. IV. 11***:** *Variation du facteur de performance (THPP) en fonction de Re pour différents pas d'espacement (P)*.

(THPP)

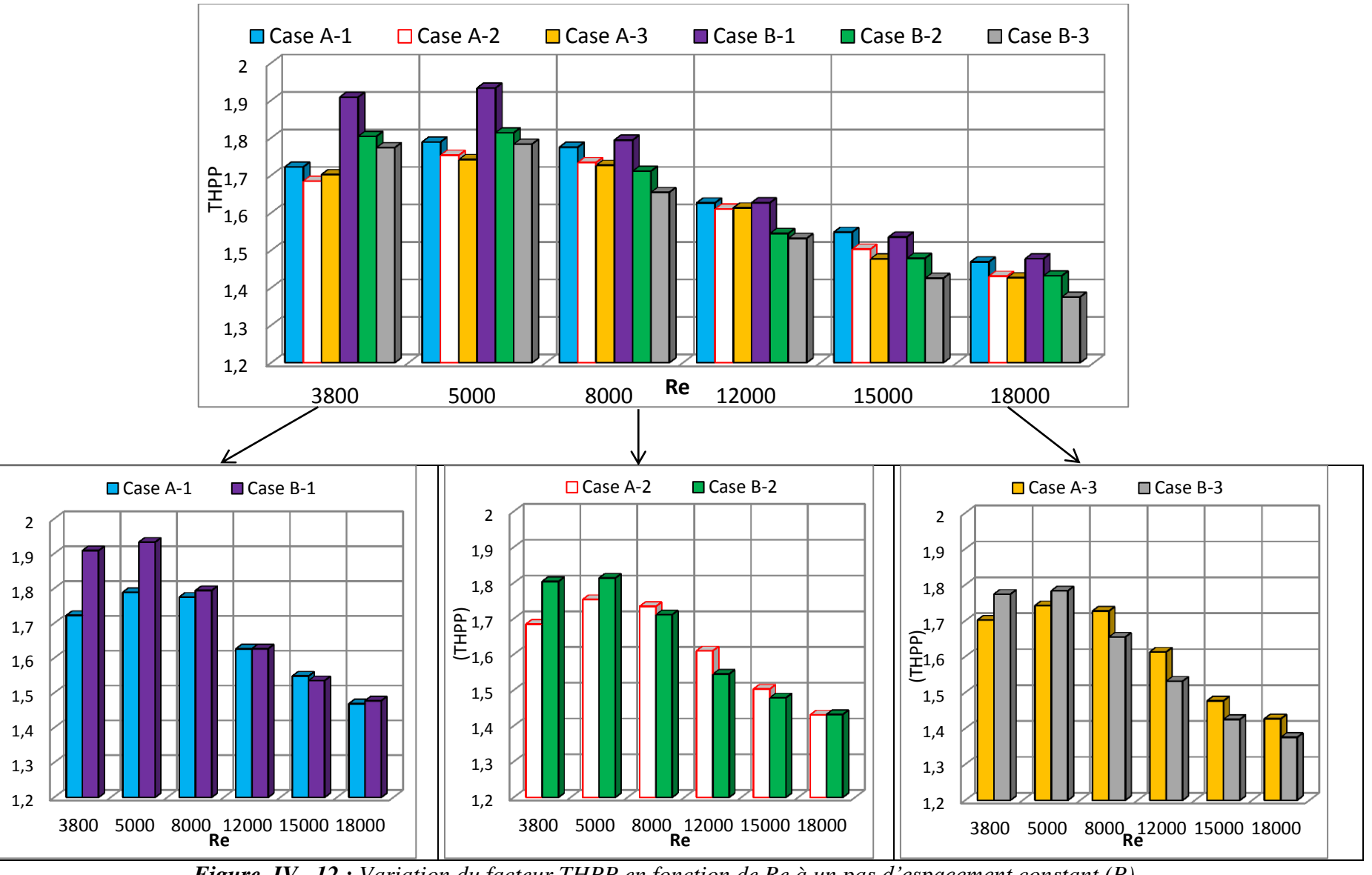

*Figure .IV. 12 : Variation du facteur THPP en fonction de Re à un pas d'espacement constant (P)*

#### *IV.4.4 Puissance de pompage*

Le côté rentable nous appel à éprouver la consommation de puissance de pompage pour estimer les conditions de fonctionnements pour un meilleur rendement dans le cas d'un écoulement dans un CSA muni des rugosités artificielle. Les variations de la puissance de pompage mécanique *(Pm),* nécessaire pour faire passer l'air dans la veine d'air mobile, en fonction de *Re* sont présentées dans la Figure. IV.13.

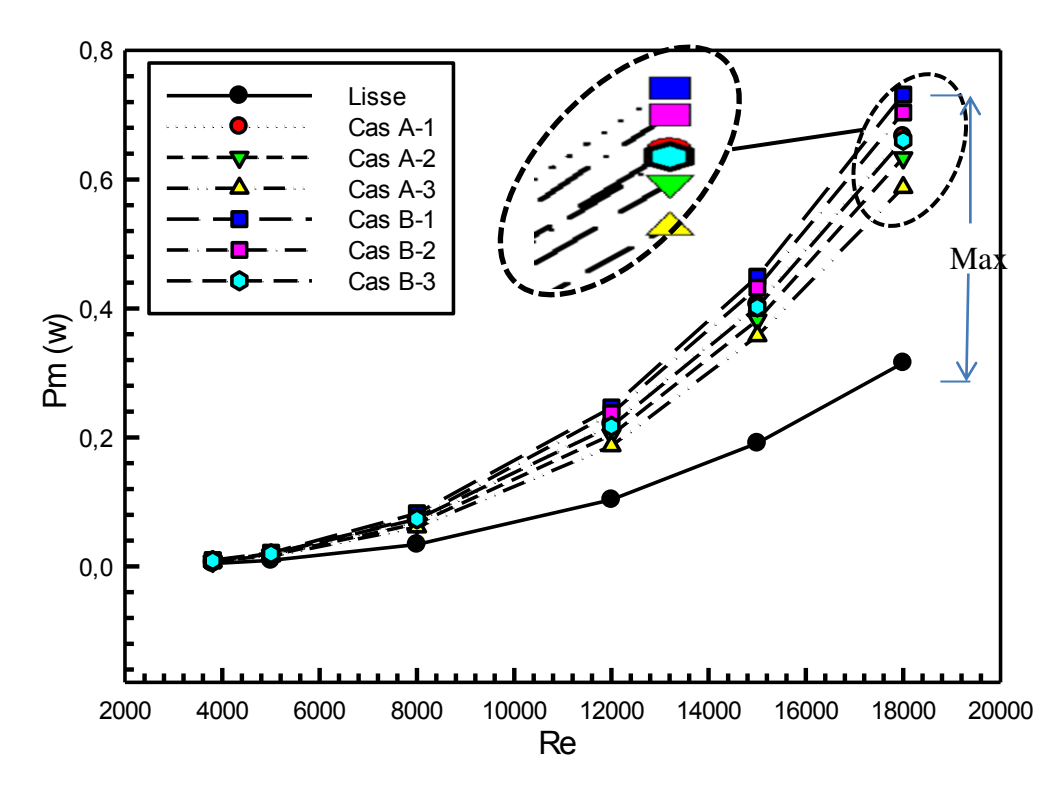

*Figure. IV. 13***:** *Puissance de pompage en fonction de Repour différents (P) dans les cas A et B.*

On constate que les résultats obtenus de la puissance de pompage ont tendance d'augmenter davantage avec l'accroissement de *Re*. D'une part, le capteur dans la configuration B présente une puissance de pompage relativement plus élevée par rapport au cas A, elle est de 56.88% supérieure à celle du modèle lisse pour un nombre de Reynolds égal à 18000 (plus grandes valeurs considérées). D'autre part, cette augmentation avec le pas d'espacement est très faible pour faible *Re* et ne devient sensiblement qu'à partir de Re=9000, en raison de l'augmentation des pertes de charge engendrées par la rugosité croissante de la plaque absorbante.

#### *IV.4.5 Aspect thermique et dynamique*

#### *IV.4.5.1 Contours de pression*

Les Figure. IV.14 et IV.15 illustrent les contours de pression, pour différentes valeurs de *Re* pour le cas A-1 et B-1, obtenus à des facteurs de performance *THPP* maximums. Il a été constaté que la chute de pression augmente à la fois avec l'accroissement du nombre de *Re* et la hauteur de nervure artificielle. La répartition non uniforme de la pression est observée le long du capteur et elle est affectée principalement par la présence des nervures contribuant à une distribution graduelle de la chute de pression de l'entrée jusqu'à la sortie. Sur la face amont, la pression est maximale dans tous les cas des figures présentées.

#### *IV.4.5.2 Contours d'énergie cinétique turbulente k*

La Figure. IV.16 et la Figure. IV.17 montrent les contours de l'énergie cinétique turbulente pour différents nombres de Reynolds pour les deux cas optimums A-1 et B-1. Les niveaux maximums de l'énergie cinétique turbulente sont observés près de la surface rugueuse supérieure et plus particulièrement entre la première et la deuxième nervure en raison du fort frottement cisaillé dans cette région. Ensuite, on observe une diminution considérable de l'énergie cinétique turbulente le long des régions inter-nervures consécutives. L'augmentation de l'énergie cinétique turbulente est plus prononcée pour un nombre de *Re* plus élevé à cause de l'accélération accrue de l'écoulement secondaire cisaillé le long de la surface rugueuse.

#### *IV.4.5.3 Contours de température T*

Dans cette partie, les distributions de la température statique sont présentées dans la Figure. IV.18 pour différents nombres de Reynolds à des valeurs optimales du cas B1. Les valeurs maximales de la température sont observées près de l'absorbeur. À des faibles valeurs du nombre de *Re* (c'est à-dire *Re* = 3 800), le flux d'air a plus de temps pour se réchauffer, ce qui indique des niveaux de températures plus élevés près de la plaque absorbante chauffée. Lorsque le nombre *Re* est important, le gradient de température diminue en raison de l'augmentation des flux d'air frais, ce qui entraîne une plus faible variation de la température entre le mur et le fluide, par conséquent une augmentation de *Nu*.

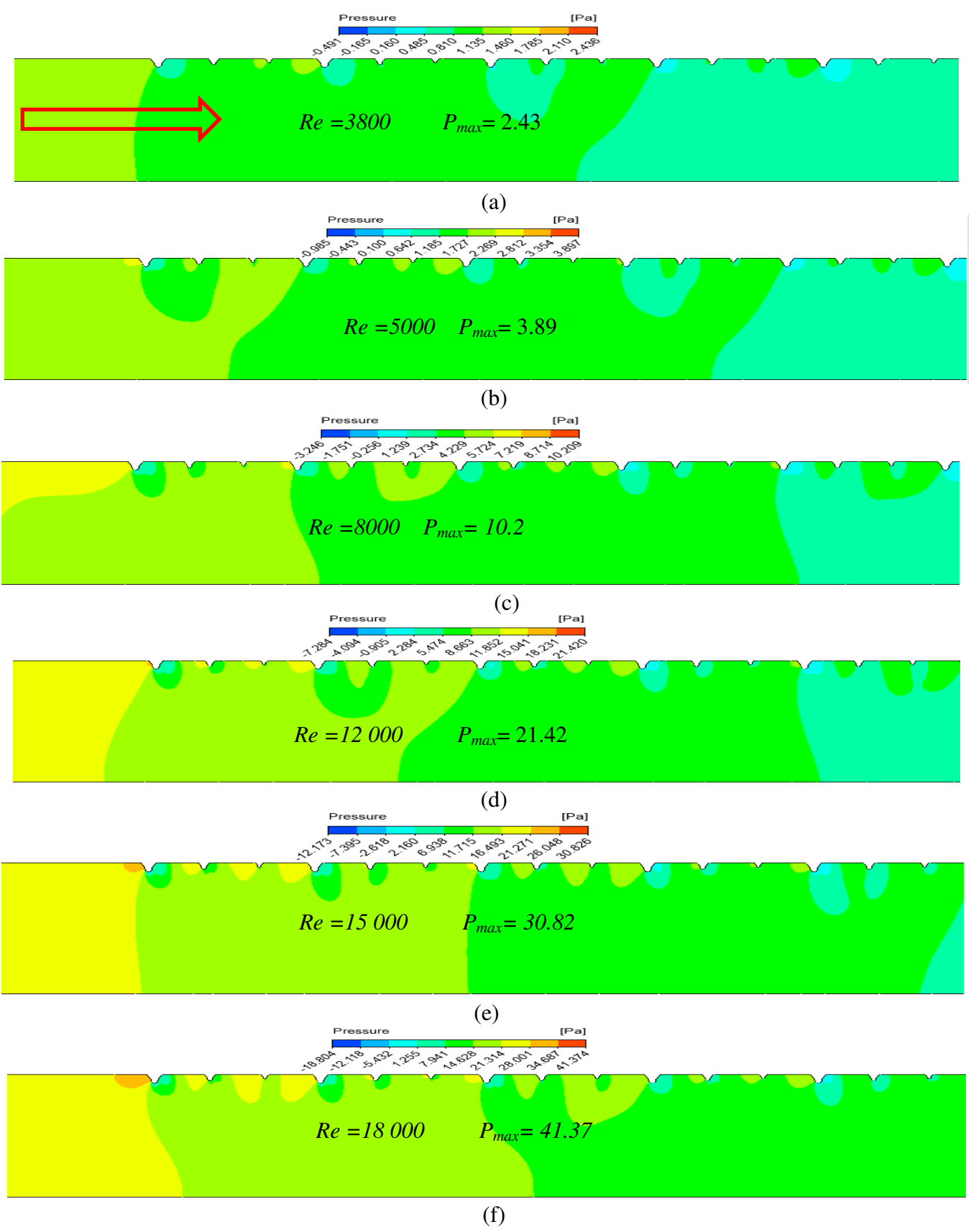

*Figure. IV. 14 : Contours de pression pour le cas A-1.* 

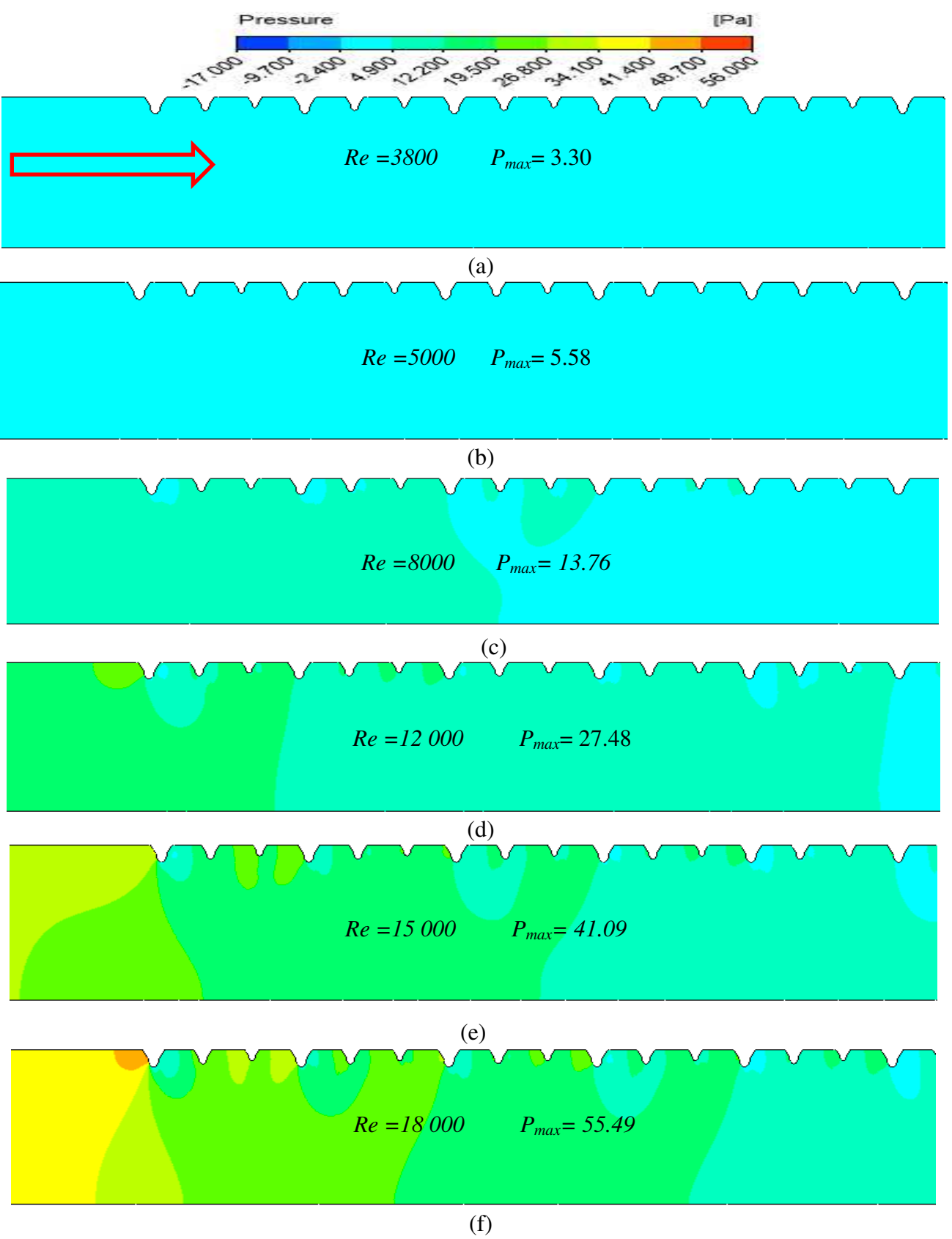

*Figure. IV. 15: Contours de pression pour le cas B-1.* 

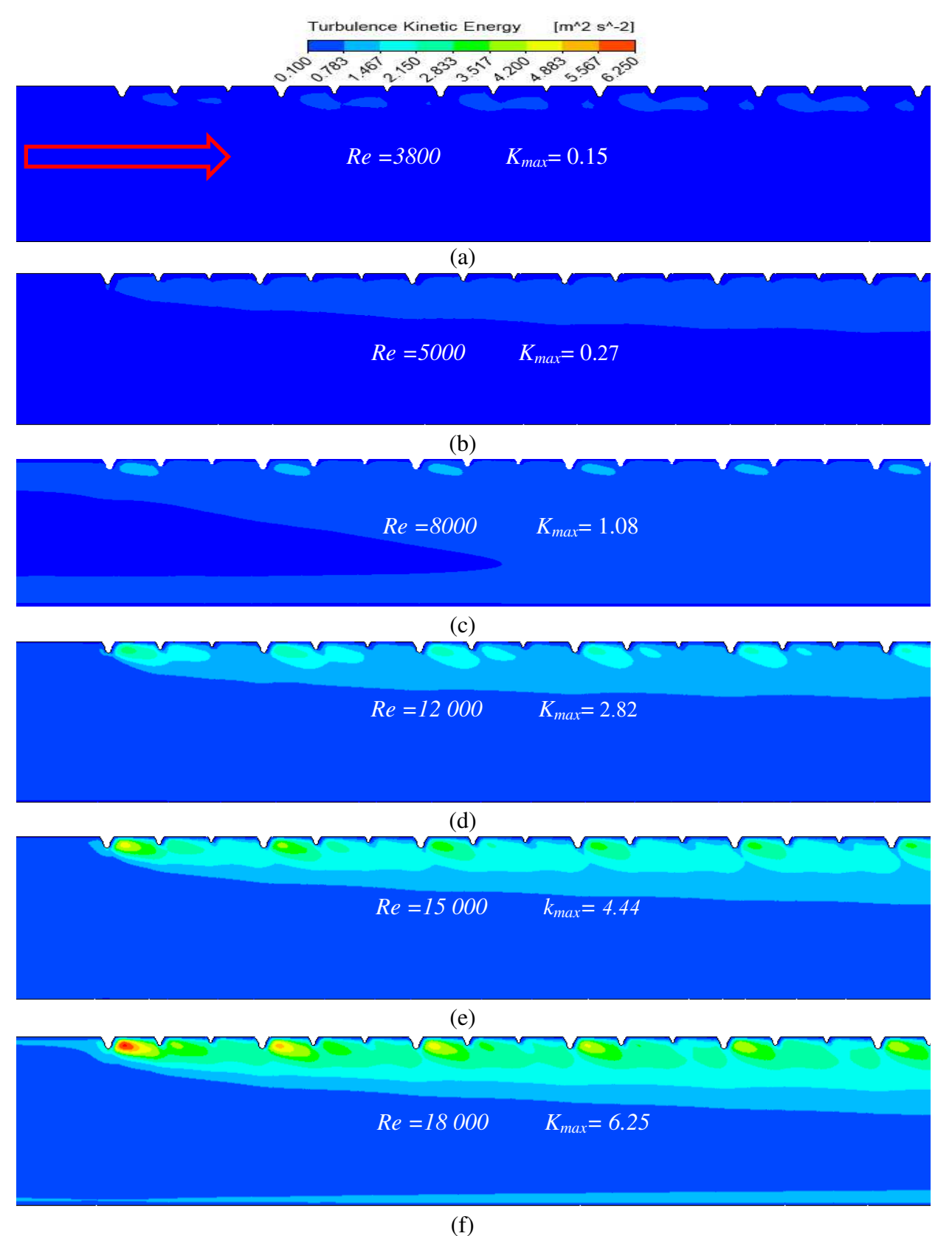

*Figure. IV. 16 : Contours de l'énergie cinétique turbulente k pour le cas A-1.* 

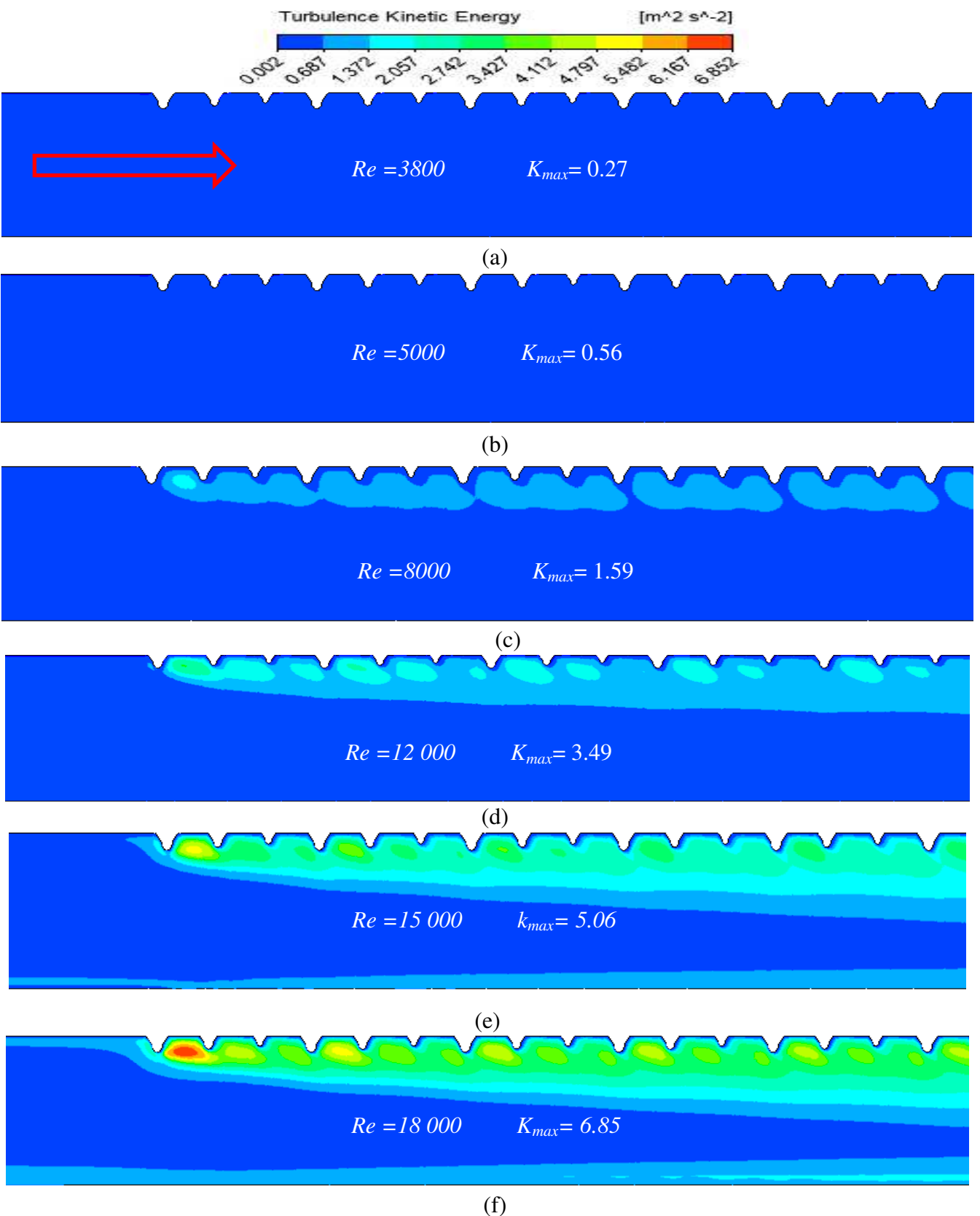

*Figure. IV.17 : Contours de l'énergie cinétique turbulente k pour le cas B-1.* 

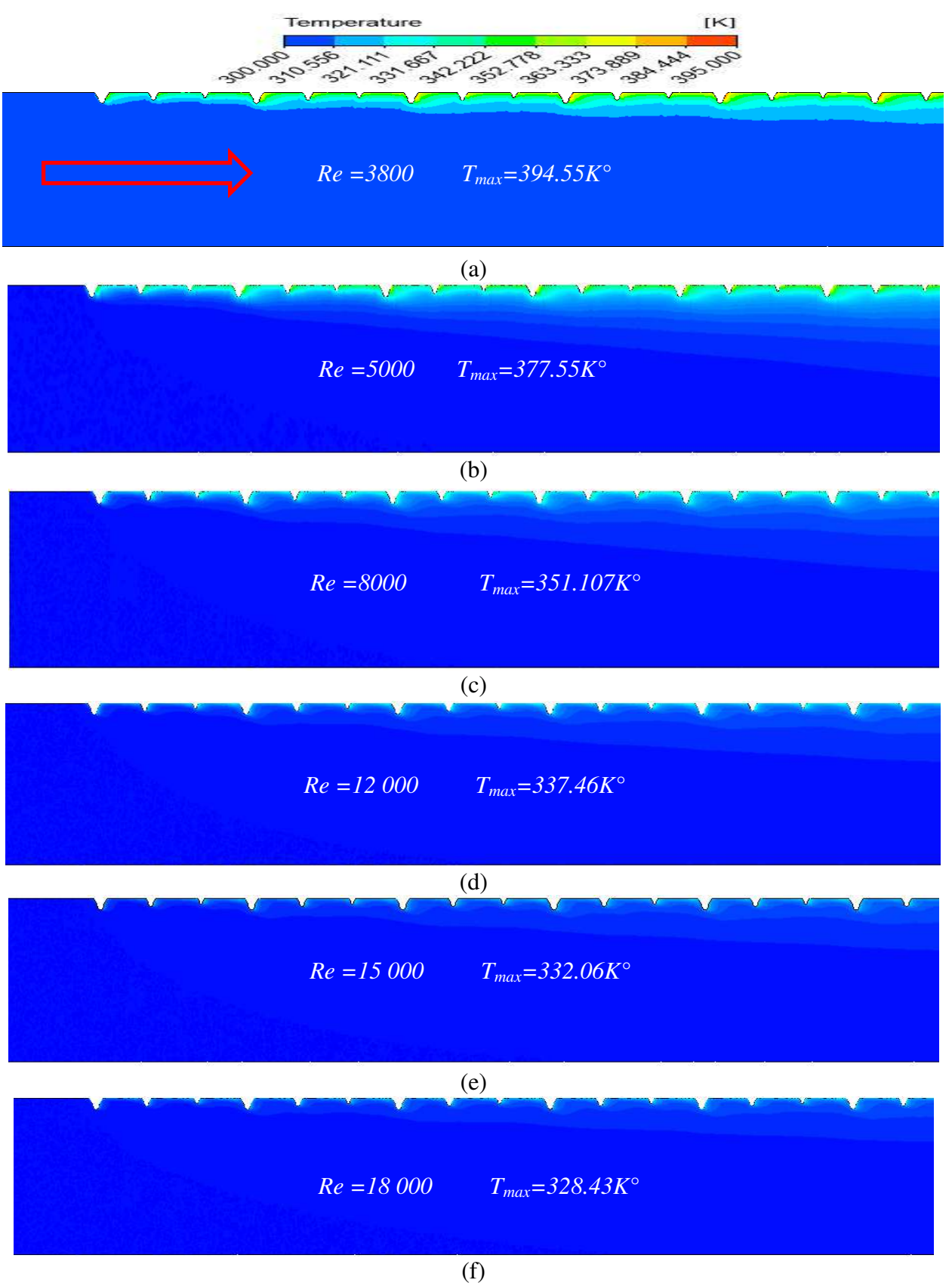

*Figure. IV. 18 : Contours de la température statique T pour le cas B-1* 

#### **IV.5 Conclusion**

Dans ce chapitre, des calculs numériques ont été effectués sur l'optimisation thermohydraulique d'un capteur solaire équipé par un absorbeur de rugosité artificielle. Cette rugosité est de forme triangulaire de sommet semi-circulaire et dont la hauteur de trois nervures consécutives varie graduellement et cette variation se répète le long de l'écoulement. les résultats de ce calcul ont conduit à conclure que :

- pour tous les cas étudiés A et B, le nombre de *Nu* augmente avec l'accroissement du nombre de *Re*. Les valeurs optimales du rapport de nombre moyen de Nusselt (*Nur/Nus*) sont obtenues pour des valeurs du nombre de Reynolds correspondant à 5000 et 8000 respectivement. Le cas B-1 pour *Re* = 5 000 donne la valeur la plus importante par rapport aux autres cas examinés.
- dans les différents cas étudiés, le facteur de friction *Fr* diminue avec l'accroissement du nombre de *Re*. Les valeurs maximales de *Fr* sont obtenues pour le cas B-1. Les valeurs maximales sont obtenues à un nombre de *Re* égal 12.000 pour le cas A-1, et à un nombre de *Re* égal 8.000 pour le cas B-1.
- il a été constaté que le cas B offre le meilleur gain thermique de 1.95 pour un nombre de Reynolds optimal égal 5000. En outre, le facteur *THPP* augmente avec le croisement du nombre de *Re* pour atteindre une valeur maximale à *Re=5000* pour le cas A et B puis il décline progressivement au-delà de ces valeurs.
- la configuration B présente une puissance de pompage relativement plus élevée par rapport au cas A, et elle est de 56.88% supérieure à celle du modèle lisse lorsque le nombre de Reynolds est maximal (*Re=18000*).

### *Conclusion Générale*

#### **CONCLUSION GENERALE**

Dans la présente thèse un ensemble d'études a été élaboré en passant par l'état de l'art qui entame l'aspect théorique correspondant au contexte de notre recherche, de développement mathématique des équations gouvernantes et l'approche numérique de discrétisation en arrivant à la simulation numérique des performances d'un réchauffeur d'air solaire. L'objectif principal de ce travail est d'étudier numériquement le comportement dynamique et thermique d'un capteur solaire, à air muni des nervures, destiné au processus de : chauffage, préchauffage et séchage des produits industrielles ...etc.). Dans la veine d'air mobile des nervures en forme triangulaire à coin supérieur arrondi sont placées sur la plaque absorbante afin de perturber l'écoulement principal et intensifier le transfert convectif. Les calculs sont effectués au moyen du code de calcul ANSYS-FLUENT en utilisant le modèle de turbulence k-ε, RNG, avec un nombre de *Re* variant de 3800 jusqu'à 18000.

Dans la première partie de ce travail de recherche, les résultats de l'analyse du comportement dynamique et thermique sont résumés comme suit:

- En comparaison avec le cas lisse, la présence de rugosités perturbe l'écoulement et augmente à la fois le transfert convectif et les pertes de pression.
- Le nombre de *Nu* augmente avec l'accroissement du nombre de *Re* et le décroissement du rapport de pas (*P/e*) en raison de la modification de la sous-couche visqueuse d'un écoulement turbulent dans la région proche de la paroi.
- Le facteur de performance thermohydraulique (*THPP*) atteint une valeur optimale de 1.65 à un nombre de Reynolds égale 8000 et des rapports relatifs de P/e et e/D éqaux à: 7.14 et 0.042 respectivement.
- L'augmentation du facteur *THPP* jusqu'à une valeur de 1.65 témoigne la domination de l'amélioration apportée au transfert convectif devant la hausse de la perte de charge et justifie le choix d'une rugosité artificielle en forme triangulaire d'un sommet arrondi.

Dans la deuxième partie de notre recherche, la rugosité artificielle proposée est de forme triangulaire à coins semi-circulaires d'un arrangement de hauteurs successives variables. Il ressort des résultats obtenus que:

 Pour tous les cas étudiés A et B, le nombre de *Nu* augmente avec l'accroissement de *Re*. D'autres côté, les valeurs optimales du rapport de nombre moyen de

Nusselt (*Nur/Nus*) sont obtenues à des valeurs de *Re* correspondant à 5000 et 8000 respectivement. le cas B-1 à Re = 5 000 donne la valeur la plus importante par rapport aux autres cas examinés.

- Aux différents cas étudiés, le facteur de friction *Fr* diminue avec l'accroissement du nombre de *Re*. Les valeurs maximales de *Fr* sont obtenues pour le cas B-1. Une augmentation du rapport  $(Fr_r/Fr_s)$  aux valeurs maximales est observée avec l'augmentation de *Re*. Les valeurs optimales sont obtenues à un nombre de *Re* égale 12 000 pour le cas A, et à un nombre de *Re* égale 8 000 pour les cas B.
- Afin d'évaluer le gain en termes énergétiques, nous avons étudié le facteur de performance thermohydraulique (*THPP*). Il a été constaté que le cas B offre le meilleur gain thermique de 1.95 à un nombre de Reynolds optimal égale 5000. En outre, le facteur *THPP* augmente avec le croisement de nombre de Reynolds (*Re*) pour atteindre une valeur maximale à Re=5000 pour le cas A et B puis il décline progressivement au-delà de ces valeurs.
- la configuration B présente une puissance de pompage relativement plus élevée par rapport au cas A, et elle est de 56.88% plus supérieure à celle du modèle lisse lorsque le nombre de Reynolds est maximal (Re=18000).

Cette étude nous a permis de faire une recherche approfondie sur les moyens influençant les performances thermiques d'un CSA. Les résultats illustrés sont acceptables et peuvent être l'objet d'une future recommandation d'une géométrie optimum d'un capteur solaire en prenant compte des différents paramètres discutés et élaborés dans notre recherche.

### *Annexe*

#### **Annexe A (***Chapitre III***)**

#### *III.1.1.1 Effet du pas de rugosité relatif (P/e)*

Les performances d'un CSA sont extrêmement influencées par le pas de la rugosité relative, À ce propos dans cette partie nous nous intéressons à étudier l'effet du pas de rugosité relatif sur le rendement, en faisant varier le pas de rugosité relative dans une plage raisonnable en fonction de *Re*. Les résultats prédits du nombre de Nusselt sont résumé dans le Tableau.1.

|                     | $D=33,33$ (mm)  |     |       | Nombre de Nusselt (Nu) |        |        |        |        |        |
|---------------------|-----------------|-----|-------|------------------------|--------|--------|--------|--------|--------|
| $\mathbf P$<br>(mm) | P/e<br>$e$ (mm) |     | e/D   | 3800                   | 5000   | 8000   | 12000  | 15000  | 18000  |
| 10                  | 7,14            | 1.4 | 0,042 | 27.419                 | 36,570 | 56,125 | 74,994 | 85,622 | 94,563 |
| 15                  | 10,71           |     |       | 27,678                 | 35,944 | 53,773 | 71,622 | 82,109 | 90,953 |
| 20                  | 14,29           |     |       | 27,934                 | 35,746 | 52,648 | 69,389 | 78,733 | 86,318 |
| 25                  | 17,86           |     |       | 27,626                 | 35,156 | 51,594 | 68,368 | 77,397 | 84,444 |

*Tableau III. 1 : Variation du nombre de Nu à différentes valeurs de P/e et une valeur fixe e/D.* 

#### *III.1.1.2 Effet de la hauteur de rugosité relatif (e/D)*

L'effet de l'obstruction dans la veine d'air mobile sur le transfert de chaleur en présence des rugosités artificielles est examiné à différents nombres de Reynolds. Les résultats obtenus sont présentés dans le [Tableau III. 2.](#page-136-0)

<span id="page-136-0"></span>

| $D=33,33$ (mm) |       | Nombre de Nusselt(Nu) |        |        |        |        |        |        |  |
|----------------|-------|-----------------------|--------|--------|--------|--------|--------|--------|--|
| $e$ (mm)       | e/D   | P/e                   | 3800   | 5000   | 8000   | 12000  | 15000  | 18000  |  |
| 0,7            | 0,021 |                       | 22,004 | 28.134 | 44,652 | 64,419 | 76,270 | 86,413 |  |
|                | 0.03  | 14,28                 | 24,509 | 32,067 | 49.414 | 68,507 | 79.426 | 88,675 |  |
| 1.4            | 0,042 |                       | 27,934 | 35,746 | 52,648 | 69,389 | 78,733 | 86,318 |  |

*Tableau III. 2: Variation de Nu à différentes valeurs de (e/D) et une valeur fixe (P/e).* 

Dans la suite de cette analyse d'optimisation on va considérer le cas du rapport de la hauteur relative sur le diamètre hydraulique (e/D) variable à un pas fixe de la rugosité relative (P=10mm). Les résultats du nombre de Nusselt sont illustrés dans [Tableau III. 3.](#page-136-1)

*Tableau III. 3: Variation de Nu à différentes valeurs de (e/D) et une valeur fixe P.* 

<span id="page-136-1"></span>

| $D=33,33$ (mm) |       |       |        |        | Nu     |        |        |        |
|----------------|-------|-------|--------|--------|--------|--------|--------|--------|
| $e$ (mm)       | e/D   | P(mm) | 3800   | 5000   | 8000   | 12000  | 15000  | 18000  |
| 0,7            | 0,021 |       | 22,004 | 28,134 | 44,652 | 64,419 | 76,270 | 86.413 |
|                | 0.03  | 10    | 23,758 | 31,596 | 50,248 | 70,062 | 81,905 | 92,009 |
| 1,4            | 0,042 |       | 27.934 | 36,570 | 56.125 | 74.994 | 85.622 | 94.563 |

#### *III.1.1.3 Effet de la hauteur relatif (e/D)*

On considère maintenant, le cas d'un pas d'espacement des nervures fixes (P) et un rapport variable de la hauteur de la rugosité relative (e/D) ; les coefficients de frottement prédits sont donnés dans le Tableau.III.10.

|       | $D=33,33$ (mm) |             |       | Facteur de friction (Fr) |         |        |         |        |        |  |  |
|-------|----------------|-------------|-------|--------------------------|---------|--------|---------|--------|--------|--|--|
| P(mm) |                | $P/e$ e(mm) | e/D   | 3800                     | 5000    | 8000   | 12000   | 15000  | 18000  |  |  |
| 10    | 7.14           | $\cdot$ .4  | 0,042 | 0.0177                   | 0,0171  | 0,0164 | 0,0150  | 0.0141 | 0.0135 |  |  |
| 15    | 10,71          |             |       | 0,0175                   | 0.0167  | 0.0157 | 0,01435 | 0,0135 | 0,0128 |  |  |
| 20    | 14.29          |             |       | 0.0168                   | 0,01594 | 0.0148 | 0.0135  | 0.0133 | 0,0121 |  |  |
|       | 17,86          |             |       | 0.0164                   | 0.01545 | 0,0143 | 0,0130  | 0,0124 | 0.0118 |  |  |

*Tableau III. 4: Variation du Fr à différentes valeurs de (P/e) et une valeur fixe de (e/D).* 

#### *III.1.1.4 Taux d'augmentation de Nu pour différentes valeurs e/D*

Le Tableau III.15 résumé la variation de Taux de *Nu* avec et sans nervures pour différents nombres de Re et différents rapports de la hauteur relative de la rugosité (e/D) à une valeur fixe du rapport (P/e).

*Tableau III. 5:Variation de Taux de Nusselt à différentes valeurs e/D et une valeur fixe P/e.* 

|          | $D=33,33$ (mm) |     |                                                                                                    | Rapport d'augmentation du nombre de Nusselt |        |        |         |        |        |  |
|----------|----------------|-----|----------------------------------------------------------------------------------------------------|---------------------------------------------|--------|--------|---------|--------|--------|--|
| $e$ (mm) | e/D            | P/e |                                                                                                    | 3800                                        | 5000   | 8000   | 12000   | 15000  | 18000  |  |
| 0,7      | 0,021          |     | $14,28$ $Nu_r/Nu_s$ $1,4732$ $1,5123$ $1,6481$ $1,7189$ $1,7024$<br>$1,428$ $1,6409$ $1,7238$ $1,8238$ $1,8281$ $1,772$ |                                             |        |        |         |        | 1,6671 |  |
|          | 0,03           |     |                                                                                                    |                                             |        |        |         |        | 1,7107 |  |
|          | 0,042          |     |                                                                                                    | 1.8703                                      | 1,9215 | 1,9431 | 1,85163 | 1,5189 | 1,6652 |  |

#### *III.1.1.5 Taux d'augmentation de nombre de Nusselt pour différentes P/e*

Le [Tableau III. 6](#page-137-0) relève les résultats de la variation de taux de *Nu* sous l'effet des différents rapports de pas de rugosité à différents nombres de *Re* à une hauteur relative constante e/D.

<span id="page-137-0"></span>

|       | $D=33,33$ (mm) |          |       |        |        |               | Taux de Nusselt (Nu $_r/Nu_s$ )    |               |        |
|-------|----------------|----------|-------|--------|--------|---------------|------------------------------------|---------------|--------|
| P(mm) | P/e            | $e$ (mm) | e/D   | 3800   | 5000   | 8000          | 12000                              | 15000         | 18000  |
| 10    | 7,14           | 1,4      | 0,042 | 1.8358 |        |               | 1,9659 2,0715 2,0012 1,9112        |               | 1,8243 |
| 15    | 10,71          |          |       | 1.8532 |        |               | 1,9322 1,9847 1,9112 1,8328 1,7547 |               |        |
| 20    | 14,28          |          |       | 1.8703 |        |               | 1,9216 1,9432 1,8516 1,7575 1,6653 |               |        |
| 25    | 17,68          |          |       | 1.8497 | 1.8899 | 1,9043 1,8244 |                                    | 1,7276 1,6291 |        |

*Tableau III. 6: Variation du Taux de Nu à différentes valeurs de (e/D) et une valeur fixe P/e.* 

#### *III.1.1.6 Taux* **d'augmentation de facteur frottement pour différentes valeurs de e/D**

Les résultats présentés dans le tableau.III.8 résume les variations des rapports moyens des coefficients de frottements (*Frr/Frs*) avec et sans nervures en fonction de *Re* à différents rapports de la hauteur relative (e/D) et à une valeur fixe du rapport P/e=14,29.

|          | $D=33,33$ (mm) |       |           |       | Taux de facteur de frottement ( $Fr_r/Fr_s$ ) |       |       |       |       |  |
|----------|----------------|-------|-----------|-------|-----------------------------------------------|-------|-------|-------|-------|--|
| $e$ (mm) | e/D            | P/e   |           | 3800  | 5000                                          | 8000  | 12000 | 15000 | 18000 |  |
| 0,7      | 0.021          |       | $Fr/Fr_s$ | 1.389 | 1,371                                         | 1,398 | 1.482 | 1.525 | 1,537 |  |
|          | 0.03           | 14,28 |           | 1.503 | 1.506                                         | 1,569 | 1.641 | 1.657 | 1,667 |  |
| 1.4      | 0.042          |       |           | 1.662 | 1,683                                         | 1,756 | 1.777 | .768  | 1.739 |  |

*Tableau III. 7: Variation de Taux de frottement à différentes valeurs de (e/D) et une valeur fixe P/e.* 

#### *III.1.1.7 Taux d'augmentation de facteur frottement pour différentes valeurs de P/e*

Comme le cas précédent, on présente dans le [Tableau III. 8](#page-138-0) les résultats des variations du ratio moyen de friction sous l'effet des nombres de *Re* à différents rapports (P/e) et une valeur fixe du rapport (e/D).

*Tableau III. 8: Variation de taux de Nu à différentes valeurs de (P/e) et une valeur fixe(e/D).* 

<span id="page-138-0"></span>

|       | $D=33,33$ (mm) |                |       |        | Taux de facteur de frottement ( $Fr_r/Fr_s$ ) |        |        |        |        |  |  |
|-------|----------------|----------------|-------|--------|-----------------------------------------------|--------|--------|--------|--------|--|--|
| P(mm) | P/e            | $e(\text{mm})$ | e/D   | 3800   | 5000                                          | 8000   | 12000  | 15000  | 18000  |  |  |
| 10    | 7,14           | 1,4            | 0,042 | 1,7677 | 1,83                                          | 1,9743 | 2,0052 | 2,0019 | 1.9919 |  |  |
| 15    | 10,71          |                |       | 1.7504 | 1.792                                         | 1,9001 | 1,9111 | 1,9021 | 1.8923 |  |  |
| 20    | 14,28          |                |       | 1.6631 | 1,6838                                        | 1,7571 | 1,7771 | 1,7692 | 1,7402 |  |  |
| 25    | 17,68          |                |       | 1.622  | 1.6343                                        | 1,693  | 1,7213 | 1,7298 | 1,6944 |  |  |

*III.1.2 Taux d'augmentation de facteur frottement pour un constant pas (P)*

Dans cette partie nous présentées les variations du taux de frottement en fonction de *Re* à différents rapports de la hauteur de rugosité artificielle et une valeur fixe de pas de rugosité (*P*), les résultats sont illustrés dans le [Tableau III. 9.](#page-138-1)

<span id="page-138-1"></span>*Tableau III. 9:Variation du taux de Fr en fonction de Re à différentes valeurs de (e/D) et une valeur* 

*fixe P.* 

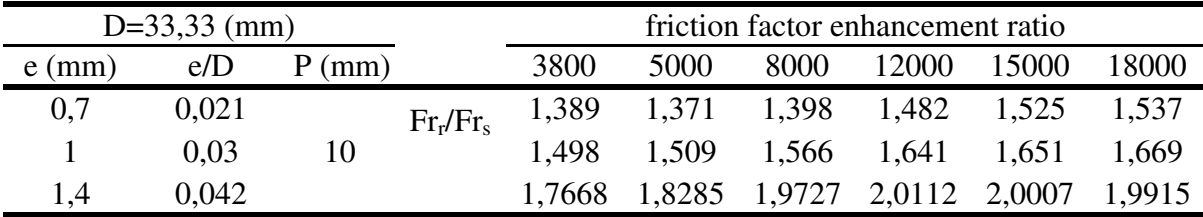

#### *Annexe B (Chapitre IV)*

#### **IV.1.1Effet du pas de rugosité (P)**

*L*e pas de nervure est obligatoire pour l'amélioration du transfert convectif dans un CSA avec une plaque rugueux, donc ses performances sont très influencées par les paramètres de la géométrie. Et à ce moment-là nous nous intéressons à étudier l'effet de pas *(P)* sur le nombre de *Nu*, en faisant varier la vitesse de l'air entre dans une plage raisonnable (3800 ≤Re≤18000) comme il est bien présenté au [Tableau IV. 1e](#page-139-0)t IV.5.

<span id="page-139-0"></span>*Tableau IV. 1*: Variation du nombre du Nusselt pour différentes valeurs de P pour le cas A.

| $D=33,33$ (mm)         |    |                |      |      |      | Nombre de Nusselt (Nu)                          |       |       |
|------------------------|----|----------------|------|------|------|-------------------------------------------------|-------|-------|
| configuration $P$ (mm) |    | $e$ (mm)       | 3800 | 5000 | 8000 | 12000                                           | 15000 | 18000 |
| $\cos A-1$             | 10 |                |      |      |      | 31,5726 41,3259 61,3962 78,4988 89,1848 97,7111 |       |       |
| cas $A-2$              | 15 | 1, 1, 1, 4, 18 |      |      |      | 30,4308 40,1065 58,7666 75,6897 84,8069 93,5522 |       |       |
| cas $A-3$              | 20 |                |      |      |      | 30,4274 38,9025 56,9458 73,6395 81,5332 90,9833 |       |       |

| $D=33,33$ (mm) |       |             |         |      | Nombre de Nusselt (Nu)          |       |                                |                                         |
|----------------|-------|-------------|---------|------|---------------------------------|-------|--------------------------------|-----------------------------------------|
| cas            | P(mm) | $e$ (mm)    | 3800    | 5000 | 8000                            | 12000 | 15000                          | 18000                                   |
| $\cos B-1$     | 10    | 1,4.1,8.2,2 | 37.0277 |      |                                 |       |                                | 47,401 65,3041 81,4048 91,4642 101,3687 |
| $\cos B-2$     | 15    |             | 34,2709 |      |                                 |       | 43,489 53,6451 72,4756 86,9282 | 96.971                                  |
| cas $B-3$      | 20    |             | 33,2904 |      | 33,8541 42,4548 73,5233 81,8245 |       |                                | 91.1973                                 |

*Tableau IV. 2*: Variation du nombre du Nusselt pour différentes valeurs de P pour le cas B.

#### **IV.1.2Taux d'amélioration de transfert de chaleur**

Le [Tableau IV. 3e](#page-139-1)t IV.7) montre l'effet de la longueur entre les rugosités*(P)* pour les configurations A et B, sur l'amélioration du taux d'échange de chaleur *(Nur/Nus)* avec une plage de variation de la vitesse de l'air à l'entrée du capteur (3800 ≤ Re ≤ 18000).

| $D=33,33$ (mm) |       |                  | Taux de Nusselt ( $Nu_r/Nu_s$ ) |      |                            |       |                                           |        |  |
|----------------|-------|------------------|---------------------------------|------|----------------------------|-------|-------------------------------------------|--------|--|
| configuration  | P(mm) | $e$ (mm)         | 3800                            | 5000 | 8000                       | 12000 | 15000                                     | 18000  |  |
| $\cos A-1$     | 10    |                  |                                 |      |                            |       | 2,1139 2,2215 2,2661 2,0947 1,9908 1,8851 |        |  |
| cas $A-2$      | 15    | $1,1$ .1 4 . 1.8 |                                 |      | 2,0375 2,156 2,169 2,0197  |       | 1.893                                     | 1.8048 |  |
| cas $A-3$      | 20    |                  |                                 |      | 2,0372 2,0912 2,1018 1,965 |       | 1,82                                      | 1,7553 |  |

<span id="page-139-1"></span>*Tableau IV. 3*:*Variation de Taux de Nusselt pour différentes valeurs de P et pour le cas A.* 

| <b>There is the first term</b> of the function of the set $\mu$ of $\mu$ and $\mu$ is the case $\mu$ of $\mu$ |                |            |                                 |        |        |        |        |        |  |  |
|----------------------------------------------------------------------------------------------------|----------------|------------|---------------------------------|--------|--------|--------|--------|--------|--|--|
|                                                                                                    | $D=33,33$ (mm) |            | Taux de Nusselt (Nu $_r/Nu_s$ ) |        |        |        |        |        |  |  |
| cas                                                                                                    | P(mm)          | e(mm)      | 3800                            | 5000   | 8000   | 12000  | 15000  | 18000  |  |  |
| cas $B-1$                                                                                                    | 10             | 1,400      | 2,4791                          | 2.5481 | 2.4103 | 2.1722 | 2.0416 | 1,9556 |  |  |
| cas $B-2$                                                                                                    | 15             |            | 2.2946                          | 2.3378 | 1.98   | 1.934  | 1.9404 | 1,8708 |  |  |
| cas $B-3$                                                                                                    | 20             | $01,8-2,2$ | 2,2289                          | 1.8199 | 1,567  | 1.9619 | 1,8265 | 1,7594 |  |  |

*Tableau IV. 4*:*Variation de Taux de Nusselt pour différentes valeurs de P et pour le cas B.*

#### **IV.2.1 Effet de pas de rugosité (P) sur le facteur de frottement(Fr)**

Nous nous intéressons à étudier l'effet de pas de la rugosité *(P)* sur le nombre de *Nu*, en faisant varier le nombre de *Re* dans une plage raisonnable (3800  $\leq$  Re $\leq$  18000) dans le CSA avec une plaque absorbante muni des nervures, et par là on fait la comparaison à l'aide du cas simple comme il est bien présenté au le [Tableau IV. 5](#page-140-0) et le [Tableau IV. 6.](#page-140-1)

<span id="page-140-1"></span><span id="page-140-0"></span>

| $D=33,33$ (mm)                                                                           |       |                   |        | Facteur de friction (Fr) |        |        |                      |                             |               |  |
|------------------------------------------------------------------------------------------|-------|-------------------|--------|--------------------------|--------|--------|----------------------|-----------------------------|---------------|--|
| configuration                                                                            | P(mm) | $e$ (mm)          |        | 3800                     | 5000   | 8000   | 12000                | 15000                       | 18000         |  |
| cas A-1                                                                                  | 10    |                   |        | 0.0186                   | 0,018  |        |                      | 0,0174 0,0161 0,0152 0,0144 |               |  |
| $\cos A - 2$                                                                             | 15    | $1.1 - 1.4 - 18$  |        | 0,0178                   | 0,0175 |        | 0,0164 0,0149        | 0,0143                      | 0.0137        |  |
| cas $A-3$                                                                                | 20    |                   |        | 0,0172                   |        |        | 0,0163 0,0151 0,0137 |                             | 0,0134 0,0127 |  |
| <b>Tableau IV. 6:</b> Variation de facteur Fr en fonction de valeurs de P pour le cas B. |       |                   |        |                          |        |        |                      |                             |               |  |
| $D=33,33$ (mm)                                                                           |       |                   |        | Facteur de friction (Fr) |        |        |                      |                             |               |  |
| configuration                                                                            | P(mm) | $e$ (mm)          | 3800   |                          | 5000   | 8000   | 12000                | 15000                       | 18000         |  |
| $\cos B-1$                                                                               | 10    |                   | 0.0221 |                          | 0.0216 | 0,0203 | 0,018                | 0.0168                      | 0.0158        |  |
| cas $B-2$                                                                                | 15    | $1.4 - 1.8 - 2.2$ | 0,0207 |                          | 0,0202 | 0,0186 | 0,0174               | 0,0162                      | 0,0152        |  |
| cas $B-3$                                                                                | 20    |                   | 0,02   |                          | 0,0197 | 0.0181 | 0,0159               | 0,015                       | 0.0143        |  |

*Tableau IV. 5*:*Variation de facteur Fr en fonction de valeurs de P pour le cas A.*

#### **IV.2.2 Taux de facteur de frottement**

D'après les résultats on remarque que l'amélioration du taux de transfert de chaleur accompagnée d'une augmentation du facteur de friction ;et pour cela nous présentons dans cette partie, l'augmentation du facteur de friction qui est également montrée par le ratio d'amélioration qui est défini comme le rapport entre le facteur de friction d'un canal rugueux et celui d'un conduit lisse*(Frr/ Frs)*puis les résultat sont bien détaille sur le [Tableau IV. 70](#page-140-2) et le [Tableau IV. 8.](#page-140-3)

*Tableau IV. 7Taux du facteur de frottement pour le cas A.*

<span id="page-140-2"></span>

| $D=33,33$ (mm) |       | Taux de facteur de frottement ( $Fr_r/Fr_s$ )        |      |      |      |       |                                           |       |
|----------------|-------|------------------------------------------------------|------|------|------|-------|-------------------------------------------|-------|
| configuration  | P(mm) | $e$ (mm)                                             | 3800 | 5000 | 8000 | 12000 | 15000                                     | 18000 |
| $\cos A-1$     | 10    |                                                      |      |      |      |       | 1,8493 1,9153 2,0807 2,1364 2,1259 2,1134 |       |
| $\cos A - 2$   | 15    | 1,1.1,4.18 1,7696 1,8587 1,9567 1,9741 1,9985 2,0074 |      |      |      |       |                                           |       |
| $\cos A - 3$   | 20    |                                                      |      |      |      |       | 1,7122 1,7299 1,8034 1,8081 1,8711 1,8622 |       |

<span id="page-140-3"></span>*Tableau IV. 8Toux du facteur de frottement pour le cas B.* 

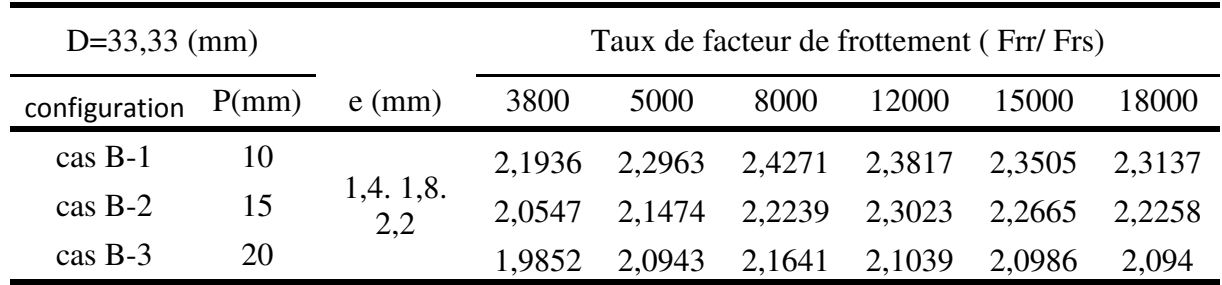

## *Références Bibliographiques*

#### REFERENCES BIBLIOGRAPHIQUES

- [1] K.Aoues, N. Moummi, M. Zellof, and A. Moummi, " Amélioration des performances thermiques d'un capteur solaire plan à air: Etude expérimentale dans la région de Biskra," vol. 12, pp. 237–248, 2009.
- [2] A. Labed, N. Moummi, A. Benchabane, and K. A. M. Zellouf, "Performances thermiques et pertes de charges de différentes configurations de capteurs solaires plans à air Etude expérimentale dans la région de Biskra , Algérie," vol. 18, pp. 209–216, 2015.
- [3] D. Alta, E. Bilgili, C. Ertekin, and O. Yaldiz, "Experimental investigation of three different solar air heaters: Energy and exergy analyses," *Appl. Energy*, vol. 87, no. 10, pp. 2953–2973, 2010.
- [4] E. K. Akpinar and F. Koçyiǧit, "Experimental investigation of thermal performance of solar air heater having different obstacles on absorber plates," *Int. Commun. Heat Mass Transf.*, vol. 37, no. 4, pp. 416–421, 2010.
- [5] K. Aoucs, N. Moummi, M. Zellouf, and A. Benchabane, "Thermal performance improvement of solar air flat plate collector: A theoreticalanalysis and an experimental study in Biskra, Algeria," *Int. J. Ambient Energy*, vol. 32, no. 2, pp. 95–102, 2011.
- [6] S. Oudjedi, A. Boubghal, W. B. Chaouch, and T. C. A. Belhamri, "Etude paramétrique d " un capteur solaire plan à air destiné au séchage ( Partie : 2 )," *Sci. York*, no. January 2008, pp. 255–266, 2008.
- [7] A. P. Omojaro and L. B. Y. Aldabbagh, "Experimental performance of single and double pass solar air heater with fins and steel wire mesh as absorber," *Appl. Energy*, vol. 87, no. 12, pp. 3759–3765, 2010.
- [8] B. S. Romdhane, "The air solar collectors: Comparative study, introduction of baffles to favor the heat transfer," *Sol. Energy*, vol. 81, no. 1, pp. 139–149, 2007.
- [9] K. Prasad and S. C. Mullick, "Heat transfer characteristics of a solar air heater used for drying purposes," *Appl. Energy*, vol. 13, no. 2, pp. 83–93, 1983.
- [10] I. Kurtbas and E. Turgut, "Experimental investigation of solar air heater with free and fixed fins: efficiency and exergy loss," *Int. J. Sci. Technol*, vol. 1, no. 1, pp. 75–82, 2006.
- [11] F. Chabane, N. Moummi, S. Benramache, and A. S. Tolba, "Experimental Study of Heat Transfer and an Effect the Tilt Angle with Variation of the Mass Flow Rates on the Solar Air Heater," vol. 1, no. 9, pp. 61–65, 2012.
- [12] F. K. Forson, M. A. A. Nazha, and H. Rajakaruna, "Experimental and simulation studies on a single pass, double duct solar air heater," *Energy Convers. Manag.*, vol. 44, no. 8, pp. 1209–1227, 2003.
- [13] N. Moummi, S. Youcef-Ali, A. Moummi, and J. Y. Desmons, "Energy analysis of a solar air collector with rows of fins," *Renew. Energy*, vol. 29, no. 13, pp. 2053–2064, 2004.
- [14] K. Mohammadi and M. Sabzpooshani, "Comprehensive performance evaluation and parametric studies of single pass solar air heater with fins and baffles attached over the absorber plate," *Energy*, vol. 57, pp. 741–750, 2013.
- [15] S. Youcef-Ali, "Study and optimization of the thermal performances of the offset rectangular plate fin absorber plates, with various glazing," *Renew. Energy*, vol. 30, no. 2, pp. 271–280, 2005.
- [16] N. E. Wijeysundera, L. E. E. L. E. E. Ah, and L. I. M. E. K. Tjioe, "TWO-PASS SOLAR AIR HEATERS : .. ol T," *Sol. Energy*, vol. 28, no. 5, pp. 363–370, 1982.
- [17] F. Chabane, N. Moummi, and S. Benramache, "Experimental study of heat transfer and thermal performance with longitudinal fins of solar air heater," *J. Adv. Res.*, vol. 5, no. 2, pp. 183–192, 2014.
- [18] K. H. Ko and N. K. Anand, "Use of porous baffles to enhance heat transfer in a rectangular channel," *Int. J. Heat Mass Transf.*, vol. 46, no. 22, pp. 4191–4199, 2003.
- [19] A. Ucar and M. Inall, "Thermal and exergy analysis of solar air collectors with passive augmentation techniques  $\forall$ ; vol. 33, pp. 1281–1290, 2006.
- [20] R. Karwa, S. C. Solanki, and J. S. Saini, "Heat transfer coefficient and friction factor correlations for the transitional flow regime in rib-roughened rectangular ducts," *Int. J. Heat Mass Transf.*, vol. 42, no. 9, pp. 1597–1615, 1999.
- [21] T. Alam, R. P. Saini, and J. S. Saini, "Effect of circularity of perforation holes in Vshaped blockages on heat transfer and friction characteristics of rectangular solar air heater duct," *Energy Convers. Manag.*, vol. 86, pp. 952–963, 2014.
- [22] A. Soi, R. Singh, and B. Bhushan, "Heat transfer and friction characteristics of solar air heater duct having protruded roughness geometry on absorber plate," *Exp. Heat Transf.*, vol. 31, no. 6, pp. 571–585, 2018.
- [23] T. Alam and M. H. Kim, "A critical review on artificial roughness provided in rectangular solar air heater duct," *Renew. Sustain. Energy Rev.*, vol. 69, no. July 2016, pp. 387–400, 2017.
- [24] S. E. Gilani, H. H. Al-Kayiem, D. E. Woldemicheal, and S. I. Gilani, "Performance

enhancement of free convective solar air heater by pin protrusions on the absorber," *Sol. Energy*, vol. 151, pp. 173–185, 2017.

- [25] S. Dogra and G. Bharadwaj, "Effect of Artificial roughness on Heat transfer and friction factor characteristics in Rectangular duct of a double pass solar air heater,"*IJET* no.vol.4 April, 2014,pp.289-298
- [26] S. K. Sharma and V. R. Kalamkar, "Thermo-hydraulic performance analysis of solar air heaters having artificial roughness-A review," *Renew. Sustain. Energy Rev.*, vol. 41, pp. 413–435, 2015.
- [27] S. K. Sharma and V. R. Kalamkar, "Experimental and numerical investigation of forced convective heat transfer in solar air heater with thin ribs," *Sol. Energy*, vol. 147, pp. 277–291, 2017.
- [28] S. Chamoli and N. Thakur, "Performance study of solar air heater duct having absorber plate with V down perforated baffles," vol. 36, no. 2, pp. 201–208, 2014.
- [29] R. Nowzari and L. B. Y. Aldabbagh, "Experimental study on a solar air heater with various perforated covers," *Sadhana*, vol. 42, no. 9, pp. 1585–1593, 2017.
- [30] A. Kumar, "Investigation for Three Sides Glass Covered Solar Air Heater with Three Sides Smooth Collector," no.vol.5. 2394-8442. June, 2018.
- [31] S. V Karmare and A. N. Tikekar, "Heat transfer and friction factor correlation for artificially roughened duct with metal grit ribs," vol. 50, pp. 4342–4351, 2007.
- [32] A. Layek, J. S. Saini, and S. C. Solanki, "Heat transfer and friction characteristics for artificially roughened ducts with compound turbulators," vol. 50, pp. 4845–4854, 2007.
- [33] A. El Khadraoui, S. Bouadila, S. Kooli, A. Guizani, and A. Farhat, "Solar air heater with phase change material: An energy analysis and a comparative study," *Appl. Therm. Eng.*, vol. 107, pp. 1057–1064, 2016.
- [34] M. Sethi and N. S. Thakur, "Correlations for solar air heater duct with dimpled shape roughness elements on absorber plate," *Sol. Energy*, vol. 86, no. 9, pp. 2852–2861, 2012.
- [35] A. Kumar and A. Layek, "Thermo-hydraulic performance of solar air heater having twisted rib over the absorber plate," *Int. J. Therm. Sci.*, vol. 133, no. July, pp. 181–195, 2018.
- [36] N. Pandeya, P. V. K. Bajpai, and D. Upadhyay, "Experimental Investigation of Circular Arc Shaped Roughness Geometry on the Heat Transfer Enhancement in Solar Air Heaters," vol. 2, no. m, pp. 28–52, 2015.
- [37] R. Nadda, A. Kumar, and R. Maithani, "Optimization of single arc protrusion ribs

parameters in solar air heater with impinging air jets based upon PSI approach," *Therm. Sci. Eng. Prog.*, 2018.

- [38] G. Tanda, "Performance of solar air heater ducts with different types of ribs on the absorber plate," *Energy*, vol. 36, no. 11, pp. 6651–6660, 2011.
- [39] J. Nine, G. H. Lee, H. S. Chung, M. Ji, and H. Jeong, "Turbulence and pressure drop behaviors around semicircular ribs in a rectangular channel," *Therm. Sci.*, vol. 18, no. 2, pp. 419–430, 2014.
- [40] F. Menasria and M. Zedairia, "Numerical study of thermohydraulic performance of solar air heater duct equipped with novel continuous rectangular baffles with high aspect ratio Numerical study of thermohydraulic performance of solar air heater duct equipped with novel continuous rectan," *Energy*, vol. 133, no. September, pp. 593–608, 2017.
- [41] A. S. Yadav and J. L. Bhagoria, "Heat transfer and fluid flow analysis of solar air heater: A review of CFD approach," *Renew. Sustain. Energy Rev.*, vol. 23, pp. 60–79, 2013.
- [42] V. B. Gawande, A. S. Dhoble, and D. B. Zodpe, "CFD Analysis to Study Effect of Circular Vortex Generator Placed in Inlet Section to Investigate Heat Transfer Aspects of Solar Air Heater," vol. 2014, 2014.
- [43] V. B. Gawande, A. S. Dhoble, D. B. Zodpe, and S. Chamoli, "ScienceDirect Experimental and CFD investigation of convection heat transfer in solar air heater with reverse L-shaped ribs," *Sol. ENERGY*, vol. 131, pp. 275–295, 2016.
- [44] R. Kumar, V. Geol, and A. Kumar, "A parametric study of the 2D model of solar air heater with elliptical rib roughness using CFD  $\dagger$ ," vol. 31, no. 2, pp. 959–964, 2017.
- [45] V. B. Gawande, A. S. Dhoble, D. B. Zodpe, and S. Chamoli, "Experimental and CFDbased thermal performance prediction of solar air heater provided with right-angle triangular rib as artificial roughness," *J. Brazilian Soc. Mech. Sci. Eng.*, vol. 38, no. 2, pp. 551–579, 2016.
- [46] R. Kumar, A. Kumar, and V. Goel, "Numerical Simulation of Flow Through Equilateral Triangular Duct Under Constant Wall Heat Flux Boundary Condition," *J. Inst. Eng. Ser. C*, 2016.
- [47] R. Kumar, "Computational fluid dynamics based study for analyzing heat transfer and friction factor in semi-circular rib roughened equilateral triangular duct ",*IJMTE*.,vol27,2017.
- [48] R. Kumar, V. Goel, and A. Kumar, "Investigation of heat transfer augmentation and

friction factor in triangular duct solar air heater due to forward facing chamfered rectangular ribs: A CFD based analysis," *Renew. Energy*, 2017.

- [50] A. Dhagat and M. S. Manjunath, "Augmentation of Effective Thermal Gain of Solar Air Heater using a Novel Turbulator Design- A CFD Study," vol. 04015, pp. 1–10, 2018.
- [51] R. Kumar, V. Goel, A. Kumar, S. Khurana, P. Singh, and S. B. Bopche, "Numerical investigation of heat transfer and friction factor in ribbed triangular duct solar air heater using Computational fluid dynamics (CFD)," *J. Mech. Sci. Technol.*, vol. 32, no. 1, pp. 399–404, 2018.
- [52] S. Singh and P. Dhiman, "Thermal Performance Analysis of a Rectangular Longitudinal Finned Solar Air Heater With Semicircular Absorber Plate," vol. 138, no. February, pp. 1–9, 2016.
- [53] R. Kant, A. K. Singh, and S. Chawla, "International Journal of Research in Engineering and Innovation Numerical simulation model of solar air heater using ansys-14," no. 2, pp. 7–21, 2017.
- [54] A. Kumar and M. Kim, "CFD Analysis on the Thermal Hydraulic Performance of an SAH Duct with Multi V-Shape Roughened Ribs," 2016.
- [55] S. Singh, B. Singh, V. S. Hans, and R. S. Gill, "CFD (computational fl uid dynamics) investigation on Nusselt number and friction factor of solar air heater duct roughened with non-uniform cross-section transverse rib," *Energy*, 2015.
- [56] A. S. Yadav and J. L. Bhagoria, "A CFD Analysis Of A Solar Air Heater Having Triangular Rib Roughness On The Absorber Plate," vol. 5, no. 2, pp. 964–971, 2013.
- [57] M. S. Manjunath, K. V. Karanth, and N. Y. Sharma, "Numerical analysis of the influence of spherical turbulence generators on heat transfer enhancement of flat plate solar air heater," *Energy*, vol. 121, pp. 616–630, 2017.
- [58] A. S. Yadav, "CFD investigation of effect of relative roughness height on Nusselt number and friction factor in an artificially roughened solar air heater," *J. Chinese Inst. Eng. Trans. Chinese Inst. Eng. A/Chung-kuo K. Ch'eng Hsuch K'an*, vol. 38, no. 4, pp. 494–502, 2015.
- [59] M. T. Bouzaher, M. T. Baissi, and C. abdelbasset, "CFD analysis of solar air collector equipped with flexible ribs," *J. Brazilian Soc. Mech. Sci. Eng.*, vol. 38, no. 8, pp. 2289– 2297, 2016.
- [60] R. Kumar, V. Pedagopu, A. Kumar, R. Thakur, and A. Pundir, "Cfd Based Analysis of Heat Transfer and Friction Characteristics of Broken Multiple Rib Roughened Solar

Air Heater Duct," *Int. J. Mech. Prod.*, vol. 3, no. 5, pp. 165–172, 2013.

- [61] A. S. Yadav and J. L. Bhagoria, "A numerical investigation of turbulent flows through an artificially roughened solar air heater," *Numer. Heat Transf. Part A Appl.*, vol. 65, no. 7, pp. 679–698, 2014.
- [62] A. S. Yadav and J. L. Bhagoria, "Heat transfer and fluid flow analysis of an artificially roughened solar air heater: A CFD based investigation," *Front. Energy*, vol. 8, no. 2, pp. 201–211, 2014.
- [63] S. Singh, "Performance evaluation of a novel solar air heater with arched absorber plate," *Renew. Energy*, vol. 114, pp. 879–886, 2017.
- [64] S. Rai, P. Chand, and S. P. Sharma, "An analytical investigations on thermal and thermohydraulic performance of offset finned absorber solar air heater," *Sol. Energy*, vol. 153, pp. 25–40, 2017.
- [65] D. Jin, J. Zuo, S. Quan, S. Xu, and H. Gao, "Thermohydraulic performance of solar air heater with staggered multiple V-shaped ribs on the absorber plate," *Energy*, vol. 127, pp. 68–77, 2017.
- [66] A. Priyam and P. Chand, "Effect of wave length and amplitude on the performance of wavy finned absorber solar air heater," *Renew. Energy*, vol. 119, pp. 690–702, 2018.
- [67] I. J. Of, "Heat transfer and pressure drop characteristics of wavy fin solar air heater," vol. 35, no. 4, pp. 1015–1022, 2017.
- [68] A. Layek, J. S. Saini, and S. C. Solanki, "Second law optimization of a solar air heater having chamfered rib-groove roughness on absorber plate," *Renew. Energy*, vol. 32, no. 12, pp. 1967–1980, 2007.
- [69] E. Torres-Reyes, J. J. Navarrete-González, A. Zaleta-Aguilar, and J. G. Cervantes-de Gortari, "Optimal process of solar to thermal energy conversion and design of irreversible flat-plate solar collectors," *Energy*, vol. 28, no. 2, pp. 99–113, 2003.
- [70] S. K. Sharma and V. R. Kalamkar, "Computational Fluid Dynamics approach in thermo-hydraulic analysis of flow in ducts with rib roughened walls" A review, vol. 55. Elsevier, 2016.
- [71] S. A. Kalogirou, S. Karellas, K. Braimakis, C. Stanciu, and V. Badescu, "Exergy analysis of solar thermal collectors and processes," *Prog. Energy Combust. Sci.*, vol. 56, pp. 106–137, 2016.
- [72] K. BILAL, "Modélisation de la convection naturelle laminaire dans une enceinte avec une paroi munie d"un bloc," p. 115, 2012.
- [73] S. Khaldi, "Etude numérique du comportement thermique d"un séchoir solaire utilisant

un lit thermique pour le stockage d"énergie," *THTSE*, 2018.

- [74] S. P. Sharma, "Investigation of thermal performance of double flow corrugated absorber solar air heaters" thesis submitted in fulfillment of the requirements of the award of the degree of by som Nath saha under the supervision of department of mechanical engineering nati," 2018.
- [75] M. Omar, " Étude dynamique et thermique de l " écoulement de l " air dans un collecteur solaire dont le conduit utile est garni de rugosités artificielles Présentée par : Devant le jury composé de :," *THESE*, Doctorat en sciences : Génie Mécanique ,2016.
- [76] B. HAMIDOU, "Contribution à l " étude de la convection dans les cavités ouvertes munies de chicanes," *THESE*, Doctorat en sciences : Génie Mécanique ,2014.
- [77] M. CHAOUR and Devant, " *THÈME*,"*: Interaction Des Structures Tourbillonnaires Avec La Couche Limite Dans Une Cavité Différentiellement Chauffée*, *THESE*, Doctorat 2010.
- [78] Tomer Avraham, *Turbulence Modeling Scheme*. 2019.
- [79] "Epdf.Tips\_Introduction-To-Computational-Fluid-Dynamics-the-F."LOGMAN GROUP limited, 1995.
- [80] B. Zina, A. Filali, S. Laouedj, and N. Benamara, "Numerical Investigation of a Solar Air Heater (SAH) with Triangular Artificial Roughness Having a Curved Top Corner," Journal of Applied Fluid Mechanics, vol. 12, no. 6, pp. 1919–1928, 2019.
- [81] S. V. Patankar, "Numerical heat transfer and fluid flow, New York: Hemisphere Publishing Corp." pp. 1–197, 1980.
- [82] M. YOUNES, " Etude Numérique Comparative Entre Deux Types de Chicanes et hicanes et Ailettes (Trapézoïdale et Triangulaire) Utilisées Pour Améliorer les Performances," Pour l"Obtention du Diplôme de MAGISTERE en Physique en Physique Option Energies Renouvelables, 2012.
- [83] P. GALON, "Méthode des Volumes Finis pour les écoulements compressibles," no. MAY, 2015. [103] B. Olivier, "'Initiation à l'utilisation du logiciel de simulation numériqeu ANSYS/FLUENT" centrale marseille,septembre 2015."
- [84] B. Olivier, ""Initiation à l"utilisation du logiciel de simulation numériqeu ANSYS/FLUENT" centrale marseille,septembre 2015."
- [85] J. Anderson, *Computational fluid dynamics*, vol. 4. 1995.